# MUNI ELPORTAL

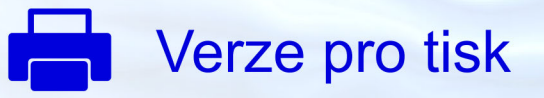

# Praktické početní metody pro fyziky

## **Petr Kurfürst**

MASARYKOVA UNIVERZITA

## Obsah

#### Úvod

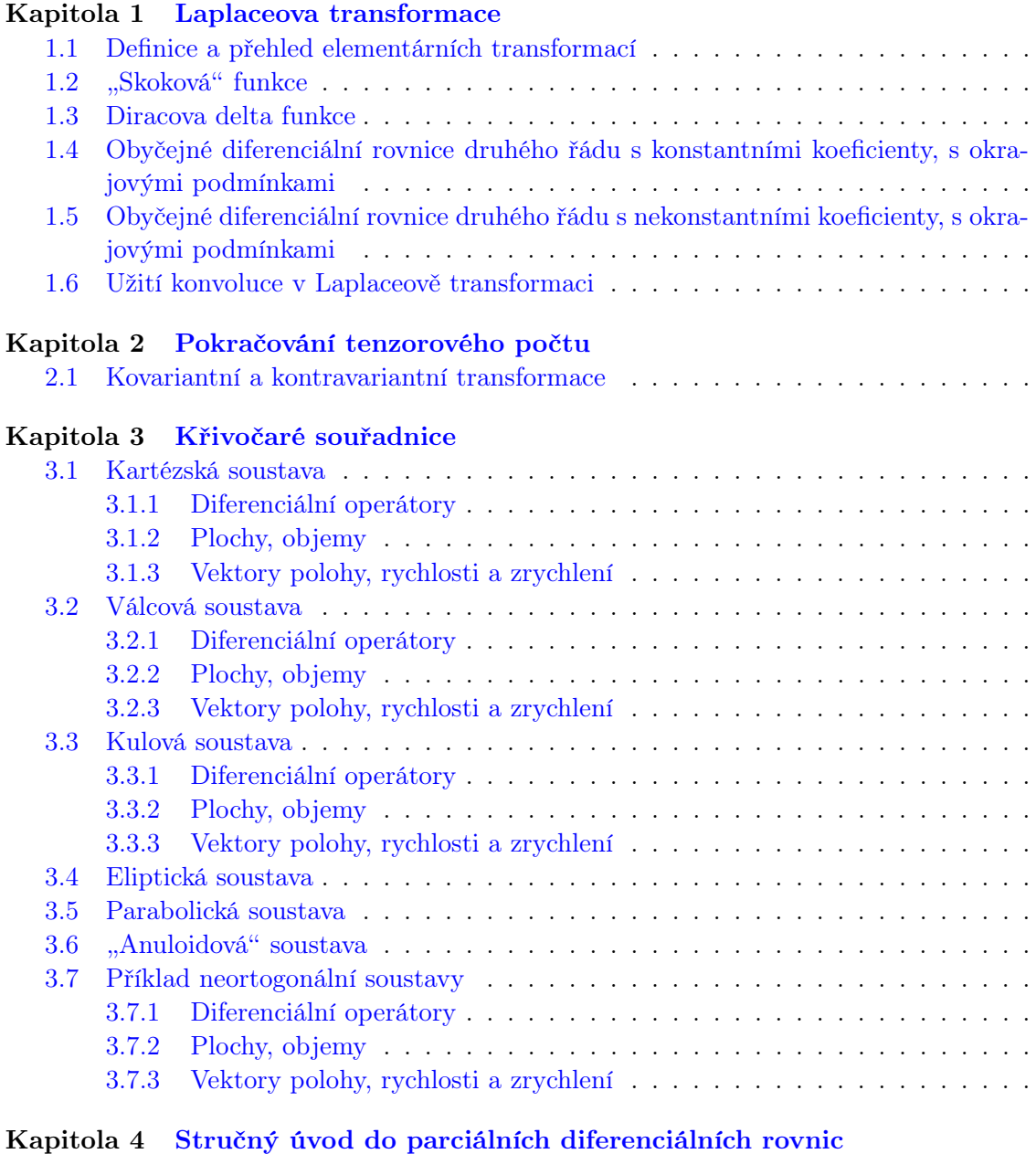

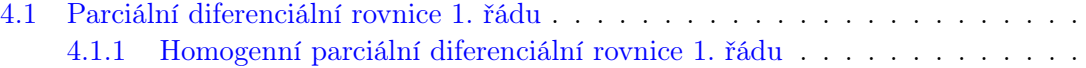

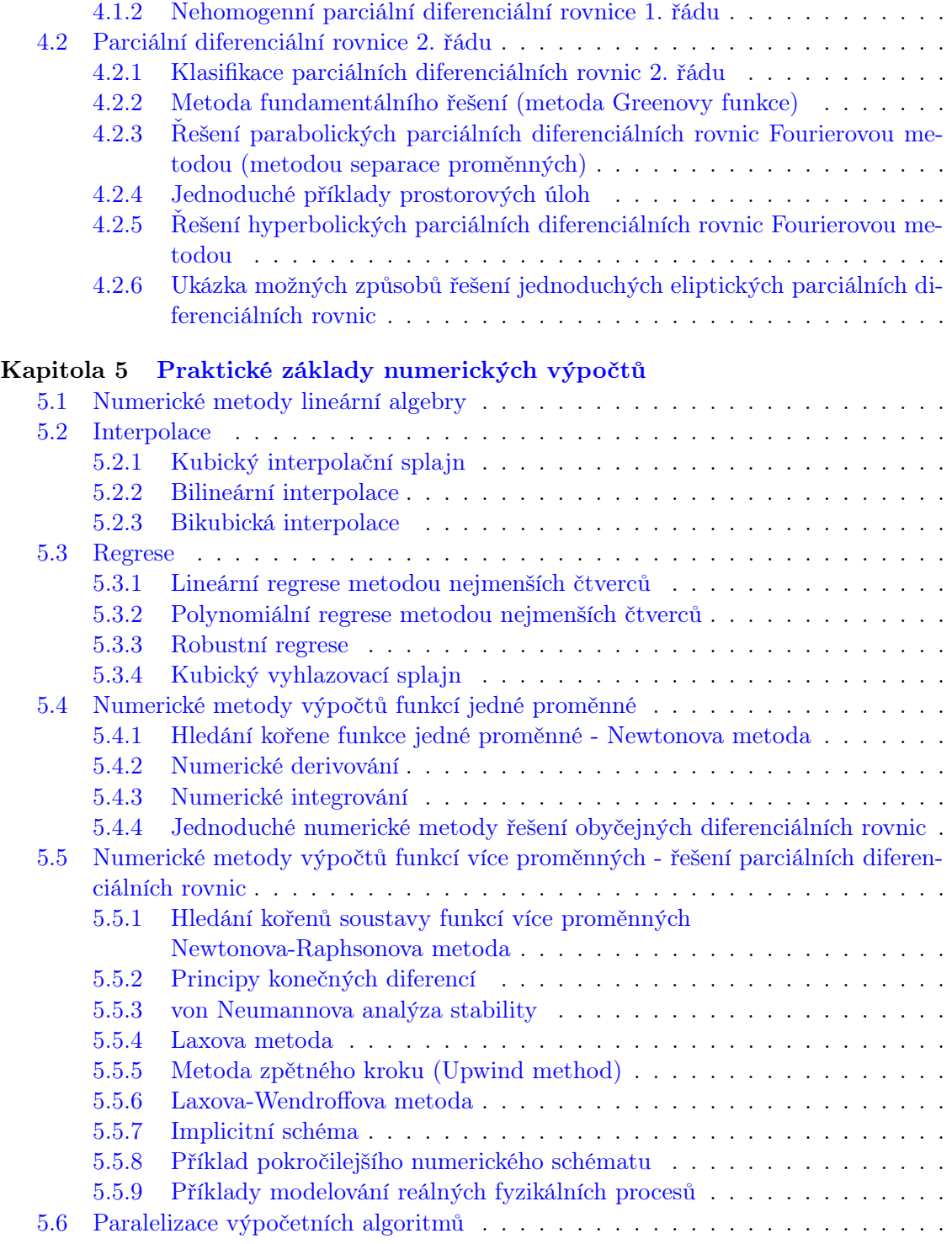

#### [Reference](#page-123-0)

## Úvod

Toto skriptum navazuje na předchozí učebnici [Početní praktikum](https://is.muni.cz/do/rect/el/estud/prif/js17/pocetni_praktikum1/web/index.html) (rok vydání 2017) a představuje jeho rozšířenou verzi. Zároveň je určeno pro nově zaváděný předmět [Základní matematické](https://is.muni.cz/auth/predmety/predmet.pl?id=781988) [metody ve fyzice 3.](https://is.muni.cz/auth/predmety/predmet.pl?id=781988) Pokrývá tak obdobně koncipovaný praktický kurz, určený ale již pokročilejším studentům bakalářského studia nebo studentům navazujícího magisterského studia. Doporučeným předpokladem pro absolvování předmětu [Základní matematické metody ve fyzice 3](https://is.muni.cz/auth/predmety/predmet.pl?id=781988) je dobrá předchozí znalost matematických metod, přednášených v kurzech [Základní matematické](https://is.muni.cz/auth/predmet/sci/podzim2022/F1421) [metody ve fyzice 1](https://is.muni.cz/auth/predmet/sci/podzim2022/F1421) a [Základní matematické metody ve fyzice 2.](https://is.muni.cz/auth/predmet/sci/F2422)

Textový materiál je členěný do pěti kapitol, kdy každá popisuje jinou matematickou oblast, využitelnou v dalším studiu i ve fyzikální praxi. První kapitola poskytuje základní přehled o integrální Laplaceově transformaci, která převádí diferenciální a integrální rovnice na polynomiální a konvoluci funkcí zjednodušuje na jejich násobení (její příbuzná, tedy Fourierova transformace je již popsána ve skriptu Početní praktikum). Druhá kapitola přímo navazuje na základy tenzorového počtu, načrtnuté v předchozím skriptu [Početní praktikum,](https://is.muni.cz/do/rect/el/estud/prif/js17/pocetni_praktikum1/web/index.html) které rozšiřuje zejména s ohledem na konvenci používanou při počítání ve čtyřrozměrném prostoročase. Třetí kapitola se zabývá podrobnými vztahy a principy při počítání v rámci různých, zejména křivočarých souřadnicových soustav. Jsou zde uvedené jak ty nejčastěji používané, tedy kartézská, válcová a kulová, tak i některé méně obvyklé (eliptická, parabolická, atd.). Čtvrtá kapitola představuje vzorová praktická řešení nejčastěji se vyskytujících typů parciálních diferenciálních rovnic. Pátá kapitola se zabývá základními praktickými postupy při sestavování numerických řešení v rámci mnoha oblastí prakticky používané matematiky. Každý typ těchto numerických řešení je explicitně ilustrován jednoduchou praktickou ukázku konkrétního výpočetního algoritmu (zde v jazyce Fortran). Vzhledem k pokročilému určení tohoto skripta, nejsou již jednotlivé kapitoly, s výjimkou první, vybaveny sbírkou příkladů pro praktické cvičení; jednotlivé vzorové (zpravidla řešené) příklady či návodné postupy pro praktické počítání v rámci daných problematik jsou přímo součástí výkladu příslušných kapitol. Pokud je někde matematický popis zjednodušen do té míry, že například opomíjí některé předpoklady nebo některá řešení uvedených rovnic, je na to v textu upozorněno. Stejně jako v předchozím skriptu [Početní praktikum](https://is.muni.cz/do/rect/el/estud/prif/js17/pocetni_praktikum1/web/index.html) je pro jednodušší zacházení celý text vybaven modře zvýrazněnými hypertextovými odkazy, umožňujícími v elektronické verzi se po kliknutí přesunout na odkazované místo a stejně zvýrazněnými odkazy URL, které po kliknutí automaticky otevřou příslušnou webovou stránku.

Velmi uvítám, pokud ti, kteří budou s touto sbírkou pracovat, mně sdělí svoje případné názory, podněty nebo výhrady např. ke srozumitelnosti výkladu nebo obtížnosti příkladů a zároveň mě kdykoli upozorní na jakoukoli nepřesnost nebo nedostatek, který v příkladech nebo v textu odhalí.

Při přípravě předmětu [Základní matematické metody ve fyzice 3](https://is.muni.cz/auth/predmety/predmet.pl?id=781988) i při zpracování tohoto skriptu velice děkuji prof. RNDr. Janě Musilové, CSc. za podnětné rady a cenné připomínky.

Petr Kurfürst

## <span id="page-6-0"></span>Kapitola 1

## Laplaceova transformace

Laplaceova transformace je jednou ze základních integrálních transformací, která funkci reálné proměnné (zpravidla vyjadřující čas t) přiřazuje funkci komplexní proměnné (komplexního frekvenčního parametru)  $s = \sigma + i\omega$ , kde  $\sigma$  a  $\omega$  jsou reálná čísla. S výhodou se využívá zejména v oblastech matematiky spojených s kmity, oscilacemi a vlnami.

#### <span id="page-6-1"></span>1.1 Definice a přehled elementárních transformací

Uvažujme spojitou nebo po částech spojitou funkci  $f(t)$  reálné proměnné  $t > 0$  (vzor nebo originál), potom její Laplaceův obraz  $F(s)$ , značený často také jako  $\mathcal{L}\{f(t)\}\,$ , je definován jako

<span id="page-6-2"></span>
$$
F(s) = \int_0^\infty f(t) e^{-st} dt.
$$
\n(1.1)

Inverzní Laplaceova transformace je potom dána následujícím komplexním integrálem

$$
f(t) = \mathcal{L}^{-1} \{ F(s) \} = \frac{1}{2\pi i} \lim_{T \to \infty} \int_{\gamma - iT}^{\gamma + iT} F(s) e^{st} ds,
$$
 (1.2)

kde γ je reálné číslo, takže obrysová (Jordanova) křivka integrace se nachází v oblasti konvergence funkce  $F(s)$  a ve valné většině případů lze použít reziduovou větu (viz odstavec 11.2 ve skriptu Početní praktikum).

Kromě výše uvedené "jednostranné" Laplaceovy transformace je definována též "oboustranná" Laplaceova transformace. Pokud  $f(t)$  je reálnou nebo komplexní funkcí reálné proměnné  $t \in \mathbb{R}$ , potom oboustranná Laplaceova transformace je definovaná jako integrál

$$
\mathcal{B}\left\{f\right\}\left(s\right) = F(s) = \int_{-\infty}^{\infty} e^{-st} f(t) dt,\tag{1.3}
$$

kde obvyklé značení  $\beta$  pochází z "bilateral". Jedná se o nevlastní integrál, který konverguje pouze pokud existují následující dílčí integrály

$$
\int_0^\infty e^{-st} f(t) dt, \quad \int_{-\infty}^0 e^{-st} f(t) dt.
$$
 (1.4)

Oboustrannou Laplaceovou transformací se zde dále nebudeme podrobněji zabývat. Zájemce odkazuji na literaturu, například [Arfken & Weber](#page-126-0) [\(2005\)](#page-126-0), [Bracewell](#page-126-1) [\(2000\)](#page-126-1), atd.

• Následující výčet shrnuje Laplaceovy transformace odvozené z definice [\(1.1\)](#page-6-2), není však úplným výčtem Laplaceových transformací a obsahuje pouze některé nejčastěji používané vzorce. Jsou zde uvedeny také některé funkce, které jsou blíže vysvětlené až v následujícím textu, například Heavisideova nebo Diracova delta funkce.

<span id="page-7-0"></span>
$$
\mathcal{L}\left\{C\right\} = \frac{C}{s}, \text{ kde } C \in \mathbb{C} \text{ je konstanta}, \tag{1.5}
$$

<span id="page-7-1"></span>
$$
\mathcal{L}\left\{t^{n}\right\} = \frac{n!}{s^{n+1}}, \text{ kde } n \in \mathbb{N}^{+} \text{ je konstanta},\tag{1.6}
$$

<span id="page-7-2"></span>
$$
\mathcal{L}\left\{t^{p}\right\} = \frac{\Gamma(p+1)}{s^{p+1}}, \text{ kde } p \in \mathbb{R}, p > -1, \text{ je konstanta}, \tag{1.7}
$$

$$
\mathcal{L}\left\{e^{at}\right\} = \frac{1}{s-a}, \text{ kde } a \in \mathbb{R} \text{ je konstanta},\tag{1.8}
$$

$$
\mathcal{L}\left\{t^n e^{at}\right\} = \frac{n!}{(s-a)^{n+1}},\tag{1.9}
$$

$$
\mathcal{L}\left\{\sin at\right\} = \frac{a}{s^2 + a^2},\tag{1.10}
$$

$$
\mathcal{L}\left\{\cos at\right\} = \frac{s}{s^2 + a^2},\tag{1.11}
$$

$$
\mathcal{L}\left\{t\sin at\right\} \qquad \qquad =\frac{2as}{(s^2+a^2)^2},\tag{1.12}
$$

$$
\mathcal{L}\left\{t\cos at\right\} = \frac{s^2 - a^2}{(s^2 + a^2)^2},\tag{1.13}
$$

$$
\mathcal{L}\{\sin at - t\cos at\} = \frac{2a^3}{(s^2 + a^2)^2},\tag{1.14}
$$

$$
\mathcal{L}\{\sin at + t\cos at\} = \frac{2as^2}{(s^2 + a^2)^2},
$$
\n(1.15)

$$
\mathcal{L}\left\{\cos at - t\sin at\right\} = \frac{s(s^2 - a^2)}{(s^2 + a^2)^2},\tag{1.16}
$$

$$
\mathcal{L}\left\{\cos at + t\sin at\right\} = \frac{s(s^2 + 3a^2)}{(s^2 + a^2)^2},\tag{1.17}
$$

$$
\mathcal{L}\left\{\sin(at+b)\right\} = \frac{s\sin b + a\cos b}{s^2 + a^2}, \text{ kde } a, b \in \mathbb{R} \text{ isou konstanty},\tag{1.18}
$$

$$
\mathcal{L}\left\{\cos(at+b)\right\} = \frac{s\cos b - a\sin b}{s^2 + a^2},\tag{1.19}
$$

$$
\mathcal{L}\{\sinh at\} = \frac{a}{s^2 - a^2},\tag{1.20}
$$

$$
\mathcal{L}\left\{\cosh at\right\} \qquad \qquad = \frac{s}{s^2 - a^2},\tag{1.21}
$$

$$
\mathcal{L}\left\{e^{at}\sin bt\right\} \qquad \qquad = \frac{b}{(s-a)^2 + b^2},\tag{1.22}
$$

$$
\mathcal{L}\left\{e^{at}\cos bt\right\} = \frac{s-a}{(s-a)^2 + b^2},\tag{1.23}
$$

$$
\mathcal{L}\left\{e^{at}\sinh bt\right\} \qquad \qquad =\frac{b}{(s-a)^2-b^2},\tag{1.24}
$$

$$
\mathcal{L}\left\{e^{at}\cosh bt\right\} \qquad \qquad = \frac{s-a}{(s-a)^2 - b^2},\tag{1.25}
$$

 $\mathcal{L}\left\{e^{ct}f(t)\right\}$ 

 $\mathcal{L}\left\{\frac{1}{2}\right\}$ 

$$
\mathcal{L}\left\{f(Ct)\right\} = \frac{1}{C}F\left(\frac{s}{C}\right),\tag{1.26}
$$

$$
\mathcal{L}\left\{\theta_c(t) \equiv \theta(t-c)\right\} = \frac{e^{-cs}}{s}, \text{ kde } \theta_c(t) \text{ je Heavisideova funkce}, \qquad (1.27)
$$

$$
\mathcal{L}\left\{\delta(t-c)\right\} = e^{-cs}, \text{ kde } \delta \text{ je Diracova delta funkce}, \qquad (1.28)
$$

$$
\mathcal{L}\left\{\theta_c(t)f(t-c)\right\} = e^{-cs}F(s),\tag{1.29}
$$

<span id="page-8-4"></span><span id="page-8-3"></span><span id="page-8-2"></span>
$$
=F(s-c),\tag{1.30}
$$

$$
\mathcal{L}\left\{t^{n}f(t)\right\} \qquad \qquad = (-1)^{n}F^{(n)}(s), \tag{1.31}
$$

$$
\frac{1}{t}f(t)\bigg\}\qquad \qquad =\int_{s}^{\infty}F(u)\,\mathrm{d}u,\tag{1.32}
$$

$$
\mathcal{L}\left\{\int_{0}^{t} f(u) \, \mathrm{d}u\right\} \qquad = \frac{F(s)}{s},\tag{1.33}
$$

$$
\mathcal{L}\left\{ (f * g)(t) \right\} = F(s)G(s), \text{ kde } (f * g)(t) \text{ značí konvoluci dvou funkcí, } (1.34)
$$

$$
\mathcal{L}\left\{f'(t)\right\} = sF(s) - f(0),\tag{1.35}
$$

$$
\mathcal{L}\left\{f''(t)\right\} = s^2 F(s) - sf(0) - f'(0),\tag{1.36}
$$

$$
\mathcal{L}\left\{f^{(n)}\right\} = s^n F(s) - s^{n-1} f(0) - s^{n-2} f'(0) - \dots
$$
  
 
$$
\dots - s f^{(n-2)}(0) - f^{(n-1)}(0), \tag{1.37}
$$

$$
\mathcal{L}\left\{tf^{(n)}\right\} \qquad \qquad = -\frac{\mathrm{d}}{\mathrm{d}s}\mathcal{L}\left\{f^{(n)}\right\}.
$$
\n(1.38)

Při podrobnějším pohledu je zřejmé, že rovnice [\(1.5\)](#page-7-0) je de facto speciálním případem rovnice  $(1.6)$  kde  $n = 0$ , zatímco rovnice  $(1.6)$  je zase speciálním případem rovnice  $(1.7)$  s přirozeným p, kdy v samotné rovnici [\(1.7\)](#page-7-2) Γ znamená Gama funkci (viz rovnice 12.29 a další vysvětlení v rámci ji obsahujícího řešeného příkladu a také příkladu 12.21, vše ve skriptu Početní praktikum) a podmínka pro reálné  $p > -1$  znamená, že uvažujeme pouze "řádně se chovající", tedy kladnou Gama funkci.

#### <span id="page-8-0"></span>1.2 "Skoková" funkce

V tomto odstavci se zaměříme na tzv. skokovou funkci, kdy právě Laplaceova transformace velmi usnadní řešení diferenciálních rovnic obsahujících tuto funkci. Elementární "skoková" (někdy též "schodová" nebo jednotkový skok) funkce se nazývá Heavisideova, značí se většinou H nebo θ, někdy též u nebo 1 (zde použijeme značení θ respektive θ<sub>c</sub>, ostatní používané symboly jsou vyhrazené pro jiné typy funkcí) a je definovaná jako

<span id="page-8-5"></span><span id="page-8-1"></span>
$$
\theta_c(t) = \begin{cases} 0 & \text{pokud } t < c, \\ 1 & \text{pokud } t \ge c. \end{cases} \tag{1.39}
$$

Pomocí Heavisideovy funkce lze definovat i komplikovanější funkce, například  $6\theta_c(t)$  znamená funkci, která je nulová pokud  $t < c$  a rovna 6 pokud  $t \ge c$ . Jiná funkce,  $6 - \theta_c(t)$ , je rovna 6 pokud  $t < c$  a rovna 5 pokud  $t \geq c$ . Ještě složitější případy mohou být definovány například pro případ libovolné funkce  $f(t)$  pro  $t > 0$  kdy chceme aby nová funkce  $g(t)$  měla stejný průběh jako  $f(t)$  ale právě až od jisté zvolené hodnoty  $c > 0$  (funkce  $g(t)$  je tak "vodorovně posunutou" funkcí  $f(t - c)$  pro  $t > c$  a má nulovou hodnotu pro  $t < c$ ). Funkci  $g(t)$  tak můžeme zapsat jako

<span id="page-9-2"></span><span id="page-9-1"></span><span id="page-9-0"></span>
$$
g(t) = \theta_c(t)f(t - c). \tag{1.40}
$$

Dosadíme-li nyní funkci [\(1.40\)](#page-9-0) do definice Laplaceovy transformace [\(1.1\)](#page-6-2), dostáváme

$$
\mathcal{L}\left\{g(t)\right\} = \int_0^\infty e^{-st} \theta_c(t) f(t-c) dt.
$$
 (1.41)

Dále, pomocí substituce  $u = t - c$  přejde integrál [\(1.41\)](#page-9-1) do tvaru

$$
\mathcal{L}\left\{g(t)\right\} = e^{-cs} \int_0^\infty e^{-su} f(u) \, \mathrm{d}u = e^{-cs} F(s). \tag{1.42}
$$

Můžeme proto formulovat i zpětnou Laplaceovu transformaci skokové funkce (respektive funkce obsahující skokovou funkci),

$$
\mathcal{L}^{-1}\left\{e^{-cs}F(s)\right\} = \theta_c(t)f(t-c). \tag{1.43}
$$

Pomocí rovnice [\(1.42\)](#page-9-2) můžeme definovat Laplaceovu transformaci Heavisideovy funkce samotné, položíme-li funkci f = 1, tedy

$$
\mathcal{L}\left\{\theta_c(t)\right\} = e^{-cs}\mathcal{L}\left\{1\right\} = \frac{e^{-cs}}{s}.
$$
\n(1.44)

Zpětná transformace proto dává

<span id="page-9-3"></span>
$$
\mathcal{L}^{-1}\left\{\frac{\mathrm{e}^{-cs}}{s}\right\} = \theta_c(t). \tag{1.45}
$$

Příklad: Řešte inverzní transformaci funkce (Laplaceova obrazu)

$$
F(s) = \frac{3s + 8e^{-20s} - 2s e^{-3s} + 6e^{-7s}}{s^2(s+3)}
$$
(1.46)

Funkci upravíme do podoby, odpovídající levé straně rovnice [\(1.43\)](#page-9-3),

$$
F(s) = (3 - 2e^{-3s}) G(s) + (8e^{-20s} + 6e^{-7s}) H(s),
$$
\n(1.47)

kde

$$
G(s) = \frac{1}{s(s+3)}, \quad H(s) = \frac{1}{s^2(s+3)}.
$$
\n(1.48)

Pomocí rozkladu na parciální zlomky a inverzní transformace funkcí (obrazů)  $G(s)$  a  $H(s)$ dostáváme

$$
g(t) = \frac{1}{3} \left( 1 - e^{-3t} \right), \quad h(t) = \frac{1}{3}t + \frac{1}{9} \left( -1 + e^{-3t} \right). \tag{1.49}
$$

Protože inverzní transformací podle [\(1.43\)](#page-9-3) dostáváme vzor

$$
f(t) = 3g(t) - 2\theta_3(t) g(t-3) + 8\theta_{20}(t) h(t-20) + 6\theta_7(t) h(t-7),
$$
\n(1.50)

tedy, konečná podoba hledaného Laplaceova vzoru bude

$$
f(t) = 1 - e^{-3t} - 2\theta_3(t) \left(1 - e^9 e^{-3t}\right) + 8\theta_{20}(t) \left[\frac{t - 20}{3} + \frac{1}{9} \left(-1 + e^{60} e^{-3t}\right)\right] + 6\theta_7(t) \left[\frac{t - 7}{3} + \frac{1}{9} \left(-1 + e^{21} e^{-3t}\right)\right],
$$
 (1.51)

kde například  $\theta_7(t)$  znamená že  $\theta = 0$  pokud  $t < 7$  a  $\theta = 1$  pokud  $t \ge 7$ .

#### <span id="page-10-0"></span>1.3 Diracova delta funkce

I když existují různé definice Diracovy delta funkce, určující jsou následující tři její vlastnosti:

$$
\delta(t - a) = 0 \ \forall \ t \neq a,\tag{1.52}
$$

<span id="page-10-2"></span>
$$
\int_{a-\epsilon}^{a+\epsilon} \delta(t-a) dt = 1 \ \forall \ \epsilon > 0,
$$
\n(1.53)

<span id="page-10-3"></span>
$$
\int_{a-\epsilon}^{a+\epsilon} f(t)\delta(t-a) dt = f(a) \ \forall \ \epsilon > 0.
$$
 (1.54)

Diracova delta funkce je tedy rovna nule všude s výjimkou jediného bodu  $t = a$ , kde lze její hodnotu pokládat za "nekonečnou". Integrály [\(1.53\)](#page-10-2) a [\(1.54\)](#page-10-3) platí pro jakýkoli interval obsahující bod a (pokud tento není jeho koncovým bodem). Navzdory jisté její "neobvyklosti", je tato "funkce" velmi užitečná při modelování například rázových vln či působení velmi silných, extrémně krátkodobých sil.

Z výše uvedeného vyplývá, že Laplaceova transformace Diracovy delta funkce má podobu

$$
\mathcal{L}\left\{\delta(t-a)\right\} = \int_0^\infty e^{-st}\delta(t-a) dt = e^{-as} \ \forall \ a > 0. \tag{1.55}
$$

Dále lze rovněž definovat souvislost mezi Diracovou delta funkcí a Heavisideovou funkcí, uvědomímeli si, že následující integrál

$$
\int_{-\infty}^{t} \delta(u-a) du = \begin{cases} 0 & \text{pokud } t < a, \\ 1 & \text{pokud } t > a, \end{cases}
$$
 (1.56)

kde, na rozdíl od rovnice  $(1.39)$ , je ostrá nerovnost pro  $t > a$ , protože a nesmí být koncovým bodem daného intervalu. Nicméně, toto je zároveň definice Heavisideovy funkce, tedy,

$$
\int_{-\infty}^{t} \delta(u-a) \, \mathrm{d}u = \theta_a(t). \tag{1.57}
$$

Protože u je vlastně obdobnou nezávisle proměnnou jako t, bude du/dt = 1 a tedy

$$
\theta'_a(t) = \frac{d}{dt} \int_{-\infty}^t \delta(u-a) du = \delta(t-a), \qquad (1.58)
$$

Diracovu delta funkci lze tak považovat za derivaci Heavisideovy funkce.

#### <span id="page-10-1"></span>1.4 Obyčejné diferenciální rovnice druhého řádu s konstantními koeficienty, s okrajovými podmínkami

Vzhledem k tomu, že chceme pomocí Laplaceovy transformace řešit také obyčejné diferenciální rovnice, připomeneme zde opět Laplaceovy transformace derivací vzorů. V případě obecné n-té derivace to bude (viz  $(1.37)$ )

$$
\mathcal{L}\left\{f^{(n)}\right\} = s^n F(s) - s^{n-1} f(0) - s^{n-2} f'(0) - \dots - s f^{(n-2)}(0) - f^{(n-1)}(0),\tag{1.59}
$$

kde nezávorkované exponenty proměnné s znamenají n-té mocniny. Jelikož se v drtivé většině zabýváme diferenciálními rovnicemi nejvýše druhého řádu, uvedeme zde opět explicitně Laplaceovu transformaci první a druhé derivace (viz [\(1.35\)](#page-8-3) a [\(1.36\)](#page-8-4)),

$$
\mathcal{L}\left\{y'\right\} = sY(s) - y(0) \tag{1.60}
$$

$$
\mathcal{L}\left\{y''\right\} = s^2 Y(s) - sy(0) - y'(0). \tag{1.61}
$$

Zároveň je patrné, že hodnoty funkcí, které se zde objevují,  $y(0)$  a  $y'(0)$ , bývají často i hodnotami počátečních nebo okrajových podmínek v zadání diferenciálních rovnic. Znamená to tedy, že máme-li uvedené vztahy použít k řešení rovnic s podmínkami, budeme potřebovat počáteční či okrajové podmínky v bodě x = 0 (pro větší souvislost s předchozím výkladem obyčejných diferenciálních rovnic zde nezávisle proměnnou budeme formálně značit x namísto t).

Dále uvedeme několik typických jednoduchých příkladů, na kterých ukážeme jak se tento postup uplatňuje.

#### Příklad: Řešte rovnici

$$
y'' - 10y' + 9y = 5x, \quad y(0) = -1, \quad y'(0) = 2.
$$
 (1.62)

Pomocí příslušných vzorců pro Laplaceovu transformaci můžeme uvést následující transformovanou rovnici,

$$
s^{2}Y(s) - sy(0) - y'(0) - 10[sY(s) - y(0)] + 9Y(s) = \frac{5}{s^{2}}.
$$
\n(1.63)

Po vložení okrajových podmínek a úpravě dostáváme rovnici

$$
Y(s) = \frac{5 + 12s^2 - s^3}{s^2(s - 9)(s - 1)}
$$
\n(1.64)

a po jejím rozkladu na parciální zlomky,

$$
Y(s) = \frac{50}{81s} + \frac{5}{9s^2} + \frac{31}{81(s-9)} - \frac{2}{s-1}.
$$
\n(1.65)

Zpětnou Laplaceovou transformací podle uvedených pravidel (prakticky nejlépe s pomocí tabelovaných vzorců) dostáváme výsledné řešení,

$$
y(x) = \frac{50}{81} + \frac{5}{9}x + \frac{31}{81}e^{9x} - 2e^x.
$$
 (1.66)

Příklad: Řešte rovnici

$$
2y'' + 3y' - 2y = x e^{-2x}, \quad y(0) = 0, \quad y'(0) = -2.
$$
 (1.67)

Stejně jako v předchozím příkladu, pomocí příslušných vzorců pro Laplaceovu transformaci, můžeme uvést následující transformovanou rovnici,

$$
2\left[s^2Y(s) - sy(0) - y'(0)\right] + 3\left[sY(s) - y(0)\right] - 2Y(s) = \frac{1}{(s+2)^2}.
$$
\n(1.68)

Po vložení okrajových podmínek a úpravě dostáváme rovnici

$$
Y(s) = -\frac{4s^2 + 16s + 15}{(2s - 1)(s + 2)^3} \tag{1.69}
$$

a po jejím rozkladu na parciální zlomky,

$$
Y(s) = \frac{1}{125} \left[ \frac{-192}{2\left(s - \frac{1}{2}\right)} + \frac{96}{s + 2} - \frac{10}{(s + 2)^2} - \frac{25\frac{2!}{2!}}{(s + 2)^3} \right],\tag{1.70}
$$

kde jsme pro větší názornost souladu s principy zpětné transformace uvedli i vytknutí dvojky ve jmenovateli prvního členu v celkové hranaté závorce a rozšíření číslem 2! v čitateli posledního členu. Zpětnou Laplaceovou transformací podle uvedených (tabelovaných) pravidel dostáváme výsledné řešení,

$$
y(x) = \frac{1}{125} e^{-2x} \left( 96 - 10x - \frac{25}{2} x^2 - 96 e^{5x/2} \right).
$$
 (1.71)

Příklad: Řešte rovnici

$$
y'' - 6y' + 15y = 2\sin 3x, \quad y(0) = -1, \quad y'(0) = -4. \tag{1.72}
$$

Obdobným způsobem jako v předešlých příkladech můžeme odvodit následující transformovanou rovnici,

$$
s^{2}Y(s) - sy(0) - y'(0) - 6[sY(s) - y(0)] + 15Y(s) = 2\frac{3}{s^{2} + 9}.
$$
\n(1.73)

Po vložení okrajových podmínek a úpravě dostáváme rovnici

$$
Y(s) = -\frac{s^3 - 2s^2 + 9s - 24}{(s^2 - 6s + 15)(s^2 + 9)}
$$
\n(1.74)

a po jejím rozkladu na parciální zlomky,

$$
Y(s) = \frac{1}{10} \left[ \frac{s}{s^2 + 9} + \frac{1\frac{3}{3}}{s^2 + 9} - \frac{11(s - 3)}{(s - 3)^2 + 6} - \frac{8\frac{\sqrt{6}}{\sqrt{6}}}{(s - 3)^2 + 6} \right],
$$
(1.75)

kde jsme pro větší názornost souladu s principy zpětné transformace uvedli rozšíření zlomky v čitatelích druhého a posledního členu v celkové hranaté závorce. Zpětnou Laplaceovou transformací podle uvedených pravidel dostáváme výsledné řešení,

$$
y(x) = \frac{1}{10} \left( \cos 3x + \frac{1}{3} \sin 3x - 11 e^{3x} \cos \sqrt{6}x - \frac{8}{\sqrt{6}} e^{3x} \sin \sqrt{6}x \right).
$$
 (1.76)

Příklad: Řešte rovnici

<span id="page-12-0"></span>
$$
y'' + 4y' = \cos(x - 3) + 4x, \quad y(3) = 0, \quad y'(3) = 7. \tag{1.77}
$$

Nejprve musíme rovnici přeformulovat takovým způsobem, abychom dostali okrajové podmínky pro x = 0. Toho nejlépe docílíme změnou proměnných,

$$
\eta = x - 3 \quad \text{a tedy} \quad x = \eta + 3. \tag{1.78}
$$

Původní rovnici [\(1.77\)](#page-12-0), kde  $y = y(x)$ , můžeme přepsat do tvaru

$$
y'' + 4y' = \cos \eta + 4(\eta + 3),\tag{1.79}
$$

kde  $y = y(\eta + 3)$ . Přepíšeme nyní funkci  $y(\eta + 3)$  jako novou funkci  $z(\eta)$ , pomocí "řetězového pravidla" pro derivace snadno odvodíme že  $y'(\eta + 3) = z'(\eta)$  a  $y''(\eta + 3) = z''(\eta)$ . Rovněž okrajové podmínky můžeme transformovat jako  $y(3) = z(0) = 0$  a  $y'(3) = z'(0) = 7$ . Původní rovnice [\(1.77\)](#page-12-0) bude mít pro novou funkci  $z(\eta)$  tvar

$$
z'' + 4z' = \cos \eta + 4\eta + 12, \quad z(0) = 0, \quad z'(0) = 7.
$$
 (1.80)

Opět obdobným způsobem jako v předešlých příkladech můžeme odvodit následující transformovanou rovnici,

$$
s^{2}Z(s) - sz(0) - z'(0) + 4[sZ(s) - z(0)] = \frac{s}{s^{2} + 1} + \frac{4}{s^{2}} + \frac{12}{s}.
$$
 (1.81)

Po vložení okrajových podmínek a úpravě dostáváme rovnici

$$
Z(s) = \frac{7s^4 + 13s^3 + 11s^2 + 12s + 4}{s^3(s^2 + 1)(s + 4)}
$$
(1.82)

a po jejím rozkladu na parciální zlomky, s obdobným zvýrazněním členů důležitých pro názornost zpětné transformace,

$$
Z(s) = \frac{17}{16s} + \frac{11}{4s^2} + \frac{1\frac{2!}{2!}}{s^3} - \frac{273}{272(s+4)} + \frac{1}{17} \left( \frac{-s}{s^2+1} + \frac{4}{s^2+1} \right). \tag{1.83}
$$

Zpětnou Laplaceovou transformací dostáváme výsledné řešení nejprve pro  $z(\eta)$ ,

$$
z(\eta) = \frac{17}{16} + \frac{11}{4}\eta + \frac{1}{2}\eta^2 - \frac{273}{272}e^{-4\eta} + \frac{1}{17}(4\sin\eta - \cos\eta)
$$
 (1.84)

a po záměně  $y(x) = z(\eta) = z(x - 3)$  a úpravách dostáváme řešení rovnice [\(1.77\)](#page-12-0) ve výsledném tvaru

$$
y(x) = \frac{1}{2}x^2 - \frac{1}{4}x - \frac{43}{16} - \frac{273}{272}e^{-4(x-3)} + \frac{1}{17}[4\sin(x-3) - \cos(x-3)].
$$
 (1.85)

Příklad: Řešte rovnici s Heavisideovou a Diracovou delta funkcí na pravé straně:

$$
2y'' + 10y = 3\theta_{12}(t) - 5\delta(t - 4), \quad y(0) = -1, \quad y'(0) = -2.
$$
 (1.86)

Odvodíme transformovanou rovnici,

$$
2\left[s^2Y(s) - sy(0) - y'(0)\right] + 10Y(s) = \frac{3e^{-12s}}{s} - 5e^{-4s},\tag{1.87}
$$

po dosazení okrajových podmínek a úpravě dostaneme

$$
Y(s) = \frac{3e^{-12s}}{s(2s^2 + 10)} - \frac{5e^{-4s}}{2s^2 + 10} - \frac{2s + 4}{2s^2 + 10} = 3e^{-12s}F(s) - 5e^{-4s}G(s) - H(s).
$$
 (1.88)

Po rozkladu jednotlivých členů první pravé části dostáváme jednotlivé funkce  $f(t)$ ,  $g(t)$  a  $h(t)$ ,

$$
f(t) = \frac{1}{10} \left( 1 - \cos \sqrt{5}t \right), \quad g(t) = \frac{1}{2\sqrt{5}} \sin \sqrt{5}t, \quad h(t) = \cos \sqrt{5}t + \frac{2}{\sqrt{5}} \sin \sqrt{5}t. \tag{1.89}
$$

Výsledné řešení bude

$$
y(t) = 3\theta_{12}(t) f(t - 12) - 5\theta_4(t) g(t - 4) - h(t),
$$
\n(1.90)

kde  $f(t)$ ,  $g(t)$  a  $h(t)$  jsou definovány výše, pro lepší pochopení jednotlivých symbolů viz také řešený příklad v odstavci "skoková funkce".

Výsledky příkladů z tohoto odstavce lze snadno ověřit standardním postupem při řešení obyčejných diferenciálních rovnic druhého řádu s konstantními koeficienty, uvedeným v odstavci 3.2.1 ve skriptu Početní praktikum.

#### <span id="page-14-0"></span>1.5 Obyčejné diferenciální rovnice druhého řádu s nekonstantními koeficienty, s okrajovými podmínkami

Uveďme zde také následující identitu: pokud  $f(t)$  je po částech spojitá funkce na intervalu  $(0, \infty)$  obecného tzv. exponenciálního řádu a pokud existují kladné konstanty T a M takové, že  $|f(t)| \leq Me^{\alpha t}$  pro všechna  $t \geq T$ , potom platí

<span id="page-14-3"></span><span id="page-14-2"></span>
$$
\lim_{s \to \infty} F(s) = 0. \tag{1.91}
$$

Jinými slovy, funkce která je funkcí obecného *exponenciálního řádu*, neporoste strměji než  $Me^{\alpha t}$ pro libovolné  $M$  a  $\alpha$  a pro všechna dostatečně velká  $t$ . Jestli funkce je či není funkcí obecného ex*ponenciálního řádu*  $\alpha$  lze zjistit výpočtem následující limity lim $_{t\to\infty} |f(t)| e^{-\alpha t}$ : pokud je tato limita pro určité  $\alpha$  konečná, potom je funkce  $f(t)$  funkcí exponenciálního řádu  $\alpha$ , pokud limita diverguje k nekonečnu, funkce není funkcí žádného obecného *exponenciálního řádu*. Téměř všechny funkce, se kterými se setkáme v této kapitole při řešení diferenciálních rovnic, jsou funkcemi nějakého určitého exponenciálního řádu. Dobrým příkladem funkce, která není funkcí exponenciálního řádu, je například  $f(t) = \exp(t^3)$ , kde snadno ověříme že  $\lim_{t\to\infty} \exp\left[t(t^2 - \alpha)\right] = \infty$ , což za daných podmínek platí pro jakékoli  $\alpha$ .

Příklad: Řešte rovnici

$$
y'' + 3xy' - 6y = 2, \quad y(0) = 0, \quad y'(0) = 0.
$$
\n(1.92)

Z již dříve odvozených dílčích vztahů (rovnice [\(1.38\)](#page-8-5), kromě již dříve uvedených vztahů v příkladech rovnic s konstantními koeficienty) víme, že

$$
\mathcal{L}\left\{tf'(t)\right\} = \mathcal{L}\left\{xy'\right\} = -\frac{d}{ds}(\mathcal{L}\left\{y'\right\}) = -\frac{d}{ds}\left[sY(s) - y(0)\right] = -sY'(s) - Y(s). \tag{1.93}
$$

Dosadíme-li všechny tyto již známé identity do dané rovnice, dostáváme

$$
s^{2}Y(s) - sy(0) - y'(0) + 3[-sY'(s) - Y(s)] - 6Y(s) = \frac{2}{s}.
$$
\n(1.94)

Po dosazení okrajových podmínek a malé úpravě dostaneme diferenciální rovnici prvního řádu,

<span id="page-14-1"></span>
$$
Y'(s) + \left(\frac{3}{s} - \frac{s}{3}\right)Y(s) = -\frac{2}{3s^2}.\tag{1.95}
$$

Na rozdíl od příkladů v předchozí části pro diferenciální rovnice druhého řádu s konstantními koeficienty, kde jsme rovnou dostali transformovaná řešení, zde dostáváme lineární obyčejnou diferenciální rovnici prvního řádu, kterou je třeba vyřešit, abychom získali konečné transformované řešení. Řešením rovnice  $(1.95)$  pro  $Y(s)$  bude

<span id="page-15-0"></span>
$$
Y(s) = \frac{1}{s^3} \left( 2 + C e^{\frac{s^2}{6}} \right).
$$
 (1.96)

Vzhledem k tomu, že druhý člen (exponenciální) v závorce v transformovaném řešení [\(1.96\)](#page-15-0) se nepodobá žádnému z elementárních (tabelovaných) řešení Laplaceových transformací, předpokládejme, že se zde jedná o funkci obecného exponenciálního řádu a použijme tedy uvedené pravidlo pro její limitu. To znamená

$$
\lim_{s \to \infty} \frac{1}{s^3} \left( 2 + C e^{\frac{s^2}{6}} \right) = 0,\tag{1.97}
$$

kde první člen konverguje k nule vždy, zatímco druhý člen konverguje k nule pouze pokud  $C = 0$ . Transformované řešení tak představuje pouze první člen rovnice  $(1.96)$ , výsledné řešení rovnice [\(1.92\)](#page-14-2) bude

$$
y(x) = x^2,\tag{1.98}
$$

o jehož správnosti se lze snadno přesvědčit.

Příklad: Řešte rovnici

$$
xy'' - xy' + y = 2, \quad y(0) = 2, \quad y'(0) = -4.
$$
\n(1.99)

Z předchozího příkladu víme, že  $\mathcal{L}\lbrace xy' \rbrace = -sY'(s) - Y(s)$ . Zde budeme rovněž potřebovat obdobnou identitu obsahující druhou derivaci,

$$
\mathcal{L}\lbrace xy'' \rbrace = -\frac{\mathrm{d}}{\mathrm{d}s}(\mathcal{L}\lbrace y'' \rbrace) = -\frac{\mathrm{d}}{\mathrm{d}s} \left[ s^2 Y(s) - sy(0) - y'(0) \right] = -s^2 Y'(s) - 2sY(s) + y(0). \tag{1.100}
$$

Dosadíme-li všechny tyto již známé identity do dané rovnice, dostáváme

$$
-s^{2}Y'(s) - 2sY(s) + y(0) - [-sY'(s) - Y(s)] + Y(s) = \frac{2}{s}.
$$
\n(1.101)

Po dosazení okrajových podmínek a úpravě dostaneme diferenciální rovnici prvního řádu,

$$
Y'(s) + \frac{2}{s}Y(s) = \frac{2}{s^2}.
$$
\n(1.102)

Opět zde musíme řešit rovnici prvního řádu abychom dostali transformované řešení,

$$
Y(s) = \frac{2}{s} + \frac{C}{s^2}.\tag{1.103}
$$

Toto transformované řešení konverguje k nule pro jakoukoli konstantu C, nemusíme proto použít princip uvedený v rovnici [\(1.91\)](#page-14-3), abychom se zbavili některého z členů, jako v předchozím příkladu. Inverzní transformace potom dává

$$
y(x) = 2 + Cx \tag{1.104}
$$

a po dosazení druhé okrajové podmínky,

$$
y(x) = 2 - 4x.\t(1.105)
$$

Na předchozích příkladech jsme si ukázali, jak řešit některé obyčejné diferenciální rovnice druhého řádu s nekonstantními koeficienty, kdy jsme ovšem zvolili koeficienty tak, aby bylo možné řešení tímto způsobem vůbec najít. Při jinak zvolených koeficientech by hledání řešení mohlo být značně obtížné; obecně vzato, takové rovnice s nekonstantními koeficienty jsou většinou velmi obtížně řešitelné.

#### <span id="page-16-0"></span>1.6 Užití konvoluce v Laplaceově transformaci

Uvažujme nyní transformovanou rovnici ve formě

$$
H(s) = F(s)G(s),\tag{1.106}
$$

která není řešitelná pomocí rozkladu na parciální zlomky. Jedním ze způsobů její inverzní transformace je použití konvoluce. Pokud  $f(t)$  a  $g(t)$  jsou po částech spojité funkce na intervalu  $(0, \infty)$ , potom konvoluce funkcí  $f(t)$  a  $g(t)$  bude (viz výklad konvoluce v kapitole 10 ve skriptu Početní praktikum)

$$
(f * g)(t) = \int_0^t f(\tau)g(t-\tau) d\tau,
$$
\n(1.107)

kde na rozdíl od obecné definice konvoluce v rovnici 10.8 ve skriptu Početní praktikum jsou meze definovány pouze v rozmezí  $(0, t)$ , což odpovídá spodní mezi pro Laplaceovu transformaci a "praktické" horní mezi pro konvoluční proměnnou - viz příklady na konvoluce v kapitole 10 ve skriptu Početní praktikum.

Následující identita nám umožní řešit inverzní Laplaceovu transformaci součinu dvou transformovaných funkcí (Laplaceových obrazů),

$$
\mathcal{L}\left\{(f*g)(t)\right\} = F(s)G(s), \quad \mathcal{L}^{-1}\left\{F(s)G(s)\right\} = (f*g)(t). \tag{1.108}
$$

Na následujících dvou příkladech si ukážeme, jak může prakticky vypadat užití konvoluce pro řešení Laplaceovy transformace.

Příklad: Použijte konvoluci k nalezení inverzní transformace následujícího Laplaceova obrazu:

<span id="page-16-1"></span>
$$
H(s) = \frac{1}{(s^2 + a^2)^2}.
$$
\n(1.109)

Rozepišme nejprve funkci [\(1.109\)](#page-16-1) jako součin dvou funkcí,

$$
H(s) = \frac{1}{s^2 + a^2} \frac{1}{s^2 + a^2} = F(s)G(s),
$$
\n(1.110)

tedy,

$$
f(t) = g(t) = \frac{1}{a}\sin at.
$$
\n(1.111)

Pomocí konvoluce těchto funkcí provedeme inverzní transformaci (zde uvedeme pouze výsledek),

$$
h(t) = (f * g)(t) = \frac{1}{a^2} \int_0^t \sin a\tau \sin(at - a\tau) d\tau = \frac{1}{2a^3} (\sin at - at \cos at).
$$
 (1.112)

Příklad: Řešte následující diferenciální rovnici s s obecnou pravou stranou a okrajovými podmínkami,

$$
4y'' + y = g(t), \quad y(0) = 3, \quad y'(0) = -7.
$$
\n(1.113)

Stejně jako v předchozích příkladech, nalezneme transformovanou funkci

$$
4 [s2Y(s) - sy(0) - y'(0)] + Y(s) = G(s),
$$
\n(1.114)

po jejím rozkladu na parciální zlomky a úpravě s již "obvyklými zvýrazněními pro inverzní transformaci" dostáváme

$$
Y(s) = \frac{3s}{s^2 + \frac{1}{4}} - \frac{7\frac{2}{2}}{s^2 + \frac{1}{4}} + \frac{1}{4}G(s)\frac{\frac{2}{2}}{s^2 + \frac{1}{4}}.
$$
\n(1.115)

První dva členy na pravé straně rovnice [\(1.115\)](#page-17-0) lze řešit snadno, třetí člen vyřešíme jako konvoluci dvou funkcí, jednoho konkrétního vzoru a jedné obecné,

<span id="page-17-0"></span>
$$
f(t) = 2\sin\left(\frac{t}{2}\right), \quad g(t). \tag{1.116}
$$

Výsledná podoba inverzní transformace v tomto případě bude

$$
y(t) = 3\cos\left(\frac{t}{2}\right) - 14\sin\left(\frac{t}{2}\right) + \frac{1}{2}\int_0^t \sin\left(\frac{\tau}{2}\right)g(t-\tau)\,\mathrm{d}\tau. \tag{1.117}
$$

Jak tento poslední příklad ukazuje, pomocí konvoluce lze do značné míry řešit diferenciální rovnice s okrajovými podmínkami s obecnou funkcí na pravé straně. Toto se může velmi hodit v případě, kdy máme celou řadu takových funkcí pravé strany a potřebujeme například zvolit pouze jednu (nebo některé). Pomocí konvoluce můžeme rovnici takto "předřešit" a pak pouze dosazovat konkrétní podoby funkce  $g(t)$  do konvolučního integrálu.

### <span id="page-18-0"></span>Kapitola 2

## Pokračování tenzorového počtu

#### <span id="page-18-1"></span>2.1 Kovariantní a kontravariantní transformace

Působením metrického tenzoru dané soustavy (viz například rovnice [\(3.4\)](#page-27-1), [\(3.3\)](#page-26-2), [\(3.36\)](#page-31-0) a [\(3.63\)](#page-36-1) v kapitole [3\)](#page-26-0) transformujeme složky vektorových a tenzorových veličin mezi tzv. kovariantní a kontravariantní bází, které rozlišují kvantitativní chování dané geometrické nebo fyzikální entity při změně báze. Abychom zachovali velikost vektoru jako takovou, musí být složky vektorů (například polohy nebo rychlosti), jejichž rozměr je přímo úměrný měřítku báze, kontra-variantní vůči bázovým vektorům, zapisujeme je  $\vec{V} = V^i \vec{e_i}$ . Naopak, složky tzv. duálních vektorů, nazývaných také kovektory (například vektor gradientu, který má rozměr převrácené hodnoty vzdálenosti), musí být *ko-variantní* vůči změně báze, zapisujeme je  $\vec{V} = V_i \vec{e}^i$ . V zápisu se tedy formálně odlišují spodní nebo horní polohou indexů. V ortogonálních souřadných soustavách má tzv. kovariantní metrický tenzor  $\eta$  prvky  $g_{ij}$  pouze na hlavní diagonále (viz tzv. Lamé-ovy koeficienty, rovnice [\(3.11\)](#page-28-0)). Pro tzv. kontravariantní metrický tenzor  $\eta'$  s prvky  $g^{ij}$  vždy platí  $\eta\eta' = E$ , tedy  $\eta' = \eta^{-1}$ , pro jejich prvky vždy platí (Einsteinova sumační konvence)  $g_{ij}g^{ij} = \dim V$ , tedy dimenze příslušného vektorového prostoru  $V$ . Metrický tenzor je vždy symetrický, platí tedy  $g_{ij} = g_{ji}$ ,  $g^{ij} = g^{ji}$ . Obecné a explicitní vyjádření transformace vektoru  $V_i$  z kovariantní do kontravariantní báze lze tedy zapsat způsobem (viz Einsteinova sumační konvence):

<span id="page-18-2"></span>
$$
V^j = g^{ji} V_i = g^{j1} V_1 + g^{j2} V_2 + g^{j3} V_3.
$$
\n(2.1)

Transformaci kovariantního tenzoru druhého řádu  $T_{ij}$  do kontravariantní báze zapíšeme následovně:

$$
T_i^j = g^{jk} T_{ki} = g^{j1} T_{1i} + g^{j2} T_{2i} + g^{j3} T_{3i}
$$
 (smíšený ko- a kontravariantní tenzor), (2.2)

$$
T^{ij} = g^{im}g^{jn}T_{mn} = g^{i1}g^{j1}T_{11} + g^{i1}g^{j2}T_{12} + g^{i1}g^{j3}T_{13} + g^{i2}g^{j1}T_{21} + \dots + g^{i3}g^{j3}T_{33}.
$$
 (2.3)

Analogickým způsobem proběhne transformace tenzorů libovolného vyššího řádu. Smíšený metrický tenzor s prvky $g_i^j = g_j^i$ je vždy reprezentován jednotkovou maticí.

V trojrozměrném prostoru jsou rozlišovány tzv. axiální vektory (pseudovektory), které se nezrcadlí spolu se souřadnou soustavou (na rozdíl od tzv. polárních neboli pravých vektorů, které se zrcadlí) a které můžeme definovat jako pseudotenzor  $V_i$  duální k antisymetrickému tenzoru  $T_{ik}$ ,

$$
V_i = \frac{1}{2} \varepsilon_{ijk} T_{jk}, \quad \text{tedy} \quad V_i = \frac{1}{2} \left( T_{jk} - T_{kj} \right) = T_{jk} \quad \text{(kde } i \neq j \neq k), \tag{2.4}
$$

kde jednotlivé prvky tenzoru  $T_{jk}$  jsou definovány jako  $T_{jk} = A_j B_k - A_k B_j,$  v  $\mathbb{R}^3$  je tedy můžeme považovat za odpovídající složky vektorového součinu  $\vec{A} \times \vec{B}$ . Obdobným způsobem definujeme v plochém čtyřrozměrném prostoročase, jehož metrický (Minkowskiho) tenzor má tvar

<span id="page-19-0"></span>
$$
g_{\mu\nu} = g^{\mu\nu} = \begin{pmatrix} 1 & 0 & 0 & 0 \\ 0 & -1 & 0 & 0 \\ 0 & 0 & -1 & 0 \\ 0 & 0 & 0 & -1 \end{pmatrix},
$$
(2.5)

antisymetrický pseudotenzor druhého řádu (tzv. Hodgeova dualita, značíme  $\star \tau$ ), který je duální s antisymetrickým tenzorem druhého řádu a antisymetrický pseudotenzor třetího řádu, který je duální s vektorem

$$
{}^{\star}T^{\mu\nu} = \frac{1}{2} \varepsilon^{\mu\nu\rho\sigma} T_{\rho\sigma}, \qquad {}^{\star}T^{\mu\nu\rho} = \varepsilon^{\mu\nu\rho\sigma} V_{\sigma}. \tag{2.6}
$$

Pro výchozí permutaci Levi-Civitova symbolu v kovariantní bázi (v rámci zde zavedené kon-vence, srovnej také například [Lenc](#page-126-2) [\(2001\)](#page-126-2)) platí  $\varepsilon_{0123} = 1$ . Pro výchozí permutaci v kontravariantní bázi pak musí platit  $\varepsilon^{0123} = g^{00}g^{11}g^{22}g^{33}\varepsilon_{0123}$ , kde  $g^{\mu\nu}$  jsou nenulové prvky Minkowskiho metrického tenzoru z rovnice  $(2.5)$ , a tedy  $\varepsilon^{0123} = -1$  (stejným způsobem lze s použitím rovnice [\(3.4\)](#page-27-1) ovodit, že v plochém trojrozměrném prostoru platí  $\varepsilon_{123} = \varepsilon^{123} = 1$ ). Pro podrobnější studium tenzorové algebry doporučuji například [Young](#page-127-0) [\(1993\)](#page-127-0); [Kvasnica](#page-126-3) [\(2004\)](#page-126-3); [Arfken & Weber](#page-126-0)  $(2005).$  $(2005).$ 

- Příklady (uvažujeme vždy kartézskou ortonormální bázi daného vektorového prostoru) :
- 2.1 Kovariantní metrický tenzor  $g_{ij}$  válcové souřadné soustavy v pořadí souřadnicových směrů  $r, \phi, z$ , je vyjádřen maticí (viz rovnice  $(3.36)$ )

$$
g_{ij} = \begin{pmatrix} 1 & 0 & 0 \\ 0 & r^2 & 0 \\ 0 & 0 & 1 \end{pmatrix}.
$$

Obdobný kovariantní metrický tenzor kulové souřadné soustavy v pořadí souřadnicových směrů  $r, \theta, \phi$ , je vyjádřen maticí (viz rovnice  $(3.63)$ )

$$
g_{ij} = \begin{pmatrix} 1 & 0 & 0 \\ 0 & r^2 & 0 \\ 0 & 0 & r^2 \sin^2 \theta \end{pmatrix}.
$$

Určete:

(a) všechny nenulové tzv. Christoffelovy symboly  $\Gamma^{\rho}_{\mu\nu}$  válcové soustavy (určující křivost dané metriky), které jsou obecně definovány předpisem (na rozdíl od rovnice [\(3.12\)](#page-28-1) musíme v časoprostoru rozlišovat kovariantní a kontravariantní báze polohového vektoru,  $x_{\mu} = (ct, -\vec{r})$  a  $x^{\mu} = (ct, \vec{r})$ 

$$
\Gamma^{\rho}_{\mu\nu} = \frac{1}{2} g^{\rho\lambda} \left( \frac{\partial g_{\nu\lambda}}{\partial x^{\mu}} + \frac{\partial g_{\mu\lambda}}{\partial x^{\nu}} - \frac{\partial g_{\mu\nu}}{\partial x^{\lambda}} \right),
$$

(b) všechny nenulové Christoffelovy symboly kulové soustavy, definované rovněž předpisem [\(3.12\)](#page-28-1),

(c) explicitní tvar vektoru rotace vektoru  $\vec{A}$  ve válcové soustavě, obecně daný předpisem (viz také rovnice [\(3.20\)](#page-29-1))

$$
\vec{\nabla} \times \vec{A} = \epsilon_{ijk} \frac{1}{h_j h_k} \left[ \frac{\partial}{\partial x_j} (h_k A_k) \right] \vec{e}_i,
$$

- (d) explicitní tvar vektoru rotace vektoru  $\vec{A}$  v kulové soustavě, obecně daný stejným předpisem.
- (a)  $\Gamma^r_{\phi\phi} = -r, \Gamma^\phi_{\phi r} = \Gamma^\phi_{r\phi} = \frac{1}{r}$  $\frac{\tau}{r},$
- (b)  $\Gamma^r_{\theta\theta} = -r, \Gamma^{\theta}_{\theta r} = \Gamma^{\theta}_{r\theta} = \Gamma^{\phi}_{\phi r} = \Gamma^{\phi}_{r\phi} = \frac{1}{r}$  $\frac{1}{r}, \Gamma^r_{\phi\phi} = -r\sin^2\theta, \Gamma^{\theta}_{\phi\phi} = -\sin\theta\cos\theta, \Gamma^{\phi}_{\phi\theta} =$  $\Gamma^{\phi}_{\theta\phi} = \, \cot \theta,$
- (c) viz relace [\(3.45\)](#page-33-1) v kapitole [3,](#page-26-0)
- (d) viz relace [\(3.71\)](#page-38-1) v kapitole [3.](#page-26-0)
- 2.2 Jsou zadány kovariantní tenzor  $A_{ij}$  a kovariantní metrický tenzor  $g_{ij}$  dané souřadné soustavy, v pořadí souřadnicových směrů  $r, \theta, \phi$ , ve tvaru

$$
A_{ij} = \begin{pmatrix} a_{11} & a_{12} & a_{13} \\ a_{21} & a_{22} & a_{23} \\ a_{31} & a_{32} & a_{33} \end{pmatrix}, \qquad g_{ij} = \begin{pmatrix} 1 & 0 & 0 \\ 0 & r^2 & 0 \\ 0 & 0 & r^2 \sin^2 \theta \end{pmatrix}.
$$

Určete:

- (a) smíšený metrický tenzor $g^i_j$ a smíšený tenzor ${\cal A}^i_j,$
- (b) kontravariantní tenzor  $A^{ij}$ .

(a) 
$$
g_j^i = \begin{pmatrix} 1 & 0 & 0 \ 0 & 1 & 0 \ 0 & 0 & 1 \end{pmatrix} = \delta_j^i
$$
,  $A_j^i = \begin{pmatrix} a_{11} & a_{12} & a_{13} \ a_{21} & a_{22} & a_{23} \ \frac{a_{31}}{r^2} & \frac{a_{32}}{r^2} & \frac{a_{33}}{r^2} \ \frac{a_{31}}{r^2 \sin^2 \theta} & \frac{a_{32}}{r^2 \sin^2 \theta} & \frac{a_{33}}{r^2 \sin^2 \theta} \end{pmatrix}$ ,  
\n(b)  $A^{ij} = \begin{pmatrix} a_{11} & \frac{a_{12}}{r^2} & \frac{a_{13}}{r^2 \sin^2 \theta} \\ \frac{a_{21}}{r^2} & \frac{a_{22}}{r^4} & \frac{a_{23}}{r^4 \sin^2 \theta} \\ \frac{a_{31}}{r^2 \sin^2 \theta} & \frac{a_{32}}{r^4 \sin^2 \theta} & \frac{a_{33}}{r^4 \sin^4 \theta} \end{pmatrix}$ .

2.3 Ve čtyřrozměrném prostoru (prostoročase) jsou zadány kovariantní tenzor  $A_{\mu\nu}$  a kovariantní metrický tenzor  $g_{\alpha\beta}$  dané souřadné soustavy, v pořadí souřadnicových směrů  $t, u, v, w$ , ve tvaru

$$
A_{\mu\nu} = \begin{pmatrix} a_{00} & a_{01} & a_{02} & a_{03} \\ a_{10} & a_{11} & a_{12} & a_{13} \\ a_{20} & a_{21} & a_{22} & a_{23} \\ a_{30} & a_{31} & a_{32} & a_{33} \end{pmatrix}, \qquad g_{\alpha\beta} = \begin{pmatrix} -1 & 0 & 0 & 0 \\ 0 & 1 & 0 & w \\ 0 & 0 & u^2 & 0 \\ 0 & w & 0 & u^2 \end{pmatrix}.
$$

Určete:

- (a) kontravariantní metrický tenzor $g^{\alpha\beta}$ a smíšený metrický tenzor $g^\alpha_\beta,$
- (b) smíšený tenzor  $A^{\mu}_{\nu}$ ,
- (c) kontravariantní tenzor  $A^{\mu\nu}$ .

(a) 
$$
g^{\alpha\beta} = \begin{pmatrix} -1 & 0 & 0 & 0 \\ 0 & \frac{u^2}{u^2 - w^2} & 0 & \frac{w}{w^2 - u^2} \\ 0 & 0 & \frac{1}{u^2} & 0 \\ 0 & 0 & \frac{w}{u^2 - w^2} \end{pmatrix}, g^{\alpha}_{\beta} = \begin{pmatrix} 1 & 0 & 0 & 0 \\ 0 & 1 & 0 & 0 \\ 0 & 0 & 1 & 0 \\ 0 & 0 & 1 & 0 \end{pmatrix} = \mathbf{E} = \delta^{\alpha}_{\beta},
$$
  
\n(b)  $A^{\mu}_{\nu} = \begin{pmatrix} -a_{00} & -a_{01} & -a_{02} & -a_{03} \\ \frac{u^2 a_{10} - w a_{30}}{u^2 - w^2} & \frac{u^2 a_{11} - w a_{31}}{u^2 - w^2} & \frac{u^2 a_{12} - w a_{32}}{u^2 - w^2} & \frac{u^2 a_{13} - w a_{33}}{u^2 - w^2} \\ \frac{a_{20}}{u^2} & \frac{a_{21}}{u^2} & \frac{a_{22}}{u^2} & \frac{a_{23}}{u^2} \\ \frac{w a_{10} - a_{30}}{w^2 - u^2} & \frac{w a_{11} - a_{31}}{w^2 - u^2} & \frac{w a_{12} - a_{32}}{w^2 - u^2} & \frac{w a_{13} - a_{33}}{w^2 - u^2} \end{pmatrix},$   
\n(c)  $A^{\mu\nu} = \begin{pmatrix} a_{00} & \frac{u^2 a_{10} - w a_{30}}{u^2 - u^2} & \frac{w a_{12} - a_{32}}{u^2} & \frac{w a_{13} - a_{33}}{u^2} & \frac{w a_{10} - a_{30}}{u^2 - u^2} \\ \frac{u^2 a_{01} - w a_{03}}{w^2 - u^2} & \frac{u^2 a_{12} - w a_{33}}{w^2 - u^2} & \frac{u^2 a_{21} - w a_{23}}{u^2 (u^2 - w^2)} & \frac{a_{22} - w a_{21}}{u^2 - w^2} \end{pmatrix},$ 

#### <span id="page-21-0"></span>2.4 Kovariantní tenzor elektromagnetického pole  $F_{\mu\nu}$  je definován,

$$
F_{\mu\nu} = \frac{\partial A_{\nu}}{\partial x^{\mu}} - \frac{\partial A_{\mu}}{\partial x^{\nu}},
$$

kde tzv. *čtyř potenciál* (čtyřvektor elektromagnetického potenciálu)  $A_\mu = \begin{pmatrix} \phi & \phi & \phi \\ \phi & \phi & \phi & \phi \end{pmatrix}$  $\frac{\phi}{c}, -\vec{A}$ . Složka  $A_0 = \frac{\phi}{\sqrt{2}}$  $\frac{\partial}{\partial c}$  vyjadřuje škálovaný skalární potenciál elektrického pole a složky  $A_1, A_2, A_3$ tvoří tzv. vektorový (magnetický) potenciál. Kovariantní čtyřvektor souřadnic události zapíšeme jako  $x_{\mu} = (ct, -\vec{r})$ . Metrický tenzor (*Minkowskiho*) plochého čtyř<br/>prostoru (pro-storočasu) je dán rovnicí [\(2.5\)](#page-19-0) a formalismus Levi-Civitova symbolu  $\epsilon$  je popsán ve vysvětlujícím textu této podkapitoly. Vektory elektrické intenzity a magnetické indukce jsou definovány jako

$$
\vec{E} = -\vec{\nabla}\phi - \frac{\partial \vec{A}}{\partial t}, \qquad \vec{B} = \vec{\nabla} \times \vec{A}.
$$

Napište:

- (a) explicitní podobu tenzoru  $F_{\mu\nu}$  a tenzoru  $F^{\mu\nu}$ ,
- (b) duální tenzor  $^{\star}F_{\mu\nu}$  a duální tenzor  $^{\star}F^{\mu\nu}$ ,
- (c) tzv. *invarianty* elektromagnetického pole  $F_{\mu\nu}F^{\mu\nu}$  a  $F_{\mu\nu}$ <sup>\*</sup> $F^{\mu\nu}$ ,
- (d) pomocí "čtyřrozměrné" divergence

$$
\varepsilon^{\mu\nu\rho\sigma}\frac{\partial F_{\rho\sigma}}{\partial x^{\nu}} = \frac{\partial^{\,\star} F^{\mu\nu}}{\partial x^{\nu}} = 0
$$

odvoďte první pár Maxwellových rovnic,

(e) pomocí "čtyřrozměrné" divergence

$$
\frac{\partial F^{\mu\nu}}{\partial x^{\nu}} = -\mu_0 j^{\mu},
$$

kde  $j^{\mu}$  je kontravariantní čtyřvektor proudové hustoty  $j^{\mu} = (c\rho, \vec{j})$ , odvoďte druhý pár Maxwellových rovnic.

(a) 
$$
F_{\mu\nu} = \begin{pmatrix} 0 & \frac{E_x}{c} & \frac{E_y}{c} & \frac{E_z}{c} \\ -\frac{E_x}{c} & 0 & -B_z & B_y \\ -\frac{E_y}{c} & B_z & 0 & -B_x \\ -\frac{E_z}{c} & -B_y & B_x & 0 \end{pmatrix}
$$
,  $F^{\mu\nu} = \begin{pmatrix} 0 & -\frac{E_x}{c} & -\frac{E_y}{c} & -\frac{E_z}{c} \\ \frac{E_x}{c} & 0 & -B_z & B_y \\ \frac{E_y}{c} & B_z & 0 & -B_x \\ \frac{E_z}{c} & -B_y & B_x & 0 \end{pmatrix}$ ,  
\n(b)  $*F_{\mu\nu} = \begin{pmatrix} 0 & -B_x & -B_y & -B_z \\ B_x & 0 & -\frac{E_z}{c} & \frac{E_y}{c} \\ B_y & \frac{E_z}{c} & 0 & -\frac{E_x}{c} \\ B_z & -\frac{E_y}{c} & \frac{E_x}{c} & 0 \end{pmatrix}$ ,  $*F^{\mu\nu} = \begin{pmatrix} 0 & B_x & B_y & B_z \\ -B_x & 0 & -\frac{E_z}{c} & \frac{E_y}{c} \\ -B_y & \frac{E_z}{c} & 0 & -\frac{E_x}{c} \\ -B_z & -\frac{E_y}{c} & \frac{E_x}{c} & 0 \end{pmatrix}$ ,  
\n(c)  $F_{\mu\nu}F^{\mu\nu} = -2(\frac{E^2}{c^2} - B^2)$ ,  $F_{\mu\nu} * F^{\mu\nu} = 4\frac{\vec{E} \cdot \vec{B}}{c}$ ,  
\n(d)  $\frac{\partial *F^{0\nu}}{\partial x^{\nu}} = \vec{\nabla} \cdot \vec{B} = 0$ ,  $\frac{\partial *F^{i\nu}}{\partial x^{\nu}} = -\vec{\nabla} \times \vec{E} - \frac{\partial \vec{B}}{\partial t} = \vec{0}$ ,  $i = 1, 2, 3$ ,  
\n(e)  $\frac{\partial F^{0\nu}}{\partial x^{\nu}} = -\vec{\nabla} \cdot \vec{E} = -\frac{\rho}{\epsilon_0}$ ,  $\frac{\partial F^{i\nu}}{\partial x^{\nu}} = \mu_0 \epsilon_0 \frac{\partial \vec{E}}{\partial t} - \vec{$ 

#### <span id="page-22-0"></span>2.5 Kontravariantní tenzor energie-hybnosti  $T^{\alpha\beta}$  pro makroskopickou ideální tekutinu je definován

$$
T^{\alpha\beta} = (\varepsilon + p) u^{\alpha} u^{\beta} - p g^{\alpha\beta},
$$

kde  $\varepsilon = \rho c^2$  je hustota energie ( $\rho$  je hustota hmoty),  $p$  je skalární tlak a  $u^\mu$  je tzv. *čtyřrych*lost (čtyřvektor rychlosti), definovaná zde jako tečna k tzv. světočáře s, tedy  $u^{\mu} = dx^{\mu}/ds$ , kde  $s = c\tau$ . Tzv. vlastní čas  $\tau$  v soustavě spojené s pohybujícím se tělesem je pomocí tzv. souřadnicového času  $t$  (tj. "normálního" času pozorovatele) definován jako  $t = \gamma \tau$ , kde tzv. Lorentzův faktor  $\gamma = (1 - v^2/c^2)^{-1/2}$  (viz také [příklad 9.8 ve skriptu Početní](https://is.muni.cz/do/rect/el/estud/prif/js17/pocetni_praktikum1/web/ch02_s03.html) [praktikum\)](https://is.muni.cz/do/rect/el/estud/prif/js17/pocetni_praktikum1/web/ch02_s03.html). Čtyřvektor události  $x^{\mu}$  a metrický tenzor Minkowskiho prostoročasu  $g^{\mu\nu}$  lze odvodit pomocí jejich definice v příkladu [2.4](#page-21-0) a v rovnici [\(2.5\)](#page-19-0). Napište:

- (a) explicitní podobu tenzoru  $T^{\alpha\beta}$  a tenzoru  $T_{\alpha\beta}$ ,
- (b) explicitní podobu těchto tenzorů v soustavě (0), spojené s pohybující se tekutinou.
- (c) pomocí "čtyřrozměrné" divergence tenzoru energie-hybnosti  $T^{\alpha\beta}$  pro "prach", tj. soubor částic, které na sebe vzájemně nepůsobí,

$$
\frac{\partial T^{\alpha\beta}}{\partial x^{\beta}} = 0,
$$

odvoďte rovnice kontinuity a hybnosti "bezsrážkové" tekutiny.

Pomocí výrazů:  $W = \gamma^2 \left( \varepsilon + \frac{v^2}{2} \right)$  $\left( \frac{v^2}{c^2} p \right), \; S^i \; = \; \gamma^2 \left( \varepsilon + p \right) v^i, \; \sigma^{ij} \; = \; \frac{\gamma^2}{c^2}$  $\frac{\partial}{\partial z}$  ( $\varepsilon$  + p)  $v^iv^j$  + p  $\delta^{ij}$ ,  $\sigma_{ij} = \frac{\gamma^2}{2}$  $\frac{1}{c^2}(\varepsilon+p)v_iv_j+p\,\delta_{ij}$ , můžeme zapsat,

(a) 
$$
T^{\alpha\beta} = \begin{pmatrix} W & -\frac{S_x}{c} & -\frac{S_y}{c} & -\frac{S_z}{c} \\ -\frac{S_x}{c} & \sigma_{xx} & \sigma_{xy} & \sigma_{xz} \\ -\frac{S_y}{c} & \sigma_{yx} & \sigma_{yy} & \sigma_{yz} \\ -\frac{S_z}{c} & \sigma_{zx} & \sigma_{zy} & \sigma_{zz} \end{pmatrix}
$$
,  $T_{\alpha\beta} = \begin{pmatrix} W & \frac{S_x}{c} & \frac{S_y}{c} & \frac{S_z}{c} \\ \frac{S_x}{c} & \sigma_{xx} & \sigma_{xy} & \sigma_{xz} \\ \frac{S_y}{c} & \sigma_{yx} & \sigma_{yy} & \sigma_{yz} \\ \frac{S_z}{c} & \sigma_{zx} & \sigma_{zy} & \sigma_{zz} \end{pmatrix}$ ,  
\n(k)  $T^{\alpha\beta}(0) = T_{\alpha\beta}(0) = \begin{pmatrix} \varepsilon & 0 & 0 & 0 \\ 0 & p & 0 & 0 \\ 0 & 0 & p & 0 \\ 0 & 0 & 0 & p \end{pmatrix}$ ,  
\n(c)  $\frac{\partial T^{0\beta}}{\partial x^{\beta}} = \frac{\partial \tilde{\rho}}{\partial t} + \vec{\nabla} \cdot (\tilde{\rho} \vec{v}) = 0$ ,  $\frac{\partial T^{i\beta}}{\partial x^{\beta}} \Big|_{i=1,2,3} = \frac{\partial \tilde{\rho} \vec{v}}{\partial t} + \vec{\nabla} \cdot (\tilde{\rho} \vec{v} \otimes \vec{v}) = 0$ ,

kde "bezsrážkovost" předpokládá  $p = 0$ , hustota  $\tilde{\rho} = \gamma^2 \rho$ , odpovídající soustavě kde  $\vec{v} \neq 0$ , je daná podílem hmotnosti  $\tilde{m} = \gamma m$  (srovnej [příklad 9.8 ve skriptu Početní](https://is.muni.cz/do/rect/el/estud/prif/js17/pocetni_praktikum1/web/ch02_s03.html) [praktikum\)](https://is.muni.cz/do/rect/el/estud/prif/js17/pocetni_praktikum1/web/ch02_s03.html) a objemu  $\tilde{V} = V/\gamma$  (veličiny  $\rho$ , m a V odpovídají soustavě, kde  $\vec{v} = 0$ ).

#### • Tenzory v zakřiveném prostoročase

V obecné relativitě (GR) zavádíme a používáme metrické tenzory zakřiveného prostoročasu. Známá Schwarzschildova metrika popisuje geometrii prostoročasu ve velmi silném gravitačním poli, například v blízkosti (sféricky symetrické, nerotující) černé díry. V souladu s již dříve zvolenou konvencí + − −−, metrický tenzor Schwarzschildovy metriky (v pořadí souřadnic  $t, r, \theta, \phi$ ) má kanonický tvar

$$
g_{\mu\nu} = \begin{pmatrix} 1 - \frac{2GM_{\bullet}}{c^2r} & 0 & 0 & 0 \\ 0 & -(1 - \frac{2GM_{\bullet}}{c^2r})^{-1} & 0 & 0 \\ 0 & 0 & -r^2 & 0 \\ 0 & 0 & 0 & -r^2 \sin^2\theta \end{pmatrix},
$$
(2.7)

kde M• je hmotnost sférického gravitujícího objektu (zdroje gravitace), G je gravitační konstanta a  $c$  je rychlost světla (často používané výrazy  $1-\frac{2M_{\bullet}}{r}$  v takzvaném "systému přirozených jednotek" pokládají hodnoty konstant G a c rovny jedné). Kontravariantní tvar metrického tenzoru  $g^{\mu\nu}$  bude vyjádřen pomocí převrácených hodnot výrazů na hlavní diagonále.

Christoffelovy symboly  $\Gamma^{\rho}_{\mu\nu}$  Schwarzschildovy metriky (popisující křivost prostoročasu), které jsou obecně vyjádřeny jako (viz také rovnice [\(3.12\)](#page-28-1), zde ovšem rozlišíme kovariantní a kontravariantní čtyřvektory polohy  $x_{\mu} = (ct, -\vec{r})$  a  $x^{\mu} = (ct, \vec{r})$ 

$$
\Gamma^{\rho}_{\mu\nu} = \frac{1}{2} g^{\rho\lambda} \left( \frac{\partial g_{\nu\lambda}}{\partial x^{\mu}} + \frac{\partial g_{\mu\lambda}}{\partial x^{\nu}} - \frac{\partial g_{\mu\nu}}{\partial x^{\lambda}} \right),\tag{2.8}
$$

budou (zapíšeme pouze nenulové členy)

$$
\Gamma_{tr}^{t} = \Gamma_{rt}^{t} = \frac{GM_{\bullet}}{r(c^{2}r - 2GM_{\bullet})}, \Gamma_{tt}^{r} = \frac{GM_{\bullet}(c^{2}r - 2GM_{\bullet})}{c^{4}r^{3}}, \Gamma_{rr}^{r} = -\frac{GM_{\bullet}}{r(c^{2}r - 2GM_{\bullet})},
$$

$$
\Gamma_{\theta\theta}^{r} = -\left(r - \frac{2GM_{\bullet}}{c^{2}}\right), \Gamma_{\phi\phi}^{r} = -\frac{(c^{2}r - 2GM_{\bullet})\sin^{2}\theta}{c^{2}}, \Gamma_{\theta r}^{\theta} = \Gamma_{\phi r}^{\theta} = \Gamma_{\phi r}^{\phi} = \Gamma_{r\phi}^{\phi} = \frac{1}{r},
$$

$$
\Gamma_{\phi\phi}^{\theta} = -\sin\theta\cos\theta, \Gamma_{\phi\theta}^{\phi} = \Gamma_{\theta\phi}^{\phi} = \cot g\theta.
$$
(2.9)

Můžeme rovněž zkonstruovat Christoffelovy symboly se spodními indexy (někdy v literatuře nazývané Christoffelovy symboly prvního typu, zatímco výše uvedené se nazývají Christoffelovy symboly druhého typu), kdy snížení indexů provedeme pomocí  $\Gamma_{\rho\mu\nu}=g_{\rho\lambda}\Gamma_{\mu\nu}^{\lambda}$ 

$$
\Gamma_{ttr} = \Gamma_{trt} = \frac{GM_{\bullet}}{c^2 r^2}, \ \Gamma_{rtt} = -\frac{GM_{\bullet}}{c^2 r^2}, \ \Gamma_{rrr} = -\frac{GM_{\bullet}c^2}{(c^2 r - 2GM_{\bullet})^2}, \ \Gamma_{r\theta\theta} = r, \ \Gamma_{r\phi\phi} = r \sin^2\theta,
$$
\n
$$
\Gamma_{\theta\theta r} = \Gamma_{\theta r\theta} = -r, \ \Gamma_{\phi\phi r} = \Gamma_{\phi r\phi} = -r \sin^2\theta, \ \Gamma_{\theta\phi\phi} = r^2 \sin\theta\cos\theta,
$$
\n
$$
\Gamma_{\phi\phi\theta} = \Gamma_{\phi\theta\phi} = -r^2 \sin\theta\cos\theta.
$$
\n(2.10)

Pomocí Christoffelových indexů můžeme zkonstruovat Riemannův (křivostní) tenzor čtvrtého řádu  $R^{\alpha}_{\,\,\,\mu\beta\nu}$  jako zásadní matematický nástroj v GR teorii, který reprezentuje slapové síly, které "pociťuje" částice (těleso), pohybující se po *geodetice* (nejkratší spojnici dvou bodů v libovolně zakřiveném prostoru). Jeho obecný výraz je  $R^{\alpha}_{\ \mu\beta\nu} = \partial_{\beta}\Gamma^{\alpha}_{\mu\nu} - \partial_{\nu}\Gamma^{\alpha}_{\mu\beta} + \Gamma^{\alpha}_{\beta\lambda}\Gamma^{\lambda}_{\mu\nu} - \Gamma^{\alpha}_{\nu\lambda}\Gamma^{\lambda}_{\mu\beta}$ , (kde zjednodušený výraz  $\partial_\alpha$ nadále znamená $\frac{\partial}{\partial^\alpha})$ zahrnující první dva lineární členy (parciální derivace) a poslední dva členy jako nelineární součiny Christoffelových symbolů. Pomocí substituce  $\frac{2GM_{\bullet}}{c^2} = r_{\rm s}$  (takzvaný *Schwarzschildův poloměr* nebo také *poloměr horizontu událostí*), nenulové členy Riemannova tenzoru Schwarzschildovy metriky budou

$$
R^{t}_{rtr} = 2R^{\theta}_{rr\theta} = 2R^{\phi}_{rr\phi} = -R^{t}_{rrt} = -2R^{\theta}_{r\theta r} = -2R^{\phi}_{r\phi r} = \frac{r_{s}}{r^{2}(r - r_{s})},
$$
  
\n
$$
2R^{t}_{\theta\theta t} = 2R^{r}_{\theta\theta r} = R^{\phi}_{\theta\phi\theta} = -2R^{t}_{\theta t\theta} = -2R^{r}_{\theta r\theta} = -R^{\phi}_{\theta\theta\phi} = \frac{r_{s}}{r},
$$
  
\n
$$
2R^{t}_{\phi\phi t} = 2R^{r}_{\phi\phi r} = R^{\theta}_{\phi\theta\phi} = -2R^{t}_{\phi t\phi} = -2R^{r}_{\phi r\phi} = -R^{\theta}_{\phi\phi\theta} = \frac{r_{s} \sin^{2} \theta}{r},
$$
  
\n
$$
R^{r}_{ttr} = 2R^{\theta}_{t\theta t} = 2R^{\phi}_{t\phi t} = -R^{r}_{trt} = -2R^{\theta}_{ttt\theta} = -2R^{\phi}_{t t\phi} = c^{2} \frac{r_{s}(r - r_{s})}{r^{4}}.
$$
  
\n(2.11)

Pomocí kontrakce  $R^{\alpha}_{\ \mu\alpha\nu}$  Riemannova tenzoru zkonstruujeme symetrický *Ricciho (křivostní)* tenzor  $R_{\mu\nu} = R_{\nu\mu}$ , který odráží míru lokální deformace daného metrického tenzoru ve srovnání s Eukleidovským (nebo pseudo-Eukleidovským) prostorem. Z definice tenzorové kontrakce

můžeme zkonstruovat Ricciho tenzor přímo použitím Christoffelových symbolů jako  $R_{\mu\nu}$  =  $\partial_{\rho} \Gamma^{\rho}_{\mu\nu} - \partial_{\nu} \Gamma^{\rho}_{\mu\rho} + \Gamma^{\rho}_{\rho\lambda} \Gamma^{\lambda}_{\mu\nu} - \Gamma^{\rho}_{\mu\lambda} \Gamma^{\lambda}_{\nu\rho}$ . V případě Schwarzchildovy metriky bude Ricciho tenzor  $R_{\mu\nu}=0.$ 

Každému bodu Riemannovské variety (libovolně zakřiveného topologického prostoru, na kterém je možné měřit vzdálenosti bodů a úhly tečných vektorů) můžeme přiřadit jedno reálné číslo, dané geometrií metriky v okolí tohoto bodu, takzvaný Ricciho skalár R, definovaný jako  $R = g^{\mu\nu} R_{\mu\nu}$ . Výše popsaný matematický formalismus nám nyní umožní sestavit kompletní Einsteinovy rovnice pole (pro jednoduchost zde vynecháme kosmologickou konstantu Λ)

$$
R_{\mu\nu} - \frac{1}{2}g_{\mu\nu}R = \frac{8\pi G}{c^4}T_{\mu\nu},\tag{2.12}
$$

kde celá levá strana je často označována jako Einsteinův tenzor  $G_{\mu\nu}$  a kde  $T_{\mu\nu}$  je tenzor energie-hybnosti (viz příklad [2.5\)](#page-22-0). "Ruční" počítání takto rozsáhlých tenzorů bývá velmi pracné a náchylné k chybám či opomenutím, v současnosti existuje řada programů, umožňujících analytické i numerické počitání s tenzory v libovolné metrice (například MATHEMATICA, Pythonovské aplikace a podobně).

## <span id="page-26-0"></span>Kapitola 3

## Křivočaré souřadnice

Základní principy, týkající se hlavních křivočarých souřadnicových systémů a transformačních vztahů s nimi spojených, byly již uvedeny v [kapitole 4 ve skriptu Početní praktikum.](https://is.muni.cz/do/rect/el/estud/prif/js17/pocetni_praktikum1/web/ch04.html) Kromě válcové (cylindrické) a kulové (sférické) soustavy existuje dále celá řada speciálních křivočarých souřadnicových soustav, např. eliptická, parabolická, kónická, atd., včetně soustav neortogonálních, tj. takových, kdy jednotlivé souřadnicové směry nesvírají pravý úhel. Zvládnutí matematického aparátu, popisujícího křivočaré souřadnice, jejich vztahy a vzájemné převody, je pro fyzikální praxi nezbytné. V následující příloze si ukážeme podrobněji praktické postupy při počítání v kartézských, válcových, kulových a některých dalších souřadnicových soustavách, včetně odvození metrických tenzorů, diferenciálních operátorů, vektorů polohy, rychlosti a zrychlení, atd.

#### <span id="page-26-1"></span>3.1 Kartézská soustava

Ačkoli kartézská soustava de facto nepatří mezi křivočaré soustavy, uvádíme ji zde jako přirozeně výchozí ortogonální souřadnou soustavou, na níž si názorně ukážeme základní vztahy a geometrické principy, které v rámci složitějších, skutečně křivočarých souřadných soustav již pouze analogicky upřesníme a aplikujeme. Její zásadní předností je, že (jednotkové) vektory kartézské báze (v celé kapitole [3](#page-26-0) dále implicitně předpokládáme, že se "pohybujeme" v  $\mathbb{R}^3$ , rovněž zde budeme používat typograficky přehlednější "stříškové" značení tučně vysázených jednotkových bázových vektorů, tedy například  $\hat{\mathbf{x}}$  místo  $\vec{e}_x$ , atd.),

$$
\vec{e}_x = \hat{\mathbf{x}} = (1, 0, 0), \quad \vec{e}_y = \hat{\mathbf{y}} = (0, 1, 0), \quad \vec{e}_z = \hat{\mathbf{z}} = (0, 0, 1), \tag{3.1}
$$

jsou konstantní (mají stále stejnou velikost a stále stejný směr), derivace těchto vektorů jsou tedy nulové. Pro druhou mocninu vzdálenosti dvou bodů v diferenciálním tvaru platí

$$
ds^{2} = dx^{2} + dy^{2} + dz^{2}, \quad \text{což lze zobecnit tzv.} \text{ metrickou formou,} \quad ds^{2} = g_{ij} dx^{i} dx^{j}, \quad (3.2)
$$

kde indexy *i*, *j* značí jednotlivé souřadnicové směry  $(i, j = x, y, z)$  a zároveň tak určují jednotlivé složky  $3 \times 3$  metrického tenzoru. Kovariantní metrický tenzor  $g_{ij}$  kartézské soustavy má tedy elementární tvar jednotkové matice. Význam *kontravariantního* metrického tenzoru  $g^{ij}$  kartézské soustavy je formálně určen druhou mocninou velikosti vektoru

<span id="page-26-3"></span><span id="page-26-2"></span>
$$
\left(\frac{\partial}{\partial s}\right)^2 = g^{ij}\frac{\partial}{\partial x_i}\frac{\partial}{\partial x_j} = \left(\frac{\partial}{\partial x}\right)^2 + \left(\frac{\partial}{\partial y}\right)^2 + \left(\frac{\partial}{\partial z}\right)^2.
$$
\n(3.3)

Zároveň musí pro každou metriku obecně platit  $g_{ij} g^{ij} = \boldsymbol{E}$ , kovariantní a kontravariantní metrický tenzor tak budou vždy tvořit vzájemně inverzní matice. V kartézské soustavě budou mít tedy tvar

<span id="page-27-4"></span><span id="page-27-1"></span>
$$
g_{ij} = \begin{pmatrix} 1 & 0 & 0 \\ 0 & 1 & 0 \\ 0 & 0 & 1 \end{pmatrix}, \quad g^{ij} = \begin{pmatrix} 1 & 0 & 0 \\ 0 & 1 & 0 \\ 0 & 0 & 1 \end{pmatrix}.
$$
 (3.4)

#### <span id="page-27-0"></span>3.1.1 Diferenciální operátory

• Gradient skalární funkce  $f(x, y, z)$  je v kartézské soustavě definován (viz [kapitola 5.3 ve](https://is.muni.cz/do/rect/el/estud/prif/js17/pocetni_praktikum1/web/ch05_s03.html) [skriptu Početní praktikum\)](https://is.muni.cz/do/rect/el/estud/prif/js17/pocetni_praktikum1/web/ch05_s03.html) jako vektor ve tvaru

$$
\vec{\nabla}f = \text{grad } f = \hat{\mathbf{x}}\frac{\partial f}{\partial x} + \hat{\mathbf{y}}\frac{\partial f}{\partial y} + \hat{\mathbf{z}}\frac{\partial f}{\partial z} = \left(\frac{\partial f}{\partial x}, \frac{\partial f}{\partial y}, \frac{\partial f}{\partial z}\right). \tag{3.5}
$$

Gradient vyjadřuje v každém bodě skalárního pole směr největšího (nejstrmějšího) nárůstu tohoto pole. Gradient vektoru (vektorového pole)  $\vec{A}(x, y, z)$  je definován jako tenzor druhého řádu (viz [kapitola 2.3 ve skriptu Početní praktikum\)](https://is.muni.cz/do/rect/el/estud/prif/js17/pocetni_praktikum1/web/ch02_s03.html) ve tvaru

$$
\vec{\nabla}\vec{A} = \text{grad}\,\vec{A} = \left(\hat{\mathbf{x}}\frac{\partial}{\partial x} + \hat{\mathbf{y}}\frac{\partial}{\partial y} + \hat{\mathbf{z}}\frac{\partial}{\partial z}\right)\left(A_x\hat{\mathbf{x}} + A_y\hat{\mathbf{y}} + A_z\hat{\mathbf{z}}\right). \tag{3.6}
$$

Protože se jedná o tzv. tenzorový součin, kdy se jednotlivé vektory báze násobí jako matice, z nichž první je sloupcová a druhá řádková, je třeba pro určení prvků tenzoru vždy zachovávat jejich pořadí. Pomocí maticového formalismu můžeme tenzor gradientu vektorového pole zapsat jako (viz například [Arfken & Weber](#page-126-0) [\(2005\)](#page-126-0))

<span id="page-27-5"></span><span id="page-27-2"></span>
$$
\hat{\nabla} \vec{A} = \hat{\mathbf{y}} \begin{pmatrix} \hat{\mathbf{x}} & \hat{\mathbf{y}} & \hat{\mathbf{z}} \\ \frac{\partial A_x}{\partial x} & \frac{\partial A_y}{\partial x} & \frac{\partial A_z}{\partial x} \\ \frac{\partial A_x}{\partial y} & \frac{\partial A_y}{\partial y} & \frac{\partial A_z}{\partial y} \\ \frac{\partial A_x}{\partial z} & \frac{\partial A_y}{\partial z} & \frac{\partial A_z}{\partial z} \end{pmatrix} .
$$
\n(3.7)

Maticový zápis gradientu vektoru je v rovnici [\(3.7\)](#page-27-2) uspořádán jako tzv. "rozvržení dle jmenovatele" (denominator layout). Pro podrobnější vysvětlení - viz text pod rovnicí [2.57](https://www.physics.muni.cz/~petrk/skripta.pdf) [v pdf formě skript.](https://www.physics.muni.cz/~petrk/skripta.pdf)

• *Divergence* vektoru (vektorového pole)  $\vec{A}(x, y, z)$  je definována jako skalár (skalární pole)

<span id="page-27-3"></span>
$$
\vec{\nabla} \cdot \vec{A} = \text{div } \vec{A} = \hat{\mathbf{x}}_i \cdot \hat{\mathbf{x}}_j \frac{\partial A_i}{\partial x_j} = \frac{\partial A_x}{\partial x} + \frac{\partial A_y}{\partial y} + \frac{\partial A_z}{\partial z}.
$$
 (3.8)

Divergence vektoru v ortogonálních soustavách odpovídá stopě tenzoru gradientu vektorového pole, je tedy kontrakcí tohoto tenzoru (viz [kapitola 2.3 ve skriptu Početní praktikum\)](https://is.muni.cz/do/rect/el/estud/prif/js17/pocetni_praktikum1/web/ch02_s03.html). V obecných ortogonálních souřadnicích může být zapsána ve formě

$$
\vec{\nabla} \cdot \vec{A} = \left[ \frac{\partial}{\partial x_j} (h^k A^k) + \Gamma^k_{jl} h^l A^l \right] \delta^k_j = \frac{\partial}{\partial x_j} (h^j A^j) + \Gamma^j_{jl} h^l A^l. \tag{3.9}
$$

S využitím rovnice [\(2.1\)](#page-18-2) lze tento výraz přepsat rovněž do tvaru

$$
\vec{\nabla} \cdot \vec{A} = \left[ \frac{\partial}{\partial x_j} (h_k A_k) - \Gamma^l_{jk} h_l A_l \right] \delta_{jk} = \frac{\partial}{\partial x_j} (h_j A_j) - \Gamma^l_{jj} h_l A_l. \tag{3.10}
$$

Členy  $h_i$  jsou tzv. Laméovy koeficienty [\(viz kapitola 4 ve skriptu Početní praktikum\)](https://is.muni.cz/do/rect/el/estud/prif/js17/pocetni_praktikum1/web/ch04.html), často také nazývané škálovací faktory (nezaměňovat se stejnojmennými Laméovými koeficienty v mechanice kontinua), pojmenované po francouzském matematikovi Gabrieli Lamé, kde v příslušném metrickém tenzoru platí

<span id="page-28-1"></span><span id="page-28-0"></span>
$$
h_i h_i = g_{ii}, \quad h^i h^i = g^{ii} \tag{3.11}
$$

(proto nyní uvažujeme jen ortogonální soustavy, jejichž metrické tenzory mají nenulové prvky pouze na hlavní diagonále). Výraz  $\Gamma^l_{jk}$  je tzv. *Christoffelův symbol* (viz [kapitola 2.3](https://is.muni.cz/do/rect/el/estud/prif/js17/pocetni_praktikum1/web/ch02_s03.html) [ve skriptu Početní praktikum\)](https://is.muni.cz/do/rect/el/estud/prif/js17/pocetni_praktikum1/web/ch02_s03.html) pojmenovaný po německém matematikovi a fyzikovi Elwin Bruno Christoffelovi, definující tzv. *členy křivosti* v křivočarých souřadných soustavách,

$$
\Gamma_{jk}^{l} = \frac{1}{2} g^{lm} \left( \frac{\partial g_{km}}{\partial x_j} + \frac{\partial g_{jm}}{\partial x_k} - \frac{\partial g_{jk}}{\partial x_m} \right),
$$
\n(3.12)

kde indexy l, m jsou tzv. volné indexy, které mohou kdykoli nabývat kterékoli z hodnot 1, 2, 3, respektive  $x, y, z$ . Explicitní výraz pro divergenci vektoru v obecné ortogonální soustavě lze zapsat formou (kde  $i \neq j \neq k$ )

$$
\vec{\nabla} \cdot \vec{A} = \frac{1}{h_i h_j h_k} \left[ \frac{\partial}{\partial x_i} \left( h_j h_k A_i \right) + \frac{\partial}{\partial x_j} \left( h_k h_i A_j \right) + \frac{\partial}{\partial x_k} \left( h_i h_j A_k \right) \right],\tag{3.13}
$$

Ta je zcela ekvivalentní kompaktnější formě zápisu,

$$
\vec{\nabla} \cdot \vec{A} = \frac{1}{\sqrt{g}} \frac{\partial}{\partial x_i} \left( h_j h_k A_i \right) = \frac{1}{\sqrt{g}} \frac{\partial}{\partial x_i} \left( \sqrt{g} \, h^i A^i \right). \tag{3.14}
$$

Složky  $h^{i}A^{i}$  (v literatuře se většinou zkráceně uvádí pouze  $A^{i}$ ) vektoru  $\vec{A}$  odpovídají (viz rovnice  $(2.1)$ )  $h^{i}A^{i} = g^{ij}(h_{j}A_{j}), g$  je determinant metrického tenzoru, který je identický s druhou mocninou příslušného Jakobiánu souřadnicové transformace. Platí tedy

$$
\sqrt{|\det g_{ij}|} = J, \sqrt{|\det g^{ij}|} = J^{-1}.
$$
\n(3.15)

Obecně platí, že divergencí tenzoru řádu n je tenzor řádu n−1, divergencí tenzoru druhého řádu tak bude vektor. Kompaktní forma zápisu divergence tenzoru druhého řádu bude mít tvar

<span id="page-28-3"></span><span id="page-28-2"></span>
$$
\nabla_j A^{ij} = A_i. \tag{3.16}
$$

Explicitní zápis divergence tenzoru druhého řádu v kartézském systému (prakticky se jedná o maticové násobení vektoru s transponovanou maticí; při skalárním součinu dvou vektorů se také jedná o maticové násobení dvou vektorů, kdy druhý z vektorů je transponovaný, tedy sloupcový (viz [kapitola 2.3 ve skriptu Početní praktikum\)](https://is.muni.cz/do/rect/el/estud/prif/js17/pocetni_praktikum1/web/ch02_s03.html), bude vypadat (viz [Arfken & Weber](#page-126-0) [\(2005\)](#page-126-0))

$$
\vec{\nabla} \cdot A_{ij} = \left(\hat{\mathbf{x}}\frac{\partial}{\partial x} + \hat{\mathbf{y}}\frac{\partial}{\partial y} + \hat{\mathbf{z}}\frac{\partial}{\partial z}\right)\frac{\hat{\mathbf{x}}}{\hat{\mathbf{y}}}\left(\begin{matrix} A_{xx} & A_{xy} & A_{xz} \\ A_{yx} & A_{yy} & A_{yz} \\ A_{zx} & A_{zy} & A_{zz}\end{matrix}\right)^T = (3.17)
$$

$$
\hat{\mathbf{x}}\left(\frac{\partial A_{xx}}{\partial x}+\frac{\partial A_{xy}}{\partial y}+\frac{\partial A_{xz}}{\partial z}\right)+\hat{\mathbf{y}}\left(\frac{\partial A_{yx}}{\partial x}+\frac{\partial A_{yy}}{\partial y}+\frac{\partial A_{yz}}{\partial z}\right)+\hat{\mathbf{z}}\left(\frac{\partial A_{zx}}{\partial x}+\frac{\partial A_{zy}}{\partial y}+\frac{\partial A_{zz}}{\partial z}\right).
$$

• Rotací vektoru (vektorového pole)  $\vec{A}(x, y, z)$  v kartézské soustavě nazýváme vektor

$$
\vec{\nabla} \times \vec{A} = \hat{\mathbf{x}} \left( \frac{\partial A_z}{\partial y} - \frac{\partial A_y}{\partial z} \right) + \hat{\mathbf{y}} \left( \frac{\partial A_x}{\partial z} - \frac{\partial A_z}{\partial x} \right) + \hat{\mathbf{z}} \left( \frac{\partial A_y}{\partial x} - \frac{\partial A_x}{\partial y} \right). \tag{3.18}
$$

Obecný výraz pro vektor rotace  $\vec{\nabla} \times \vec{A}$  vektoru  $\vec{A}$  v libovolné *ortogonální* souřadné soustavě lze definovat způsobem

$$
\vec{\nabla} \times \vec{A} = \epsilon_{ijk} \frac{1}{h_j h_k} \left[ \nabla_j (h_k A_k) \right] \hat{\mathbf{x}}_i = \epsilon_{ijk} \frac{1}{h_j h_k} \left[ \frac{\partial}{\partial x_j} (h_k A_k) - \Gamma^l_{jk} h_l A_l \right] \hat{\mathbf{x}}_i.
$$
 (3.19)

V rovnici [\(3.19\)](#page-29-2) výraz  $\epsilon_{ijk}$  (kde všechny tři indexy i, j, k mohou odpovídat postupně všem třem souřadnicovým směrům) odpovídá antisymetrickému, (tzv. Levi-Civitovu, viz [rovnice 2.50 ve skriptu Početní praktikum\)](https://is.muni.cz/do/rect/el/estud/prif/js17/pocetni_praktikum1/web/ch02_s03.html) symbolu, který nabývá hodnoty +1 pro sudé permutace indexů, −1 pro liché permutace indexů a 0 pokud se dva nebo více indexů opakuje.

Díky symetrii indexů ve složkách vektoru rotace a díky úplné antisymetričnosti Levi-Civitova  $\epsilon$ -symbolu, se výrazy  $\Gamma^l_{jk}A_l$  v rovnici [\(3.19\)](#page-29-2) vyruší, celý výraz se tak zjednoduší do podoby

<span id="page-29-3"></span><span id="page-29-2"></span><span id="page-29-1"></span>
$$
\vec{\nabla} \times \vec{A} = \epsilon_{ijk} \frac{1}{h_j h_k} \left[ \frac{\partial}{\partial x_j} (h_k A_k) \right] \hat{\mathbf{x}}_i.
$$
 (3.20)

V kartézské soustavě, kde  $h_1, h_2, h_3 = 1$ , bude rovnice  $(3.20)$  odpovídat rovnici  $(3.18)$ . Zapíšeme-li vektor rotace znovu po složkách, dostáváme

$$
\vec{\nabla} \times \vec{A} = \left( \frac{\partial A_z}{\partial y} - \frac{\partial A_y}{\partial z}, \frac{\partial A_x}{\partial z} - \frac{\partial A_z}{\partial x}, \frac{\partial A_y}{\partial x} - \frac{\partial A_x}{\partial y} \right).
$$
(3.21)

• Laplacián (Laplaceův operátor) je definován jako divergence gradientu, tedy  $\vec{\nabla}\cdot\vec{\nabla}$  (používá se pro něj symbol ∆), jedná se tedy o skalární operátor, který může působit na skalární funkce, vektory (po jednotlivých složkách), tenzory (po jednotlivých prvcích), aniž by měnil jejich řád (t.j. skalár zůstává skalárem, vektor vektorem, atd.). V kartézské soustavě má laplacián zcela jednoduchý tvar: analogicky k rovnici  $(3.8)$ , kde složky vektoru  $\vec{A}$ nahradíme složkami vektoru gradientu, můžeme psát

<span id="page-29-5"></span>
$$
\Delta = \vec{\nabla} \cdot \vec{\nabla} = \text{div grad} = \frac{\partial^2}{\partial x^2} + \frac{\partial^2}{\partial y^2} + \frac{\partial^2}{\partial z^2}.
$$
 (3.22)

#### <span id="page-29-0"></span>3.1.2 Plochy, objemy

Označme  $S_k$  souřadnicovou plochu (viz [kapitola 4.1 ve skriptu Početní praktikum\)](https://is.muni.cz/do/rect/el/estud/prif/js17/pocetni_praktikum1/web/ch02_s03.html) s konstantní hodnotou souřadnice  $x_k$ , ohraničenou souřadnicovými křivkami  $x_i, x_i + \Delta x_i, x_j, x_j + \Delta x_j, i \neq j$  $j \neq k$ . V kartézské soustavě půjde např. o plochu s konstantní hodnotou  $z = z_0$ , ohraničenou přímkami  $x = x_0, x = x_0 + \Delta x, y = y_0, y = y_0 + \Delta y$ . Výpočet velikosti takové plochy je zde samozřejmě zcela triviální, půjde o obdélník (čtverec) s obsahem ∆x∆y. Obecný vztah pro výpočet velikosti takové plochy bude mít tvar

<span id="page-29-4"></span>
$$
S_k = \int_{x_{0i}}^{x_{0i} + \Delta x_i} \int_{x_{0j}}^{x_{0j} + \Delta x_j} J'_{ij} \, dx_i \, dx_j,
$$
\n(3.23)

kde  $J_{ij}'$  je druhá odmocnina absolutní hodnoty determinantu (minoru) příslušné submatice metrického tenzoru. V uvedeném případě by se jednalo o determinant  $J'_{ij} = \sqrt{|g_{ii}g_{jj} - g_{ij}g_{ji}|}$ . Integrand rovnice [\(3.23\)](#page-29-4) definujeme jako *plošný element* d $S_k = J'_{ij} dx_i dx_j$ . V kartézské soustavě budou determinanty všech tří submatic  $J'_{ij} = 1$ . Dále, označíme-li V objem, vymezený souřadnicovými plochami s konstantními souřadnicemi  $x_i, x_i+\Delta x_i, x_j, x_j+\Delta x_j, x_k, x_k+\Delta x_k,$  $i \neq j \neq k$ , obecný vztah pro výpočet velikosti takového objemu bude mít tvar

<span id="page-30-2"></span>
$$
V = \int_{x_{0i}}^{x_{0i} + \Delta x_i} \int_{x_{0j}}^{x_{0j} + \Delta x_j} \int_{x_{0k}}^{x_{0k} + \Delta x_k} J \, dx_i \, dx_j \, dx_k, \qquad (3.24)
$$

kde J je druhá odmocnina absolutní hodnoty determinantu metrického tenzoru (Jakobiánu, viz rovnice [\(3.15\)](#page-28-2)). Integrand rovnice [\(3.24\)](#page-30-2) vyjadřuje objemový element d $V = J dx_i dx_j dx_k$ . V kartézské soustavě opět  $J = 1$ , vymezený prostor bude mít tvar pravoúhlého kvádru o objemu  $\Delta x \Delta y \Delta z$ .

#### <span id="page-30-0"></span>3.1.3 Vektory polohy, rychlosti a zrychlení

V kartézské soustavě je zápis vektorů velmi jednoduchý, polohový vektor  $\vec{r}$ , vektor rychlosti  $\vec{v}$ a vektor zrychlení  $\vec{a}$  budou mít postupně tvar,

$$
\vec{r} = x\hat{\mathbf{x}} + y\hat{\mathbf{y}} + z\hat{\mathbf{z}} = (x, y, z),\tag{3.25}
$$

$$
\vec{v} = \frac{\mathrm{d}\vec{r}}{\mathrm{d}t} = \dot{x}\hat{\mathbf{x}} + \dot{y}\hat{\mathbf{y}} + \dot{z}\hat{\mathbf{z}} = v_x\hat{\mathbf{x}} + v_y\hat{\mathbf{y}} + v_z\hat{\mathbf{z}} = (v_x, v_y, v_z),
$$
\n(3.26)

$$
\vec{a} = \frac{\mathrm{d}\vec{v}}{\mathrm{d}t} = \ddot{x}\hat{\mathbf{x}} + \ddot{y}\hat{\mathbf{y}} + \ddot{z}\hat{\mathbf{z}} = a_x\hat{\mathbf{x}} + a_y\hat{\mathbf{y}} + a_z\hat{\mathbf{z}} = (a_x, a_y, a_z),\tag{3.27}
$$

kde  $\dot{x} = dx/dt$ ,  $\dot{y} = dy/dt$  a  $\dot{z} = dz/dt$ .

#### <span id="page-30-1"></span>3.2 Válcová soustava

Válcová soustava může být vhodná pro popis celé řady osově symetrických a rotačních jevů, např. elektrického a magnetického pole okolo přímých vodičů, vírů v tekutinách, galaxií, hvězdných disků, atd. Souřadnicové směry jsou (viz rovněž [kapitola 4.2 ve skriptu Početní praktikum\)](https://is.muni.cz/do/rect/el/estud/prif/js17/pocetni_praktikum1/web/ch02_s03.html): ρ - vzdálenost od osy válcové symetrie, ϕ - azimutální úhel, z - výška. Převod z válcové do kartézské soustavy je dán vztahy<sup>[1](#page-30-3)</sup>

<span id="page-30-6"></span><span id="page-30-5"></span><span id="page-30-4"></span>
$$
x = \rho \cos \phi, \quad y = \rho \sin \phi, \quad z = z.
$$
 (3.28)

Pro zpětnou transformaci z kartézské do válcové soustavy platí

$$
\rho = \sqrt{x^2 + y^2}, \quad \phi = \arccos \frac{x}{\sqrt{x^2 + y^2}}, \quad \phi = \arcsin \frac{y}{\sqrt{x^2 + y^2}}, \quad \phi = \arctg \frac{y}{x}.
$$
\n(3.29)

Jednotkové vektory válcové báze budou mít v kartézské soustavě tvar (viz obrázek [3.1\)](#page-31-1)

$$
\hat{\rho} = \hat{\mathbf{x}} \cos \phi + \hat{\mathbf{y}} \sin \phi = (\cos \phi, \sin \phi, 0), \quad \hat{\phi} = -\hat{\mathbf{x}} \sin \phi + \hat{\mathbf{y}} \cos \phi = (-\sin \phi, \cos \phi, 0),
$$
  

$$
\hat{\mathbf{z}} = (0, 0, 1).
$$
 (3.30)

<span id="page-30-3"></span><sup>&</sup>lt;sup>1</sup>V dalším popisu budeme rozlišovat  $\rho$  pro radiální válcovou souřadnici, r pro radiální kulovou souřadnici.

<span id="page-31-3"></span>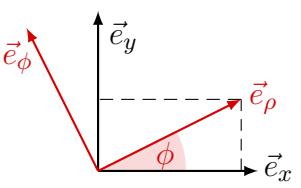

<span id="page-31-1"></span>Obrázek 3.1: Schéma vzájemné transformace jednotkových bázových vektorů kartézské a válcové souřadné soustavy (viz rovnice [\(3.30\)](#page-30-4)). Osa z je pro obě soustavy shodná a míří z počátku směrem k nám.

Jediným konstantním bázovým vektorem tak bude vektor  $\hat{z}$ , ostatní bázové vektory mění směr v závislosti na úhlu ϕ. Nenulové derivace bázových vektorů ve směru souřadnicových os a nenulové časové derivace bázových vektorů budou (z rovnice [\(3.30\)](#page-30-4))

$$
\frac{\partial \hat{\rho}}{\partial \phi} = (-\sin \phi, \cos \phi, 0) = \hat{\phi}, \qquad \frac{\partial \hat{\rho}}{\partial t} = \frac{\partial \hat{\rho}}{\partial \phi} \frac{\partial \phi}{\partial t} = \hat{\phi} \dot{\phi}, \n\frac{\partial \hat{\phi}}{\partial \phi} = (-\cos \phi, -\sin \phi, 0) = -\hat{\rho}, \qquad \frac{\partial \hat{\phi}}{\partial t} = \frac{\partial \hat{\phi}}{\partial \phi} \frac{\partial \phi}{\partial t} = -\hat{\rho} \dot{\phi}. \qquad (3.31)
$$

Pokud budeme derivovat jednotkové vektory válcové báze ve směru kartézských souřadnicových os, potom např. ve směru osy x dostaneme

$$
\frac{\partial \hat{\rho}}{\partial x} = \frac{\partial}{\partial x} (\cos \phi, \sin \phi, 0) = \frac{\partial}{\partial x} \left( \frac{x}{\sqrt{x^2 + y^2}}, \frac{y}{\sqrt{x^2 + y^2}}, 0 \right) = -\hat{\phi} \frac{\sin \phi}{\rho},
$$
  

$$
\frac{\partial \hat{\phi}}{\partial x} = \frac{\partial}{\partial x} (-\sin \phi, \cos \phi, 0) = \hat{\rho} \frac{\sin \phi}{\rho}.
$$
 (3.32)

Obdobně získáme derivace ve všech ostatních směrech. Zpětná transformace jednotkových bázových vektorů (viz rovnice [\(3.30\)](#page-30-4)) bude

$$
\hat{\mathbf{x}} = \hat{\boldsymbol{\rho}} \cos \phi - \hat{\boldsymbol{\phi}} \sin \phi, \quad \hat{\mathbf{y}} = \hat{\boldsymbol{\rho}} \sin \phi + \hat{\boldsymbol{\phi}} \cos \phi, \quad \hat{\mathbf{z}} = \hat{\mathbf{z}}.
$$
 (3.33)

Metrickou formu válcové soustavy snadno odvodíme, uvědomíme-li si, že vzdálenost dvou bodů v prostoru musí být nezávislá na volbě souřadného systému, tedy d $s^2$  z rovnice  $(3.2)$  se musí pro všechny souřadné soustavy rovnat. Z rovnice [\(3.28\)](#page-30-5) dostaneme,

$$
dx = \cos\phi \, d\rho - \rho \sin\phi \, d\phi, \quad dy = \sin\phi \, d\rho + \rho \cos\phi \, d\phi, \quad dz = dz,\tag{3.34}
$$

dosazením do rovnice [\(3.2\)](#page-26-3) dostáváme metrickou formu válcové souřadnicové soustavy,

<span id="page-31-2"></span><span id="page-31-0"></span>
$$
ds^2 = d\rho^2 + \rho^2 d\phi^2 + dz^2.
$$
 (3.35)

Můžeme tedy napsat kovariantní  $(g_{ij})$  i kontravariantní  $(g^{ij})$  metrický tenzor a také (viz rovnice [\(3.11\)](#page-28-0)) příslušné Laméovy koeficienty válcové souřadnicové soustavy,

$$
g_{ij} = \begin{pmatrix} 1 & 0 & 0 \\ 0 & \rho^2 & 0 \\ 0 & 0 & 1 \end{pmatrix}, \quad g^{ij} = \begin{pmatrix} 1 & 0 & 0 \\ 0 & \frac{1}{\rho^2} & 0 \\ 0 & 0 & 1 \end{pmatrix}, \quad h_{\rho} = 1, h_{\phi} = \rho, h_z = 1.
$$
 (3.36)

Nenulové Christoffelovy symboly válcové metriky z rovnice [\(3.12\)](#page-28-1) budou

<span id="page-31-4"></span>
$$
\Gamma^{\rho}_{\phi\phi} = -\rho, \Gamma^{\phi}_{\phi\rho} (\Gamma^{\phi}_{\rho\phi}) = \frac{1}{\rho}.
$$
\n(3.37)

#### <span id="page-32-0"></span>3.2.1 Diferenciální operátory

• Gradient skalární funkce  $f(\rho, \phi, z)$  ve válcové soustavě odvodíme z rovnice [\(3.5\)](#page-27-4), kam za jednotkové bázové vektory dosadíme výrazy z rovnice [\(3.33\)](#page-31-2) a jednotlivé složky gradientu rozvineme řetězovým pravidlem pro derivace. Po rozepsání dostáváme

$$
\vec{\nabla}f = \left(\hat{\rho}\cos\phi - \hat{\phi}\sin\phi\right)\left(\frac{\partial f}{\partial \rho}\frac{\partial \rho}{\partial x} + \frac{\partial f}{\partial \phi}\frac{\partial \phi}{\partial x} + \frac{\partial f}{\partial z}\frac{\partial z}{\partial x}\right) + + \left(\hat{\rho}\sin\phi + \hat{\phi}\cos\phi\right)\left(\frac{\partial f}{\partial \rho}\frac{\partial \rho}{\partial y} + \frac{\partial f}{\partial \phi}\frac{\partial \phi}{\partial y} + \frac{\partial f}{\partial z}\frac{\partial z}{\partial y}\right) + \hat{z}\frac{\partial f}{\partial z}.
$$
(3.38)

Jednotlivé nenulové parciální derivace vypočítáme z rovnice [\(3.29\)](#page-30-6),

$$
\frac{\partial \rho}{\partial x} = \frac{x}{\sqrt{x^2 + y^2}} = \cos \phi, \quad \frac{\partial \phi}{\partial x} = -\frac{y}{x^2 + y^2} = -\frac{\sin \phi}{\rho},
$$

$$
\frac{\partial \rho}{\partial y} = \frac{y}{\sqrt{x^2 + y^2}} = \sin \phi, \quad \frac{\partial \phi}{\partial y} = \frac{x}{x^2 + y^2} = \frac{\cos \phi}{\rho}.
$$
(3.39)

Po dosazení a úpravě dostaneme výslednou podobu gradientu skalární funkce,

<span id="page-32-1"></span>
$$
\vec{\nabla}f = \hat{\rho}\frac{\partial f}{\partial \rho} + \hat{\phi}\frac{1}{\rho}\frac{\partial f}{\partial \phi} + \hat{z}\frac{\partial f}{\partial z} = \left(\frac{\partial f}{\partial \rho}, \frac{1}{\rho}\frac{\partial f}{\partial \phi}, \frac{\partial f}{\partial z}\right). \tag{3.40}
$$

Nyní již za jednotkové vektory válcové báze nedosazujeme jejich složky z rovnice [\(3.30\)](#page-30-4), kde jsme je "viděli" ze soustavy kartézské. Analogicky k rovnici [\(3.6\)](#page-27-5) (tenzorový součin) a s použitím rovnice  $(3.40)$  je potom *gradient vektorového pole*  $A(\rho, \phi, z)$  ve válcové soustavě definován jako tenzor druhého řádu ve tvaru

<span id="page-32-3"></span>
$$
\vec{\nabla}\vec{A} = \left(\hat{\rho}\frac{\partial}{\partial\rho} + \hat{\phi}\frac{1}{\rho}\frac{\partial}{\partial\phi} + \hat{z}\frac{\partial}{\partial z}\right)\left(A_{\rho}\hat{\rho} + A_{\phi}\hat{\phi} + A_{z}\hat{z}\right).
$$
 (3.41)

Na rozdíl od kartézské soustavy zde již jednotkové bázové vektory  $\hat{\rho}$  a  $\hat{\phi}$  nejsou konstantní, operátor gradientu tedy fakticky působí i na ně (jejich derivace jsou rozepsány v rovnici [\(3.31\)](#page-31-3)). Pomocí maticového formalismu můžeme tenzor gradientu vektorového pole ve válcové soustavě zapsat

<span id="page-32-4"></span><span id="page-32-2"></span>
$$
\vec{\nabla}\vec{A} = \hat{\phi} \begin{pmatrix}\n\hat{\rho} & \hat{\phi} & \hat{z} \\
\frac{\partial A_{\rho}}{\partial \rho} & \frac{\partial A_{\phi}}{\partial \rho} & \frac{\partial A_{z}}{\partial \rho} \\
\frac{1}{\rho}\frac{\partial A_{\rho}}{\partial \phi} - \frac{A_{\phi}}{\rho} & \frac{1}{\rho}\frac{\partial A_{\phi}}{\partial \phi} + \frac{A_{\rho}}{\rho} & \frac{1}{\rho}\frac{\partial A_{z}}{\partial \phi} \\
\frac{\partial A_{\rho}}{\partial z} & \frac{\partial A_{\phi}}{\partial z} & \frac{\partial A_{z}}{\partial z}\n\end{pmatrix} .
$$
\n(3.42)

Stejného výsledku docílíme i jiným postupem, např. s použitím formalismu Christoffelo $vých symbolů$  (viz rovnice  $(3.37)$ ), kde na rozdíl od rovnice  $(3.19)$  zapíšeme

$$
\vec{\nabla}\vec{A} = \frac{1}{h_j h_k} \left[ \nabla_j (h_k A_k) \right] \hat{\mathbf{x}}_j \hat{\mathbf{x}}_k = \frac{1}{h_j h_k} \left[ \frac{\partial}{\partial x_j} (h_k A_k) - \Gamma^l_{jk} h_l A_l \right] \hat{\mathbf{x}}_j \hat{\mathbf{x}}_k.
$$
 (3.43)

Postup podle rovnice [\(3.43\)](#page-32-2) lze ovšem použít pouze pro ortogonální souřadné soustavy, postup podle rovnice [\(3.41\)](#page-32-3) platí zcela obecně.

• *Divergence* vektoru (vektorového pole)  $\vec{A}(\rho, \phi, z)$  je ve válcových souřadnicích ve smyslu rovnice [\(3.41\)](#page-32-3), analogicky k rovnici [\(3.8\)](#page-27-3), definována jako skalár (skalární pole)

<span id="page-33-2"></span>
$$
\vec{\nabla} \cdot \vec{A} = \frac{1}{\rho} \frac{\partial}{\partial \rho} (\rho A_{\rho}) + \frac{1}{\rho} \frac{\partial A_{\phi}}{\partial \phi} + \frac{\partial A_{z}}{\partial z}.
$$
 (3.44)

Porovnáním s rovnicí [\(3.42\)](#page-32-4) opět vidíme, že divergence je stopou tenzoru gradientu vektorového pole. Divergencí tenzoru druhého řádu, popsaného maticí  $3 \times 3$ , bude vektor (tenzor 1. řádu). Explicitní formu zápisu divergence tenzoru druhého řádu ve válcových souřadnicích (srovnej s rovnicí [\(3.17\)](#page-28-3) zde již uvádět nebudu, zájemce odkazuji na literaturu, např. [Abramowitz & Stegun](#page-126-4) [\(1972\)](#page-126-4), [Young](#page-127-0) [\(1993\)](#page-127-0), [Arfken & Weber](#page-126-0) [\(2005\)](#page-126-0), atd.

• Rotaci vektoru (vektorového pole)  $\vec{A}(\rho, \phi, z)$  ve válcové soustavě, kde  $h_{\rho} = 1, h_{\phi} = \rho, h_z =$ 1, odvodíme podle již uvedeného vztahu [\(3.20\)](#page-29-1). Dostáváme

$$
\vec{\nabla} \times \vec{A} = \left(\frac{1}{\rho} \frac{\partial A_z}{\partial \phi} - \frac{\partial A_\phi}{\partial z}\right) \hat{\rho} + \left(\frac{\partial A_\rho}{\partial z} - \frac{\partial A_z}{\partial \rho}\right) \hat{\phi} + \frac{1}{\rho} \left[\frac{\partial}{\partial \rho} \left(\rho A_\phi\right) - \frac{\partial A_\rho}{\partial \phi}\right] \hat{z}.
$$
 (3.45)

• Laplacián odvodíme (viz rovnice [\(3.22\)](#page-29-5)), nahradíme-li v rovnici divergence [\(3.44\)](#page-33-2) složky vektoru A⃗ odpovídajícími složkami vektoru gradientu z rovnice [\(3.40\)](#page-32-1). Dostáváme

<span id="page-33-1"></span>
$$
\Delta = \frac{1}{\rho} \frac{\partial}{\partial \rho} \left( \rho \frac{\partial}{\partial \rho} \right) + \frac{1}{\rho^2} \frac{\partial^2}{\partial \phi^2} + \frac{\partial^2}{\partial z^2}.
$$
 (3.46)

#### <span id="page-33-0"></span>3.2.2 Plochy, objemy

Stejně jako v kartézské soustavě označme  $S_k$  souřadnicovou plochu s konstantní hodnotou souřadnice  $x_k$ , ohraničenou souřadnicovými křivkami  $x_i, x_i + \Delta x_i, x_j, x_j + \Delta x_j, i \neq j \neq k$ . Ve válcové soustavě půjde např. o plochu s konstantní hodnotou  $z = z_0$ , ohraničenou polopřímkami  $\phi = \phi_1, \phi = \phi_2$  a křivkami (kružnicemi)  $\rho = \rho_1, \rho = \rho_2$ . Výpočet velikosti takové plochy již není tak zcela triviální, jako v kartézské soustavě, půjde o průnik kruhové výseče s plochou mezi dvěma soustřednými kružnicemi. Pokud budeme uvažovat jinou plochu, např. s konstantní souřadnicí  $\rho = \rho_0$ , ohraničenou souřadnicovými plochami  $\phi = \phi_1, \phi = \phi_2, z = z_1, z = z_2$ , půjde o část válcové plochy. Při výpočtech velikostí těchto ploch vyjdeme z rovnic [\(3.23\)](#page-29-4) a [\(3.36\)](#page-31-0),

$$
S_{\rho} = \int_{\phi_1}^{\phi_2} \int_{z_1}^{z_2} \sqrt{g_{\phi\phi} g_{zz}} d\phi dz = \int_{\phi_1}^{\phi_2} \int_{z_1}^{z_2} \rho d\phi dz = \rho \Delta \phi \Delta z,
$$
  
\n
$$
S_{\phi} = \int_{z_1}^{z_2} \int_{\rho_1}^{\rho_2} \sqrt{g_{zz} g_{\rho\rho}} dz d\rho = \int_{z_1}^{z_2} \int_{\rho_1}^{\rho_2} dz d\rho = \Delta z \Delta \rho,
$$
  
\n
$$
S_z = \int_{\rho_1}^{\rho_2} \int_{\phi_1}^{\phi_2} \sqrt{g_{\rho\rho} g_{\phi\phi}} d\rho d\phi = \int_{\rho_1}^{\rho_2} \int_{\phi_1}^{\phi_2} \rho d\rho d\phi = \frac{\rho_2^2 - \rho_1^2}{2} \Delta \phi.
$$
\n(3.47)

Ve válcovém souřadnicovém systému budou nediagonální členy submatic  $J^\prime_{ij}$  (viz rovnice [\(3.23\)](#page-29-4)) nulové. Označíme-li V objem, vymezený souřadnicovými plochami s konstantními souřadnicemi  $\rho_1, \rho_2, \phi_1, \phi_2, z_1, z_2$ , velikost tohoto objemu dle rovnice  $(3.24)$  bude

$$
V = \int_{\rho_1}^{\rho_2} \int_{\phi_1}^{\phi_2} \int_{z_1}^{z_2} \rho \, d\rho \, d\phi \, dz = \frac{\rho_2^2 - \rho_1^2}{2} \Delta \phi \Delta z.
$$
 (3.48)

Obdobným způsobem můžeme pomocí stanovení integračních mezí vypočítat v daném souřadnicovém systému velikost jakéhokoli jiného složitějšího útvaru.

#### <span id="page-34-0"></span>3.2.3 Vektory polohy, rychlosti a zrychlení

Při popisu vektorů ve válcové soustavě vyjdeme z jejich popisu v soustavě kartézské a dosadíme všechny rovnice pro derivace jednotkových vektorů i vektorových složek (rovnice [\(3.28\)](#page-30-5) - [\(3.33\)](#page-31-2)). Polohový vektor a vektor rychlosti ve válcové soustavě budou

$$
\vec{r} = x\hat{\mathbf{x}} + y\hat{\mathbf{y}} + z\hat{\mathbf{z}} = \rho\hat{\boldsymbol{\rho}} + z\hat{\mathbf{z}}, \quad \vec{v} = \frac{\mathrm{d}\vec{r}}{\mathrm{d}t} = \dot{\rho}\hat{\boldsymbol{\rho}} + \rho\dot{\phi}\hat{\boldsymbol{\phi}} + \dot{z}\hat{\mathbf{z}}.
$$
 (3.49)

Tento tvar lze očekávat, vzhledem k tomu, že polohový vektor vždy vychází z počátku souřadnic. Vektory rychlosti a zrychlení jsou zároveň definovány jako

<span id="page-34-2"></span>
$$
\vec{v} = v_{\rho}\hat{\rho} + v_{\phi}\hat{\phi} + v_{z}\hat{z}, \quad \vec{a} = \frac{\mathrm{d}\vec{v}}{\mathrm{d}t} = a_{\rho}\hat{\rho} + a_{\phi}\hat{\phi} + a_{z}\hat{z}.
$$
 (3.50)

Derivováním rovnice [\(3.49\)](#page-34-2) podle času dostáváme jednotlivé složky vektoru zrychlení,

$$
a_{\rho} = \ddot{\rho} - \rho \dot{\phi}^2 = \frac{\mathrm{d}v_{\rho}}{\mathrm{d}t} - \rho \dot{\phi}^2, \quad a_{\phi} = \rho \ddot{\phi} + 2\dot{\rho}\dot{\phi} = \frac{\mathrm{d}v_{\phi}}{\mathrm{d}t} + \dot{\rho}\dot{\phi}, \quad a_{z} = \ddot{z} = \frac{\mathrm{d}v_{z}}{\mathrm{d}t}.
$$
 (3.51)

Protože d/d $t = \partial/\partial t + \vec{v} \cdot \vec{\nabla}$  (řetězové pravidlo pro derivování, v tomto případě pro parciální derivace  $\vec{v} = \vec{v}(t, \rho, \phi, z)$ , potom zrychlení, vyjádřené pomocí složek vektoru rychlosti bude

$$
a_{\rho} = \frac{\partial v_{\rho}}{\partial t} + \underbrace{v_{\rho} \frac{\partial v_{\rho}}{\partial \rho} + \frac{v_{\phi}}{\rho} \frac{\partial v_{\rho}}{\partial \phi}}_{(\vec{v} \cdot \vec{\nabla}) v_{\rho}} + v_{z} \frac{\partial v_{\rho}}{\partial z} - \frac{v_{\phi}^{2}}{\rho},
$$
\n(3.52)

$$
a_{\phi} = \frac{\partial v_{\phi}}{\partial t} + \underbrace{v_{\rho} \frac{\partial v_{\phi}}{\partial \rho} + \frac{v_{\phi}}{\rho} \frac{\partial v_{\phi}}{\partial \phi} + v_{z} \frac{\partial v_{\phi}}{\partial z}}_{(\vec{v} \cdot \vec{\nabla}) v_{\phi}} + \frac{v_{\rho} v_{\phi}}{\rho},
$$
\n(3.53)

$$
a_z = \frac{\partial v_z}{\partial t} + \underbrace{v_\rho \frac{\partial v_z}{\partial \rho} + \frac{v_\phi}{\rho} \frac{\partial v_z}{\partial \phi}}_{(\vec{v} \cdot \vec{\nabla}) v_z} + v_z \frac{\partial v_z}{\partial z}.
$$
\n(3.54)

#### <span id="page-34-1"></span>3.3 Kulová soustava

Kulová soustava je vhodná pro popis jevů s centrální symetrií, jako jsou např. fyzikální pole, tvořená hmotnými body, astronomickými tělesy, atd. Její základní popis naleznete již v [kapitole](https://is.muni.cz/do/rect/el/estud/prif/js17/pocetni_praktikum1/web/ch02_s03.html) [4.3 ve skriptu Početní praktikum.](https://is.muni.cz/do/rect/el/estud/prif/js17/pocetni_praktikum1/web/ch02_s03.html) Mimo jiné se implicitně používá také v kartografii, kde soustava poledníků a rovnoběžek je vlastně soustava azimutálních a elevačních úhlových souřadnic (viz dále). Zde je ovšem elevační úhel počítán jiným způsobem, v "matematické konvenci" roste od 0 do π (polární úhel), v "kartografické konvenci" roste od  $-\pi/2$  do  $\pi/2$  (elevační úhel), navíc v opačném smyslu vůči směru nárůstu azimutální souřadnice. Souřadnicové směry jsou: r - vzdálenost od středu kulové symetrie,  $\theta$  - polární úhel,  $\phi$  - azimutální úhel. Převod z kulové do kartézské soustavy je dán vztahy

<span id="page-34-3"></span>
$$
x = r\sin\theta\cos\phi, \quad y = r\sin\theta\sin\phi, \quad z = r\cos\theta. \tag{3.55}
$$

<span id="page-35-1"></span>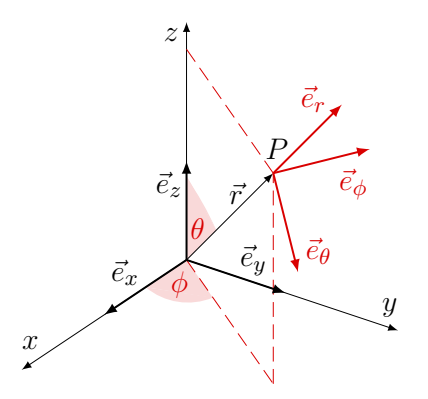

Obrázek 3.2: Schéma vzájemné transformace jednotkových bázových vektorů kartézské a kulové souřadné soustavy (viz rovnice [\(3.55\)](#page-34-3)). Bázové vektory ortonormální kartézské báze jsou vyznačeny silně černě, bázové vektory ortonormální kulové báze jsou vyznačeny silně červeně. Obecný bod P je určen svým polohovým vektorem  $\vec{r}$ , směr bázového vektoru  $\vec{e}_r$  je totožný se směrem vektoru  $\vec{r}$ . Čárkovaně červeně je znázorněna část poloroviny  $S_{\phi}$  procházející osou z s konstantní souřadnicí  $\phi$  (rostoucí od osy x k polorovině  $S_{\phi}$ ), bázový vektor  $\vec{e}_{\phi}$  je k této polorovině kolmý a je (v pravotočivé soustavě) vůči ní kladně orientován. Bázový vektor  $\vec{e}_{\theta}$  je k oběma předchozím bázovým vektorům rovněž kolmý a je orientován ve směru narůstu souřadnice  $\theta$  (rostoucí od osy z k vektoru  $\vec{r}$ ), tedy tak aby bázové vektory kulové soustavy v pořadí podle rovnice [\(3.57\)](#page-35-0) tvořily pravotočivou soustavu.

Pro zpětnou transformaci z kartézské do kulové soustavy platí

$$
r = \sqrt{x^2 + y^2 + z^2},
$$
  
\n
$$
\theta = \arccos \frac{z}{\sqrt{x^2 + y^2 + z^2}}, \quad \theta = \arcsin \sqrt{\frac{x^2 + y^2}{x^2 + y^2 + z^2}},
$$
  
\n
$$
\phi = \arccos \frac{x}{\sqrt{x^2 + y^2}}, \quad \phi = \arcsin \frac{y}{\sqrt{x^2 + y^2}}, \quad \phi = \arctg \frac{y}{x}.
$$
\n(3.56)

Analogicky k rovnici [\(3.30\)](#page-30-4) budou mít jednotkové vektory kulové báze v kartézské soustavě tvar (viz obrázek [3.2\)](#page-35-1)

$$
\hat{\mathbf{r}} = \hat{\mathbf{x}} \sin \theta \cos \phi + \hat{\mathbf{y}} \sin \theta \sin \phi + \hat{\mathbf{z}} \cos \theta = (\sin \theta \cos \phi, \sin \theta \sin \phi, \cos \theta),
$$
  
\n
$$
\hat{\mathbf{\theta}} = \hat{\mathbf{x}} \cos \theta \cos \phi + \hat{\mathbf{y}} \cos \theta \sin \phi - \hat{\mathbf{z}} \sin \theta = (\cos \theta \cos \phi, \cos \theta \sin \phi, -\sin \theta),
$$
  
\n
$$
\hat{\phi} = -\hat{\mathbf{x}} \sin \phi + \hat{\mathbf{y}} \cos \phi = (-\sin \phi, \cos \phi, 0).
$$
\n(3.57)

V kulové soustavě není žádný z vektorů báze konstantní. Derivace bázových vektorů ve směru jednotlivých souřadnicových os budou (z rovnice [\(3.57\)](#page-35-0)),

<span id="page-35-0"></span>
$$
\frac{\partial \hat{\mathbf{r}}}{\partial r} = 0, \qquad \frac{\partial \hat{\mathbf{r}}}{\partial \theta} = \hat{\boldsymbol{\theta}}, \qquad \frac{\partial \hat{\mathbf{r}}}{\partial \phi} = \hat{\boldsymbol{\phi}} \sin \theta, \n\frac{\partial \hat{\mathbf{\theta}}}{\partial r} = 0, \qquad \frac{\partial \hat{\mathbf{\theta}}}{\partial \theta} = -\hat{\mathbf{r}}, \qquad \frac{\partial \hat{\mathbf{\theta}}}{\partial \phi} = \hat{\boldsymbol{\phi}} \cos \theta, \qquad (3.58) \n\frac{\partial \hat{\mathbf{\phi}}}{\partial r} = 0, \qquad \frac{\partial \hat{\mathbf{\phi}}}{\partial \theta} = 0, \qquad \frac{\partial \hat{\mathbf{\phi}}}{\partial \phi} = -\hat{\mathbf{r}} \sin \theta - \hat{\boldsymbol{\theta}} \cos \theta.
$$
Časové derivace bázových vektorů budou

$$
\frac{\partial \hat{\mathbf{r}}}{\partial t} = \frac{\partial \hat{\mathbf{r}}}{\partial \theta} \frac{\partial \theta}{\partial t} + \frac{\partial \hat{\mathbf{r}}}{\partial \phi} \frac{\partial \phi}{\partial t} = \hat{\boldsymbol{\theta}} \dot{\theta} + \hat{\boldsymbol{\phi}} \dot{\phi} \sin \theta,
$$
  

$$
\frac{\partial \hat{\mathbf{\theta}}}{\partial t} = \frac{\partial \hat{\mathbf{\theta}}}{\partial \theta} \frac{\partial \theta}{\partial t} + \frac{\partial \hat{\mathbf{\theta}}}{\partial \phi} \frac{\partial \phi}{\partial t} = -\hat{\mathbf{r}} \dot{\theta} + \hat{\boldsymbol{\phi}} \dot{\phi} \cos \theta,
$$
(3.59)  

$$
\frac{\partial \hat{\mathbf{\phi}}}{\partial t} = \frac{\partial \hat{\mathbf{\phi}}}{\partial \phi} \frac{\partial \phi}{\partial t} = -\hat{\mathbf{r}} \dot{\phi} \sin \theta - \hat{\mathbf{\theta}} \dot{\phi} \cos \theta.
$$

Zpětnou transformací jednotkových bázových vektorů (viz rovnice [\(3.57\)](#page-35-0)) dostáváme

<span id="page-36-0"></span>
$$
\hat{\mathbf{x}} = \hat{\mathbf{r}} \sin \theta \cos \phi + \hat{\boldsymbol{\theta}} \cos \theta \cos \phi - \hat{\boldsymbol{\phi}} \sin \phi,
$$
  
\n
$$
\hat{\mathbf{y}} = \hat{\mathbf{r}} \sin \theta \sin \phi + \hat{\boldsymbol{\theta}} \cos \theta \sin \phi + \hat{\boldsymbol{\phi}} \cos \phi,
$$
  
\n
$$
\hat{\mathbf{z}} = \hat{\mathbf{r}} \cos \theta - \hat{\boldsymbol{\theta}} \sin \theta.
$$
\n(3.60)

Metrickou formu pro kulovou soustavu dostaneme diferencováním rovnice [\(3.55\)](#page-34-0),

$$
dx = \sin \theta \cos \phi \, dr + r \cos \theta \cos \phi \, d\theta - r \sin \theta \sin \phi \, d\phi,
$$
  
\n
$$
dy = \sin \theta \sin \phi \, dr + r \cos \theta \sin \phi \, d\theta + r \sin \theta \cos \phi \, d\phi,
$$
  
\n
$$
dz = \cos \theta \, dr - r \sin \theta \, d\theta,
$$
\n(3.61)

dosazením do rovnice [\(3.2\)](#page-26-0) dostáváme kulovou metrickou formu

$$
ds^{2} = dr^{2} + r^{2} d\theta^{2} + r^{2} \sin^{2} \theta d\phi^{2}.
$$
 (3.62)

Kovariantní  $(g_{ij})$  i kontravariantní  $(g^{ij})$  metrický tenzor a také (viz rovnice  $(3.11)$ ) příslušné Laméovy koeficienty kulové souřadné soustavy budou,

$$
g_{ij} = \begin{pmatrix} 1 & 0 & 0 \\ 0 & r^2 & 0 \\ 0 & 0 & r^2 \sin^2 \theta \end{pmatrix}, \quad g^{ij} = \begin{pmatrix} 1 & 0 & 0 \\ 0 & \frac{1}{r^2} & 0 \\ 0 & 0 & \frac{1}{r^2 \sin^2 \theta} \end{pmatrix}, \quad h_r = 1, h_\theta = r, h_\phi = r \sin \theta. \tag{3.63}
$$

Podle rovnice [\(3.12\)](#page-28-1) odvodíme nenulové Christoffelovy symboly kulové metriky,

<span id="page-36-1"></span> $\overline{ }$ 

$$
\Gamma^r_{\theta\theta} = -r, \ \Gamma^\theta_{\theta r} \left( \Gamma^\theta_{r\theta} \right) = \Gamma^\phi_{\phi r} \left( \Gamma^\phi_{r\phi} \right) = \frac{1}{r}, \ \Gamma^r_{\phi\phi} = -r \sin^2 \theta, \ \Gamma^\theta_{\phi\phi} = -\sin \theta \cos \theta, \ \Gamma^\phi_{\phi\theta} \left( \Gamma^\phi_{\theta\phi} \right) = \cot \theta. \tag{3.64}
$$

#### 3.3.1 Diferenciální operátory

• Gradient skalární funkce  $f(r, \theta, \phi)$  v kulové soustavě odvodíme podle rovnice [\(3.5\)](#page-27-0), kam za jednotkové bázové vektory dosadíme výrazy z rovnice [\(3.60\)](#page-36-0) a jednotlivé složky gradientu rozvineme řetězovým pravidlem pro derivace. Po rozepsání dostáváme

$$
\vec{\nabla}f = \left(\hat{\mathbf{r}}\sin\theta\cos\phi + \hat{\boldsymbol{\theta}}\cos\theta\cos\phi - \hat{\boldsymbol{\phi}}\sin\phi\right)\left(\frac{\partial f}{\partial r}\frac{\partial r}{\partial x} + \frac{\partial f}{\partial \theta}\frac{\partial \theta}{\partial x} + \frac{\partial f}{\partial \phi}\frac{\partial \phi}{\partial x}\right) + + \left(\hat{\mathbf{r}}\sin\theta\sin\phi + \hat{\boldsymbol{\theta}}\cos\theta\sin\phi + \hat{\boldsymbol{\phi}}\cos\phi\right)\left(\frac{\partial f}{\partial r}\frac{\partial r}{\partial y} + \frac{\partial f}{\partial \theta}\frac{\partial \theta}{\partial y} + \frac{\partial f}{\partial \phi}\frac{\partial \phi}{\partial y}\right) + + \left(\hat{\mathbf{r}}\cos\theta - \hat{\boldsymbol{\theta}}\sin\theta\right)\left(\frac{\partial f}{\partial r}\frac{\partial r}{\partial z} + \frac{\partial f}{\partial \theta}\frac{\partial \theta}{\partial z}\right).
$$
\n(3.65)

Jednotlivé parciální derivace vypočítáme z rovnice [\(3.56\)](#page-35-1),

$$
\frac{\partial r}{\partial x} = \frac{x}{\sqrt{x^2 + y^2 + z^2}} = \sin \theta \cos \phi, \quad \frac{\partial \theta}{\partial x} = \frac{xz}{\sqrt{x^2 + y^2 + z^2}} = \frac{\cos \theta \cos \phi}{r},
$$
  

$$
\frac{\partial r}{\partial y} = \frac{y}{\sqrt{x^2 + y^2 + z^2}} = \sin \theta \sin \phi, \quad \frac{\partial \theta}{\partial y} = \frac{yz}{\sqrt{x^2 + y^2 + z^2}} = \frac{\cos \theta \sin \phi}{r},
$$
  

$$
\frac{\partial r}{\partial z} = \frac{z}{\sqrt{x^2 + y^2 + z^2}} = \cos \theta, \quad \frac{\partial \theta}{\partial z} = -\frac{\sqrt{x^2 + y^2}}{x^2 + y^2 + z^2} = -\frac{\sin \theta}{r},
$$
  

$$
\frac{\partial \phi}{\partial x} = -\frac{y}{x^2 + y^2} = -\frac{\sin \phi}{r \sin \theta},
$$
  

$$
\frac{\partial \phi}{\partial y} = \frac{x}{x^2 + y^2} = \frac{\cos \phi}{r \sin \theta}.
$$
  
(3.66)

Po dosazení a úpravě dostaneme výslednou podobu gradientu

<span id="page-37-0"></span>
$$
\vec{\nabla}f = \hat{\mathbf{r}}\frac{\partial f}{\partial r} + \hat{\boldsymbol{\theta}}\frac{1}{r}\frac{\partial f}{\partial \theta} + \hat{\boldsymbol{\phi}}\frac{1}{r\sin\theta}\frac{\partial f}{\partial \phi} = \left(\frac{\partial f}{\partial r}, \frac{1}{r}\frac{\partial f}{\partial \theta}, \frac{1}{r\sin\theta}\frac{\partial f}{\partial \phi}\right). \tag{3.67}
$$

Opět zde za jednotkové vektory kulové báze již nedosazujeme jejich složky z rovnice [\(3.57\)](#page-35-0), kde jsme je "viděli" ze soustavy kartézské. Analogicky k rovnici  $(3.6)$  (tenzorový součin), s použitím rovnice [\(3.67\)](#page-37-0), je potom *gradient vektorového pole*  $\vec{A}(r, \theta, \phi)$  v kulové soustavě definován jako tenzor 2. řádu ve tvaru

<span id="page-37-1"></span>
$$
\vec{\nabla}\vec{A} = \left(\hat{r}\frac{\partial}{\partial r} + \hat{\theta}\frac{1}{r}\frac{\partial}{\partial \theta} + \hat{\phi}\frac{1}{r\sin\theta}\frac{\partial}{\partial \phi}\right)\left(A_r\hat{r} + A_\theta\hat{\theta} + A_\phi\hat{\phi}\right).
$$
 (3.68)

Na rozdíl od válcové soustavy zde operátor gradientu již působí na všechny jednotkové bázové vektory (jejich derivace - viz rovnice [\(3.58\)](#page-35-2)). Pomocí maticového formalismu můžeme tenzor gradientu vektorového pole v kulové soustavě zapsat [\(Arfken & Weber,](#page-126-0) [2005\)](#page-126-0)

$$
\vec{r} \vec{A} = \hat{\theta} \begin{pmatrix} \hat{r} & \hat{\theta} & \hat{\phi} \\ \frac{\partial A_r}{\partial r} & \frac{\partial A_\theta}{\partial r} & \frac{\partial A_\phi}{\partial r} \\ \frac{1}{r} \frac{\partial A_r}{\partial \theta} - \frac{A_\theta}{r} & \frac{1}{r} \frac{\partial A_\theta}{\partial \theta} + \frac{A_r}{r} & \frac{1}{r} \frac{\partial A_\phi}{\partial \theta} \\ \frac{1}{r \sin \theta} \frac{\partial A_r}{\partial \phi} - \frac{A_\phi}{r} & \frac{1}{r \sin \theta} \frac{\partial A_\theta}{\partial \phi} - \frac{A_\phi}{r} \cot g \theta & \frac{1}{r \sin \theta} \frac{\partial A_\phi}{\partial \phi} + \frac{A_r}{r} + \frac{A_\theta}{r} \cot g \theta \end{pmatrix} .
$$
\n(3.69)

Stejného výsledku docílíme i v tomto případě např. s použitím formalismu Christoffelových symbolů (viz rovnice [\(3.37\)](#page-31-0)) dle obecného vztahu [\(3.43\)](#page-32-0), tento postup lze ovšem použít pouze pro ortogonální souřadné soustavy, zatímco postup podle rovnice [\(3.68\)](#page-37-1) platí zcela obecně.

• Divergence vektoru (vektorového pole)  $\vec{A}(r, \theta, \phi)$  je v kulových souřadnicích ve smyslu rovnice [\(3.68\)](#page-37-1), analogicky k rovnici [\(3.8\)](#page-27-2), definována jako skalár (skalární pole)

<span id="page-37-3"></span><span id="page-37-2"></span>
$$
\vec{\nabla} \cdot \vec{A} = \frac{1}{r^2} \frac{\partial}{\partial r} \left( r^2 A_r \right) + \frac{1}{r \sin \theta} \frac{\partial}{\partial \theta} \left( \sin \theta A_\theta \right) + \frac{1}{r \sin \theta} \frac{\partial A_\phi}{\partial \phi}.
$$
 (3.70)

Porovnáním s rovnicí [\(3.69\)](#page-37-2) opět vidíme, že divergence je stopou tenzoru gradientu vektorového pole.

• Rotaci vektoru (vektorového pole)  $\vec{A}(r, \theta, \phi)$  v kulové soustavě, kde  $h_r = 1$ ,  $h_\theta = r$ ,  $h_\phi =$  $r \sin \theta$ , odvodíme podle rovnice [\(3.20\)](#page-29-0), v tomto případě dostaneme

$$
\vec{\nabla} \times \vec{A} = \frac{1}{r \sin \theta} \left[ \frac{\partial}{\partial \theta} \left( \sin \theta \, A_{\phi} \right) - \frac{\partial A_{\theta}}{\partial \phi} \right] \hat{\mathbf{r}} + \frac{1}{r} \left[ \frac{1}{\sin \theta} \frac{\partial A_{r}}{\partial \phi} - \frac{\partial}{\partial r} \left( r A_{\phi} \right) \right] \hat{\mathbf{\theta}} + \frac{1}{r} \left[ \frac{\partial}{\partial r} \left( r A_{\theta} \right) - \frac{\partial A_{r}}{\partial \theta} \right] \hat{\mathbf{\phi}}.
$$
 (3.71)

• Laplacián odvodíme (viz rovnice [\(3.22\)](#page-29-1)), nahradíme-li v rovnici divergence [\(3.70\)](#page-37-3) složky vektoru A⃗ odpovídajícími složkami vektoru gradientu z rovnice [\(3.67\)](#page-37-0), výsledný tvar, zapsaný v kompaktní formě bude

<span id="page-38-0"></span>
$$
\Delta = \frac{1}{r^2} \frac{\partial}{\partial r} \left( r^2 \frac{\partial}{\partial r} \right) + \frac{1}{r^2 \sin \theta} \frac{\partial}{\partial \theta} \left( \sin \theta \frac{\partial}{\partial \theta} \right) + \frac{1}{r^2 \sin^2 \theta} \frac{\partial^2}{\partial \phi^2}.
$$
 (3.72)

#### 3.3.2 Plochy, objemy

Stejně jako v předchozích soustavách označme  $S_k$  souřadnicovou plochu s konstantní hodnotou souřadnice  $x_k$ , ohraničenou souřadnicovými křivkami  $x_i, x_i + \Delta x_i, x_j, x_j + \Delta x_j, i \neq j \neq k$ . V kulové soustavě půjde např. o plochu s konstantní hodnotou  $r = r_0$ , ohraničenou dvojicemi křivek (kružnicemi) se souřadnicemi  $\theta = \theta_1, \theta = \theta_2$  a  $\phi = \phi_1, \phi = \phi_2$ . Výpočet velikosti takové plochy již zde není vůbec triviální, půjde o část plochy s dvojí křivostí, ohraničenou dvěma rozbíhajícími se souřadnicovými plochami (v nichž leží křivky se souřadnicemi  $\phi = \phi_1, \phi = \phi_2$ ) a dvěma kružnicemi se středy na společné ose, avšak ležícími v různých rovinách, kolmých na tuto osu (křivky se souřadnicemi  $\theta = \theta_1, \theta = \theta_2$ ). Pokud budeme uvažovat jinou plochu, např. s konstantní souřadnicí  $\phi = \phi_0$ , ohraničenou souřadnicovými plochami  $\theta = \theta_1, \theta = \theta_2, r =$  $r_1, r = r_2$ , půjde o část kruhové výseče, omezené dvěma soustřednými kružnicemi. Při výpočtech velikostí těchto ploch vyjdeme opět z rovnice [\(3.23\)](#page-29-2) a z rovnice [\(3.63\)](#page-36-1), tedy

$$
S_r = \int_{\theta_1}^{\theta_2} \int_{\phi_1}^{\phi_2} \sqrt{g_{\theta\theta} g_{\phi\phi}} d\theta d\phi = \int_{\theta_1}^{\theta_2} \int_{\phi_1}^{\phi_2} r^2 \sin \theta d\theta d\phi = r^2 (\cos \theta_1 - \cos \theta_2) \Delta \phi,
$$
  
\n
$$
S_{\theta} = \int_{\phi_1}^{\phi_2} \int_{r_1}^{r_2} \sqrt{g_{\phi\phi} g_{rr}} d\phi dr = \int_{\phi_1}^{\phi_2} \int_{r_1}^{r_2} r \sin \theta d\phi dr = \frac{r_2^2 - r_1^2}{2} \sin \theta \Delta \phi,
$$
(3.73)  
\n
$$
S_{\phi} = \int_{r_1}^{r_2} \int_{\theta_1}^{\theta_2} \sqrt{g_{rr} g_{\theta\theta}} dr d\theta = \int_{r_1}^{r_2} \int_{\theta_1}^{\theta_2} r dr d\theta = \frac{r_2^2 - r_1^2}{2} \Delta \theta.
$$

V kulovém, tedy opět ortogonálním souřadném systému, budou všechny nediagonální členy submatic  $J'_{ij}$  (viz rovnice  $(3.23)$ ) nulové. Označme tradičně  $V$  objem, vymezený souřadnicovými plochami s konstantními souřadnicemi  $r_1, r_2, \theta_1, \theta_2, \phi_1, \phi_2$ , tvar takového útvaru odpovídá v tomto případě průniku jehlanu s koncentrickou sférickou mezivrstvou (mezikoulím). Vztah pro výpočet velikosti takového objemu bude mít dle rovnice [\(3.24\)](#page-30-0) tvar

$$
V = \int_{r_1}^{r_2} \int_{\theta_1}^{\theta_2} \int_{\phi_1}^{\phi_2} r^2 \sin \theta \, dr \, d\theta \, d\phi = \frac{r_2^3 - r_1^3}{3} \left( \cos \theta_1 - \cos \theta_2 \right) \Delta \phi. \tag{3.74}
$$

V ortogonálním kulovém souřadném systému obdobně jako ve válcovém systému můžeme Jako- $\frac{1}{\pi}$ bián J stanovit jako  $\sqrt{g_{rr} g_{\theta\theta} g_{\phi\phi}} = r^2 \sin \theta$ . Tato metoda umožní při vhodném stanovení integračních mezí vypočítat v kulovém souřadnicovém systému velikosti jakkoli složitějších útvarů.

#### 3.3.3 Vektory polohy, rychlosti a zrychlení

Při popisu vektorů v kulové soustavě vyjdeme z jejich základního popisu v soustavě kartézské, zahrneme všechny rovnice pro derivace jednotkových vektorů i složek vektorů (rovnice [\(3.55\)](#page-34-0)- [\(3.60\)](#page-36-0)). Polohový vektor a vektor rychlosti v kulové soustavě budou

$$
\vec{r} = x\hat{\mathbf{x}} + y\hat{\mathbf{y}} + z\hat{\mathbf{z}} = r\hat{\mathbf{r}}, \quad \vec{v} = \frac{\mathrm{d}\vec{r}}{\mathrm{d}t} = \frac{\mathrm{d}(r\hat{\mathbf{r}})}{\mathrm{d}t} = \dot{r}\hat{\mathbf{r}} + r\left(\dot{\theta}\hat{\boldsymbol{\theta}} + \dot{\phi}\hat{\phi}\sin\theta\right). \tag{3.75}
$$

Tento závěr lze opět očekávat, uvědomíme-li si, že polohový vektor vychází z počátku souřadnic. Vektory rychlosti a zrychlení jsou zároveň definovány jako

<span id="page-39-0"></span>
$$
\vec{v} = v_r \hat{\mathbf{r}} + v_\theta \hat{\boldsymbol{\theta}} + v_\phi \hat{\boldsymbol{\phi}}, \quad \vec{a} = \frac{\mathrm{d}\vec{v}}{\mathrm{d}t} = a_r \hat{\mathbf{r}} + a_\theta \hat{\boldsymbol{\theta}} + a_\phi \hat{\boldsymbol{\phi}}.
$$
 (3.76)

Derivováním rovnice [\(3.75\)](#page-39-0) podle času dostáváme jednotlivé složky vektoru zrychlení v kulové souřadné soustavě,

$$
a_r = \ddot{r} - r\dot{\theta}^2 - r\dot{\phi}^2\sin^2\theta \qquad \qquad = \frac{\mathrm{d}v_r}{\mathrm{d}t} - r\dot{\theta}^2 - r\dot{\phi}^2\sin^2\theta,\tag{3.77}
$$

$$
a_{\theta} = r\ddot{\theta} + 2\dot{r}\dot{\theta} - r\dot{\phi}^{2}\sin\theta\cos\theta = \frac{dv_{\theta}}{dt} + \dot{r}\dot{\theta} - r\dot{\phi}^{2}\sin\theta\cos\theta, \qquad (3.78)
$$

$$
a_{\phi} = r\ddot{\phi}\sin\theta + 2\dot{r}\dot{\phi}\sin\theta + 2r\dot{\theta}\dot{\phi}\cos\theta = \frac{\mathrm{d}v_{\phi}}{\mathrm{d}t} + \dot{r}\dot{\phi}\sin\theta + r\dot{\theta}\dot{\phi}\cos\theta. \tag{3.79}
$$

Protože d/d $t = \partial/\partial t + \vec{v} \cdot \vec{\nabla}$  (řetězové pravidlo pro derivování, v tomto případě pro parciální derivace  $\vec{v} = \vec{v}(t, r, \theta, \phi)$ ), potom zrychlení, vyjádřené v kulové souřadné soustavě pomocí složek vektoru rychlosti bude

$$
a_r = \frac{\partial v_r}{\partial t} + \underbrace{v_r \frac{\partial v_r}{\partial r} + \frac{v_\theta}{r} \frac{\partial v_r}{\partial \theta} + \frac{v_\phi}{r \sin \theta} \frac{\partial v_r}{\partial \phi}}_{(\vec{v} \cdot \vec{\nabla}) v_r} - \frac{v_\theta^2 + v_\phi^2}{r},
$$
(3.80)

$$
a_{\theta} = \frac{\partial v_{\theta}}{\partial t} + \underbrace{v_r \frac{\partial v_{\theta}}{\partial r} + \frac{v_{\theta}}{r} \frac{\partial v_{\theta}}{\partial \theta} + \frac{v_{\phi}}{r \sin \theta} \frac{\partial v_{\theta}}{\partial \phi}}_{(\vec{v} \cdot \vec{\nabla}) v_{\theta}} + \frac{v_r v_{\theta}}{r} - \frac{v_{\phi}^2 \cot g \theta}{r}, \tag{3.81}
$$

$$
a_{\phi} = \frac{\partial v_{\phi}}{\partial t} + v_r \frac{\partial v_{\phi}}{\partial r} + \frac{v_{\theta}}{r} \frac{\partial v_{\phi}}{\partial \theta} + \frac{v_{\phi}}{r \sin \theta} \frac{\partial v_{\phi}}{\partial \phi} + \frac{v_r v_{\phi}}{r} + \frac{v_{\theta} v_{\phi} \cot \theta}{r}.
$$
 (3.82)

Bylo by jistě možné popsat mnohem více podrobností, např. operace s vektory a tenzory v rámci popisovaných soustav, atd., zde jsou ukázány alespoň některé postupy spíše z praktického pohledu. V dalších odstavcích ukážeme stručně alespoň jednu neortogonální souřadnou soustavu, jejíž popis byl do jisté míry vyvolán tvorbou numerické výpočetní sítě pro hydrodynamické modelování konkrétního fyzikálního jevu.

## 3.4 Eliptická soustava

Dále stručně uvedeme tři specifické ortogonální soustavy, které mohou souviset s předchozí tématikou nebo s uvedenými příklady (případně mohou mít zajímavé fyzikální uplatnění) - eliptickou, parabolickou, a "anuloidovou". Dvourozměrná eliptická souřadná soustava (viz obrázek <span id="page-40-0"></span>[3.3\)](#page-40-0) je definována dvěma třídami souřadnicových křivek s konstantními parametry  $\sigma \in (0,\infty)$  a  $\tau \in (0, 2\pi)$  (toto značení není zcela ustálené, v různých literaturách může být různé), se dvěma společnými ohnisky v bodech [−a, 0], [a, 0]. V trojrozměrné verzi přibude ještě (válcová symetrie vzhledem k ose z, soustava se potom nazývá eliptická-válcová) azimutální úhlový parametr ϕ.

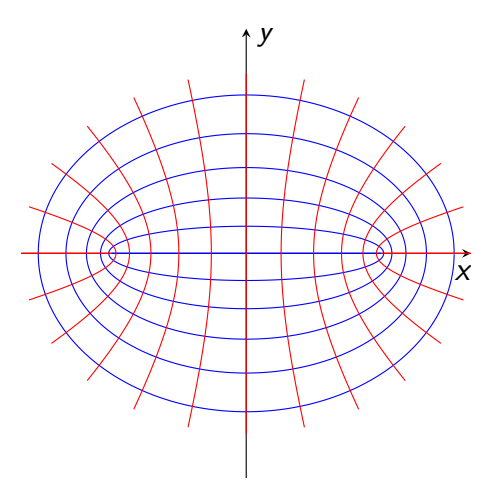

Obrázek 3.3: Schéma dvourozměrné eliptické soustavy v rovině  $x, y$ , společná ohniska jsou v bodech [−a, 0], [a, 0]. Modře vyznačené jsou eliptické křivky s konstantním parametrem σ, s posloupností (od nejužších k nejširším)  $\sigma = 0$ ; 0,2; 0,4; 0,6; 0,8; 1, červeně vyznačené jsou hyperbolické křivky s konstantním parametrem  $\tau$ , s posloupností (zprava do leva) od  $\tau = 0$  do  $\tau = \pi$  s intervalem  $\pi/12$ . V trojrozměrné verzi (viz popis) potom vyobrazenému směru y odpovídá směr z.

Transformační rovnice z kartézské do eliptické soustavy v trojrozměrném případě budou

$$
x = a \cosh \sigma \cos \tau \cos \phi, \quad y = a \cosh \sigma \cos \tau \sin \phi, \quad z = a \sinh \sigma \sin \tau. \tag{3.83}
$$

Z definice hyperbolického sinu a kosinu

$$
\sinh x = \frac{e^x - e^{-x}}{2},
$$
\n(3.84)

$$
\cosh x = \frac{e^x + e^{-x}}{2} \tag{3.85}
$$

a z exponenciálního vyjádření sinu a kosinu

$$
\sin x = \frac{e^{ix} - e^{-ix}}{2i},\tag{3.86}
$$

$$
\cos x = \frac{e^{ix} + e^{-ix}}{2}
$$
\n(3.87)

snadno odvodíme zpětné transformační vztahy, které ovšem budou mít (v pravotočivém pořadí proměnných  $\sigma$ ,  $\phi$ ,  $\tau$ ) komplexní tvar (rovinu  $\rho$ -z, kde  $\rho = \sqrt{x^2 + y^2}$ , si můžeme představit jako Gaussovu rovinu),

$$
\sigma = \frac{1}{2} \left[ \operatorname{argcosh} \frac{\rho + iz}{a} + \operatorname{argcosh} \frac{\rho - iz}{a} \right], \quad \phi = \operatorname{arctg} \frac{y}{x},
$$

$$
\tau = \frac{1}{2i} \left[ \operatorname{argcosh} \frac{\rho + iz}{a} - \operatorname{argcosh} \frac{\rho - iz}{a} \right].
$$
(3.88)

Metrická forma takové eliptické soustavy bude mít tvar

$$
ds^{2} = a^{2} \left[ \left( \cosh^{2} \sigma \sin^{2} \tau + \sinh^{2} \sigma \cos^{2} \tau \right) \left( d\sigma^{2} + d\tau^{2} \right) + \cosh^{2} \sigma \cos^{2} \tau d\phi^{2} \right] =
$$
  
\n
$$
= a^{2} \left[ \left( \sinh^{2} \sigma + \sin^{2} \tau \right) \left( d\sigma^{2} + d\tau^{2} \right) + \cosh^{2} \sigma \cos^{2} \tau d\phi^{2} \right] =
$$
  
\n
$$
= a^{2} \left[ \left( \cosh^{2} \sigma - \cos^{2} \tau \right) \left( d\sigma^{2} + d\tau^{2} \right) + \cosh^{2} \sigma \cos^{2} \tau d\phi^{2} \right].
$$
  
\n(3.89)

Kovariantní metrický tenzor  $g_{ij}$  a příslušné Laméovy koeficienty eliptické souřadné soustavy v pořadí směrů  $\sigma, \phi, \tau$  budou,

$$
g_{ij} = \begin{bmatrix} a^2 (\sinh^2 \sigma + \sin^2 \tau) & 0 & 0 \\ 0 & a^2 \cosh^2 \sigma \cos^2 \tau & 0 \\ 0 & 0 & a^2 (\sinh^2 \sigma + \sin^2 \tau) \end{bmatrix},
$$
(3.90)

$$
h_{\sigma} = a\sqrt{\sinh^2 \sigma + \sin^2 \tau}, \quad h_{\phi} = a\cosh \sigma \cos \tau, \quad h_{\tau} = a\sqrt{\sinh^2 \sigma + \sin^2 \tau}.
$$
 (3.91)

Kontravariantní metrický tenzor  $g^{ij}$  diagonální metriky bude tenzor s převrácenými hodnotami prvků na hlavní diagonále. Jakobián souřadnicové transformace z kartézské do eliptické soustavy bude

$$
J = a^3 \left( \sinh^2 \sigma + \sin^2 \tau \right) \cosh \sigma \cos \tau = a^3 \left( \cosh^2 \sigma - \cos^2 \tau \right) \cosh \sigma \cos \tau, \tag{3.92}
$$

jakobiánem zpětné transformace bude výraz  $J^{-1}$ . Nenulové *Christoffelovy symboly* eliptické metriky (viz rovnice [\(3.12\)](#page-28-1)) budou (kde  $S = \cosh 2\sigma - \cos 2\tau$ ),

$$
\Gamma^{\sigma}_{\sigma\sigma} = -\Gamma^{\sigma}_{\tau\tau} = \Gamma^{\tau}_{\sigma\tau}(\Gamma^{\tau}_{\tau\sigma}) = \frac{\sinh 2\sigma}{\mathcal{S}}, \ \Gamma^{\tau}_{\tau\tau} = -\Gamma^{\tau}_{\sigma\sigma} = \Gamma^{\sigma}_{\sigma\tau}(\Gamma^{\sigma}_{\tau\sigma}) = \frac{\sin 2\tau}{\mathcal{S}},
$$
\n
$$
\Gamma^{\sigma}_{\phi\phi} = -\frac{\sinh 2\sigma \cos^2 \tau}{\mathcal{S}}, \ \Gamma^{\tau}_{\phi\phi} = \frac{\cosh^2 \sigma \sin 2\tau}{\mathcal{S}}, \ \Gamma^{\phi}_{\sigma\phi}(\Gamma^{\phi}_{\phi\sigma}) = \tanh \sigma, \ \Gamma^{\phi}_{\phi\tau}(\Gamma^{\phi}_{\tau\phi}) = -\text{tg } \tau. \tag{3.93}
$$

Diferenciální operátory gradientu skalární funkce, divergence a rotace vektoru a laplaciánu budou mít (s použitím formalismu Laméových koeficientů pro ortogonální soustavy a také rovnic [\(3.14\)](#page-28-2) a [\(3.20\)](#page-29-0)) v této eliptické souřadné soustavě postupně tvar,

$$
\vec{\nabla}f = \left(\frac{\frac{\partial f}{\partial \sigma}}{a\sqrt{\sinh^2 \sigma + \sin^2 \tau}}, \frac{\frac{\partial f}{\partial \phi}}{a\cosh \sigma \cos \tau}, \frac{\frac{\partial f}{\partial \tau}}{a\sqrt{\sinh^2 \sigma + \sin^2 \tau}}\right),\tag{3.94}
$$

$$
\vec{\nabla} \cdot \vec{A} = \frac{\frac{\partial}{\partial \sigma} \left( \sqrt{\sinh^2 \sigma + \sin^2 \tau} \cosh \sigma \, A_{\sigma} \right)}{a \left( \sinh^2 \sigma + \sin^2 \tau \right) \cosh \sigma} + \frac{\frac{\partial A_{\phi}}{\partial \phi}}{a \cosh \sigma \cos \tau} + \frac{\frac{\partial}{\partial \tau} \left( \sqrt{\sinh^2 \sigma + \sin^2 \tau} \cos \tau \, A_{\tau} \right)}{a \left( \sinh^2 \sigma + \sin^2 \tau \right) \cos \tau},
$$
(3.95)

$$
\vec{\nabla} \times \vec{A} = \frac{\cosh \sigma \frac{\partial}{\partial \tau} (\cos \tau A_{\phi}) - \sqrt{\sinh^{2} \sigma + \sin^{2} \tau} \frac{\partial A_{\tau}}{\partial \phi}}{a \sqrt{\sinh^{2} \sigma + \sin^{2} \tau} \cosh \sigma \cos \tau} \hat{\sigma} + \n+ \frac{\frac{\partial}{\partial \sigma} \left( \sqrt{\sinh^{2} \sigma + \sin^{2} \tau} A_{\tau} \right) - \frac{\partial}{\partial \tau} \left( \sqrt{\sinh^{2} \sigma + \sin^{2} \tau} A_{\sigma} \right)}{a (\sinh^{2} \sigma + \sin^{2} \tau)} \hat{\phi} + \n+ \frac{\sqrt{\sinh^{2} \sigma + \sin^{2} \tau} \frac{\partial A_{\sigma}}{\partial \phi} - \cos \tau \frac{\partial}{\partial \sigma} (\cosh \sigma A_{\phi})}{a \sqrt{\sinh^{2} \sigma + \sin^{2} \tau} \cosh \sigma \cos \tau} \hat{\tau},
$$
\n(3.96)

$$
\Delta = \frac{\frac{\partial}{\partial \sigma} \left( \cosh \sigma \frac{\partial}{\partial \sigma} \right) + \frac{\partial}{\partial \tau} \left( \cos \tau \frac{\partial}{\partial \tau} \right)}{a^2 \left( \sinh^2 \sigma + \sin^2 \tau \right) \cosh \sigma \cos \tau} + \frac{\frac{\partial^2}{\partial \phi^2}}{a^2 \cosh^2 \sigma \cos^2 \tau}.
$$
(3.97)

Ostatní operátorové identity a geometrické parametry odvodíme analogickým způsobem jako v případě válcové nebo sférické souřadné soustavy.

# 3.5 Parabolická soustava

<span id="page-42-0"></span>Parabolická souřadná soustava je ve dvourozměrné verzi (viz obrázek [3.4\)](#page-42-0) definována dvěma třídami parabolických souřadnicových křivek s konstantními parametry u a v (toto značení opět není zcela ustálené, v různých literaturách může být různé) a se společným ohniskem v bodě [0, 0]. V trojrozměrné verzi přibude ještě (válcová symetrie vzhledem k ose z, soustava se potom nazývá parabolická-válcová) azimutální úhlový parametr ϕ.

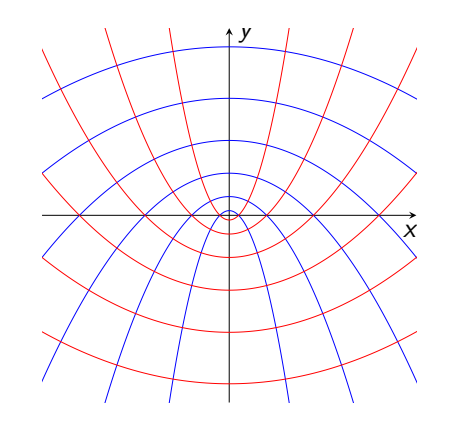

Obrázek 3.4: Schéma dvourozměrné parabolické soustavy v rovině x, y. Modře vyznačené jsou křivky s konstantním parametrem  $u = 0.5$  (nejužší); 1; 1,5; 2; 2,5; 3 (nejširší), červeně vyznačené jsou křivky se stejnou posloupností konstantních parametrů v. V trojrozměrném případě (viz popis) potom vyobrazenému směru y odpovídá směr z.

Transformační rovnice v trojrozměrném případě budou

$$
x = uv \cos \phi, \quad y = uv \sin \phi, \quad z = \frac{u^2 - v^2}{2}.
$$
 (3.98)

Zpětné transformační vztahy v pravotočivém pořadí proměnných  $u, v, \phi$  budou mít tvar

$$
u = \sqrt{\sqrt{x^2 + y^2 + z^2} + z}, \quad v = \sqrt{\sqrt{x^2 + y^2 + z^2} - z}, \quad \phi = \arctg\frac{y}{x}.
$$
 (3.99)

Metrická forma parabolické soustavy bude mít tvar

$$
ds^{2} = (u^{2} + v^{2}) (du^{2} + dv^{2}) + u^{2}v^{2} d\phi^{2}.
$$
 (3.100)

Kovariantní metrický tenzor  $g_{ij}$  a příslušné Laméovy koeficienty parabolické souřadné soustavy v pořadí směrů  $u, v, \phi$  budou,

$$
g_{ij} = \begin{bmatrix} u^2 + v^2 & 0 & 0 \\ 0 & u^2 + v^2 & 0 \\ 0 & 0 & u^2 v^2 \end{bmatrix}, \quad h_u = \sqrt{u^2 + v^2}, \quad h_v = \sqrt{u^2 + v^2}, \quad h_\phi = uv. \tag{3.101}
$$

Kontravariantní metrický tenzor  $g^{ij}$  diagonální metriky bude tenzor s převrácenými hodnotami prvků na hlavní diagonále. Jakobián souřadnicové transformace z kartézské do parabolické soustavy bude

$$
J = uv(u^2 + v^2),
$$
\n(3.102)

jakobiánem zpětné transformace bude výraz  $J^{-1}$ . Nenulové *Christoffelovy symboly* parabolické metriky (viz rovnice [\(3.12\)](#page-28-1)) budou,

$$
\Gamma_{uu}^u = \Gamma_{uv}^v \left( \Gamma_{vu}^v \right) = \frac{u}{u^2 + v^2}, \, \Gamma_{vv}^v = \Gamma_{uv}^u \left( \Gamma_{vu}^u \right) = \frac{v}{u^2 + v^2}, \, \Gamma_{uu}^v = -\frac{v}{u^2 + v^2}, \, \Gamma_{vv}^u = -\frac{u}{u^2 + v^2},
$$
\n
$$
\Gamma_{uu}^u = \frac{uv^2}{u^2 + v^2}, \, \Gamma_{vv}^v = \frac{u^2v}{u^2 + v^2}, \, \Gamma_{uu}^u = \frac{v}{u^2 + v^2}, \, \Gamma_{vv}^u = -\frac{u}{u^2 + v^2}, \, \Gamma_{vv}^u = \frac{u^2}{u^2 + v^2}, \, \Gamma_{uu}^u = \frac{v}{u^2 + v^2}, \, \Gamma_{vv}^u = \frac{u^2}{u^2 + v^2}, \, \Gamma_{vv}^u = \frac{v}{u^2 + v^2}, \, \Gamma_{vv}^u = \frac{v}{u^2 + v^2}
$$

$$
\Gamma^{u}_{\phi\phi} = -\frac{uv^{2}}{u^{2} + v^{2}}, \Gamma^{v}_{\phi\phi} = -\frac{u^{2}v}{u^{2} + v^{2}}, \Gamma^{\phi}_{u\phi}(\Gamma^{\phi}_{\phi u}) = \frac{1}{u}, \Gamma^{\phi}_{v\phi}(\Gamma^{\phi}_{\phi v}) = \frac{1}{v}.
$$
\n(3.103)

Diferenciální operátory gradientu skalární funkce, divergence a rotace vektoru a laplaciánu budou mít (s použitím formalismu Laméových koeficientů pro ortogonální soustavy a také rovnic [\(3.14\)](#page-28-2) a [\(3.20\)](#page-29-0)) v parabolické souřadné soustavě postupně tvar,

$$
\vec{\nabla}f = \left(\frac{\frac{\partial f}{\partial u}}{\sqrt{u^2 + v^2}}, \frac{\frac{\partial f}{\partial v}}{\sqrt{u^2 + v^2}}, \frac{1}{uv}\frac{\partial f}{\partial \phi}\right),\tag{3.104}
$$

$$
\vec{\nabla} \cdot \vec{A} = \frac{\frac{\partial}{\partial u} \left( u \sqrt{u^2 + v^2} A_u \right)}{u(u^2 + v^2)} + \frac{\frac{\partial}{\partial v} \left( v \sqrt{u^2 + v^2} A_v \right)}{v(u^2 + v^2)} + \frac{1}{uv} \frac{\partial A_\phi}{\partial \phi},
$$
(3.105)

$$
\vec{\nabla} \times \vec{A} = \frac{\frac{\partial}{\partial v} (uvA_{\phi}) - \sqrt{u^2 + v^2} \frac{\partial A_v}{\partial \phi}}{uv\sqrt{u^2 + v^2}} \hat{\mathbf{u}} + \frac{\sqrt{u^2 + v^2} \frac{\partial A_u}{\partial \phi} - \frac{\partial}{\partial u} (uvA_{\phi})}{uv\sqrt{u^2 + v^2}} \hat{\mathbf{v}} + \frac{\frac{\partial}{\partial u} (\sqrt{u^2 + v^2} A_v) - \frac{\partial}{\partial v} (\sqrt{u^2 + v^2} A_u)}{u^2 + v^2} \hat{\phi},
$$
(3.106)

$$
\Delta = \frac{\frac{1}{u}\frac{\partial}{\partial u}\left(u\frac{\partial}{\partial u}\right) + \frac{1}{v}\frac{\partial}{\partial v}\left(v\frac{\partial}{\partial v}\right)}{\left(u^2 + v^2\right)} + \frac{1}{u^2v^2}\frac{\partial^2}{\partial \phi^2}.
$$
\n(3.107)

Ostatní operátorové identity a geometrické parametry odvodíme obdobně jako v případě válcové nebo sférické souřadné soustavy.

# 3.6 "Anuloidová" soustava

V tomto případě také nebudeme uvádět úplný popis všech vztahů a operátorů, i s ohledem na to, že daná soustava je příliš "specifická", resp. týká se pouze jednoho typu geometrického tělesa, tzv. anuloidu (toroidu) - viz obrázek [3.5](#page-44-0) (popis soustavy rovněž odkazuje k příkladům [7.55 a 7.66 ve skriptu Početní praktikum\)](https://is.muni.cz/do/rect/el/estud/prif/js17/pocetni_praktikum1/web/ch02_s03.html). Ukážeme pouze, jak je možné flexibilně adaptovat principy, odvozené pro předchozí "univerzální" geometrické systémy na (v podstatě jakýkoli) speciální případ. Anuloidem nazýváme těleso, které vznikne rotací kružnice okolo osy, která leží v rovině této kružnice a nemá s ní společný bod (vznikne tak válcově symetrická trubice - torus, připomínající "duši pneumatiky").

<span id="page-44-0"></span>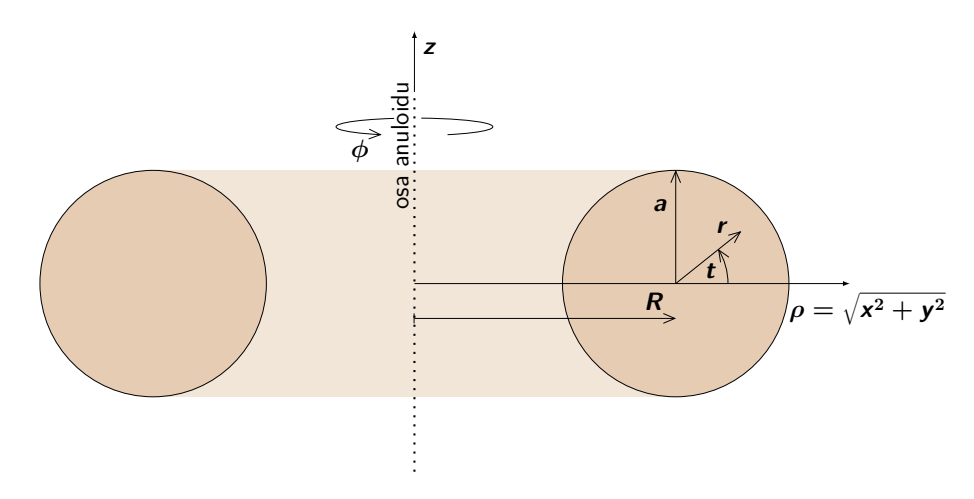

Obrázek 3.5: Příčný řez anuloidem v rovině ρ-z, jednotlivé směry odpovídají válcové soustavě.

Označíme-li R poloměr osy toru, a poloměr trubice (toru), r radiální vzdálenost uvnitř trubice vzhledem k ose trubice, t úhlovou souřadnici vnitřku trubice a značení ostatních směrů bude odpovídat standardní cylindrické notaci, tj. ρ bude odpovídat radiální vzdálenosti od osy celého anuloidu,  $\phi$  bude azimutální úhel anuloidu a z vertikální souřadnice (vše je vyznačené v obrázku [3.5\)](#page-44-0), můžeme za anuloidové (proměnné) souřadnice považovat  $r, \phi, t$  (v pravotočivém smyslu). Transformační vztahy můžeme zapsat následovně,

$$
x = (R + r\cos t)\cos\phi, \quad y = (R + r\cos t)\sin\phi, \quad z = r\sin t.
$$
 (3.108)

Vztahy pro zpětnou transformaci budou mít v tomto případě tvar

$$
r = \sqrt{\left(\sqrt{x^2 + y^2} - R\right)^2 + z^2}, \quad \phi = \arctg\frac{y}{x}, \quad t = \arcsin\frac{z}{\sqrt{\left(\sqrt{x^2 + y^2} - R\right)^2 + z^2}}. \tag{3.109}
$$

Kovariantní metrický tenzor  $g_{ij}$  a příslušné Laméovy koeficienty anuloidové souřadné soustavy budou,

$$
g_{ij} = \begin{bmatrix} 1 & 0 & 0 \\ 0 & (R + r \cos t)^2 & 0 \\ 0 & 0 & r^2 \end{bmatrix}, \quad h_r = 1, h_\phi = R + r \cos t, h_t = r.
$$
 (3.110)

Vzhledem k tomu, že jde o diagonální metriku, bude kontravariantním metrickým tenzorem  $g^{ij}$  zpětné transformace rovněž tenzor s převrácenými hodnotami prvků na hlavní diagonále. Jakobián souřadnicové transformace z kartézské do anuloidové soustavy tedy bude

$$
J = r(R + r\cos t),\tag{3.111}
$$

jakobiánem zpětné transformace bude opět výraz  $J^{-1}$ . Ostatní parametry lze snadno odvodit analogickým způsobem jako v předchozích soustavách.

# 3.7 Příklad neortogonální soustavy

Podívejme se nyní na jiný možný geometrický případ, který může vyžadovat zavedení neortogonální souřadné soustavy. Jedná se o geometrický popis rozsáhlého plynného disku, rozprostírajícího se okolo velmi rychle rotující a tudíž silně zploštělé hvězdy, který je v blízkosti hvězdy

velmi tenký a ve velkých vzdálenostech od hvězdy se výrazně vertikálně rozšiřuje. Zároveň je samozřejmě rotačně (válcově) symetrický. Obrázek [3.6](#page-45-0) schématicky znázorňuje tuto soustavu ve vertikální rovině  $\rho$ - $\theta$  ( $\phi$  = konst.), souřadnicové směry zde jsou:  $\rho \in (0, \infty)$  - radiální cylindrická souřadnice,  $\phi \in (0, 2\pi)$  - azimutální úhel,  $\theta \in (-\pi/2, \pi/2)$  - elevační úhel, který je počítán v kladném a záporném směru od rovníkové roviny. I když elevační úhel může být definován v uvedeném intervalu (s vyloučením krajních bodů), prakticky vzhledem k charakteru popisovaných jevů přichází v úvahu interval  $\theta \in \langle -\pi/4, \pi/4 \rangle$ . Volné parametry (kromě zvoleného rovníkového poloměru hvězdy  $R_{eq}$ ) jsou maximální cylindrická radiální vzdálenost  $\rho = R_{\text{max}}$  a maximální elevační úhel, označený jako  $\theta_{\text{max}}$  (zrcadlově k němu je  $\theta_{\text{min}}$ ). Soustava je válcově

<span id="page-45-0"></span>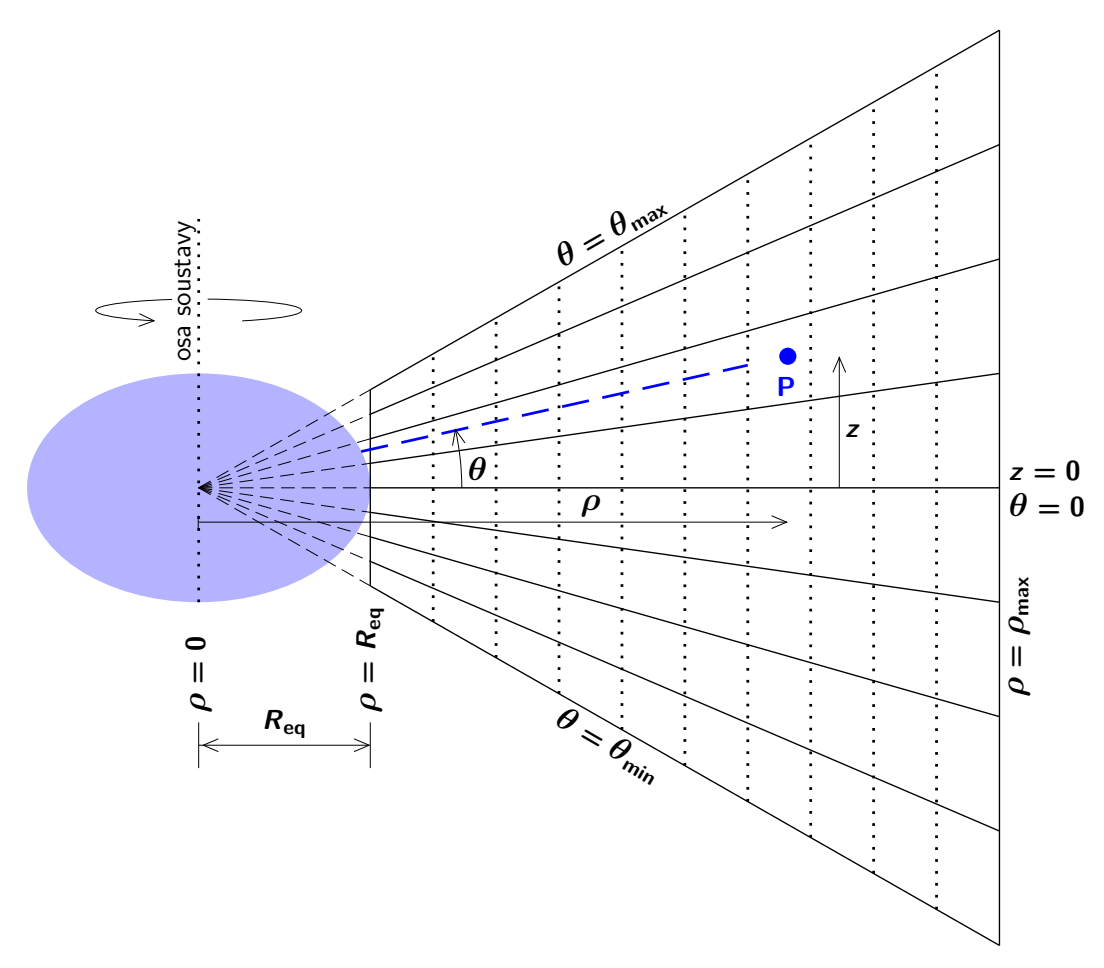

Obrázek 3.6: Schématický obrázek *cylindricko-kónické* souřadné soustavy v rovině  $\rho-\theta$  ( $\phi =$  konst.). Modrá čárkovaná čára, procházející obecným bodem P vyznačuje průnik souřadnicových ploch  $S_{\phi}$  a  $S_{\theta}$ . Rotačně zploštělá hvězda je zvýrazněná barevnou elipsou.

symetrická, osa symetrie je kolmá k rovině disku  $(z = 0 \land \theta = 0)$  a prochází středem hvězdy  $(\rho = 0)$ . Můžeme ji tedy nazývat například cylindricko-kónickou soustavou<sup>[2](#page-45-1)</sup> (standardní, tzv. kónická souřadná soustava znamená něco poněkud jiného - jde o ortogonální soustavu, definovanou soustřednými kulovými plochami a dvěma třídami vzájemně ortogonálních obecně eliptických kuželových ploch s osami  $x$  a z, s vrcholy v počátku souřadného systému).

<span id="page-45-1"></span> $^2$ Jako zkrácený pracovní název budeme v dalším textu používat výraz *disková soustava.* Radiální a azimutální souřadnice jsou shodné se soustavou válcovou, jednotlivé souřadnicové směry tedy značíme ρ, φ, θ, jednotkové bázové vektory značíme  $\hat{\rho}, \, \hat{\phi}, \, \hat{\theta}.$ 

Transformační rovnice z této cylindricko-kónické do kartézské souřadné soustavy jsou (pro lepší grafickou přehlednost budeme v rovnicích této souřadné soustavy pro tangens používat v anglicky psané literatuře zavedené označení tan, namísto v české literatuře běžného tg)

<span id="page-46-3"></span><span id="page-46-2"></span>
$$
x = \rho \cos \phi, \quad y = \rho \sin \phi, \quad z = \rho \tan \theta.
$$
 (3.112)

Pro zpětnou transformaci z kartézské do diskové soustavy dostáváme<sup>[3](#page-46-0)</sup>

$$
\rho = \sqrt{x^2 + y^2}, \quad \phi = \arctg \frac{y}{x}, \quad \theta = \arctg \frac{z}{\sqrt{x^2 + y^2}}.
$$
\n(3.113)

Analogicky k rovnicím [\(3.30\)](#page-30-1) a [\(3.57\)](#page-35-0) budou mít jednotkové vektory diskové báze v kartézské soustavě tvar (viz pravidla pro sčítání vektorů)

<span id="page-46-1"></span>
$$
\hat{\rho} = \hat{\mathbf{x}} \cos \phi + \hat{\mathbf{y}} \sin \phi, \quad \hat{\phi} = -\hat{\mathbf{x}} \sin \phi + \hat{\mathbf{y}} \cos \phi,
$$
  

$$
\hat{\theta} = -(\hat{\mathbf{x}} \cos \phi + \hat{\mathbf{y}} \sin \phi) \sin \theta + \hat{\mathbf{z}} \cos \theta.
$$
 (3.114)

Zpětnou transformací jednotkových bázových vektorů (viz rovnice [\(3.114\)](#page-46-1)) dostáváme

$$
\hat{\mathbf{x}} = \hat{\boldsymbol{\rho}} \cos \phi - \hat{\boldsymbol{\phi}} \sin \phi, \quad \hat{\mathbf{y}} = \hat{\boldsymbol{\rho}} \sin \phi + \hat{\boldsymbol{\phi}} \cos \phi, \quad \hat{\mathbf{z}} = \frac{\hat{\boldsymbol{\rho}} \sin \theta + \hat{\boldsymbol{\theta}}}{\cos \theta}.
$$
 (3.115)

V diskové soustavě není žádný z vektorů báze konstantní. Derivace bázových vektorů ve směru jednotlivých souřadnicových os budou (z rovnice [\(3.114\)](#page-46-1))

$$
\frac{\partial \hat{\rho}}{\partial \rho} = \mathbf{0}, \qquad \frac{\partial \hat{\rho}}{\partial \phi} = \hat{\phi}, \qquad \frac{\partial \hat{\rho}}{\partial \theta} = \mathbf{0}, \n\frac{\partial \hat{\phi}}{\partial \rho} = \mathbf{0}, \qquad \frac{\partial \hat{\phi}}{\partial \phi} = -\hat{\rho}, \qquad \frac{\partial \hat{\phi}}{\partial \theta} = \mathbf{0}, \n\frac{\partial \hat{\theta}}{\partial \rho} = \mathbf{0}, \qquad \frac{\partial \hat{\theta}}{\partial \phi} = -\hat{\phi}\sin\theta, \qquad \frac{\partial \hat{\theta}}{\partial \theta} = -\frac{\hat{\rho} + \hat{\theta}\sin\theta}{\cos\theta}.
$$
\n(3.116)

Časové derivace bázových vektorů budou

∂^ρ

<span id="page-46-5"></span><span id="page-46-4"></span>
$$
\frac{\partial \hat{\rho}}{\partial t} = \frac{\partial \hat{\rho}}{\partial \phi} \frac{\partial \phi}{\partial t} \hat{\phi} \dot{\phi}, \quad \frac{\partial \hat{\phi}}{\partial t} = \frac{\partial \hat{\phi}}{\partial \phi} \frac{\partial \phi}{\partial t} = -\hat{\rho} \dot{\phi}, \n\frac{\partial \hat{\theta}}{\partial t} = \frac{\partial \hat{\theta}}{\partial \phi} \frac{\partial \phi}{\partial t} + \frac{\partial \hat{\theta}}{\partial \theta} \frac{\partial \theta}{\partial t} = -\frac{\hat{\rho} \dot{\theta}}{\cos \theta} - \hat{\phi} \dot{\phi} \sin \theta - \hat{\theta} \dot{\theta} \tan \theta.
$$
\n(3.117)

Metrickou formu pro diskovou soustavu odvodíme diferencováním rovnice [\(3.112\)](#page-46-2),

$$
dx = \cos\phi \, d\rho - \rho \sin\phi \, d\phi, \quad dy = \sin\phi \, d\rho + \rho \cos\phi \, d\phi, \quad dz = \tan\theta \, d\rho + \frac{\rho}{\cos^2\theta} \, d\theta, \quad (3.118)
$$

dosazením do rovnice [\(3.2\)](#page-26-0) dostáváme nediagonální diskovou metrickou formu ve tvaru

$$
ds^{2} = \frac{d\rho^{2}}{\cos^{2}\theta} + \frac{2\rho\sin\theta}{\cos^{3}\theta}d\rho d\theta + \rho^{2}\left(d\phi^{2} + \frac{d\theta^{2}}{\cos^{4}\theta}\right).
$$
 (3.119)

<span id="page-46-0"></span><sup>&</sup>lt;sup>3</sup>V této soustavě platí pro azimutální souřadnici φ úplně stejné transformační rovnice jako v případě válcových souřadnic.

Kovariantní a kontravariantní metrické tenzory soustavy se souřadnicemi v pořadí  $\rho, \phi, \theta$  budou

<span id="page-47-0"></span>
$$
g_{ij} = \begin{pmatrix} \frac{1}{\cos^2 \theta} & 0 & \frac{\rho \sin \theta}{\cos^3 \theta} \\ 0 & \rho^2 & 0 \\ \frac{\rho \sin \theta}{\cos^3 \theta} & 0 & \frac{\rho^2}{\cos^4 \theta} \end{pmatrix}, \quad g^{ij} = \begin{pmatrix} 1 & 0 & -\frac{\sin \theta \cos \theta}{\rho} \\ 0 & \frac{1}{\rho^2} & 0 \\ -\frac{\sin \theta \cos \theta}{\rho} & 0 & \frac{\cos^2 \theta}{\rho^2} \end{pmatrix}.
$$
 (3.120)

Jacobiho matice transformace z kartézské soustavy a matice inverzní transformace budou

$$
J_{ij} = \begin{pmatrix} \cos\phi & -\rho\sin\phi & 0 \\ \sin\phi & \rho\cos\phi & 0 \\ \tan\theta & 0 & \frac{\rho}{\cos^2\theta} \end{pmatrix}, \quad J_{ij}^{-1} = \begin{pmatrix} \cos\phi & \sin\phi & 0 \\ -\frac{\sin\phi}{\rho} & \frac{\cos\phi}{\rho} & 0 \\ -\frac{\cos\phi\sin\theta\cos\theta}{\rho} & -\frac{\sin\phi\sin\theta\cos\theta}{\rho} & \frac{\cos^2\theta}{\rho} \end{pmatrix},
$$
(3.121)

příslušné jakobiány tedy budou,

$$
J = |\det J_{ij}| = \sqrt{|\det g_{ij}|} = \frac{\rho^2}{\cos^2 \theta}, \quad J^{-1} = \left| \det J_{ij}^{-1} \right| = \sqrt{|\det g^{ij}|} = \frac{\cos^2 \theta}{\rho^2}.
$$
 (3.122)

Nenulové Christoffelovy symboly diskové metriky jsou

$$
\Gamma^{\phi}_{\rho\phi}(\Gamma^{\phi}_{\phi\rho}) = \Gamma^{\theta}_{\rho\theta}(\Gamma^{\theta}_{\theta\rho}) = \frac{1}{\rho}, \Gamma^{\rho}_{\phi\phi} = -\rho, \Gamma^{\theta}_{\phi\phi} = \sin\theta\cos\theta, \Gamma^{\theta}_{\theta\theta} = 2 \,\text{tg}\,\theta. \tag{3.123}
$$

Protože se nejedná o ortogonální metriku (vyjádřenou diagonálním metrickým tenzorem), nedefinujeme zde žádné Laméovy koeficienty.

#### 3.7.1 Diferenciální operátory

• Gradient skalární funkce  $f(\rho, \phi, \theta)$  v diskové soustavě odvodíme stejným způsobem, jako v předchozích soustavách. Jednotlivé nenulové parciální derivace pro diskovou soustavu z rovnice [\(3.113\)](#page-46-3) budou

$$
\frac{\partial \rho}{\partial x} = \frac{x}{\sqrt{x^2 + y^2}} = \cos \phi, \qquad \frac{\partial \phi}{\partial x} = -\frac{y}{x^2 + y^2} = -\frac{\sin \phi}{\rho},
$$
  
\n
$$
\frac{\partial \rho}{\partial y} = \frac{y}{\sqrt{x^2 + y^2}} = \sin \phi, \qquad \frac{\partial \phi}{\partial y} = \frac{x}{x^2 + y^2} = \frac{\cos \phi}{\rho},
$$
  
\n
$$
\frac{\partial \theta}{\partial x} = -\frac{xz}{\sqrt{x^2 + y^2}(x^2 + y^2 + z^2)} = -\frac{\cos \phi \sin \theta \cos \theta}{\rho},
$$
  
\n
$$
\frac{\partial \theta}{\partial y} = -\frac{yz}{\sqrt{x^2 + y^2}(x^2 + y^2 + z^2)} = -\frac{\sin \phi \sin \theta \cos \theta}{\rho},
$$
  
\n
$$
\frac{\partial \theta}{\partial z} = \frac{\sqrt{x^2 + y^2}}{x^2 + y^2 + z^2} = \frac{\cos^2 \theta}{\rho}.
$$

Stejně jako v předchozích souřadných soustavách dostáváme gradient skalární funkce,

<span id="page-47-1"></span>
$$
\vec{\nabla}f = \hat{\rho}\frac{\partial f}{\partial \rho} + \hat{\phi}\frac{1}{\rho}\frac{\partial f}{\partial \phi} + \hat{\theta}\frac{\cos\theta}{\rho}\frac{\partial f}{\partial \theta} = \left(\frac{\partial f}{\partial \rho}, \frac{1}{\rho}\frac{\partial f}{\partial \phi}, \frac{\cos\theta}{\rho}\frac{\partial f}{\partial \theta}\right). \tag{3.124}
$$

Stejným postupem jako v předchozích souřadných soustavách můžeme také získat tenzor gradientu vektorového pole, který můžeme pomocí maticového formalismu v diskové soustavě zapsat,

$$
\vec{P} \vec{A} = \hat{\phi} \begin{pmatrix} \hat{\rho} & \hat{\phi} & \hat{\theta} \\ \frac{\partial A_{\rho}}{\partial \rho} & \frac{\partial A_{\phi}}{\partial \rho} & \frac{\partial A_{\phi}}{\partial \rho} \\ \frac{1}{\rho} \frac{\partial A_{\rho}}{\partial \phi} - \frac{A_{\phi}}{\rho} & \frac{1}{\rho} \frac{\partial A_{\phi}}{\partial \phi} + \frac{A_{\rho}}{\rho} - \frac{A_{\theta} \sin \theta}{\rho} & \frac{1}{\rho} \frac{\partial A_{\theta}}{\partial \phi} \\ \frac{\cos \theta}{\rho} \frac{\partial A_{\rho}}{\partial \theta} - \frac{A_{\theta}}{\rho} & \frac{\cos \theta}{\rho} \frac{\partial A_{\phi}}{\partial \theta} & \frac{\cos \theta}{\rho} \frac{\partial A_{\theta}}{\partial \theta} - \frac{A_{\theta} \sin \theta}{\rho} \end{pmatrix}.
$$
(3.125)

• Divergence vektoru (vektorového pole)  $\vec{A}(\rho, \phi, \theta)$  je v diskových souřadnicích opět definována jako skalární součin vektoru gradientu s obecným vektorem, tedy

$$
\vec{\nabla} \cdot \vec{A} = \left( \hat{\rho} \frac{\partial}{\partial \rho} + \hat{\phi} \frac{1}{\rho} \frac{\partial}{\partial \phi} + \hat{\theta} \frac{\cos \theta}{\rho} \frac{\partial}{\partial \theta} \right) \cdot \left( A_{\rho} \hat{\rho} + A_{\phi} \hat{\phi} + A_{\theta} \hat{\theta} \right), \tag{3.126}
$$

kde ovšem, na rozdíl od ortogonálních systémů, nejsou obecně skalární součiny rozdílných vektorů báze nulové, tedy nemusí platit  $e_i e^j = \delta_i^j$  $i$ <sup>, J</sup><sub>i</sub>. Jmenovitě v tomto systému bude nenulový součin

<span id="page-48-2"></span><span id="page-48-1"></span><span id="page-48-0"></span>
$$
e_i e^j = \hat{\boldsymbol{\rho}} \cdot \hat{\boldsymbol{\theta}} = -\sin \theta.
$$
 (3.127)

Přímým výpočtem a po úpravách dostáváme

$$
\vec{\nabla} \cdot \vec{A} = \frac{1}{\rho} \frac{\partial}{\partial \rho} (\rho A_{\rho}) + \frac{1}{\rho} \frac{\partial A_{\phi}}{\partial \phi} + \frac{\cos \theta}{\rho} \frac{\partial A_{\theta}}{\partial \theta} - \frac{\sin \theta}{\rho} \left[ \frac{\partial}{\partial \rho} (\rho A_{\theta}) + \cos \theta \frac{\partial A_{\rho}}{\partial \theta} \right].
$$
 (3.128)

Na rozdíl od ortogonálních soustav není v tomto případě divergence jednoduchou stopou tenzoru gradientu vektorového pole [\(3.125\)](#page-48-0), nýbrž je třeba ještě přičíst prvky na vedlejší diagonále (respektive ty, které odpovídají nenulovým prvkům metrického tenzoru [\(3.120\)](#page-47-0)), násobené skalárním součinem příslušných jednotkových vektorů, v tomto případě rovnicí  $(3.127).$  $(3.127).$ 

• Rotaci vektoru (vektorového pole)  $\vec{A}(\rho, \phi, \theta)$  v diskových souřadnicích nemůžeme odvodit podle rovnice [\(3.20\)](#page-29-0) (soustava není ortogonální), v tomto případě musíme provést přímý výpočet z definice rotace vektoru,

$$
\vec{\nabla} \times \vec{A} = \left( \hat{\rho} \frac{\partial}{\partial \rho} + \hat{\phi} \frac{1}{\rho} \frac{\partial}{\partial \phi} + \hat{\theta} \frac{\cos \theta}{\rho} \frac{\partial}{\partial \theta} \right) \times \left( A_{\rho} \hat{\rho} + A_{\phi} \hat{\phi} + A_{\theta} \hat{\theta} \right), \tag{3.129}
$$

kde musíme nejprve provést všechny (nenulové) derivace jednotkových bázových vektorů (viz rovnice [\(3.116\)](#page-46-4)), potom vektorové součiny. Ponecháme-li pouze nenulové komponenty, tj. vypustíme-li nulové derivace jednotkových bázových vektorů a také členy se stejnými bázovými vektory a tedy s nulovým vektorovým součinem, dostáváme explicitní výraz

$$
\vec{\nabla} \times \vec{A} = \hat{\rho} \times \hat{\phi} \left( \frac{\partial A_{\phi}}{\partial \rho} + \frac{A_{\phi}}{\rho} - \frac{1}{\rho} \frac{\partial A_{\rho}}{\partial \phi} \right) + \hat{\phi} \times \hat{\theta} \left( \frac{1}{\rho} \frac{\partial A_{\theta}}{\partial \phi} - \frac{\cos \theta}{\rho} \frac{\partial A_{\phi}}{\partial \theta} \right) + \\ + \hat{\theta} \times \hat{\rho} \left( \frac{\cos \theta}{\rho} \frac{\partial A_{\rho}}{\partial \theta} - \frac{\partial A_{\theta}}{\partial \rho} - \frac{A_{\theta}}{\rho} \right). \tag{3.130}
$$

Vektorové součiny bázových vektorů zde ovšem nebudou tak jednoduché, jako v případě ortogonálních soustav, na základě rovnice [\(3.114\)](#page-46-1) pro sudé permutace dostaneme

$$
\hat{\rho} \times \hat{\phi} = \frac{\hat{\rho} \sin \theta + \hat{\theta}}{\cos \theta}, \quad \hat{\phi} \times \hat{\theta} = \frac{\hat{\rho} + \hat{\theta} \sin \theta}{\cos \theta}, \quad \hat{\theta} \times \hat{\rho} = \hat{\phi} \cos \theta.
$$
 (3.131)

Po dosazení a úpravách dostaneme výslednou podobu rotace vektoru v diskové soustavě,

$$
\vec{\nabla} \times \vec{A} = \hat{\rho} \left\{ \frac{\tan \theta}{\rho} \left[ \frac{\partial}{\partial \rho} (\rho A_{\phi}) - \frac{\partial A_{\rho}}{\partial \phi} \right] + \frac{1}{\rho} \left( \frac{1}{\cos \theta} \frac{\partial A_{\theta}}{\partial \phi} - \frac{\partial A_{\phi}}{\partial \theta} \right) \right\} + \hat{\phi} \left\{ \frac{\cos \theta}{\rho} \left[ \cos \theta \frac{\partial A_{\rho}}{\partial \theta} - \frac{\partial}{\partial \rho} (\rho A_{\theta}) \right] \right\} + \hat{\theta} \left\{ \frac{1}{\rho \cos \theta} \left[ \frac{\partial}{\partial \rho} (\rho A_{\phi}) - \frac{\partial A_{\rho}}{\partial \phi} \right] + \frac{\sin \theta}{\rho} \left( \frac{1}{\cos \theta} \frac{\partial A_{\theta}}{\partial \phi} - \frac{\partial A_{\phi}}{\partial \theta} \right) \right\}.
$$
 (3.132)

• Laplacián odvodíme z rovnice divergence [\(3.126\)](#page-48-2), ve které nahradíme složky vektoru  $\vec{A}$ odpovídajícími složkami vektoru gradientu z rovnice [\(3.124\)](#page-47-1), výsledný tvar (není nutné zde opakovat podrobný vektorový zápis, postup je zcela obdobný, jako v předchozích případech), zapsaný v kompaktní formě bude

$$
\Delta = \frac{1}{\rho} \frac{\partial}{\partial \rho} \left( \rho \frac{\partial}{\partial \rho} \right) + \frac{1}{\rho^2} \frac{\partial^2}{\partial \phi^2} + \frac{\cos \theta}{\rho^2} \frac{\partial}{\partial \theta} \left( \cos \theta \frac{\partial}{\partial \theta} \right) - \frac{\sin 2\theta}{\rho} \frac{\partial^2}{\partial \rho \partial \theta}.
$$
 (3.133)

#### 3.7.2 Plochy, objemy

Stejně jako v předchozích soustavách odvodíme velikosti základních ploch a základního objemu prostorové buňky, tj. plochy a objem, ohraničené jednotlivými souřadnicovými plochami (včetně stejného způsobu značení, další značení viz také obr. [3.6\)](#page-45-0). Objem jedné buňky souřadnicové sítě bude

$$
V = \int_{\rho_1}^{\rho_2} \rho^2 d\rho \int_{\phi_1}^{\phi_2} d\phi \int_{\theta_1}^{\theta_2} \frac{d\theta}{\cos^2 \theta} = \frac{\rho_2^3 - \rho_1^3}{3} (\phi_2 - \phi_1) \left( |\tan \theta_2| - |\tan \theta_1| \right).
$$
 (3.134)

Determinanty submatic metrického tenzoru, odpovídající jednotlivým plochám prostorové buňky (způsob značení je popsán v rámci popisu válcové a kulové soustavy) budou

$$
J'_{\rho} = \frac{\rho^2}{\cos^2 \theta}, \quad J'_{\phi} = \frac{\rho}{\cos^2 \theta}, \quad J'_{\theta} = \frac{\rho}{\cos \theta}
$$
(3.135)

a plochy jednotlivých buněk sítě budou mít velikost

$$
S_{\rho} = \rho^2 \int_{\phi_1}^{\phi_2} d\phi \int_{\theta_1}^{\theta_2} \frac{d\theta}{\cos^2 \theta} = \rho^2 (\phi_2 - \phi_1) \left( |\tan \theta_2| - |\tan \theta_1| \right), \tag{3.136}
$$

$$
S_{\phi} = \int_{\theta_1}^{\theta_2} \frac{\mathrm{d}\theta}{\cos^2\theta} \int_{\rho_1}^{\rho_2} \rho \,\mathrm{d}\rho = \frac{\rho_2^2 - \rho_1^2}{2} \big( |\tan \theta_2| - |\tan \theta_1| \big),\tag{3.137}
$$

$$
S_{\theta} = \frac{1}{\cos \theta} \int_{\rho_1}^{\rho_2} \rho \, d\rho \int_{\phi_1}^{\phi_2} d\phi = \frac{\rho_2^2 - \rho_1^2}{2} \frac{(\phi_2 - \phi_1)}{\cos \theta}.
$$
 (3.138)

#### 3.7.3 Vektory polohy, rychlosti a zrychlení

Při popisu vektorů v diskové soustavě vyjdeme jako obvykle z jejich základního popisu v soustavě kartézské, zahrneme všechny rovnice pro derivace jednotkových vektorů i vektorových složek (rovnice [\(3.112\)](#page-46-2)-[\(3.117\)](#page-46-5)). Polohový vektor v diskové soustavě bude

<span id="page-50-0"></span>
$$
\vec{r} = x\hat{\mathbf{x}} + y\hat{\mathbf{y}} + z\hat{\mathbf{z}} = \frac{\hat{\boldsymbol{\rho}}\rho + \hat{\boldsymbol{\theta}}\rho\sin\theta}{\cos^2\theta}.
$$
 (3.139)

Tento závěr již není tak názorný a snadno představitelný, jako v případě předchozích typů souřadnic. Vektor rychlosti $\vec{v}$  bude

$$
\vec{v} = \hat{\rho} \left( \frac{\dot{\rho} + \rho \dot{\theta} \tan \theta}{\cos^2 \theta} \right) + \hat{\phi} \rho \dot{\phi} + \hat{\theta} \left( \frac{\dot{\rho} \tan \theta}{\cos \theta} + \frac{\rho \dot{\theta}}{\cos^3 \theta} \right).
$$
 (3.140)

Vektory rychlosti a zrychlení musí být zároveň definovány jako

$$
\vec{v} = v_{\rho}\hat{\boldsymbol{\rho}} + v_{\phi}\hat{\boldsymbol{\phi}} + v_{\theta}\hat{\boldsymbol{\theta}}, \quad \vec{a} = \frac{\mathrm{d}\vec{v}}{\mathrm{d}t} = a_{\rho}\hat{\boldsymbol{\rho}} + a_{\phi}\hat{\boldsymbol{\phi}} + a_{\theta}\hat{\boldsymbol{\theta}}.
$$
 (3.141)

Derivováním rovnice [\(3.140\)](#page-50-0) podle času dostáváme jednotlivé složky vektoru zrychlení v diskové souřadné soustavě

$$
a_{\rho} = \frac{\ddot{\rho} + \tan \theta [\rho \ddot{\theta} + 2\dot{\theta} (\dot{\rho} + \rho \dot{\theta} \tan \theta)]}{\cos^2 \theta} - \rho \dot{\phi}^2 = \frac{dv_{\rho}}{dt} - \rho \dot{\phi}^2 - \frac{\dot{\theta}}{\cos^2 \theta} \left( \dot{\rho} \tan \theta + \frac{\rho \dot{\theta}}{\cos^2 \theta} \right),
$$
  
\n
$$
a_{\phi} = \rho \ddot{\phi} + 2\dot{\rho} \dot{\phi} = \frac{dv_{\phi}}{dt} + \dot{\rho} \dot{\phi},
$$
  
\n
$$
a_{\theta} = \frac{1}{\cos \theta} \left[ \ddot{\rho} \tan \theta + \frac{\rho \ddot{\theta} + 2\dot{\theta} (\dot{\rho} + \rho \dot{\theta} \tan \theta)}{\cos^2 \theta} \right] = \frac{dv_{\theta}}{dt} - \frac{\tan \theta \dot{\theta}}{\cos \theta} \left( \dot{\rho} \tan \theta + \frac{\rho \dot{\theta}}{\cos^2 \theta} \right).
$$
\n(3.142)

Z uvedených rovnic snadno zjistíme, že pro hlavní členy složek rychlosti platí

$$
\dot{\rho} = v_{\rho} - v_{\theta} \sin \theta, \quad \dot{\phi} = \frac{v_{\phi}}{\rho}, \quad \dot{\theta} = \frac{(v_{\theta} - v_{\rho} \sin \theta) \cos \theta}{\rho}.
$$
\n(3.143)

<span id="page-50-3"></span><span id="page-50-2"></span><span id="page-50-1"></span> $\overline{a}$ 

Protože d $\vec{v}/dt = \partial \vec{v}/\partial t + \vec{v} \cdot \vec{\nabla} \vec{v}$ , můžeme napsat zrychlení, vyjádřené v diskové souřadné soustavě, pomocí složek vektoru rychlosti

$$
a_{\rho} = \frac{\partial v_{\rho}}{\partial t} + \underbrace{v_{\rho} \frac{\partial v_{\rho}}{\partial \rho} + \frac{v_{\phi}}{\rho} \frac{\partial v_{\rho}}{\partial \phi} + v_{\theta} \frac{\cos \theta}{\rho} \frac{\partial v_{\rho}}{\partial \theta}}_{(\vec{v} \cdot \vec{\nabla}) v_{\rho}} - \frac{v_{\phi}^2 + v_{\theta}^2}{\rho} + \frac{v_{\rho} v_{\theta} \sin \theta}{\rho}, \tag{3.144}
$$

$$
a_{\phi} = \frac{\partial v_{\phi}}{\partial t} + \underbrace{v_{\rho} \frac{\partial v_{\phi}}{\partial \rho} + \frac{v_{\phi}}{\rho} \frac{\partial v_{\phi}}{\partial \phi} + v_{\theta} \frac{\cos \theta}{\rho} \frac{\partial v_{\phi}}{\partial \theta}}_{(\vec{v} \cdot \vec{\nabla}) v_{\phi}} + \frac{v_{\rho} v_{\phi}}{\rho} - \frac{v_{\phi} v_{\theta} \sin \theta}{\rho}, \tag{3.145}
$$

$$
a_{\theta} = \frac{\partial v_{\theta}}{\partial t} + \underbrace{v_{\rho} \frac{\partial v_{\theta}}{\partial \rho} + \frac{v_{\phi}}{\rho} \frac{\partial v_{\theta}}{\partial \phi} + v_{\theta} \frac{\cos \theta}{\rho} \frac{\partial v_{\theta}}{\partial \theta}}_{(\vec{v} \cdot \vec{\nabla}) v_{\theta}} - \frac{v_{\theta}^2 \sin \theta}{\rho} + \frac{v_{\rho} v_{\theta} \sin^2 \theta}{\rho}.
$$
 (3.146)

Členy na pravých stranách rovnic [\(3.144\)](#page-50-1)-[\(3.146\)](#page-50-2), spojené svorkou, vyjadřují (nelineární) advekci, zbývající členy reprezentující tzv. fiktivní (setrvačné) síly - odstředivá síla, Coriolisova síla, Eulerova síla.

Porovnáním rovnic [\(3.112\)](#page-46-2) a [\(3.143\)](#page-50-3) můžeme zapsat složky vektoru rychlosti  $v_{\rho}$ ,  $v_{\phi}$ ,  $v_{\theta}$  v diskové soustavě pomocí složek vektoru rychlosti  $v_{\rho,\text{cyl}}, v_{\phi,\text{cyl}}, v_z$  ve standardní válcové souřadné soustavě (odstavec [3.2\)](#page-30-2). Dostáváme tak vzájemný vztah mezi velikostmi složek rychlosti v obou soustavách,

$$
v_{\rho} = v_{\rho, \text{ cyl}} + \frac{z}{\rho} v_{z} = v_{\rho, \text{cyl}} + v_{z} \tan \theta, \quad v_{\phi} = v_{\phi, \text{cyl}}, \quad v_{\theta} = \frac{\sqrt{\rho^{2} + z^{2}}}{\rho} v_{z} = \frac{v_{z}}{\cos \theta}.
$$
 (3.147)

Vezmeme-li dále v úvahu vertikální hydrostatickou rovnováhu v takovém disku,  $dP/dz = -\rho g_z$ , kde $P$ je skalární tlak a  $g_z$ je vertikální složka gravitačního zrychlení, dostáváme pro vertikální složku rychlosti  $v_z = 0$ . Pohybové rovnice  $(3.144)$ - $(3.146)$  tak budou identické s odpovídajícími pohybovými rovnicemi [\(3.52\)](#page-34-1)-[\(3.54\)](#page-34-2) ve standardní válcové geometrii.

# Kapitola 4

# Stručný úvod do parciálních diferenciálních rovnic

Parciální diferenciální rovnice obsahují na rozdíl od obyčejných diferenciálních rovnic (viz [ka](https://is.muni.cz/do/rect/el/estud/prif/js17/pocetni_praktikum1/web/ch02_s03.html)[pitola 3 ve skriptu Početní praktikum\)](https://is.muni.cz/do/rect/el/estud/prif/js17/pocetni_praktikum1/web/ch02_s03.html) parciální derivace podle více proměnných. Jedná se například o vývojové (transportní) rovnice prvního řádu (tzv. Burgersova rovnice), které jsou jednosměrné v čase a zpravidla směřují k nějakému ustálenému stavu, o rovnice druhého řádu, popisující termodynamické děje, tedy tzv. parabolické parciální diferenciální rovnice, o parciální diferenciální rovnice, popisující periodické děje (vlnová rovnice) - tzv. hyperbolické parciální diferenciální rovnice, nebo se jedná o tzv. eliptické parciální diferenciální rovnice (Poissonova rovnice, Laplaceova rovnice), atd. Dělení parciálních diferenciálních rovnic na jednotlivé typy je i z praktického hlediska podstatné, poněvadž každý z nich se zpravidla řeší jiným způsobem.

# 4.1 Parciální diferenciální rovnice 1. řádu

#### 4.1.1 Homogenní parciální diferenciální rovnice 1. řádu

Nejjednoduššími parciálními diferenciálními rovnicemi jsou lineární homogenní rovnice 1. řádu dvou nezávisle proměnných x, y, vyskytují se zde tedy pouze první (parciální) derivace v lineárním výrazu

$$
a(x,y)\frac{\partial u(x,y)}{\partial x} + b(x,y)\frac{\partial u(x,y)}{\partial y} = 0.
$$
\n(4.1)

Řešením takové rovnice bude funkce  $u(x, y)$ . Funkci dvou proměnných, reprezentovanou plochou, můžeme charakterizovat pomocí vrstevnic  $x = x(s), y = y(s)$ , kde s je parametr. Funkce  $u[x(s),y(s)]$  je tedy na vrstevnicích konstantní, můžeme ji považovat za funkci jedné proměnné (parametru s),

$$
\frac{\mathrm{d}u[x(s), y(s)]}{\mathrm{d}s} = \frac{\partial u}{\partial x}\frac{\mathrm{d}x}{\mathrm{d}s} + \frac{\partial u}{\partial y}\frac{\mathrm{d}y}{\mathrm{d}s} = 0,\tag{4.2}
$$

kdy hledáme řešení systému obyčejných diferenciálních rovnic (tzv. charakteristické soustavy)

$$
\frac{\mathrm{d}x}{\mathrm{d}s} = a(x, y), \ \frac{\mathrm{d}y}{\mathrm{d}s} = b(x, y), \tag{4.3}
$$

které označujeme jako charakteristiky (také 1. integrál). Obecnou rovnici charakteristik potom definujeme jako  $\varphi(x, y) = C$  a obecné řešení rovnice dvou proměnných lze zapsat jako  $u(x, y) = C$ 

 $\Phi \lbrack \varphi (x,y)\rbrack$ , kdy funkci  $\Phi$  lze považovat za libovolnou funkci jedné proměnné  $\varphi.$  V případě rovnice  $n$  nezávisle proměnných bude mít obecné řešení tvar

$$
u(x_1,...,x_n) = \Phi[\varphi_1(x_1,...,x_n),..., \varphi_{n-1}(x_1,...,x_n)].
$$
\n(4.4)

#### • Příklady řešení lineárních homogenních parciálních diferenciálních rovnic:

1. Mějme zadanou jednoduchou homogenní rovnici dvou nezávisle proměnných,

$$
x^{2}\frac{\partial u}{\partial x} + y^{2}\frac{\partial u}{\partial y} = 0, \qquad (4.5)
$$

charakteristická soustava tedy bude  $dx/ds = x^2$ ,  $dy/ds = y^2$ , jejím řešením budou charakteristiky  $-1/x = s + C_1$ ,  $-1/y = s + C_2$  a po vyloučení parametru s dostáváme  $1/y - 1/x = C = \varphi(x, y)$ . Výsledné obecné řešení tedy bude

$$
u(x,y) = \Phi\left(\frac{1}{y} - \frac{1}{x}\right). \tag{4.6}
$$

2. Jiný jednoduchý příklad může představovat například homogenní rovnice

$$
\frac{\partial u}{\partial x} = 6x^2 \frac{\partial u}{\partial y},\tag{4.7}
$$

jejíž charakteristická soustava bude d $x/ds = 1$ , d $y/ds = -6x^2$ , kdy řešením první rovnice soustavy bude charakteristika  $x = s + C_1$  a protože  $dy = -6(s + C_1)^2 ds$ , druhá charakteristika bude  $y = -2s^3 - 6s^2C_1 - 6sC_1^2 + C_2$ . Vyjádříme-li z první charakteristiky  $s = x - C_1$  a tento výraz dosadíme do druhé charakteristiky, dostáváme rovnici  $y + 2x^3 = 2C_1^3 + C_2 = C = \varphi(x, y)$ . Výsledné obecné řešení tedy bude

$$
u(x,y) = \Phi(y + 2x^3).
$$
 (4.8)

K tomuto výsledku lze ovšem dospět mnohem rychleji, uvědomíme-li si, že v případě homogenní rovnice dostaneme vydělením rovnic charakteristické soustavy obyčejnou diferenciální rovnici 1. řádu, tedy  $(dy/ds)/(dx/ds) = dy/dx = -6x^2$  a tedy  $y = -2x^3 + C$ .

3. Mějme zadánu homogenní rovnici tří proměnných  $x, y, z$ ,

$$
(z-y)\frac{\partial u}{\partial x} + (x-z)\frac{\partial u}{\partial y} + (y-x)\frac{\partial u}{\partial z} = 0,
$$
\n(4.9)

s okrajovou podmínkou  $u(0, y, z) = yz$ . Charakteristická soustava v tomto případě bude  $dx/ds = (z - y)$ ,  $dy/ds = (x - z)$ ,  $dz/ds = (y - x)$ , po jejím sečtení dostáváme  $dx/ds$  +  $dy/ds + dz/ds = 0$  a po integraci podle s dostáváme  $x + y + z = C_1$ . Protože zadaná rovnice obsahuje tři proměnné, potřebujeme ještě jednu obecnou rovnici charakteristik, například vynásobením každé charakteristiky odpovídající proměnnou dostaneme výrazy  $x dx/ds = (z - y)x$ ,  $y dy/ds = (x - z)y$ ,  $z dz/ds = (y - x)z$ . Po jejím sečtení (opět s nulovým součtem), po její integraci podle s a po vynásobení dvěma (kdy  $x' = dx/ds$ , atd.) dostáváme  $2xx' + 2yy' + 2zz' = 0$  a tedy  $x^2 + y^2 + z^2 = C_2$ . Obecné řešení bude

$$
u(x, y, z) = \Phi(x + y + z, x^2 + y^2 + z^2).
$$
 (4.10)

Po dosazení okrajové podmínky dostaneme  $\Phi(y+z, y^2+z^2) = yz$ , označíme-li  $y+z=$  $\xi, y^2 + z^2 = \eta$ , můžeme psát  $\Phi(\xi, \eta) = (\xi^2 - \eta)/2$ . Explicitním řešením okrajové úlohy bude funkce

$$
u(x,y,z) = \frac{(x+y+z)^2 - (x^2+y^2+z^2)}{2} = xy + xz + yz.
$$
 (4.11)

#### • Nelineární homogenní parciální diferenciální rovnice - neviskózní Burgersova rovnice:

Jedná se o nelineární rovnici (nazývanou také transportní rovnice) funkce  $u(t, x)$  dvou nezávisle proměnných t, x (kdy v prostorovém členu je tato funkce násobkem, tj. vyšší mocninou), která popisuje nelineární postupnou vlnu. V jednorozměrném případě má podobu

<span id="page-54-0"></span>
$$
\frac{\partial u}{\partial t} + u \frac{\partial u}{\partial x} = 0.
$$
\n(4.12)

Charakteristické rovnice vzhledem k rovnici [\(4.12\)](#page-54-0) budou

$$
\frac{dt}{ds} = 1, \ \frac{dx}{ds} = u, \ \text{a take } \frac{du}{dt} = 0. \tag{4.13}
$$

Z první rovnice vyplývá  $t = s$ , jako parametr můžeme tedy zvolit přímo t. Třetí rovnice říká, že  $u$  je konstantní podél charakteristik, ze druhé rovnice potom vyplývá, že charakteristiky budou přímkami v rovině x, t. Řešení druhé a třetí charakteristické rovnice je jednoduché:

$$
x = ut + C_1, \ u = C_2. \tag{4.14}
$$

Uvědomíme-li si, že  $C_2$  musí být funkcí  $C_1$ , tedy  $C_2 = C_2(C_1)$ , substitucí  $x - ut$  za  $C_1$  dostáváme obecné řešení parciální diferenciální rovnice:

$$
u(x,t) = C_2(x - ut) = \Phi(x - ut).
$$
 (4.15)

Pro jednoznačné určení obecné funkce Φ zavedeme počáteční (okrajovou) podmínku, například  $u(x,0) = x$ . Potom můžeme psát  $u(x,0) = C_2[x-u(x,0)\cdot 0] = x$  a tedy  $C_2(x) = x$ . Dostáváme rovnici  $u = x - ut$ , výsledné jednoznačné řešení v tomto případě bude

$$
u(x,t) = \frac{x}{1+t}.\t(4.16)
$$

#### 4.1.2 Nehomogenní parciální diferenciální rovnice 1. řádu

Nehomogenní parciální diferenciální rovnici 1. řádu dvou nezávisle proměnných můžeme obecně zapsat ve tvaru

$$
a(x,y)\frac{\partial u(x,y)}{\partial x} + b(x,y)\frac{\partial u(x,y)}{\partial y} = f(x,y).
$$
\n(4.17)

Obdobně jako v případě homogenní rovnice můžeme psát

$$
\frac{\mathrm{d}u[x(s), y(s)]}{\mathrm{d}s} = \frac{\partial u}{\partial x}\frac{\mathrm{d}x}{\mathrm{d}s} + \frac{\partial u}{\partial y}\frac{\mathrm{d}y}{\mathrm{d}s} = f(x, y),\tag{4.18}
$$

kde potom hledáme řešení systému charakteristických rovnic

<span id="page-54-1"></span>
$$
\frac{\mathrm{d}x}{\mathrm{d}s} = a(x, y), \ \frac{\mathrm{d}y}{\mathrm{d}s} = b(x, y), \ \frac{\mathrm{d}u}{\mathrm{d}s} = f(x, y). \tag{4.19}
$$

#### • Příklady řešení lineárních nehomogenních parciálních diferenciálních rovnic:

1. Uvažujme jednoduchou nehomogenní parciální diferenciální rovnici dvou nezávisle proměnných

$$
\frac{\partial u}{\partial x} + \frac{\partial u}{\partial y} = x \text{ s okrajovou podmínkou } u(x, a) = 1,
$$
\n(4.20)

kde a je konstanta. Ze systému rovnic  $(4.19)$  vyplývá charakteristická soustava d $x/ds =$ 1,  $dy/ds = 1$ ,  $du/ds = x$ . Vydělením prvních dvou charakteristických rovnic a například třetí a první, dostáváme charakteristiky  $C_1 = y - x, C_2 = u - x^2/2$ . Dostáváme tedy obecné řešení parciální diferenciální rovnice ve tvaru:

$$
\Phi(y - x, u - x^2/2) = 0,\t\t(4.21)
$$

kde Φ je libovolná funkce charakteristik. Přepíšeme nyní rovnici pomocí okrajové podmínky jako funkci charakteristik a konstant, tj.  $\Phi(a-x, 1-x^2/2) = \Phi(C_1, C_2) = 0$ , z první charakteristiky potom vyplývá  $x = a - C_1$ , z druhé charakteristiky dostáváme  $C_2$ 1−(a−C<sub>1</sub>)<sup>2</sup>/2. Poslední výraz můžeme přepsat jako 1−(a−C<sub>1</sub>)<sup>2</sup>/2−C<sub>2</sub> = Φ(C<sub>1</sub>, C<sub>2</sub>) = 0, po dosazení do charakteristik dostaneme explicitní výraz  $1 - \left[a^2 - 2a(y-x) + (y-x)^2\right]/2$  $u + x^2/2 = 0$ . Výsledné řešení okrajové úlohy pro zadanou rovnici potom bude

$$
u(x,y) = xy + a(y-x) - \frac{y^2 + a^2}{2} + 1.
$$
 (4.22)

2. Nehomogenní parciální diferenciální rovnice dvou nezávisle proměnných má tvar

$$
y\frac{\partial u}{\partial x} - x\frac{\partial u}{\partial y} = y^2 - x^2
$$
, s okrajovou podmínkou  $u(x, a) = x^2 - a^2$ , (4.23)

kde a je konstanta. Ze systému rovnic  $(4.19)$  vyplývá charakteristická soustava d $x/ds =$  $y, dy/ds = -x, du/ds = y^2 − x^2$ . Všimněme si, že v tom případě platí  $y dx/ds + x dy/ds =$ du/ds. Rovnice  $dy/dx = -x/y$ , její integrace dává první charakteristiku  $x^2 + y^2 = C_1$ . Rovnici  $y dx/ds + x dy/ds = du/ds$  můžeme zapsat jako  $d(xy)/ds = du/ds$ , po její integraci dostáváme druhou charakteristiku  $u - xy = C_2$ . Obecné řešení parciální diferenciální rovnice bude mít tvar:

$$
\Phi(x^2 + y^2, u - xy) = 0,\t(4.24)
$$

kde Φ je libovolná funkce charakteristik. Přepíšeme nyní opět rovnici pomocí okrajové podmínky jako funkci charakteristik a konstant, tj.  $\Phi(x^2 + a^2, x^2 - a^2 - ax) = \Phi(C_1, C_2) = 0.$ Z první charakteristiky vyplývá  $x = \pm \sqrt{C_1 - a^2}$ , z druhé charakteristiky potom vyplyne rovnice pro obě charakteristiky ve tvaru  $C_1 - 2a^2 \mp a\sqrt{C_1 - a^2} - C_2 = 0$ . Po dosazení původních výrazů do charakteristik dostaneme explicitní výraz  $x^2 + y^2 - 2a^2 \mp a (\pm 1)$  $\sqrt{x^2 + y^2 - a^2}$  –  $u + xy = 0$ . Výsledné řešení okrajové úlohy pro zadanou rovnici bude

$$
u(x,y) = x2 + y2 + xy - a\sqrt{x2 + y2 - a2} - 2a2.
$$
 (4.25)

#### • Příklady řešení nelineárních nehomogenních parciálních diferenciálních rovnic:

1. Nehomogenní nelineární parciální diferenciální rovnice dvou nezávisle proměnných má tvar

$$
xu\frac{\partial u}{\partial x} + yu\frac{\partial u}{\partial y} = -xy
$$
, s okrajovou podmínkou  $u\left(x, \frac{a^2}{x}\right) = h,$  (4.26)

kde a, h jsou konstanty. Ze systému rovnic [\(4.19\)](#page-54-1) vyplývá charakteristická soustava  $dx/ds = xu$ ,  $dy/ds = yu$ ,  $du/ds = -xy$ . Integrace rovnice  $dy/dx = y/x$  dává první charakteristiku  $y/x = C_1$ . Všimněme si, že v tomto případě platí  $y dx/ds + x dy/ds = 2 uxy$ , tuto rovnici můžeme tedy zapsat jako d $(xy)/ds = -2u du/ds = -du^2/ds$ , po její integraci dostáváme druhou charakteristiku  $u^2{+}xy={C_2}.$  Obecné řešení parciální diferenciální rovnice bude mít tvar:

$$
\Phi\left(\frac{y}{x}, u^2 + xy\right) = 0,\tag{4.27}
$$

kde Φ je libovolná funkce charakteristik. Přepíšeme nyní opět rovnici pomocí okrajové podmínky jako funkci charakteristik a konstant, tj.  $\Phi(a^2/x^2, h^2 + a^2) = \Phi(C_1, C_2) = 0$ . Z první charakteristiky vyplývá  $x = \pm \sqrt{a^2/C_1}$ , z druhé charakteristiky potom vyplyne rovnice pro obě charakteristiky ve tvaru  $h^2 + a^2 - C_2 = 0$ . Po dosazení původních výrazů do charakteristik dostaneme explicitní výraz  $h^2 + a^2 - u^2 - xy = 0$ . Výsledné řešení okrajové úlohy pro zadanou rovnici bude

$$
u(x,y) = \sqrt{h^2 + a^2 - xy}.
$$
\n(4.28)

2. Nehomogenní nelineární parciální diferenciální rovnice dvou nezávisle proměnných má tvar

$$
yu\frac{\partial u}{\partial x} - xu\frac{\partial u}{\partial y} = x - y, \text{ s okrajovou podmínkou } u(x, x) = h,
$$
 (4.29)

kde h je konstanta. Ze systému rovnic  $(4.19)$  vyplývá charakteristická soustava  $dx/ds =$ yu, dy/ds = −xu, du/ds = x − y. Opět zde integrace rovnice dy/dx = −x/y dává první charakteristiku  $x^2 + y^2 = C_1$ . Rovnici  $dx/ds + dy/ds = d(x+y)/ds$  můžeme zapsat jako  $d(x + y)/ds = u(x - y) = u du/ds$ , po její integraci dostáváme druhou charakteristiku  $u^2 + 2x + 2y = C_2$ . Obecné řešení parciální diferenciální rovnice bude mít tvar:

$$
\Phi(x^2 + y^2, u^2 + 2x + 2y) = 0,\t(4.30)
$$

kde Φ je libovolná funkce charakteristik. Přepíšeme nyní opět rovnici pomocí okrajové podmínky jako funkci charakteristik a konstant, tj.  $\Phi(2x^2, h^2 + 4x) = \Phi(C_1, C_2) = 0$ . Z první charakteristiky vyplývá  $x = \pm \sqrt{C_1/2}$ , z druhé charakteristiky potom vyplyne rovnice pro obě charakteristiky ve tvaru  $h^2 \pm 4\sqrt{C_1/2} - C_2 = 0$ . Po dosazení původních výrazů do charakteristik dostaneme explicitní výraz  $h^2 + 2\sqrt{2}\sqrt{x^2 + y^2} - u^2 - 2x - 2y = 0$ . Výsledné řešení okrajové úlohy pro zadanou rovnici bude

$$
u(x,y) = \sqrt{2\sqrt{2(x^2 + y^2)} - 2x - 2y + h^2}.
$$
\n(4.31)

Analogickým způsobem lze řešit (téměř) jakoukoli parciální diferenciální rovnici 1. řádu. Podstatné je vždy nalezení jisté symetrie v zadání rovnice, která umožní sestavení charakteristických rovnic a nalezení příslušných charakteristik. Zájemce o hlubší porozumění této problematice odkazuji například na skripta [Arsenin](#page-126-1) [\(1977\)](#page-126-1); [Pospíšíl](#page-126-2) [\(2006\)](#page-126-2); [Franců](#page-126-3) [\(2011\)](#page-126-3).

# 4.2 Parciální diferenciální rovnice 2. řádu

#### 4.2.1 Klasifikace parciálních diferenciálních rovnic 2. řádu

Obecná parciální diferenciální rovnice 2. řádu funkce  $u(x, y)$  (pro jednoduchost se omezíme pouze na funkce dvou proměnných) má tvar:

$$
a_{11}(x,y)\frac{\partial^2 u}{\partial x^2} + a_{12}(x,y)\frac{\partial^2 u}{\partial x \partial y} + a_{22}(x,y)\frac{\partial^2 u}{\partial y^2} ++ b_1(x,y)\frac{\partial u}{\partial x} + b_2(x,y)\frac{\partial u}{\partial y} + c(x,y)u + d(x,y) = 0.
$$
 (4.32)

nebo, ve zjednodušené notaci, používané v dalším textu  $(u_x=\partial u/\partial x,\, u_{xx}=\partial^2 u/\partial x^2, \,\text{atd.})$  :

$$
a_{11}(x,y)u_{xx} + a_{12}(x,y)u_{xy} + a_{22}(x,y)u_{yy} ++ b_1(x,y)u_x + b_2(x,y)u_y + c(x,y)u + d(x,y) = 0.
$$
 (4.33)

Typ rovnice (v případě funkce dvou proměnných) je určen následujícími podmínkami:

$$
a_{11}a_{22} - a_{12}^2 = 0 \qquad \text{rovnice parabolická}, \tag{4.34}
$$

$$
a_{11}a_{22} - a_{12}^2 < 0 \qquad \text{rovnice hyperbolická}, \tag{4.35}
$$

$$
a_{11}a_{22} - a_{12}^2 > 0 \qquad \text{rovnice elliptická.} \tag{4.36}
$$

Úpravou obecného tvaru rovnice transformací do nových proměnných prostřednictvím kvadratické formy lze získat kanonický tvar rovnic:

$$
a_{11}(x,y)u_x - a_{22}(x,y)u_{yy} + \dots = 0
$$
 rovnice parabolická,  
\n
$$
a_{11}(x,y)u_{xx} - a_{22}(x,y)u_{yy} + \dots = 0
$$
 rovnice hyperbolická,  
\n
$$
a_{11}(x,y)u_{xx} + a_{22}(x,y)u_{yy} + \dots = 0
$$
 rovnice eliptická. (4.37)

V případě rovnice více proměnných je situace komplikovanější, typ rovnice je jednoznačně určen tzv. maticí kvadratické formy, resp. druhem její definitnosti. Příkladem transformace obecného polynomu druhého stupně na kvadratickou formu může být:

$$
3x^{2} + 2xy + 2y^{2} = 3\left(x^{2} + \frac{2}{3}xy + \frac{2}{3}y^{2}\right) = 3\left[\left(x + \frac{1}{3}y\right)^{2} - \frac{1}{9}y^{2} + \frac{2}{3}y^{2}\right] =
$$

$$
= 3\left[\left(x + \frac{1}{3}y\right)^{2} + \frac{5}{9}y^{2}\right] = 3\left(x + \frac{1}{3}y\right)^{2} + \frac{5}{3}y^{2}.
$$
(4.38)

Substitucí  $\left\{x + \frac{1}{3}\right\}$  $\frac{1}{3}y = \xi_1$  $y = \xi_2$  $\left\{\right. \det\left(\frac{1}{2} \cdot \frac{1}{2} \cdot \frac{5}{3} \cdot \frac{1}{2} \cdot \frac{1}{2} \cdot \frac{$  $\frac{3}{3}\xi_2^2$ , což lze zapsat jako:

$$
(\xi_1 \quad \xi_2) \begin{pmatrix} 3 & 0 \\ 0 & 5 \\ 0 & 3 \end{pmatrix} \begin{pmatrix} \xi_1 \\ \xi_2 \end{pmatrix} . \tag{4.39}
$$

Obdobným způsobem můžeme transformovat obecnou parciální diferenciální rovnici 2. řádu: pokud je diagonální matice kvadratické formy pozitivně nebo negativně definitní, tj. její vlastní hodnoty (viz [rovnice 2.17 - 2.19 ve skriptu Početní praktikum\)](https://is.muni.cz/do/rect/el/estud/prif/js17/pocetni_praktikum1/web/ch02_s03.html) jsou buď všechny kladné nebo všechny záporné, potom se jedná o rovnici eliptickou. Pokud je diagonální matice kvadratické

formy indefinitní (tj. kdy některé vlastní hodnoty jsou kladné, některé záporné), potom se jedná buď o rovnici hyperbolickou (odlišuje se znaménko pouze jedné vlastní hodnoty) nebo ultrahyperbolickou. Pokud je diagonální matice kvadratické formy semidefinitní (některé vlastní hodnoty jsou nulové), potom se jedná se o rovnici parabolickou (jedna vlastní hodnota je nulová), případně tzv. parabolickou v širším smyslu.

Kanonický tvar jednotlivých typů rovnic, například pro obecnou funkci čtyř proměnných  $u = u(x_1, x_2, x_3, x_4)$ , vypadá potom schématicky následovně:

$$
\frac{\partial^2 u}{\partial x_1^2} + \frac{\partial^2 u}{\partial x_2^2} + \frac{\partial^2 u}{\partial x_3^2} \pm \frac{\partial u}{\partial x_4} + \dots = 0 \quad \text{parabolická}, \tag{4.40}
$$

$$
\frac{\partial^2 u}{\partial x_1^2} + \frac{\partial^2 u}{\partial x_2^2} \pm \frac{\partial u}{\partial x_3} \pm \frac{\partial u}{\partial x_4} + \dots = 0 \quad \text{parabolická v širším smyslu}, \tag{4.41}
$$

$$
\frac{\partial^2 u}{\partial x_1^2} + \frac{\partial^2 u}{\partial x_2^2} + \frac{\partial^2 u}{\partial x_3^2} - \frac{\partial^2 u}{\partial x_4^2} + \dots = 0 \quad \text{hyperbolická}, \tag{4.42}
$$

$$
\frac{\partial^2 u}{\partial x_1^2} + \frac{\partial^2 u}{\partial x_2^2} - \frac{\partial^2 u}{\partial x_3^2} - \frac{\partial^2 u}{\partial x_4^2} + \dots = 0 \quad \text{ultrahyperbolická,}
$$
\n
$$
\frac{\partial^2 u}{\partial x_1^2} + \frac{\partial^2 u}{\partial x_2^2} + \frac{\partial^2 u}{\partial x_3^2} + \frac{\partial^2 u}{\partial x_4^2} + \dots = 0 \quad \text{eliptická.}
$$
\n(4.44)

V dalším výkladu ukážeme řešení některých vybraných parciálních diferenciálních rovnic parabolických, hyperbolických a eliptických.

#### • Fyzikální podoba parabolických parciálních diferenciálních rovnic

Nejobvyklejší tvar parabolické parciální diferenciální rovnice (např. rovnice vedení tepla) je:

$$
u_t = k(u_{xx} + u_{yy} + \ldots), \tag{4.45}
$$

kde "konstanta" k (což nemusí být doslova konstanta, člen k pouze neobsahuje funkci proměnných  $x, y, \ldots$ ) má význam:  $k = \lambda/(c_p \rho)$ , kde  $\lambda$  znamená součinitel tepelné vodivosti,  $c_p$  tepelnou kapacitu (při stálém tlaku) a ρ hustotu.

#### 4.2.2 Metoda fundamentálního řešení (metoda Greenovy funkce)

Řešení rovnic pomocí formalismu Fourierovy transformace a konvoluce funkcí, zavedených v [odstavci 10.2 ve skriptu Početní praktikum,](https://is.muni.cz/do/rect/el/estud/prif/js17/pocetni_praktikum1/web/ch02_s03.html) si detailněji ukážeme na následujících řešených příkladech (v dalším textu budeme vždy uvádět zkratkami LS levou stranu rovnice a PS její pravou stranu) parabolických parciálních diferenciálních rovnic:

#### • Homogenní rovnice, nehomogenní obecná počáteční podmínka:

Homogenní úlohou rozumíme rovnici bez bez zdroje tepla, tj. bez pravé strany, nehomogenní pravá strana znamená dodatečný zdroj tepla. V případě homogenních počátečních respektive okrajových podmínek je příslušná funkce v čase  $t = 0$ , případně na definovaných okrajích, nulová. Uvažujme rovnici ve tvaru

<span id="page-58-0"></span>
$$
u_t = a^2 u_{xx}, \quad t > 0,\tag{4.46}
$$

s nehomogenní počáteční podmínkou  $u(0, x) = \varphi(x)$ . Levá a pravá strana rovnice budou

LS: 
$$
\widehat{u}_t(t,\xi) = \int_{-\infty}^{\infty} u_t(t,x) e^{-ix\xi} dx = \widehat{u}_t(t,x),
$$
\n(4.47)

PS: 
$$
\hat{u}_{xx}(t,\xi) = \int_{-\infty}^{\infty} u_{xx}(t,x) e^{-ix\xi} dx = \underbrace{\left[u_x e^{-ix\xi}\right]_{-\infty}^{\infty}}_{0} + i\xi \int_{-\infty}^{\infty} u_x(t,x) e^{-ix\xi} dx = -\xi^2 \hat{u}(\xi).
$$
\n(4.48)

Dostáváme tedy obyčejnou diferenciální rovnici 1. řádu s jednoduše separovatelnými proměnnými:  $\hat{u}_t(\xi) = -a^2 \xi^2 \hat{u}(\xi)$ , jejíž řešení snadno určíme jako  $\hat{u}(\xi) = C e^{-a^2 \xi^2 t}$ , respektive  $\hat{u}(t, \xi) = C(\xi) e^{-a^2 \xi^2 t}$ . Funkci  $C(\xi)$  určíme z počáteční podmínky  $(4.46)$ :  $\hat{u}(0, \xi) = \hat{\varphi}(\xi) = C(\xi)$ ,  $\hat{u}($ funkce  $\widehat{G}(t,\xi) = e^{-a^2\xi^2t}$ , dostáváme tedy  $\widehat{u}(t,\xi) = \widehat{\varphi}(\xi) \cdot \widehat{G}(t,\xi) = (\widehat{\varphi * G})(t,\xi)$ , a tedy  $u(t,x) = (e * G)(t,x)$ .  $(\varphi * G)(t, x)$ :

$$
G(t,x) = \frac{1}{2\pi} \int_{-\infty}^{\infty} \hat{G}(t,\xi) e^{i\xi x} d\xi = \frac{1}{2\pi} \int_{-\infty}^{\infty} e^{-a^2 \xi^2 t} e^{i\xi x} d\xi = \frac{1}{2\pi} \int_{-\infty}^{\infty} e^{-(a^2 \xi^2 t - i\xi x)} d\xi =
$$

$$
= \frac{1}{2\pi} \int_{-\infty}^{\infty} e^{-(a\xi\sqrt{t} - \frac{ix}{2a\sqrt{t}})^2} e^{-\frac{x^2}{4a^2 t}} d\xi = \begin{cases} a\xi\sqrt{t} - \frac{ix}{2a\sqrt{t}} = \eta \\ a\sqrt{t} d\xi = d\eta \end{cases} = \frac{1}{2a\sqrt{\pi t}} e^{-\frac{x^2}{4a^2 t}} = G(x,t). \quad (4.49)
$$

Výsledné řešení zadané parabolické parciální diferenciální rovnice potom bude

$$
u(t,x) = (\varphi * G)(t,x) = \int_{-\infty}^{\infty} \varphi(y) G(t,x-y) dy = \frac{1}{2a\sqrt{\pi t}} \int_{-\infty}^{\infty} \varphi(y) e^{-\frac{(x-y)^2}{4a^2 t}} dy.
$$
 (4.50)

V obecném případě, kdy  $u(\tau, x) = \varphi(x)$  dostáváme výslednou funkci ve tvaru:

$$
u(t,x) = \frac{1}{2a\sqrt{\pi t}} \int_{-\infty}^{\infty} \varphi(y) e^{-\frac{(x-y)^2}{4a^2(t-\tau)}} dy.
$$
 (4.51)

#### • Nehomogenní rovnice s homogenní počáteční podmínkou:

Předpokládejme nehomogenní rovnici ve tvaru

$$
u_t = a^2 u_{xx} + f, \quad t > 0,
$$
\n(4.52)

s homogenní počáteční podmínkou  $u(0, x) = 0$ . Její řešení předpokládáme ve tvaru

$$
u(t,x) = \int_0^t w(t,x,\sigma) d\sigma,
$$
\n(4.53)

Její časová derivace dává

$$
u_t(t, x) = w(t, x, t) + \int_0^t w_t(t, x, \sigma) d\sigma, \ u_{xx}(t, x) = \int_0^t w_{xx}(t, x, \sigma) d\sigma,
$$
  

$$
w(t, x, t) + \int_0^t w_t(t, x, \sigma) d\sigma = a^2 \int_0^t w_{xx}(t, x, \sigma) d\sigma + f(t, x).
$$
 (4.54)

Předpokládáme-li

$$
\int_0^t \left[ w_t(t, x, \sigma) - a^2 w_{xx}(t, x, \sigma) \right] d\sigma = f(t, x) - w(t, x, t) = 0,
$$
\n(4.55)

bude její řešení  $w_t(t, x, \sigma) = a^2 w_{xx}(t, x, \sigma)$  s počáteční podmínkou  $w(\sigma, x, \sigma) = f(\sigma, x)$  mít tvar

$$
w(t, x, \sigma) = \frac{1}{2a\sqrt{\pi(t-\sigma)}} \int_{-\infty}^{\infty} f(\sigma, y) e^{-\frac{(x-y)^2}{4a^2(t-\sigma)}} dy.
$$
 (4.56)

Výsledné řešení bude

$$
u(t,x) = \frac{1}{2a} \int_0^t \int_{-\infty}^\infty \frac{f(\sigma, y)}{\sqrt{t - \sigma}} e^{-\frac{(x-y)^2}{4a^2(t-\sigma)}} d\sigma dy.
$$
 (4.57)

#### • Nehomogenní rovnice s nehomogenní počáteční podmínkou:

Předpokládejme nehomogenní rovnici ve tvaru

$$
u_t = a^2 u_{xx} + f, \quad t > 0,
$$
\n(4.58)

s nehomogenní počáteční podmínkou  $u(0, x) = \varphi(x)$ . Z linearity vyplývá, že funkci u lze rozdělit na dvě funkce  $u(t, x) = v(t, x) + w(t, x)$ , kdy

1. funkce: 
$$
v_t(t, x) = a^2 v_{xx} + f, \qquad v(0, x) = 0,
$$
 (4.59)

2. funkce:  $w_t(t, x) = a^2 w_{xx}$  $w(0, x) = \varphi(x).$  (4.60)

Z počáteční podmínky  $\varphi(x) = v(0, x) + w(0, x) = w(0, x)$ , kde ovšem  $v(0, x) = 0$ , dostáváme:

$$
u(t,x) = \int_{-\infty}^{\infty} \varphi(y) G(x,y,t) dy + \int_{0}^{t} \int_{-\infty}^{\infty} f(\sigma, y) G(x,y,t-\sigma) d\sigma dy =
$$
  
= 
$$
\frac{1}{2a\sqrt{\pi t}} \int_{-\infty}^{\infty} \varphi(y) e^{-\frac{(x-y)^2}{4a^2t}} dy + \frac{1}{2a} \int_{0}^{t} \int_{-\infty}^{\infty} \frac{f(\sigma, y)}{\sqrt{t-\sigma}} e^{-\frac{(x-y)^2}{4a^2(t-\sigma)}} d\sigma dy.
$$
 (4.61)

## <span id="page-60-2"></span>4.2.3 Řešení parabolických parciálních diferenciálních rovnic Fourierovou metodou (metodou separace proměnných)

Metodu, která se velmi často používá při řešení parciálních diferenciálních rovnic 2. řádu, si opět detailněji ukážeme na řešených příkladech parabolických parciálních diferenciálních rovnic.

### • Homogenní jednorozměrná úloha, homogenní okrajové podmínky, obecná počáteční podmínka:

Předpokládejme rovnici ve tvaru

$$
u_t = a^2 u_{xx}, \quad t > 0, \quad x \in \langle 0, \ell \rangle,
$$
\n
$$
(4.62)
$$

s podmínkami  $u(0, x) = \varphi(x)$ ,  $u(t, 0) = 0 = u(t, \ell)$ . Předpokládejme dále, že funkci  $u(t, x)$  lze vyjádřit jako součin dvou funkcí jen jedné z obou proměnných,  $u(t, x) = T(t)X(x)$ . Rovnici [\(4.62\)](#page-60-0) lze potom vyjádřit následujícím způsobem:  $\dot{T}X = a^2TX''$ , rovnici následně separujeme do podoby

<span id="page-60-1"></span><span id="page-60-0"></span>
$$
\frac{\dot{T}}{a^2T} = \frac{X''}{X} = -\lambda.
$$
\n(4.63)

Řešení PS potom bude  $X'' + \lambda X = 0$ , z toho vyplývá  $X(x) = v(x) = A \sin \sqrt{\lambda} x + B \cos \sqrt{\lambda} x$ . Zahrnutím okrajové podmínky získáme příslušné koeficienty PS:  $X(0) = B = 0, X(\ell) =$  $\Delta$ anrnutim okrajove<br> $A \sin \sqrt{\lambda} \ell = 0$ , a tedy

<span id="page-61-3"></span><span id="page-61-2"></span>
$$
\sqrt{\lambda} = \frac{k\pi}{\ell},\tag{4.64}
$$

kde konstanta A může nabývat libovolné hodnoty (např.  $A = 1$ ). PS můžeme tedy zapsat jako

$$
X_k = v_k = \sin\left(\frac{k\pi}{\ell}x\right). \tag{4.65}
$$

LS řešíme jako obyčejnou diferenciální rovnici 1. řádu,  $\dot{T}/T=-a^2\lambda,$  z toho vyplývá

$$
T = C_k e^{-a^2 \lambda_k t} = C_k e^{-\left(\frac{ak\pi}{\ell}\right)^2 t}.
$$
\n(4.66)

Obě takto nalezené separátní funkce potom spojíme do součinu:

<span id="page-61-4"></span><span id="page-61-1"></span>
$$
u(t,x) = \sum_{k=1}^{\infty} C_k e^{-\left(\frac{ak\pi}{\ell}\right)^2 t} \sin\left(\frac{k\pi}{\ell}x\right).
$$
 (4.67)

Tzv. Fourierův koeficient  $C_k$  získáme z počáteční podmínky,

$$
\varphi(x) = \sum_{k=1}^{\infty} C_k \sin\left(\frac{k\pi}{\ell}x\right) = \sum_{k=1}^{\infty} C_k v_k, \quad \text{tedy} \quad C_k = \frac{1}{\|v_k\|^2} \int_0^{\ell} \varphi(\xi) v_k(\xi) \,\mathrm{d}\xi. \tag{4.68}
$$

Normu ∥vk∥ řešíme jako normu spojitě definovaného vektoru (viz [rovnice 2.1 ve skriptu Početní](https://is.muni.cz/do/rect/el/estud/prif/js17/pocetni_praktikum1/web/ch02_s03.html) [praktikum\)](https://is.muni.cz/do/rect/el/estud/prif/js17/pocetni_praktikum1/web/ch02_s03.html), tedy

$$
||v_k||^2 = \int_0^\ell v_k^2(\xi) d\xi = \int_0^\ell \sin^2\left(\frac{k\pi}{\ell}\xi\right) d\xi = \frac{\ell}{2}, \quad C_k = \frac{2}{\ell} \int_0^\ell \varphi(\xi) \sin\left(\frac{k\pi}{\ell}\xi\right) d\xi. \tag{4.69}
$$

Výslednou funkci můžeme potom zapsat ve tvaru

$$
u(t,x) = \frac{2}{\ell} \sum_{k=1}^{\infty} \int_0^{\ell} \left[ \varphi(\xi) \sin\left(\frac{k\pi}{\ell}\xi\right) d\xi \right] e^{-\left(\frac{ak\pi}{\ell}\right)^2 t} \sin\left(\frac{k\pi}{\ell}x\right). \tag{4.70}
$$

#### • Homogenní dvourozměrná úloha, homogenní okrajové podmínky, obecná počáteční podmínka:

Vedení tepla v pravoúhlých směrech: předpokládejme rovnici ve tvaru

<span id="page-61-0"></span>
$$
u_t = a^2 (u_{xx} + u_{yy}), \quad t > 0, \quad x \in \langle 0, \ell_1 \rangle, \quad y \in \langle 0, \ell_2 \rangle,
$$
 (4.71)

s podmínkami  $u(0, x, y) = \varphi(x, y), u(t, 0, y) = 0 = u(t, \ell_1, y), u(t, x, 0) = 0 = u(t, x, \ell_2).$ Předpokládáme součin tří funkcí (srovnej rovnici [\(4.63\)](#page-60-1)), kdy každá je funkcí jen jedné ze tří proměnných:  $u = T(t)X(x)Y(y)$ . Obě strany rovnice [\(4.71\)](#page-61-0) lze potom vyjádřit následovně:

$$
\dot{T}XY = a^2(TX''Y + TXY''), \quad \text{tedy} \quad \frac{\dot{T}}{a^2T} = \frac{X''}{X} + \frac{Y''}{Y} = -(\lambda_1 + \lambda_2). \tag{4.72}
$$

Dále předpokládáme  $X''/X = -\lambda_1, Y''/Y = -\lambda_2$ , což je opodstatněné vzhledem k následným úpravám LS rovnice. Dostáváme tak řešení PS ve tvaru

$$
X_m = \sin\left(\frac{m\pi}{\ell_1}x\right), \quad Y_n = \sin\left(\frac{n\pi}{\ell_2}y\right). \tag{4.73}
$$

LS opět řešíme jako obyčejnou diferenciální rovnici 1. řádu

$$
T = C_{mn} e^{-a^2 \left[ \left(\frac{m\pi}{\ell_1}\right)^2 + \left(\frac{n\pi}{\ell_2}\right)^2 \right]t}.
$$
 (4.74)

Všechny tři nalezené separátní funkce potom spojíme do součinu

$$
u(t,x,y) = \sum_{m,n=1}^{\infty} C_{mn} e^{-a^2 \left[ \left( \frac{m\pi}{\ell_1} \right)^2 + \left( \frac{n\pi}{\ell_2} \right)^2 \right] t} \times \sin\left( \frac{m\pi}{\ell_1} x \right) \sin\left( \frac{n\pi}{\ell_2} y \right). \tag{4.75}
$$

Fourierův koeficient  $C_{mn}$  získáme z počáteční podmínky,

$$
C_{mn} = \frac{1}{\|v_{mn}\|^2} \int_0^{\ell_1} \int_0^{\ell_2} \varphi(\xi, \eta) \sin\left(\frac{m\pi\xi}{\ell_1}\right) \sin\left(\frac{n\pi\eta}{\ell_2}\right) d\xi d\eta, \tag{4.76}
$$

Norma  $||v_{mn}||$  funkce  $v_{mn} = X_m Y_n$  je analogicky k rovnici [\(4.69\)](#page-61-1) dána jako

$$
||v_{mn}||^2 = \int_0^{\ell_1} \int_0^{\ell_2} \sin^2 \left(\frac{m\pi\xi}{\ell_1}\right) \sin^2 \left(\frac{n\pi\eta}{\ell_2}\right) d\xi d\eta = \frac{1}{2} \left[\xi\right]_0^{\ell_1} \times \frac{1}{2} \left[\eta\right]_0^{\ell_2} = \frac{\ell_1 \ell_2}{4}.
$$
 (4.77)

Výslednou funkci můžeme zapsat ve tvaru

$$
u(t,x,y) = \frac{4}{\ell_1 \ell_2} \sum_{m,n=1}^{\infty} \int_0^{\ell_1} \int_0^{\ell_2} \left[ \varphi(\xi,\eta) \sin\left(\frac{m\pi\xi}{\ell_1}\right) \sin\left(\frac{n\pi\eta}{\ell_2}\right) d\xi d\eta \right] \times
$$

$$
\times e^{-a^2 \left[ \left(\frac{m\pi}{\ell_1}\right)^2 + \left(\frac{n\pi}{\ell_2}\right)^2 \right] t} \times \sin\left(\frac{m\pi}{\ell_1}x\right) \sin\left(\frac{n\pi}{\ell_2}y\right). \tag{4.78}
$$

#### • Homogenní jednorozměrná úloha, nehomogenní okrajové podmínky, homogenní počáteční podmínka:

V případě nehomogenních okrajových podmínek bude nalezení partikulárního řešení komplikovanější. Uvažujme rovnici chladnutí tyče

<span id="page-62-1"></span><span id="page-62-0"></span>
$$
u_t = a^2 u_{xx}, \quad t > 0, \quad x \in \langle 0, \ell \rangle,
$$
\n
$$
(4.79)
$$

s podmínkami  $u(0, x) = 0$ ,  $u(t, 0) = T_1$ ,  $u(t, \ell) = T_2$ . Funkci linearizujeme:  $u(t, x) = v(t, x) +$  $w(t, x)$ , kdy funkce  $w(t, x)$  přejde na stacionární funkci  $w(x)$  a bude splňovat okrajové podmínky následujícím způsobem,  $w(t, 0) = T_1$ ,  $w(t, \ell) = T_2$ ,  $v(t, 0) = v(t, \ell) = 0$ . Pro stacionární funkce dále platí,

$$
w(x) = T_1 + \frac{T_2 - T_1}{\ell} x, \quad v(0, x) = -T_1 + \frac{T_1 - T_2}{\ell} x, \quad v(0, x) + w(0, x) = 0.
$$
 (4.80)

Rovnici [\(4.79\)](#page-62-0) rozepíšeme pro obě funkce v a  $w, v_t = a^2v_{xx}, w_t = a^2w_{xx}$ . Prostorové derivace funkce w budou  $w_x = (T_2 - T_1)/\ell$ ,  $w_{xx} = 0$ . Zahrneme-li dále podmínky pro funkci  $v, v_t = a^2 v_{xx}$ ,  $v = XT$ ,  $v(t, 0) = 0 = v(t, \ell)$ , dostáváme

$$
X(x) = A\sin\sqrt{\lambda}x + B\cos\sqrt{\lambda}x, \quad \text{tedy} \quad X_k = \sin\left(\frac{k\pi}{\ell}x\right). \tag{4.81}
$$

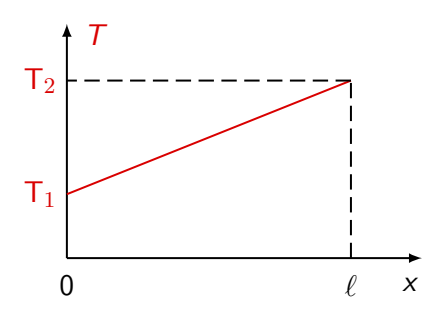

Obrázek 4.1: Schématické znázornění průběhu funkce $w(x) = T_1 + \frac{T_2 - T_1}{\ell} x$ .

Funkci v můžeme zapsat ve tvaru

$$
v(x,t) = \sum_{k=1}^{\infty} C_k e^{-\left(\frac{ak\pi}{\ell}\right)^2 t} \sin\left(\frac{k\pi}{\ell}x\right).
$$
 (4.82)

Z počáteční podmínky [\(4.80\)](#page-62-1) dále vyplývá

$$
v(0,x) = \sum_{k=1}^{\infty} C_k \sin\left(\frac{k\pi}{\ell}x\right) = -T_1 + \frac{T_1 - T_2}{\ell}x,\tag{4.83}
$$

z toho vypočítáme Fourierův koeficient,

$$
C_k = \frac{2}{\ell} \int_0^{\ell} \left( -T_1 + \frac{T_1 - T_2}{\ell} x \right) \sin\left(\frac{k\pi}{\ell}\xi\right) d\xi =
$$
  
= 
$$
\frac{2 T_1}{k\pi} \left[ (-1)^k - 1 \right] - \frac{2(T_1 - T_2)}{k\pi} (-1)^k = (-1)^k \left( \frac{2T_2}{k\pi} \right) - \left( \frac{2T_1}{k\pi} \right).
$$
 (4.84)

Výsledná funkce bude mít tvar

$$
u(t,x) = T_1 + \frac{T_2 - T_1}{\ell} x + \sum_{k=1}^{\infty} \left[ (-1)^k \left( \frac{2T_2}{k\pi} \right) - \left( \frac{2T_1}{k\pi} \right) \right] e^{-\left( \frac{ak\pi}{\ell} \right)^2 t} \sin\left( \frac{k\pi}{\ell} x \right). \tag{4.85}
$$

#### • Nehomogenní jednorozměrná úloha s konstantním zdrojem tepla  $T_0$ , s homogenními podmínkami:

Uvažujme rovnici chladnutí tyče s konstantním zdrojem tepla

$$
u_t = a^2 u_{xx} + T_0, \quad t > 0, \quad x \in \langle 0, \ell \rangle,
$$
\n
$$
(4.86)
$$

s podmínkami  $u(0, x) = 0$ ,  $u(t, 0) = 0 = u(t, \ell)$ . Funkci separujeme způsobem

$$
u(t,x) = TX, \quad X(x) = A\sin\sqrt{\lambda}x + B\cos\sqrt{\lambda}x, \quad X_k(x) = v_k(x) = \sin\left(\frac{k\pi}{\ell}x\right). \tag{4.87}
$$

Předpokládáme řešení ve tvaru

$$
u(t,x) = \sum_{k=1}^{\infty} C_k(t) \sin\left(\frac{k\pi}{\ell}x\right).
$$
 (4.88)

Pomocí další podmínky získáme nehomogenní obyčejnou diferenciální rovnici

$$
\dot{C}_k(t) + a^2 \lambda_k C_k(t) = F_k(t),\tag{4.89}
$$

kde  $F_k(t)$  je tzv. Fourierův koeficient nehomogenity. Tuto rovnici dále řešíme:

$$
f(t,x) = \sum_{k=1}^{\infty} F_k(t) \sin\left(\frac{k\pi}{\ell}x\right),\tag{4.90}
$$

$$
F_k(t) = \frac{2}{\ell} \int_0^{\ell} f(t,\xi) \sin\left(\frac{k\pi}{\ell}\xi\right) d\xi = \frac{2T_0}{\ell} \frac{\ell}{k\pi} \left[ -\cos\frac{k\pi}{\ell}\xi \right]_0^{\ell} = \frac{2T_0}{k\pi} \left[ 1 - (-1)^k \right].
$$
 (4.91)

Nejdříve řešíme homogenní rovnici

$$
\dot{C}_k(t) = -a^2 \left(\frac{k\pi}{\ell}\right)^2 C_k(t) = -\left(\frac{ak\pi}{\ell}\right)^2 K(t) e^{-\left(\frac{ak\pi}{\ell}\right)^2 t} + \dot{K}(t) e^{-\left(\frac{ak\pi}{\ell}\right)^2 t}.
$$
\n(4.92)

Dosazením do nehomogenní rovnice dostáváme

$$
\dot{C}_k(t) + \left(\frac{ak\pi}{\ell}\right)^2 K(t) e^{-\left(\frac{ak\pi}{\ell}\right)^2 t} = \frac{2T_0}{k\pi} \left[1 - (-1)^k\right],\tag{4.93}
$$

$$
K(t) = \left(\frac{\ell}{ak\pi}\right)^2 \frac{2T_0}{k\pi} \left[1 - (-1)^k\right] e^{\left(\frac{ak\pi}{\ell}\right)^2 t} + K_2.
$$
 (4.94)

Z počáteční podmínky  $C_k(0) = 0$  vyplývá,

$$
K_2 = \left(\frac{\ell}{ak\pi}\right)^2 \frac{2T_0}{k\pi} \left[(-1)^k - 1\right],\tag{4.95}
$$

$$
C_k(t) = \left[1 - e^{-\left(\frac{ak\pi}{\ell}\right)^2 t}\right] \frac{2T_0}{k\pi} \left(\frac{\ell}{ak\pi}\right)^2 \left[1 - (-1)^k\right].
$$
 (4.96)

Výsledná funkce bude mít tvar

$$
u(t,x) = \sum_{k=1}^{\infty} \left[ 1 - e^{-\left(\frac{ak\pi}{\ell}\right)^2 t} \right] \frac{2T_0}{k\pi} \left( \frac{\ell}{ak\pi} \right)^2 \left[ 1 - (-1)^k \right] \sin\left(\frac{k\pi}{\ell} x\right). \tag{4.97}
$$

#### • Nehomogenní jednorozměrná úloha s nekonstantním zdrojem tepla, homogenní podmínky:

Uvažujme rovnici chladnutí tyče s prostorově i časově závislým zdrojem tepla,

$$
u_t = a^2 u_{xx} + tx, \quad t > 0, \quad x \in \langle 0, \ell \rangle,
$$
\n
$$
(4.98)
$$

s podmínkami  $u(0, x) = 0$ ,  $u(t, 0) = 0 = u(t, \ell)$ . Funkci separujeme,

$$
u(t,x) = TX, \quad X(x) = A\sin\sqrt{\lambda}x + B\cos\sqrt{\lambda}x, \quad X_k(x) = v_k(x) = \sin\left(\frac{k\pi}{\ell}x\right). \tag{4.99}
$$

Opět předpokládáme řešení ve tvaru

$$
u(t,x) = \sum_{k=1}^{\infty} C_k(t) \sin\left(\frac{k\pi}{\ell}x\right) \quad \text{kde} \quad \dot{C}_k(t) + a^2 \lambda_k C_k(t) = F_k(t). \tag{4.100}
$$

Tuto rovnici dále řešíme:

$$
f(t,x) = \sum_{k=1}^{\infty} F_k(t) \sin\left(\frac{k\pi}{\ell}x\right), \quad F_k(t) = (-1)^{k+1} \frac{2\ell}{k\pi} t.
$$
 (4.101)

Řešení homogenní obyčejné diferenciální rovnice

$$
\dot{C}_k(t) = -\left(\frac{ak\pi}{\ell}\right)^2 K(t) e^{-\left(\frac{ak\pi}{\ell}\right)^2 t} + \dot{K}(t) e^{-\left(\frac{ak\pi}{\ell}\right)^2 t}.
$$
\n(4.102)

Opět dosadíme do nehomogenní rovnice, dostáváme:

$$
\dot{C}_k(t) + \left(\frac{ak\pi}{\ell}\right)^2 K(t) e^{-\left(\frac{ak\pi}{\ell}\right)^2 t} = (-1)^{k+1} \frac{2\ell}{k\pi} t,
$$
\n(4.103)

$$
K(t) = \frac{2\ell}{k\pi}(-1)^{k+1} \left[ t \left(\frac{\ell}{ak\pi}\right)^2 e^{\left(\frac{ak\pi}{\ell}\right)^2 t} \right] - \left(\frac{\ell}{ak\pi}\right)^4 e^{\left(\frac{ak\pi}{\ell}\right)^2 t} + K_2.
$$
 (4.104)

Z počáteční podmínky  $C_k(0) = 0$  vyplývá,

$$
K_2 = \frac{2\ell}{k\pi}(-1)^{k+1} \left(\frac{\ell}{ak\pi}\right)^4,\tag{4.105}
$$

$$
C_k(t) = \frac{2\ell}{k\pi}(-1)^{k+1} \left(\frac{\ell}{ak\pi}\right)^4 \left[e^{-\left(\frac{ak\pi}{\ell}\right)^2 t} + t\left(\frac{ak\pi}{\ell}\right)^2 - 1\right].
$$
 (4.106)

Výsledná funkce má tvar

$$
u(t,x) = \sum_{k=1}^{\infty} \frac{2\ell}{k\pi} (-1)^{k+1} \left(\frac{\ell}{ak\pi}\right)^4 \left[ e^{-\left(\frac{ak\pi}{\ell}\right)^2 t} + t \left(\frac{ak\pi}{\ell}\right)^2 - 1 \right] \sin\left(\frac{k\pi}{\ell}x\right). \tag{4.107}
$$

# • Nehomogenní jednorozměrná úloha s nehomogenními podmínkami (nástin řešení):

Uvažujme rovnici

$$
u_t = a^2 u_{xx} + tx, \quad t > 0, \quad x \in \langle 0, \ell \rangle,
$$
\n
$$
(4.108)
$$

s podmínkami  $u(0, x) = \varphi(x), u(t, 0) = u_1(t), u(t, \ell) = u_2(t)$ . Funkci  $u(t, x)$  opět rozložíme na součet  $u(t, x) = v(t, x) + w(t, x)$ , kde w bude splňovat okrajové podmínky. Rozepíšeme-li rovnici  $(4.108)$  jako  $v_t + w_t = a^2 v_{xx} + a^2 w_{xx} + tx$ , dostáváme

<span id="page-65-0"></span>
$$
v_t = a^2 v_{xx} + tx + a^2 w_{xx} - w_t,
$$
\n(4.109)

kde poslední tři členy reprezentují nehomogenitu. Počáteční podmínka pro funkci u dává  $\varphi(x)$  $v(0, x) + w(0, x)$  a tedy  $v(0, x) = \varphi(x) - w(0, x)$ . Pomocí funkcí v a w řešíme úlohu v principu stejně jako v předchozích případech.

#### 4.2.4 Jednoduché příklady prostorových úloh

#### • Teplota v nekonečném rotačním válci (použití Besselových funkcí) :

Uvažujme rovnici (kde c je poloměr válce)

$$
u_t = a^2 \left( u_{\rho \rho} + \frac{1}{\rho} u_{\rho} \right), \quad t > 0, \quad \rho \in \langle 0, c \rangle,
$$
 (4.110)

reprezentující radiální část laplaciánu ve válcových souřadnicích [\(3.46\)](#page-33-0), s podmínkami  $u(0, \rho) =$  $f(\rho)$ ,  $u(t, 0) = 0 = u(t, c)$ . Pomocí rozdělení funkce  $u = R(\rho)T(t)$  můžeme rovnici separovat,

<span id="page-66-1"></span>
$$
\frac{\dot{T}}{a^2 T} = \frac{R''}{R} + \frac{1}{\rho} \frac{R'}{R} = -\lambda^2.
$$
\n(4.111)

Po úpravě dostáváme pro obě strany

LS: 
$$
\dot{T} + a^2 \lambda^2 T = 0
$$
, PS:  $\rho R'' + R' + \lambda^2 \rho R = 0$ . (4.112)

Substitucí  $\lambda \rho = z$  a úpravami

$$
\frac{\mathrm{d}R}{\mathrm{d}\rho} = \lambda \frac{\mathrm{d}R}{\mathrm{d}z}, \quad \frac{\mathrm{d}^2 R}{\mathrm{d}\rho^2} = \lambda^2 \frac{\mathrm{d}^2 R}{\mathrm{d}z^2} \tag{4.113}
$$

dostaneme tzv. Besselovu rovnici s indexem  $\nu = 0$ ,

<span id="page-66-0"></span>
$$
z\frac{\mathrm{d}^2R}{\mathrm{d}z^2} + \frac{\mathrm{d}R}{\mathrm{d}z} + zR = 0,\tag{4.114}
$$

kdy obecná Besselova rovnice má tvar  $x^2y'' + xy' + (x^2 - \nu^2)y = 0$ . Řešením rovnice [\(4.114\)](#page-66-0) a řešením obecné Besselovy rovnice jsou funkce

$$
J_0(x) = \sum_{k=0}^{\infty} \frac{(-1)^k}{(k!)^2} \left(\frac{x}{2}\right)^{2k}, \quad J_{\nu}(x) = \left(\frac{x}{2}\right)^{\nu} \sum_{k=1}^{\infty} \frac{(-1)^k}{k! \Gamma(\nu+k+1)} \left(\frac{x}{2}\right)^{2k},\tag{4.115}
$$

kde výraz  $\Gamma(\nu+k+1)$  je tzv.  $\Gamma$  funkce, definovaná jako  $\Gamma(x) = \int_0^\infty e^{-t} t^{x-1} dt$ . V našem případě dostáváme řešení PS rovnice [\(4.112\)](#page-66-1) ve tvaru  $R(z) = J_0(z)$ , tedy  $R(\rho) = J_0(\lambda \rho)$  a tedy  $J_0(\lambda_n \rho) = R_n(\rho)$ , s okrajovou podmínkou  $J_0(\lambda_n c) = 0$  kde  $\lambda_n$  pro  $n = 1, 2, 3, \ldots$ , je kořenem této rovnice. Řešením LS rovnice [\(4.112\)](#page-66-1) bude funkce

<span id="page-66-2"></span>
$$
T_n(t) = e^{-a^2 \lambda_n^2 t}.
$$
\n(4.116)

Pomocí tzv. Fourierova-Besselova rozvoje, definovaného jako  $\sum_{k=1}^{\infty} C_n J_{\nu}(\lambda_n x) = f(x)$  v každém bodě spojitosti funkce  $f(x)$ , získáme koeficient  $C_n$  (Fourierův-Besselův koeficient), kdy pro J<sub>0</sub> a obecné  $J_{\nu}$  z rovnice [\(4.115\)](#page-66-2) platí

$$
C_n = \frac{2}{c^2 J_1^2(\lambda_n c)} \int_0^c \xi J_0(\lambda_n \xi) f(\xi) d\xi, \quad C_n = \frac{2}{c^2 J_{\nu+1}^2(\lambda_n c)} \int_0^c \xi J_\nu(\lambda_n \xi) f(\xi) d\xi. \tag{4.117}
$$

Výsledená funkce bude mít podobu

$$
u(t,\rho) = \frac{2}{c^2} \sum_{n=1}^{\infty} \frac{J_0(\lambda_n \rho)}{J_1^2(\lambda_n c)} \int_0^c [\xi J_0(\lambda_n \xi) f(\xi) d\xi] e^{-a^2 \lambda_n^2 t}.
$$
 (4.118)

#### • Chladnutí koule (homogenní rovnice) :

Uvažujme funkci s laplaciánem

$$
u_t = a^2 \Delta u, \quad t > 0, \quad r \in \langle 0, R \rangle,
$$
\n
$$
(4.119)
$$

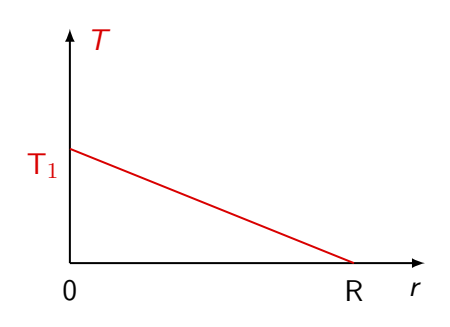

Obrázek 4.2: Schématické znázornění průběhu funkce $w(r) = T_1 - \frac{T_1}{R} r$ .

pro kartézské souřadnice  $x^2+y^2+z^2\leq R^2$  kde  $R$  je poloměr koule, s podmínkami  $u(0,x,y,z)=0$  $f\left(\sqrt{x^2+y^2+z^2}\right) = f(r) \text{ a tedy } u(0,r) = f(r), u(t,x,y,z) = u(t,r), u(t,0) = T_1, u(t,R) = 0.$ Jednotlivé parciální derivace budou

$$
u_x = u_r r_x + \underbrace{u_\theta \theta_x + u_\phi \phi_x}_{0}, \quad \text{tedy} \quad u_x = u_r \frac{x}{r}, \tag{4.120}
$$

$$
u_{xx} = u_{rr}\frac{x^2}{r^2} + u_r\frac{r - x\frac{x}{r}}{r^2} = u_{rr}\frac{x^2}{r^2} + u_r\frac{r^2 - x^2}{r^3},
$$
\n(4.121)

$$
\Delta u = u_{rr} \frac{x^2 + y^2 + z^2}{r^2} + u_r \frac{3r^2 - (x^2 + y^2 + z^2)}{r^3} = u_{rr} + \frac{2}{r} u_r, \text{ tedy } (4.122)
$$

$$
u_t = a^2 \left( u_{rr} + \frac{2}{r} u_r \right) \text{ (sférická radiální část Laplaciánu - viz rovnice (3.72))}. \tag{4.123}
$$

Pomocí substituce  $v(r) = ru(r)$  tedy  $u = v/r$  dostáváme:

$$
u_t = -\frac{1}{r}v_t, \ u_r = -\frac{1}{r^2}v + \frac{1}{r}v_r, \ u_{rr} = \frac{2}{r^3}v - \frac{1}{r^2}v_r - \frac{1}{r^2}v_r + \frac{1}{r}v_{rr} = \frac{2}{r^3}v - \frac{2}{r^2}v_r + \frac{1}{r}v_{rr}, \ (4.124)
$$

$$
u_t = a^2 \left( u_{rr} + \frac{2}{r} u_r \right), \quad \text{tedy}\frac{1}{r} v_t = a^2 \left( \frac{2}{r^3} v - \frac{2}{r^2} v_r + \frac{1}{r} v_{rr} - \frac{2}{r^3} v + \frac{2}{r^2} v_r \right), \text{ a tedy} \quad (4.125)
$$

$$
v_t = a^2 v_{rr}, \text{ kde } v(0, r) = rf(r) \ v(t, 0) = rT_1, \ v(t, R) = 0. \tag{4.126}
$$

Pomocí linearizace  $u = z + w$  dále dostáváme:

$$
u(0,r) = f(r), \quad \text{tedy} \quad z(0,r) = u(0,r) - w(r), \tag{4.127}
$$

$$
w(r) = T_1 - \frac{T_1}{R}r, \ z(0, r) = f(r) - T_1 + \frac{T_1}{R}r, \ \tilde{z}(0, r) = rz(0, r). \tag{4.128}
$$

$$
v(0,r) = rf(r), \text{ tedy } \tilde{z}(0,r) = r \left[ f(r) - T_1 + \frac{T_1}{R}r \right] \quad \text{dává}
$$
\n(4.129)

$$
v = ru = r(z + w), \ z_t = a^2 z_{rr}, \ z(t, 0) = z(t, R) = 0, \ z = TX, \text{tedy}
$$
\n
$$
(4.130)
$$

$$
z(t,r) = \sum_{k=1}^{\infty} C_k e^{-\left(\frac{ak\pi}{R}\right)^2 t} \sin\left(\frac{k\pi}{R}r\right).
$$
 (4.131)

Fourierův koeficient bude mít tvar:

$$
C_k = \frac{2}{R} \int_0^R r \left[ f(r) - T_1 + \frac{T_1}{R} r \right] \sin\left(\frac{k\pi}{R} r\right) dr.
$$
 (4.132)

Výsledná funkce bude mít tvar:

$$
u(t,r) = \underbrace{T_1 - \frac{T_1}{R}r}_{w} + \frac{2}{R} \int_0^R \left[ f(r) - T_1 + \frac{T_1}{R}r \right] \times \sum_{k=1}^{\infty} e^{-\left(\frac{ak\pi}{R}\right)^2 t} \sin\left(\frac{k\pi}{R}r\right) dr. \tag{4.133}
$$

# 4.2.5 Řešení hyperbolických parciálních diferenciálních rovnic Fourierovou metodou

Následující dva jednoduché řešené příklady ilustrují princip použití této metody v případě hyperbolických PDR:

#### • Homogenní vlnová rovnice :

Uvažujme rovnici

$$
u_{tt} = a^2 u_{xx}, \quad t > 0, \quad x \in \langle 0, \ell \rangle,
$$
\n
$$
(4.134)
$$

s Cauchyho počátečními podmínkami (viz [odstavec 3.1.1 ve skriptu Početní praktikum\)](https://is.muni.cz/do/rect/el/estud/prif/js17/pocetni_praktikum1/web/ch02_s03.html)

<span id="page-68-2"></span><span id="page-68-1"></span>
$$
u(0, x) = \varphi(x), \quad u_t(0, x) = \psi(x) \tag{4.135}
$$

a se smíšenými okrajovými podmínkami (viz [odstavec 3.2.1 ve skriptu Početní praktikum\)](https://is.muni.cz/do/rect/el/estud/prif/js17/pocetni_praktikum1/web/ch02_s03.html), kde  $\alpha, \beta \neq 0,$ 

$$
\alpha u(t,0) + \beta u_x(t,0) = 0, \quad \alpha u(t,\ell) + \beta u_x(t,\ell) = 0.
$$
 (4.136)

Separací proměnných:

$$
u(t,x) = T(t)X(x)
$$
 a tedy  $\frac{\ddot{T}}{a^2T} = \frac{X''}{X} = -\lambda^2$ , (4.137)

po úpravě dostáváme

<span id="page-68-0"></span>LS: 
$$
\ddot{T} + a^2 \lambda^2 T = 0
$$
, PS:  $X'' + \lambda^2 X = 0$ . (4.138)

Z rovnice [\(4.138\)](#page-68-0) dostáváme

$$
T_k(t) = a_k \cos(\lambda_k a t) + b_k \sin(\lambda_k a t), \quad X_k(x) = c_k \cos(\lambda_k x) + d_k \sin(\lambda_k x), \quad (4.139)
$$

Obdobným způsobem jako v rovnici [\(4.64\)](#page-61-2) dostáváme ze smíšených okrajových podmínek [\(4.136\)](#page-68-1)

$$
\alpha + \beta \lambda = 0, \ \beta - \alpha \lambda = \beta^2 + \alpha^2 \neq 0, \quad \text{tedy} \quad \sin(\lambda_k x) = 0 \quad \text{a tedy}\lambda_k = \frac{k\pi}{\ell}.\tag{4.140}
$$

Pro prostorovou funkci tedy dostáváme řešení (viz rovnice [\(4.65\)](#page-61-3))

<span id="page-68-3"></span>
$$
X_k = c_k \cos\left(\frac{k\pi}{\ell}x\right) + d_k \sin\left(\frac{k\pi}{\ell}x\right). \tag{4.141}
$$

Obecné řešení lze tedy zapsat ve tvaru

$$
u(t,x) = \sum_{k=1}^{\infty} \left[ A_k \cos\left(\frac{ak\pi}{\ell}t\right) + B_k \sin\left(\frac{ak\pi}{\ell}t\right) \right] \left[ \cos\left(\frac{k\pi}{\ell}x\right) + \sin\left(\frac{k\pi}{\ell}x\right) \right]. \tag{4.142}
$$

Z Cauchyho počáteční podmínky [\(4.135\)](#page-68-2) dostáváme

<span id="page-69-1"></span><span id="page-69-0"></span>
$$
u(0,x) = \sum_{k=1}^{\infty} A_k \left[ \cos\left(\frac{k\pi}{\ell}x\right) + \sin\left(\frac{k\pi}{\ell}x\right) \right] = \varphi(x)
$$
 (4.143)

a z podmínky [\(4.135\)](#page-68-2) dostáváme

$$
u_t(0,x) = \sum_{k=1}^{\infty} \frac{ak\pi}{\ell} B_k \left[ \cos\left(\frac{k\pi}{\ell}x\right) + \sin\left(\frac{k\pi}{\ell}x\right) \right] = \psi(x) = \sum_{k=1}^{\infty} \frac{ak\pi}{\ell} B_k v_k. \tag{4.144}
$$

Fourierovy koeficienty  $A_k$ ,  $B_k$  najdeme z rovnic  $(4.143)$  a  $(4.144)$  (viz také rovnice  $(4.68)$ ),

$$
A_k = \frac{1}{\|v_k\|^2} \int_0^\ell \varphi(\xi) \, v_k(\xi) \, \mathrm{d}\xi, \quad B_k = \frac{\ell}{ak\pi \|v_k\|^2} \int_0^\ell \psi(\xi) \, v_k(\xi) \, \mathrm{d}\xi. \tag{4.145}
$$

Normu ∥vk∥ funkce v<sup>k</sup> řešíme jako normu spojitě definovaného vektoru (viz [rovnice 2.1 ve](https://is.muni.cz/do/rect/el/estud/prif/js17/pocetni_praktikum1/web/ch02_s03.html) [skriptu Početní praktikum\)](https://is.muni.cz/do/rect/el/estud/prif/js17/pocetni_praktikum1/web/ch02_s03.html), tedy

$$
||v_k||^2 = \int_0^\ell v_k^2(\xi) d\xi = \int_0^\ell \left[ \cos\left(\frac{k\pi}{\ell}\xi\right) + \sin\left(\frac{k\pi}{\ell}\xi\right) \right]^2 d\xi = \int_0^\ell d\xi = \ell. \tag{4.146}
$$

Po dosazení dostáváme rovnici [\(4.142\)](#page-68-3) ve tvaru

$$
u(t,x) = \sum_{k=1}^{\infty} \left[ \cos\left(\frac{k\pi}{\ell}x\right) + \sin\left(\frac{k\pi}{\ell}x\right) \right] \times \times \left[ \frac{1}{\ell} \int_{0}^{\ell} \varphi(\xi) v_k(\xi) \cos\left(\frac{ak\pi}{\ell}t\right) d\xi + \frac{1}{ak\pi} \int_{0}^{\ell} \psi(\xi) v_k(\xi) \sin\left(\frac{ak\pi}{\ell}t\right) d\xi \right]. \tag{4.147}
$$

#### • Nehomogenní vlnová rovnice s homogenními počátečními podmínkami :

Uvažujme rovnici

$$
u_{tt} = a^2 u_{xx} + f \quad \text{(kde } f \text{ je zdroj energie vlnění)}, \quad t > 0, \quad x \in \langle 0, \ell \rangle,\tag{4.148}
$$

s homogenními Cauchyho počátečními podmínkami (viz [odstavec 3.1.1 ve skriptu Početní prak](https://is.muni.cz/do/rect/el/estud/prif/js17/pocetni_praktikum1/web/ch02_s03.html)[tikum\)](https://is.muni.cz/do/rect/el/estud/prif/js17/pocetni_praktikum1/web/ch02_s03.html)

$$
u(0, x) = 0, \quad u_t(0, x) = 0 \tag{4.149}
$$

a se smíšenými okrajovými podmínkami (viz [odstavec 3.2.1 ve skriptu Početní praktikum\)](https://is.muni.cz/do/rect/el/estud/prif/js17/pocetni_praktikum1/web/ch02_s03.html), kde  $\alpha, \beta \neq 0,$ 

$$
\alpha u(t,0) + \beta u_x(t,0) = 0, \quad \alpha u(t,\ell) + \beta u_x(t,\ell) = 0.
$$
 (4.150)

Obdobně jako v předchozím příkladu:

$$
u(t,x) = TX, \quad X(x) = A\sin(\lambda x) + B\cos(\lambda x), \quad X_k(x) = v_k(x) = \sin\left(\frac{k\pi}{\ell}x\right). \tag{4.151}
$$

Zvolíme rovnici ve tvaru:

<span id="page-70-1"></span><span id="page-70-0"></span>
$$
u(t,x) = \sum_{k=1}^{\infty} C_k(t) v_k(x) = \sum_{k=1}^{\infty} C_k(t) \sin\left(\frac{k\pi}{\ell}x\right).
$$
 (4.152)

Pomocí další podmínky získáme nehomogenní obyčejnou diferenciální rovnici:

$$
\ddot{C}_k(t) + a^2 \lambda_k^2 C_k(t) = F_k(t) \quad \text{kde} \quad F_k(t) \text{ je tzv. Fourierův koeficient nehomogeneity}, \quad (4.153)
$$

$$
f(t,x) = \sum_{k=1}^{\infty} F_k(t) \sin\left(\frac{k\pi}{\ell}x\right) \quad \text{a tedy} \quad F_k(t) = \frac{2}{\ell} \int_0^t f(t,\xi) \sin\left(\frac{k\pi}{\ell}\xi\right) d\xi. \tag{4.154}
$$

Dále bychom museli řešit nehomogenní diferenciální rovnici 2. řádu [\(4.153\)](#page-70-0) (například metodou variace konstant - viz [oddíl 3.2.1 ve skriptu Početní praktikum\)](https://is.muni.cz/do/rect/el/estud/prif/js17/pocetni_praktikum1/web/ch02_s03.html) alespoň v obecné integrabilní podobě:

$$
C_k(t) = \frac{\ell}{ak\pi} \int_0^t F_k(\sigma) \sin\left[\frac{ak\pi}{\ell}(t-\sigma)\right] d\sigma.
$$
 (4.155)

Jejím dosazením do rovnice obecného řešení [\(4.152\)](#page-70-1) dostaneme (viz řešení rovnice obdobného typu v případě parabolických parciálních diferenciálních rovnic v oddíle [4.2.3\)](#page-60-2):

$$
u(t,x) = \sum_{k=1}^{\infty} \frac{\ell}{ak\pi} \sin\left(\frac{k\pi}{\ell}x\right) \int_{0}^{t} F_k(\sigma) \sin\left[\frac{ak\pi}{\ell}(t-\sigma)\right] d\sigma.
$$
 (4.156)

#### 4.2.6 Ukázka možných způsobů řešení jednoduchých eliptických parciálních diferenciálních rovnic

Následující řešené příklady demonstrují některé základní způsoby počítání eliptických PDR:

#### • Laplaceova rovnice :

Laplaceova rovnice je v kartézských souřadnicích v nejjednodušší formě definovaná ve tvaru

<span id="page-70-2"></span>
$$
u_{xx}(x, y) + u_{yy}(x, y) = 0.
$$
\n(4.157)

V tomto příkladu budeme řešit Laplaceovu rovnici na obdélníkové oblasti s rozměry a, b, se smíšenými Dirichletovými a Neumannovými podmínkami (viz [odstavec 3.2.1 ve skriptu Početní](https://is.muni.cz/do/rect/el/estud/prif/js17/pocetni_praktikum1/web/ch02_s03.html) [praktikum\)](https://is.muni.cz/do/rect/el/estud/prif/js17/pocetni_praktikum1/web/ch02_s03.html), v podobě

$$
u(x,0) = 0, \ u(0,y) = 0, \ u_x(a,y) = 0 \ (y \neq 0), \ u_y(x,b) = u_0 \sin\left(\frac{\pi}{2a}x\right) \ (x \neq 0). \tag{4.158}
$$

Separací proměnných  $u(x, y) = X(x)Y(y)$  dostáváme rovnici

$$
X''Y + XY'' = 0 \text{ a tedy } \frac{X''}{X} = -\frac{Y''}{Y} = \lambda,
$$
 (4.159)

kde konstanta  $\lambda$  může nabývat hodnot  $\lambda = 0, \lambda > 0, \lambda < 0$ .

- 1.  $\lambda = 0$ : Budeme předpokládat separované funkce  $X(x)$  a  $Y(y)$  ve tvaru polynomů, vzhledem k okrajovým podmínkám budou dostatečné polynomy 1. stupně, tedy  $X(x) = Ax +$  $B, Y(y) = Cx + D$ . Z okrajové podmínky  $u(0, y) = 0$  vyplývá  $B = 0 \vee C = D = 0$ , pokud ovšem  $C = D = 0$ , potom  $Y(y) = 0$  a tedy  $u(x, y) = 0$  všude. Pokračujeme-li s  $B = 0$ , dostáváme  $Ax(Cy + D) = 0$  a tedy, zahrneme-li další okrajovou podmínku  $u(x, 0) = 0$ , musí být  $AxD = 0$ . Případ  $A = 0$  dává  $X(x) = 0$ , tedy  $u(x, y) = 0$  všude. Uvažujeme-li také  $D = 0$ , potom  $u(x, y) = AxCy = 0$ , z další okrajové podmínky  $u_x(a, y) = 0$  vyplývá  $ACy = 0$ , tedy  $A = 0 \vee C = 0$ , v obou případech ovšem  $u(x, y) = 0$ . Případ  $\lambda = 0$  dává tedy pouze triviální řešení.
- 2.  $\lambda > 0$ : Z rovnice  $(4.159)$  dostáváme obecné řešení ve tvaru

$$
u(x,y) = \left[ A \cosh(\sqrt{\lambda}x) + B \sinh(\sqrt{\lambda}x) \right] \left[ C \cos(\sqrt{\lambda}y) + D \sin(\sqrt{\lambda}y) \right]. \tag{4.160}
$$

Z okrajové podmínky  $u(0, y) = 0$  vyplývá  $A[C\cos(\sqrt{\lambda}y) + D\sin(\sqrt{\lambda}y)] = 0$ , tedy  $C =$  $D = 0$ , potom ovšem  $Y(y) = 0$  a tedy  $u(x, y) = 0$  všude. Pokračujeme-li s  $A = 0$ ,  $D = 0$ , potom ovsem  $Y(y) = 0$  a tedy  $u(x, y) = 0$  vsude. Pokracujeme-n s  $A = 0$ ,<br>dostáváme  $u(x, y) = B \sinh(\sqrt{\lambda}x)[C \cos(\sqrt{\lambda}y) + D \sin(\sqrt{\lambda}y)]$ . Zahrneme-li další okrajovou dostavame  $u(x, y) = B \sinh(\sqrt{xy}) \cos(\sqrt{xy}) + D \sin(\sqrt{xy})$ . Zanfineme-n další okrájovou<br>podmínku  $u(x, 0) = 0$ , musí být  $BC \sinh(\sqrt{ \lambda} x) = 0$ . Případ  $B = 0$  dává  $X(x) = 0$ , tedy podminku  $u(x, 0) = 0$ , musi byt *BC* sinn( $\sqrt{x}$ ) = 0. Pripad  $B = 0$  dava  $\Lambda(x) = 0$ , tedy  $u(x, y) = 0$  všude. Pokračujeme-li s  $C = 0$ , potom  $u(x, y) = BD \sinh(\sqrt{\lambda}x) \sin(\sqrt{\lambda}y)$  a  $u(x, y) = 0$  vsude. Pokracujeme-n s  $C = 0$ , potom  $u(x, y) = BD \sinh(\sqrt{\lambda}x) \sin(\sqrt{\lambda}y)$  a<br>z další okrajové podmínky  $u_x(a, y) = 0$  vyplývá  $\sqrt{\lambda}BD \cosh(\sqrt{\lambda}a) \sin(\sqrt{\lambda}y) = 0$ , tedy  $B = 0 \lor D = 0$ , v obou případech ovšem  $u(x, y) = 0$ . Případ  $\lambda > 0$  dává tedy také pouze triviální řešení.

3.  $\lambda$  < 0: Z rovnice [\(4.159\)](#page-70-2) dostáváme obecné řešení ve tvaru

$$
u(x,y) = \left[ A\cos(\sqrt{\lambda}x) + B\sin(\sqrt{\lambda}x) \right] \left[ C\cosh(\sqrt{\lambda}y) + D\sinh(\sqrt{\lambda}y) \right].
$$
 (4.161)

Z okrajové podmínky  $u(0, y) = 0$  vyplývá  $A[C \cosh(\sqrt{\lambda}y) + D \sinh(\sqrt{\lambda}y)] = 0$ , tedy  $C = D = 0$ , potom  $Y(y) = 0$  a tedy  $u(x, y) = 0$  všude. Pokračujeme s  $A = 0$ , do- $\mathcal{L} = D = 0$ , potom  $Y(y) = 0$  a tedy  $u(x, y) = 0$  vsude. Pokracujeme s  $A = 0$ , do-<br>stáváme  $u(x, y) = B \sin(\sqrt{\lambda}x)[C \cosh(\sqrt{\lambda}y) + D \sinh(\sqrt{\lambda}y)]$ . Zahrneme-li další okrajovou stavame  $u(x, y) = B \sin(\sqrt{xy}) \cosh(\sqrt{xy}) + D \sinh(\sqrt{xy})$ . Zahrneme-il další okrajovou<br>podmínku  $u(x, 0) = 0$ , musí být  $BC \sin(\sqrt{\lambda}x) = 0$ . Případ  $B = 0$  dává  $X(x) = 0$ , tedy podminku  $u(x, 0) = 0$ , musi byt *BC* sin( $\sqrt{x}$ ) = 0. Pripad  $B = 0$  dava  $X(x) = 0$ , tedy  $u(x, y) = 0$  všude. Pokračujeme-li s  $C = 0$ , potom  $u(x, y) = BD \sin(\sqrt{\lambda}x) \sinh(\sqrt{\lambda}y)$  a  $u(x, y) = 0$  vsude. Pokracujeme-n s  $C = 0$ , potom  $u(x, y) = BD \sin(\sqrt{\lambda}x) \sinh(\sqrt{\lambda}y)$  a<br>z další okrajové podmínky  $u_x(a, y) = 0$  vyplývá  $\sqrt{\lambda} BD \cos(\sqrt{\lambda}a) \sinh(\sqrt{\lambda}y) = 0$ , tedy z dalst okrajové podminky  $u_x(a, y) = 0$  vyplyva  $\sqrt{AD} \cos(\sqrt{A}a) \sinh(\sqrt{A}y) = 0$ , tedy<br>  $B = 0 \lor D = 0$  (v obou případech ovšem  $u(x, y) = 0$ )  $\lor \cos(\sqrt{A}a) = 0$ . Poslední případ dává řešení

$$
\cos(\sqrt{\lambda}a) = 0, \text{ tedy } \sqrt{\lambda} = \frac{(2k-1)\pi}{2a} \text{ a tedy}
$$

$$
u(x,y) = \sum_{k=1}^{\infty} K_k \sin\left[\frac{(2k-1)\pi}{2a}x\right] \sinh\left[\frac{(2k-1)\pi}{2a}y\right], \text{ kde } K_k = BD. \tag{4.162}
$$

Uplatníme-li také čtvrtou okrajovou podmínku, dostáváme

$$
u_0 \sin \frac{\pi}{2a} x = \sum_{k=1}^{\infty} K_k \sin \left[ \frac{(2k-1)\pi}{2a} x \right] \sinh \left[ \frac{(2k-1)\pi}{2a} b \right].
$$
 (4.163)

Z argumentů funkce sinus vyplývá řešení pouze pro  $k = 1$ , tedy  $K_1 = u_0 / \sinh[\pi b/(2a)]$ . Výsledné řešení se zahrnutím všech okrajových podmínek bude

$$
u(x,y) = u_0 \left[\sinh\left(\frac{\pi b}{2a}\right)\right]^{-1} \sin\left(\frac{\pi x}{2a}\right) \sinh\left(\frac{\pi y}{2a}\right). \tag{4.164}
$$
Další typickou eliptickou parciální diferenciální rovnicí může být například tzv. Poissonova rovnice typu  $\Delta u(x, y) = f(x, y)$ , tedy nehomogenní eliptická rovnice, nejčastěji používaná ve formě gravitační Poissonovy rovnice,  $\Delta \Phi = 4\pi G \rho$ , kde  $\Phi$  je gravitační potenciál,  $\rho$  je hustota hmoty a G je gravitační konstanta, nebo Poissonovy rovnice elektrostatického potenciálu,  $\Delta \Phi = -\rho/\epsilon$ , kde  $\rho$  je hustota elektrického náboje a  $\epsilon$  je permitivita. Řešení vícerozměrné Poissonovy rovnice je analogické k řešení Laplaceovy rovnice a také například k řešení nehomogenní hyperbolické parciální diferenciální rovnice:

#### • Poissonova rovnice s konstantní pravou stranou:

Řešme jednoduchou rovnici, definovanou na oblasti  $x > y^2$ , tj. na oblasti ohraničené parabolou  $x = y^2$  s vrcholem v bodě [0,0], jejíž osu tvoří kladná část osy x,

<span id="page-72-0"></span>
$$
u_{xx}(x, y) + u_{yy}(x, y) = 2,
$$
\n(4.165)

s Dirichletovou podmínkou na hranici oblasti,  $u(y^2, y) = 0$ . Předpokládejme řešení ve formě všech členů polynomu 2. stupně s neurčitými koeficienty,

$$
u(x,y) = A + Bx + Cy + Dx^{2} + Exy + Fy^{2}, \qquad (4.166)
$$

kdy po jeho parciálním derivování ve smyslu rovnice [\(4.165\)](#page-72-0) snadno zjistíme:  $F = 1 - D$ . Po dosazení okrajové podmínky, tedy z rovnice

$$
A + Cy + (B - D + 1)y^{2} + Ey^{3} + Dy^{4} = 0,
$$
\n(4.167)

dostáváme nenulové hodnoty koeficientů pouze pro  $B = -1$ ,  $F = 1$ . Hledaná rovnice tedy bude

$$
u(x,y) = y^2 - x.\t\t(4.168)
$$

#### • Poissonova rovnice s konstantní pravou stranou na kruhové oblasti, s nehomogenní okrajovou podmínkou:

Uvnitř kruhové oblasti s poloměrem R platí následující rovnice,

<span id="page-72-2"></span><span id="page-72-1"></span>
$$
u_{xx}(x, y) + u_{yy}(x, y) = 4,\t\t(4.169)
$$

kdy na hranici oblasti platí Dirichletova podmínka  $u(x,y_1) = 1$ , z níž vyplývá  $y_1 = \pm$ √  $R^2 - x^2$ . Analogicky k parabolickým rovnicím s nehomogenními okrajovými podmínkami rozdělíme hledanou funkci  $u(x, y)$  na součet dvou funkcí, například  $U(x, y)$  a  $v(x, y)$ , pro které bude platit:

$$
u(x,y) = U(x,y) + v(x,y), \ U_{xx} + U_{yy} = 4, \ U(x,y_1) = 0, \ v_{xx} + v_{yy} = 0, \ v(x,y_1) = 1. \tag{4.170}
$$

Obdobně jako v předchozím případě předpokládáme pro každou funkci úplný polynom 2. stupně s neurčitými koeficienty,

$$
U(x, y) = A + Bx + Cy + Dx^{2} + Exy + Fy^{2},
$$
\n(4.171)

$$
v(x, y) = a + bx + cy + dx2 + exp + fy2,
$$
\n(4.172)

což dává  $F = 2-D$ ,  $f = -d$ . Po dosazení okrajové podmínky můžeme rovnice  $(4.171)$  a  $(4.172)$ přepsat ve tvaru

$$
A + Bx \pm (C + Ex)\sqrt{R^2 - x^2} + 2(D - 1)x^2 + (2 - D)R^2 = 0,
$$
\n(4.173)

$$
a + bx \pm (c + ex) \sqrt{R^2 - x^2} + 2dx^2 - dR^2 = 1,
$$
\n(4.174)

jednotlivé nenulové koeficienty budou:  $A = -R^2$ ,  $D = 1$ ,  $F = 1$ ,  $a = 1$ . Po sečtení rovnic [\(4.173\)](#page-72-3) a [\(4.174\)](#page-72-4) dostáváme hledanou výslednou funkci

<span id="page-72-4"></span><span id="page-72-3"></span>
$$
u(x,y) = 1 - R^2 + x^2 + y^2.
$$
\n(4.175)

#### • Poissonova rovnice s obecnou pravou stranou, smíšené okrajové podmínky:

Řešme obdobným způsobem Poissonovu rovnici ve tvaru

<span id="page-73-1"></span>
$$
u_{xx}(x, y) + 4u_{yy}(x, y) = xy,
$$
\n(4.176)

s okrajovými podmínkami  $u(0, y) = y^2$ ,  $u_x(0, y) = 0$ . Abychom po derivování dostali členy potřebného stupně, musíme nyní ovšem předpokládat řešení ve tvaru úplného polynomu 4. stupně s neurčitými koeficienty,

$$
u(x,y) = A + Bx + Cy + Dx^{2} + Exy + Fy^{2} + Gx^{3} + Hx^{2}y + Ixy^{2} + Jy^{3} + Kx^{4} + Lx^{3}y + Mx^{2}y^{2} + Nxy^{3} + Qy^{4}.
$$
\n(4.177)

Příslušné druhé derivace tedy v tomto případě budou

$$
u_{xx} = 2D + 6Gx + 2Hy + 12Kx^2 + 6Lxy + 2My^2,
$$
\n(4.178)

$$
u_{yy} = 2F + 2Ix + 6Jy + 2Mx^{2} + 6Nxy + 12Qy^{2}.
$$
\n(4.179)

Pro jednotlivé koeficienty dostáváme

$$
D = -4F, G = -\frac{4}{3}I, H = -12J, K = -\frac{2}{3}M, L = \frac{1 - 24N}{6}, M = -24Q.
$$
 (4.180)

Dosazením Dirichletovy okrajové podmínky dostáváme  $A = 0, C = 0, F = 1, J = 0, Q = 0$ z relací [\(4.180\)](#page-73-0) ihned vyplývá  $D = -4$ ,  $H = 0$ ,  $K = 0$ ,  $M = 0$ . Dosazením Neumannovy okrajové podmínky dostáváme  $B = 0, E = 0, I = 0, N = 0, z$  relací [\(4.180\)](#page-73-0) následně vyplývá  $G = 0, L = 1/6$ . Dosazením nenulových koeficientů do rovnice  $(4.177)$  dostáváme hledanou výslednou funkci,

<span id="page-73-0"></span>
$$
u(x,y) = -4x^2 + y^2 + \frac{1}{6}x^3y.
$$
\n(4.181)

Podrobně je tato problematika popsána např. v učebnici [Franců](#page-126-0) [\(2011\)](#page-126-0).

# Kapitola 5

# Praktické základy numerických výpočtů

Smyslem této kapitoly není podávat systematický popis základních metod numerické matematiky, v tomto směru odkazuji zájemce například na skriptum [Humlíček](#page-126-1) [\(2009\)](#page-126-1) nebo odpovídající učebnice (například [Přikryl,](#page-126-2) [1985;](#page-126-2) [Vitásek,](#page-127-0) [1987;](#page-127-0) [Čermák & Hlavička,](#page-126-3) [2006,](#page-126-3) atd), ale pouze stručně a názorně ilustrovat některé principy a možné postupy při praktickém numerickém modelování nejčastěji se v praxi vyskytujících (a výše popsaných) analytických okruhů. Vybrané příklady jednoduchého modelování jsou také doprovázeny ukázkami velmi jednoduše sestavených programovacích skriptů pro daný konkrétní problém, případně obrázky a grafy výsledných modelů. Programové skripty jsou zde demonstrovány v co nejvíce elementární podobě, zbaveny všech podprogramů, modulů a dalších "programátorských vylepšení", ve kterých by se ovšem podstata algoritmu, zejména pro začátečníky, mohla ztrácet.

Rozsáhlé využívání numerické matematiky ve většině přírodovědných a technických disciplín přineslo také tvorbu celé řady hotových knihoven, rozepsaných do hlavních programových jazyků; jejich přehledné úložiště se nachází například na stránkách GAMS (Guide to Available Mathematical Software) <http://gams.nist.gov/>. Některé z nich jsou komerční (a poměrně komplexní), například NAG (Numerical Algorithmus Group) [https://www.nag.com/](https://www.nag.com/content/nag-library) [content/nag-library](https://www.nag.com/content/nag-library) nebo IMSL (International Mathematics and Statistics Library) [http:](http://www.roguewave.com/products-services/imsl-numerical-libraries) [//www.roguewave.com/products-services/imsl-numerical-libraries](http://www.roguewave.com/products-services/imsl-numerical-libraries), jiné jsou volně dostupné a bývají zpravidla zaměřené na specifickou oblast, například FFTPACK [http://www.](http://www.netlib.org/fftpack/) [netlib.org/fftpack/](http://www.netlib.org/fftpack/) - (rychlá) Fourierova transformace, LAPACK (viz odstavec [5.1\)](#page-74-0) - lineární algebra, MINPACK <http://www.netlib.org/minpack/> - nelineární rovnice, atd. Jejich úplná nebo i částečná implementace do vlastních algoritmů může výrazně urychlit a usnadnit jejich tvorbu i kvalitu.

# <span id="page-74-0"></span>5.1 Numerické metody lineární algebry

V tomto oddíle nebudeme probírat jednotlivé metody numerických řešení lineární algebry, k základům tohoto tématu existuje rozsáhlá literatura (např. [Humlíček](#page-126-1) [\(2009\)](#page-126-1)), popisující jak vlastní numerické rovnice tak jejich stabilitu a podmíněnost (tj. zejména stanovení přesnosti numerických maticových algoritmů), odhady chyb, atd. V současnosti existuje řada hotových balíčků (procedur), sestávajících z jednotlivých podprogramů (knihoven), určených pro řešení dílčích nebo i kombinovaných algebraických úloh (například řešení soustav lineárních rovnic, řešení tzv. tridiagonálních matic (tj. matic s nenulovými prvky pouze na hlavní a obou sousedních diagonálách), hledání determinantů, inverzních matic, vlastních hodnot a vlastních vektorů, atd.

Jedním z nejvýkonnějších takových balíčků, který zde podrobněji představíme, je programový balíček LAPACK (Linear Algebra PACKage, [Anderson et al.](#page-126-4) [\(1999\)](#page-126-4)), který se vyvinul ze starších balíčků EISPACK a LINPACK a je určen pro fortran 77, fortran 90, existují také C++ verze. Existují rozšířené verze tohoto balíčku nebo další knihovny na něm postavené, se zabudovanými podprogramy pro paralelizaci na výkonných počítačových clusterech (viz odstavec [5.6\)](#page-123-0), například ScaLAPACK, MAGMA, MORSE, CHAMELEON, atd.

Programový balíček LAPACK je volně dostupná softwarová knihovna, její instalaci provedeme buď ze softwarového centra používané systémové distribuce, nebo z adresy [http:](http://www.netlib.org/lapack) [//www.netlib.org/lapack](http://www.netlib.org/lapack). Při překladu (kompilaci) používaného programového souboru zadáme odkaz na LAPACK, například: gfortran název\_souboru.f95 -llapack. Popis jednotlivých podprogramů a jejich využití (např. knihovna DGBSV pro řešení soustav reálných lineárních rovnic o libovolném počtu proměnných nebo DGTSV, vhodná pro řešení tridiagonálních matic, atd.) jsou dostupné v uživatelských příručkách, například v [Anderson et al.](#page-126-4) [\(1999\)](#page-126-4).

- Ukázka schématu podprogramu DGBSV, určeného pro řešení soustavy lineárních rovnic (překlad):
	- N (vstup, INTEGER) = počet rovnic = řád čtvercové matice A,  $N \geq 0$ .
	- KL (vstup, INTEGER) = počet spodních diagonál matice A, KL  $\geq$  0.
	- KU (vstup, INTEGER) = počet horních diagonál matice A, KU  $\geq$  0.
	- NRHS (vstup, INTEGER) = počet sloupců pravé strany (tj. matice B), NRHS  $\geq 0$ .
	- AB (vstup/výstup, DOUBLE PRECISION) = pole dimenze (LDAB,N). Na vstupu: matice A v pásovém uložení, v řádcích od KL+1 do 2\*KL+KU+1; řádky 1 až KL pole nemusí být vypsány. j-tý sloupec pole A je uložen jako j-tý sloupec pole AB následovně:  $AB(KL+KU+1+i-j, j) = A(i,j)$  pro max $(1, j-KU) \leq$  $i \leq \min(N, i+KL)$ . Na výstupu: detaily faktorizace - matice U je uložena jako horní trojúhelníková pásová matice s KL+KU horními diagonálami v řádcích od 1 do KL+KU+1, multiplikátory M, použité během faktorizace jsou uchovány v řádcích od KL+KU+2 do 2\*KL+KU+1 (viz schéma níže).
	- LDAB (vstup, INTEGER) = určující dimenze pole AB. LDAB >  $2*KL+KU+1$ .
	- IPIV (výstup, INTEGER) = pole dimenze (N), indexy pivotů, které definují permutační matici; i-tý řádek matice byl zaměněn za řádek IPIV(i).
	- B (vstup/výstup, DOUBLE PRECISION) = pole dimenze (LDB,NRHS), na vstupu je N : NRHS matice pravé strany B. Na výstupu, pokud INFO = 0, je N : NRHS řešení matice X.
	- LDB (vstup, INTEGER) = určující dimenze pole B. LDB  $\geq$  max(1,N).
	- INFO (výstup, INTEGER) = 0: úspěšný výstup, < 0: pokud INFO = -i, pak i-tý argument má nepovolenou hodnotu, > 0: pokud INFO = i, U(i,i) je přesně 0. Faktorizace je ukončena, ale faktor U je přesně singulární, řešení nemohlo být vypočteno.

DALŠÍ DETAILY:

Schéma pásového uložení je ilustrováno na následujícím příkladu, kdy  $M = N =$ 6,  $KL = 2$ ,  $KU = 1$ :

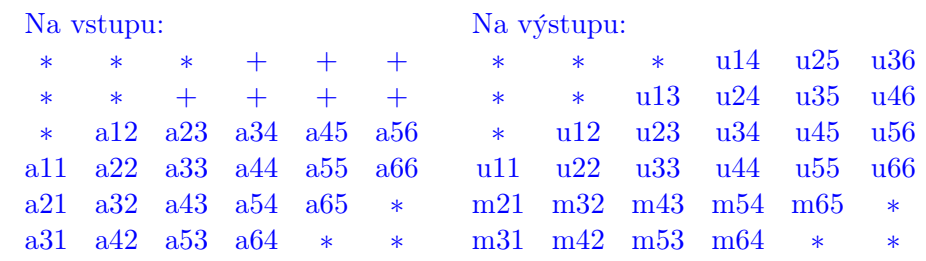

Prvky pole označené \* nejsou používané ve výpočetním procesu; prvky označené + nemusí být uvedeny na vstupu, ale jsou nutné ve výpočetním procesu pro uložení prvků pole U z důvodu nedostatku místa, vyplývajícího z výměny řádků.

- Ukázka schématu podprogramu DGTSV, určeného pro řešení tridiagonálních matic:
	- N (vstup, INTEGER) = počet rovnic = řád čtvercové tridiagonální matice A, N  $\geq$ 0.

NRHS (vstup, INTEGER) = počet sloupců pravé strany (tj. matice B), NRHS  $\geq 0$ .

- DL (vstup/výstup, DOUBLE PRECISION) = na vstupu pole prvků spodní (sub) diagonály matice A, dimenze N-1, na výstupu je toto pole přepsáno N-2 prvky druhé horní diagonály horní trojúhelníkové matice U, dané LU faktorizací.
- D (vstup/výstup, DOUBLE PRECISION) = pole dimenze N, na vstupu obsahuje diagonální prvky matice A, na výstupu je toto pole přepsáno diagonálními prvky matice U.
- DU (vstup/výstup, DOUBLE PRECISION) = pole dimenze N-1, na vstupu obsahuje N-1 prvků horní (super) diagonály matice A, na výstupu je toto pole přepsáno N-1 prvky první horní diagonály horní trojúhelníkové matice U.
- B (vstup/výstup, DOUBLE PRECISION) = pole dimenze (LDB,NRHS), na vstupu je N : NRHS matice pravé strany B. Na výstupu, pokud INFO = 0, je N : NRHS řešení matice X.
- LDB (vstup, INTEGER) = určující dimenze pole B. LDB  $\geq$  max(1,N).
- INFO (výstup, INTEGER) = 0: úspěšný výstup, < 0: pokud INFO = -i, pak i-tý argument má nepovolenou hodnotu,  $> 0$ : pokud INFO = i, U(i,i) je přesně 0. Faktorizace je ukončena, ale faktor U je přesně singulární, řešení nemohlo být vypočteno.

Obdobným způsobem jsou sestaveny i ostatní knihovny. Příklady řešení a programových skriptů s odkazem na LAPACK uvádíme v dalších odstavcích [5.2.1,](#page-77-0) [5.3.1,](#page-90-0) [5.3.2,](#page-92-0) [5.3.3,](#page-94-0) [5.5.1,](#page-109-0) [5.5.7,](#page-117-0) atd.

# 5.2 Interpolace

Interpolací rozumíme nahrazení složitější funkční závislosti závislostí jednodušší, tedy aproximace dané funkce jinou vhodnou funkcí. Interpolační aproximací rozumíme interpolaci diskrétní funkce, tj. funkce, dané konečným souborem bodů definičního oboru a jim přiřazených funkčních hodnot (reprezentovaných zpravidla tabulkou), pomocí funkce (případně i jejích derivací), nabývající v těchto bodech stejných hodnot jako původní zadaná funkce. Nejvhodnějšími interpolačními funkcemi jsou polynomy různého (zvoleného) stupně, např. tzv. Lagrangeův a Newtonův interpolační polynom [\(Humlíček,](#page-126-1) [2009;](#page-126-1) [Vitásek,](#page-127-0) [1987\)](#page-127-0) nebo tzv. splajny. V následujícím odstavci [5.2.1](#page-77-0) je stručně ukázán často používaný tzv. kubický interpolační splajn pro jednorozměrné interpolace. V odstavcích [5.2.2](#page-80-0) a [5.2.3](#page-85-0) jsou dokumentovány dvourozměrné bilineární a bikubické interpolace pomocí polynomů 1. a 3. stupně, vedených ve dvou směrech.

Při praktických výpočtech je třeba vždy zvážit, případně vyzkoušet, který typ interpolace je pro danou úlohu nejvhodnější. Jsou-li například velké disproporce mezi vzdálenostmi zadaných bodů (tj. zadaná "síť" bodů je místy hustá a místy velmi řídká), je vhodnější použít jednodušší, "po částech" lineární interpolaci, protože interpolace spojitou funkcí (například kubickým inter-polačním splajnem, viz odstavec [5.2.1\)](#page-77-0) může být v řídkých oblastech neúměrně "rozkmitaná". Případně je možné použít pro různé úseky interpolované závislosti různé typy aproximací (a ve styčných bodech je vhodným způsobem navázat).

### <span id="page-77-0"></span>5.2.1 Kubický interpolační splajn

(z anglického spline) je jednou z nejčastěji používaných interpolačních funkcí Jedná se o tzv. po částech (piecewise) interpolační polynom 3. stupně  $s_i$  ve tvaru

$$
S(x) = s_1(x) \operatorname{pro} x_1 \le x < x_2, \, s_2(x) \operatorname{pro} x_2 \le x < x_3, \dots, s_{n-1}(x) \operatorname{pro} x_{n-1} \le x < x_n, \tag{5.1}
$$

definovaný jako

<span id="page-77-1"></span>
$$
s_i(x) = a_i(x - x_i)^3 + b_i(x - x_i)^2 + c_i(x - x_i) + d_i,
$$
\n(5.2)

jehož druhé derivace označíme jako  $M_i$ . Je to tedy soustava kubických funkcí, které na sebe v zadaných bodech  $\left[x_i, y_i\right]$  navazují jak funkční hodnotou, tak první a druhou derivací. Podle okrajových podmínek rozlišujeme různé typy těchto splajnů, například tzv. přirozený splajn je určen okrajovými podmínkami  $M_1 = M_n = 0$ , parabolický ukončený splajn je určen okrajovými podmínkami  $M_1 = M_2$ ,  $M_n = M_{n-1}$  (extrapolace nultého řádu), kubický ukončený splajn je určen okrajovými podmínkami  $M_1 = 2M_2 - M_3$ ,  $M_n = 2M_{n-1} - M_{n-2}$  (extrapolace 1. řádu nebo také lineární extrapolace), atd.

Z podmínek spojitosti funkčních hodnot i prvních a druhých derivací v bodech  $x_i$ , vyplývá pro  $i = 0, \ldots, n - 1$  následující:

<span id="page-77-4"></span><span id="page-77-3"></span><span id="page-77-2"></span>
$$
s_i(x_i) = y_i, \qquad s_i(x_{i+1}) = y_{i+1}, \tag{5.3}
$$

$$
s'_{i-1}(x_i) = s'_{i}(x_i) = c_i, \qquad s''_{i-1}(x_i) = s''_{i}(x_i) = M_i = 2b_i,
$$
\n
$$
(5.4)
$$

tyto vnitřní podmínky jsou dále doplněny dvěma uvedenými okrajovými podmínkami, danými typem splajnu. Porovnáním všech uvedených podmínek ve všech uzlových bodech  $\left[ x_i, y_i \right]$  dostáváme soustavu lineárních rovnic pro neznámé druhé derivace  $M_i$  ve vnitřních uzlových bodech:

$$
(x_{i+1} - x_i) M_{i+1} + 2 (x_{i+1} - x_{i-1}) M_i + (x_i - x_{i-1}) M_{i-1} = 6 \left( \frac{y_{i+1} - y_i}{x_{i+1} - x_i} - \frac{y_i - y_{i-1}}{x_i - x_{i-1}} \right).
$$
\n(5.5)

Tuto soustavu rovnic lze zapsat pomocí tzv. tridiagonální matice ve tvaru (kde zavedeme  $\Delta x_i =$  $x_{i+1} - x_i$ ,  $\Delta^+ x_i = x_{i+1} - x_{i-1}$ ,  $\Delta y_i = y_{i+1} - y_i$ ,  $\Delta_j = \Delta y_j / \Delta x_j$ ,  $\Delta_j^i = \Delta y_i / \Delta x_i - \Delta y_j / \Delta x_j$ ):

$$
\begin{pmatrix}\n2\Delta x_{n-1} & \Delta x_{n-1} & & \Delta x_{n-1} & & \\
\Delta x_{n-1} & 2\Delta^+ x_{n-1} & \Delta x_{n-2} & & \\
& \Delta x_{n-2} & 2\Delta^+ x_{n-2} & \Delta x_{n-3} & \\
& \ddots & \ddots & \ddots & \ddots & \\
& & \Delta x_2 & 2\Delta^+ x_2 & \Delta x_1 \\
& & & \Delta x_1 & 2\Delta x_1\n\end{pmatrix}\n\begin{pmatrix}\nM_n \\
M_{n-1} \\
M_{n-2} \\
\vdots \\
M_2 \\
M_1\n\end{pmatrix} = 6 \begin{pmatrix}\n-\Delta_{n-1} \\
\Delta_{n-2}^{n-1} \\
\Delta_{n-3}^{n-2} \\
\vdots \\
\Delta_1^{2} \\
\Delta_1\n\end{pmatrix},
$$
\n(5.6)

kterou řešíme například pomocí vhodné knihovny balíčku LAPACK (odstavec [5.1\)](#page-74-0). Jednotlivé koeficienty rovnice [\(5.2\)](#page-77-1) potom snadno dopočítáme:

$$
d_i = y_i, \quad c_i = \frac{y_{i+1} - y_i}{x_{i+1} - x_i} - (M_{i+1} + 2M_i) \frac{x_{i+1} - x_i}{6}, \quad b_i = \frac{M_i}{2}, \quad a_i = \frac{M_{i+1} - M_i}{6(x_{i+1} - x_i)}.
$$
 (5.7)

V případě konstantního kroku nezávisle proměnné  $x_{i+1} - x_i = h =$ konst. se rovnice [\(5.5\)](#page-77-2) zjednoduší do podoby

$$
M_{i+1} + 4M_i + M_{i-1} = \frac{6}{h^2} (y_{i+1} - 2y_i + y_{i-1}),
$$
\n(5.8)

matice [\(5.6\)](#page-77-3) bude mít potom tvar

$$
\begin{pmatrix}\n2 & 1 & & & & \\
1 & 4 & 1 & & & \\
& & 1 & 4 & 1 & \\
& & & \ddots & \ddots & \ddots & \\
& & & & 1 & 4 & 1 \\
& & & & 1 & 2\n\end{pmatrix}\n\begin{pmatrix}\nM_n \\
M_{n-1} \\
M_{n-2} \\
\vdots \\
M_2 \\
M_1\n\end{pmatrix} = \frac{6}{h^2} \begin{pmatrix}\n-\Delta y_{n-1} \\
\Delta y_{n-1} - \Delta y_{n-2} \\
\Delta y_{n-2} - \Delta y_{n-3} \\
\vdots \\
\Delta y_2 - \Delta y_1 \\
\Delta y_1\n\end{pmatrix}.
$$
\n(5.9)

• Příklad programového skriptu pro přirozený kubický interpolační splajn (fortran 95):

program nat3\_splajn deklarace názvu programu

implicit none příkaz, který ruší automatické přiřazování písmen i, j, k, l, m, n pro celočíselné proměnné a ostatních písmen pro reálné proměnné (tj. proměnné s desetinným rozvojem)

tabulka hodnot  $[x_i, y_i]$ : [1,1], [2,3], [3,4], [4;1,5], [5;1,5], [6,5], [7,7], [8,5], [9,2], [10,0] integer :: i, j, np deklarace celočíselných proměnných: i = pořadové číslo nezávisle proměnné, j = pořadové číslo lineární rovnice, np = celkový počet diskrétních hodnot. parameter (np=10) zadání fixní hodnoty np, kterou nelze v programu dále měnit integer :: INFO,KL,KU,LDAB,LDB,N,RHS deklarace celočíselných proměnných procedury LAPACK - viz sekce [5.1.](#page-74-0) parameter(KL=np-3,KU=np-3,N=np-2,KUKL=KL+KU+1,LDAB=2\*KL+KU+1,& LDB=N,RHS=1) zadání fixních hodnot celočíselných parametrů integer :: IPIV(N) zadání parametru jako pole o N prvcích double precision, dimension(np) :: x, y deklarace reálných veličin x, y jako pole (vektoru) o np prvcích s tzv. dvojitou přesností, umožňující výpočet čísla na 16 desetinných míst a do mocniny cca  $10^{300}$  (v závislosti na parametrech počítače).

```
double precision, dimension(np) :: M(N,N),AB(LDAB,N),B(LDB,RHS)
                                      zadání parametrů jako dvojrozměrných polí
double precision :: f(np), res(np), a(np), b(np), c(np), d(np)jiný způsob deklarace reálných veličin jako
                                      pole (vektoru) o np prvcích s dvojitou přes-
                                      ností.
double precision :: h deklarace reálných skalárních veličin.
parameter (h=1.d0) zadání fixní hodnoty intervalu nezávisle
                                      proměnné, kterou nelze v programu dále
                                      měnit
x=((1.10<sup>*</sup>), i=1, np)/ vektor hodnot nezávisle proměnné.
y=(/1.d0, 3.d0, 4.d0, 1.5d0, 1.5d0, 5.d0, 7.d0, 5.d0, 2.d0, 0.d0/)y-ové (naměřené) hodnoty, np = počet na-
                                      měřených hodnot
\text{do } i=1,N cyklus výpočtu druhých derivací M, zápis
                                      tridiagonální matice
  \bf{do} j=1, N
     if(j.eq.i)then
       M(i,j)=4. d0elseif(j.eq.i-1)then
       M(i,j)=1.d0elseif(j.eq.i+1)then
       M(i,j)=1. d0else
       M(i,j)=0. d0endif
  end do
end do
do i=1,N výpočetní cyklus procedury LAPACK
  do j=1,NAB(KUKL+i-j, j)=M(i,j)end do
end do
do i=1,N výpočet pravé strany
  B(i,1)=6. d0/h^{**}2. d0^*(y(i)-2. d0^*y(i+1)+y(i+2))end do
volání podprogramu DGBSV (viz oddíl 5.1):
call DGBSV(N,KL,KU,1,AB,LDAB,IPIV,B,N,INFO)
if(INFO<b>en</b>.0) write(*,*) "INFO="NIFO, "!!"a(1)=B(1,1)/6.d0/h výpočet koeficientů a,b,c,d v 1. poli splajnu
b(1)=0.d0c(1)=(y(2)-y(1))/h-B(1,1)/6.d0*hd(1)=y(1)do i=2,np-2 cyklus výpočtu koeficientů a,b,c,d v pro-
                                      středních polích splajnu
  a(i)=(B(i,1)-B(i-1,1))/6. d0/hb(i)=B(i-1,1)/2.d0
```
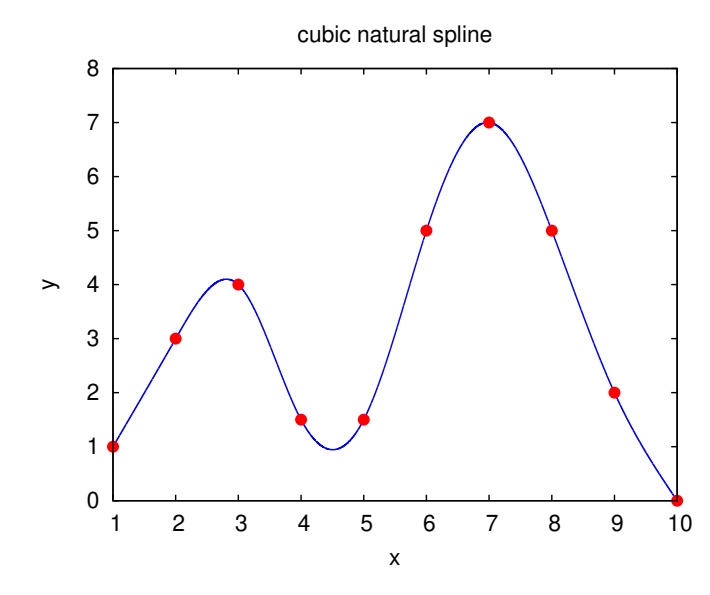

Obrázek 5.1: Graf kubického přirozeného interpolačního splajnu, popsaného v oddíle [5.2.1.](#page-77-0)

 $c(i)=(y(i+1)-y(i))/h-(B(i,1)+2.d0*B(i-1,1))/6.d0*h$  $d(i)=y(i)$ end do a(np-1)=-B(N,1)/6.d0/h výpočet koeficientů v posledním poli  $b(np-1)=B(N,1)/2.d0$  $c(np-1)=(y(np)-y(np-1))/h-2.d0*B(N,1)/6.d0*h$  $d(np-1)=y(np-1)$ do i=1,np-1 zápis koeficientů do souboru fort.1 write $(1,*)$  a(i), b(i), c(i), d(i) end do end program nat3 splajn ukončení programu

# <span id="page-80-0"></span>5.2.2 Bilineární interpolace

V praxi jsou často velmi důležité interpolace funkcí dvou nebo více proměnných. Například tabulku naměřené hodnoty určité veličiny v různých časech a v různých vzdálenostech od zvoleného referenčního bodu, chceme interpolovat jak pro mezilehlé časy, tak pro mezilehlé polohy. Tyto interpolace se rovněž velmi často používají při úpravách obrazu, kdy se hodnoty barev a intenzit jednotlivých nasnímaných pixelů přepočítávají pro mezilehlé body a tím se docílí (zdánlivě) vyššího rozlišení.

Nejjednodušší dvourozměrnou interpolací je tzv. bilineární interpolace funkce dvou proměnných, která je rozšířením lineární interpolace do dvou rozměrů, kde v každém mezikroku přiřadíme indexům  $i, j$  pro "vnitřní" a "vnější" okraj dílčí interpolované oblasti (buňky) v obou směrech hodnoty 0 a 1. Pro zadané i interpolované funkční hodnoty platí (připomínáme, že  $\lim_{x\to 0} x^0 = 1$ 

<span id="page-80-1"></span>
$$
f(x,y) = \sum_{i=0}^{1} \sum_{j=0}^{1} a_{ij} x^i y^j = a_{00} + a_{01}y + a_{10}x + a_{11}xy,
$$
\n(5.10)

<span id="page-81-0"></span>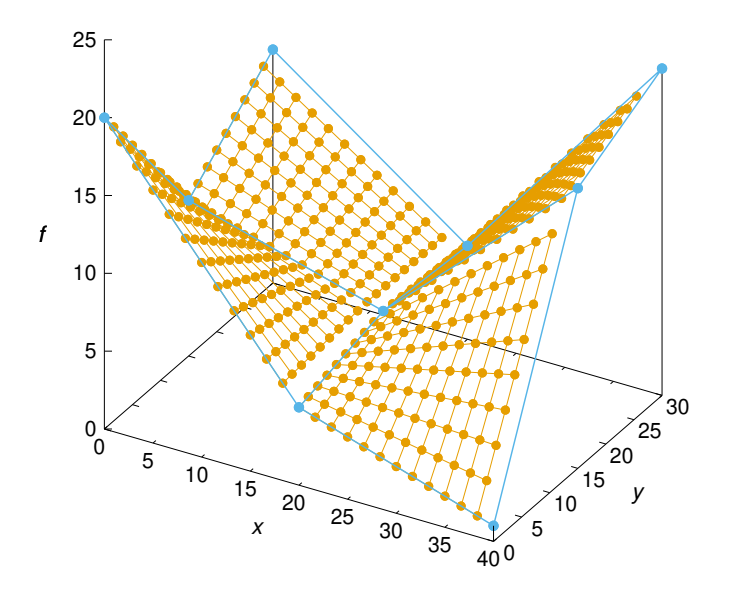

Obrázek 5.2: Schématické znázornění bilineární interpolace. Zadané body funkce  $f(x_0, y_\beta)$  se nacházejí v uzlech modré sítě (zvýrazněné modrými kotoučky), okrová síť představuje její interpolaci, kdy ve směru x je každá buňka modré sítě dělená na 12 dílčích intervalů a ve směru y na 9 dílčích intervalů. Vzhledem ke zvolenému výpočetnímu algoritmu je interpolace na "vnějších" okrajích modrých buněk "nedokončená", v případě dalších sousedních modrých buněk by se počítaly na jejich "vnitřních" hranách.

s neznámými prvky konstantní  $1 \times 4$  matice  $a = a_{ij}$  (kde horní indexy i, j v rovnici [\(5.10\)](#page-80-1) znamenají mocniny). Označme  $x, y$  relativní (vůči počátku buňky) souřadnice interpolované hodnoty (interpolantu),  $x_{\alpha}, y_{\beta}$  ( $\alpha, \beta = 0, 1$ ) souřadnice okrajů buňky se zadanými hodnotami  $f_0 = [f(x_0, y_0), f(x_0, y_1), f(x_1, y_0), f(x_1, y_1)], \ k = x^i y^j$  a  $A = x^i_{\alpha} y^j_{\beta}$  $\beta$  (matice  $4 \times 4$ ). Z rovnice [\(5.10\)](#page-80-1) dostáváme  $f_0 = aA$  a tedy  $a = A^{-1}f_0$ . Zároveň musí platit  $f(x, y) = a \cdot k = k \cdot a$ , tedy

<span id="page-81-1"></span>
$$
f(x,y) = k\mathbf{A}^{-1}\mathbf{f}_0. \tag{5.11}
$$

Uvedený princip si ukážeme na příkladu jedné "buňky" se souřadnicemi okrajů  $x_0 = 0, x_1 =$ 20,  $y_0 = 0$ ,  $y_1 = 15$  a se zadanými hodnotami  $f(x_0, y_0) = 20$ ,  $f(x_0, y_1) = 10$ ,  $f(x_1, y_0) =$ 5,  $f(x_1, y_1) = 6.5$  ("levá spodní" modrá buňka na obrázku [5.2\)](#page-81-0). V rámci této buňky chceme zjistit bilineární interpolant  $f(x, y)$  například v bodě  $x = 10$ ,  $y = 5$ . Explicitní zápis rovnice [\(5.11\)](#page-81-1) v tomto případě bude

$$
f(10,5) = (1,5,10,50) \begin{pmatrix} 1 & 0 & 0 & 0 \ 1 & 15 & 0 & 0 \ 1 & 0 & 20 & 0 \ 1 & 15 & 20 & 300 \end{pmatrix}^{-1} \begin{pmatrix} 20 \ 10 \ 5 \ 6,5 \end{pmatrix} = \frac{133}{12}.
$$
 (5.12)

Analogickým způsobem se budou počítat interpolace i v ostatních zadaných buňkách.

Následující numerický algoritmus ilustruje způsob výpočtu bilineární interpolace dvourozměrné sítě, sestávající ze čtyř buněk se zadanými hodnotami v rozích, kdy ve směru x je každá buňka sítě rozdělená na 12 dílčích intervalů a ve směru y na 9 dílčích intervalů. Výsledek interpolace je znázorněn na obrázku [5.2.](#page-81-0)

• Příklad programového skriptu pro bilineární interpolaci na čtyřech prostorových buňkách dvourozměrné diskrétní funkce (fortran 95):

```
program bilinear deklarace názvu programu
implicit none
\textbf{integer} :: \textbf{i, j, ii, jj} deklarace celočíselných proměnných: i, j=pořadová čísla bodů "modré" sítě, ii, jj =pořadová čísla bilineárních interpolačních
                                           uzlů (okrová síť).
parameter (ni=3, nj=3, nii=13, njj=10) zadání rozsahu deklarovaných proměnných
double precision :: x(ni), y(nj), f(ni,nj) zadání reálných proměnných s dvojitou
                                            přesností
double precision :: p(ni,nii), q(nj,njj), f(ni,nj,nii,njj)double precision, parameter \therefore dx=40.d0, dy=30.d0
                                           zadání rozsahu celé domény
výpočet souřadnic síťových uzlů se zadanými hodnotami funkce f:
do i=1,ni
   x(i)=dx/dfloat(ni-1)*dfloat(i-1)end do
do j=1,nj
  y(i)=dy/dfloat(ni-1)*dfloat(i-1)end do
tabulkový výčet zadaných hodnot funkce f v uzlových bodech (1. pořadovému číslu odpo-
vídá směr x, 2. směr y):
f(1,1)=20.d0f(2,1)=5. d0f(3,1)=1. d0f(1,2)=10. d0f(2,2)=6.5d0f(3,2)=18. d0f(1,3)=15.d0f(2,3)=6. d0f(3,3)=21. d0výpis (uzlové) sítě se zadanými hodnotami funkce f do souboru fort.10:
do i=1,ni
   do j=1,nj
      write(10,*) x(i), y(j), f(i,j)end do
   write(10,*)end do
volání podprogramu pro výpočet interpolací v jednotlivých buňkách uzlové sítě:
call interpol(ni,nj,nii,njj,x,y,p,q,dx,dy,f,ff)stop
end program bilinear konec hlavního programu
- - - - - - - - - - - - - - - - - - - - - - - - - - - - - - - - - - - - - - - - - - - - - - - - - - - - - - - - - - - -
podprogram pro výpočet interpolací:
subroutine interpol(ni,nj,nii,nji,x,y,p,q,dx,dy,f,ff)implicit none
```

```
integer :: i, j, k, ii, jjinteger, intent(in): ni, nj, nii, njj
double precision, intent(in) :: x(ni), y(nj), dx, dy, f(ni,nj)double precision :: xx(nii), yy(njj)double precision, intent(out) :: p(n,j,ni), q(nj,nj), f(n,j,ni,nj)double precision :: B1(ni-1,nj-1), B2(ni-1,nj-1), B3(ni-1,nj-1), B4(ni-1,nj-1)integer :: INFO
integer, parameter \therefore N=4
integer, dimension(size(A,1)) :: IPIVdouble precision, dimension(N,N):: A
double precision, dimension(size(A,1),size(A,2)) :: AINV
double precision, dimension(size(A,1)) :: WORK
matice A:
\mathbf{d}\mathbf{o} i=1.N inicializace nulové matice
  \bf{do} j=1, N
     A(i,j)=0. d0end do
end do
A(1,1)=1. d0 nenulové prvky matice A
A(2,1)=1.d0A(2,3)=dy/dfloat(nj-1)A(3,1)=1. d0A(3,2)=dx/dffloat(ni-1)
A(4,1)=1. d0A(4,2)=dx/dffloat(ni-1)
A(4,3)=dy/dffloat(nj-1)A(4,4)=dx/dffloat(ni-1)*dy/dfloat(nj-1)Uložíme A jako AINV, abychom předešli jejímu přepsání
AINV=A
- - - - - procedura LAPACK pro výpočet inverzní matice - - - - -
procedura DGETRF počítá LU faktorizaci obecné matice A.
call DGETRF(N,N,AINV,N,IPIV,INFO)
if(INFO.ne.0) write(*,*) "Matrix is numerically singular"
  stop
endif
procedura DGETRI počítá inverzní matici.
call DGETRI(N,AINV,N,IPIV,WORK,N,INFO)
if(INFO.ne.0) write(*,*) "Matrix inversion failed"
  stop
endif
- - - - - Konec procedury LAPACK - - - - -
do ii=1,nii
  xx(ii)=dx/dfloat(ni-1)/dfload(nii-1)*dfload(i-1)end do
\bf{do} jj=1,njj
```

```
yy(ij)=dy/dfloat(nj-1)/dfloat(nj-1)*dfloat(j-1)end do
do i=1,ni-1
   \bf{do} j=1,nj-1
      B1(i,j)=AINV(1,1)*f(i,j)+AINV(1,2)*f(i,j+1)+AINV(1,3)*f(i+1,j) &
            +AINV(1,4)*f(i+1,j+1)B2(i,j)=AINV(2,1)*f(i,j)+AINV(2,2)*f(i,j+1)+AINV(2,3)*f(i+1,j) \&+AINV(2,4)*f(i+1,j+1)B3(i,j)=AINV(3,1)*f(i,j)+AINV(3,2)*f(i,j+1)+AINV(3,3)*f(i+1,j) \&+AINV(3,4)*f(i+1,j+1)B4(i,j)=AINV(4,1)*f(i,j)+AINV(4,2)*f(i,j+1)+AINV(4,3)*f(i+1,j) \&+AINV(4,4)*f(i+1,j+1)end do
end do
absolutní souřadnice p,q:
do i=1, ni-1do ii=1,nii-1
      p(i,ii)=xx(ii)+x(i)end do
end do
do i=1,ni-1\bf{do} jj=1,njj-1
      q(j,jj)=yy(jj)+y(j)end do
end do
výpočet interpolantu:
do i=1,ni-1
   do i=1, ni-1do ii=1,nii-1do jj=1, nj-1ff(i,j,ii,j)=B1(i,j)+yy(jj)*B2(i,j)+xx(ii)*B3(i,j)+xx(ii)*yy(jj)*B4(i,j)end do
      end do
   end do
end do
zápis interpolantů funkce f do souboru fort.11:
do i=1,ni-1
   \bf{do} j=1,nj-1
      do ii=1,nii-1
        \bf{d}o jj=1,njj-1
            write(11,*) p(i,ii), q(j,jj), ff(i,j,ii,jj)
        end do
        write(11,*)end do
      write(11,*)end do
   write(11,^*)
```
end do return end subroutine interpol

#### <span id="page-85-0"></span>5.2.3 Bikubická interpolace

Bilineární interpolace bývá často málo vhodná, vzhledem k tomu, že interpolované plochy jednotlivých buněk zadané funkce tvoří jako celek nespojitou plochu. Z toho důvodu je výhodnější použít tzv. bikubickou interpolaci, která je dvourozměrnou obdobou spojité interpolace jednorozměrné funkce polynomem třetího stupně, například kubickým interpolačním splajnem (viz odstavec [5.2.1\)](#page-77-0).

Na rozhraní jednotlivých interpolovaných buněk se musí shodovat nejen funkční hodnoty interpolačních kubických křivek, ale i jejich první derivace a také smíšená druhá derivace. Analogicky k rovnici [\(5.10\)](#page-80-1) (včetně způsobu značení, zavedeného v odstavci [5.2.2\)](#page-80-0) tak dostáváme

<span id="page-85-1"></span>
$$
f(x,y) = \sum_{i=0}^{3} \sum_{j=0}^{3} a_{ij} x^{i} y^{j},
$$
\n(5.13)

$$
f_x(x,y) = \sum_{i=1}^{3} \sum_{j=0}^{3} i a_{ij} x^{i-1} y^j,
$$
\n(5.14)

$$
f_y(x,y) = \sum_{i=0}^{3} \sum_{j=1}^{3} j a_{ij} x^i y^{j-1},
$$
\n(5.15)

<span id="page-85-3"></span><span id="page-85-2"></span>
$$
f_{xy}(x,y) = \sum_{i=1}^{3} \sum_{j=1}^{3} ija_{ij}x^{i-1}y^{j-1},
$$
\n(5.16)

kde horní indexy  $i, j, i - 1, j - 1$  znamenají mocniny.

Pro stejnou zadanou funkci  $f_0(x_\alpha, y_\beta)$  jako v odstavci [5.2.2](#page-80-0) budou rovnice [\(5.13\)](#page-85-1) - [\(5.16\)](#page-85-2) pro "levou dolní" buňku explicitně rozepsány ve tvaru:

$$
f_0(0,0) = a_{00},\tag{5.17}
$$

$$
f_0(0, 15) = a_{00} + 15a_{01} + 225a_{02} + 3375a_{03},
$$
\n
$$
(5.18)
$$

$$
f_0(20,0) = a_{00} + 20a_{10} + 400a_{20} + 8000a_{30},
$$
\n
$$
(5.19)
$$

$$
f_0(20, 15) = a_{00} + 15a_{01} + 225a_{02} + 3375a_{03} + 20a_{10} + 300a_{11} + 4500a_{12} + 67500a_{13} +
$$
  
+ 400a\_{20} + 6000a\_{21} + 90000a\_{22} + 1350000a\_{23} + 8000a\_{30} + 120000a\_{31} + 1800000a\_{32} +  
+ 27000000a\_{33}. (5.20)

$$
f_{0x}(0,0) = a_{10},\tag{5.21}
$$

$$
f_{0x}(0,15) = a_{10} + 15a_{11} + 225a_{12} + 3375a_{13},
$$
\n
$$
(5.22)
$$

$$
f_{0x}(20,0) = a_{10} + 40a_{20} + 1200a_{30},\tag{5.23}
$$

$$
f_{0x}(20, 15) = a_{10} + 15a_{11} + 225a_{12} + 3375a_{13} + 40a_{20} + 600a_{21} + 9000a_{22} + 135000a_{23} + 1200a_{30} + 18000a_{31} + 270000a_{32} + 4050000a_{33}.
$$
\n
$$
(5.24)
$$

<span id="page-86-1"></span>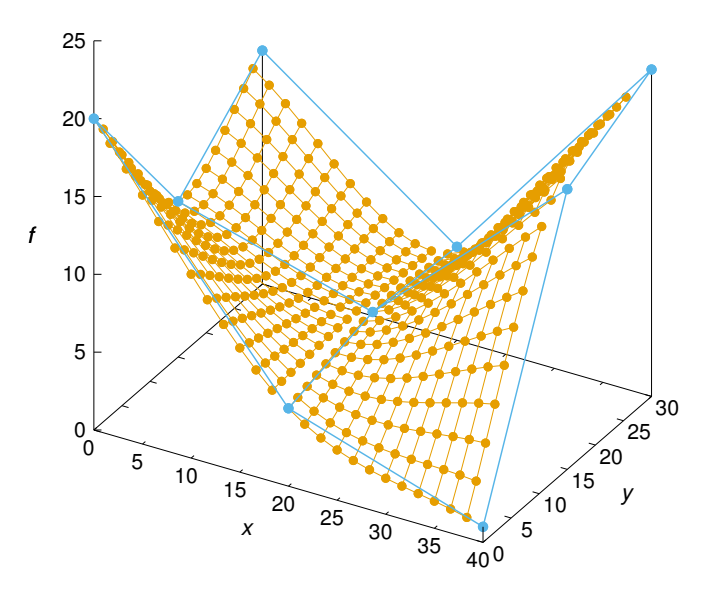

Obrázek 5.3: Schématické znázornění bikubické interpolace stejné (modré) sítě jako na obrázku [5.2.](#page-81-0)

$$
f_{0y}(0,0) = a_{01},
$$
\n
$$
f_{0y}(0,15) = a_{01} + 30a_{02} + 675a_{03},
$$
\n
$$
f_{0y}(20,0) = a_{01} + 20a_{11} + 400a_{21} + 8000a_{31},
$$
\n
$$
f_{0y}(20,15) = a_{01} + 30a_{02} + 675a_{03} + 20a_{11} + 600a_{12} + 13500a_{13} + 400a_{21} + 12000a_{22} +
$$
\n
$$
+ 270000a_{23} + 8000a_{31} + 240000a_{32} + 5400000a_{33}.
$$
\n
$$
(5.28)
$$

$$
f_{0xy}(0,0) = a_{11},\tag{5.29}
$$

$$
f_{0xy}(0,15) = a_{11} + 30a_{12} + 675a_{13},\tag{5.30}
$$

$$
f_{0xy}(20,0) = a_{11} + 40a_{21} + 1200a_{31},
$$
\n
$$
f_{0xy}(20,15) = a_{11} + 30a_{12} + 675a_{13} + 40a_{21} + 1200a_{22} + 27000a_{23} + 1200a_{31} + 36000a_{32} +
$$
\n
$$
+ 810000a_{33}.
$$
\n(5.32)

Označme opět (viz odstavec [5.2.2\)](#page-80-0)  $x, y$  relativní souřadnice interpolantu a  $x_\alpha, y_\beta$  souřadnice okrajů buňky se zadanými hodnotami  $f_0 = [f(x_0, y_0), f(x_0, y_1), f(x_1, y_0), f(x_1, y_1)]$ . Na rozdíl od bilineární interpolace bude matice  $\mathbf{a} = a_{ij}$  dimenze  $1 \times 16$ . Zavedeme vektor se 16 složkami,

$$
\mathbf{F}_0 = [f(x_0, y_0), f(x_0, y_1), f(x_1, y_0), f(x_1, y_1), f_x(x_0, y_0), f_x(x_0, y_1),f_x(x_1, y_0), f_x(x_1, y_1), f_y(x_0, y_0), f_y(x_0, y_1), f_y(x_1, y_0), f_y(x_1, y_1),f_{xy}(x_0, y_0), f_{xy}(x_0, y_1), f_{xy}(x_1, y_0), f_{xy}(x_1, y_1)],
$$
\n(5.33)

vektor

<span id="page-86-0"></span>
$$
\mathbf{K} = x^i y^j = 1, y, y^2, y^3, x, xy, xy^2, \dots, x^3 y^3,
$$
\n(5.34)

kde  $i, j = 0, 1, 2, 3$ , bude mít rovněž 16 složek a matice  $\boldsymbol{A}$ , daná v tomto případě koeficienty

rovnic  $(5.17)$  -  $(5.32)$ ,

$$
\mathbf{A} = \begin{pmatrix}\n1 & 0 & 0 & 0 & 0 & 0 & \cdots & 0 \\
1 & y_1 & y_1^2 & y_1^3 & 0 & 0 & \cdots & 0 \\
1 & x_1 & x_1^2 & x_1^3 & 0 & 0 & \cdots & 0 \\
1 & y_1 & y_1^2 & y_1^3 & x_1 & x_1y_1 & \cdots & x_1^3y_1^3 \\
0 & 0 & 0 & 0 & 1 & y_1 & \cdots & 0 \\
0 & 0 & 0 & 0 & 1 & 0 & \cdots & 0 \\
\vdots & \vdots & \vdots & \vdots & \vdots & \vdots & \ddots & \vdots \\
0 & 0 & 0 & 0 & 0 & 1 & \cdots & 9x_1^2y_1^2\n\end{pmatrix},
$$
\n(5.35)

bude dimenze 16×16. Derivace v uzlových bodech sítě budou vypadat následovně: ve vnitřních bodech budou definovány jako

$$
f_x(x_{\alpha}, y_{\beta}) = \frac{f(x_{\alpha+1}, y_{\beta}) - f(x_{\alpha-1}, y_{\beta})}{x_{\alpha+1} - x_{\alpha-1}},
$$
\n(5.36)

$$
f_y(x_{\alpha}, y_{\beta}) = \frac{f(x_{\alpha}, y_{\beta+1}) - f(x_{\alpha}, y_{\beta-1})}{y_{\beta+1} - y_{\beta-1}},
$$
\n(5.37)

$$
f_{xy}(x_{\alpha}, y_{\beta}) = \frac{f(x_{\alpha+1}, y_{\beta+1}) - f(x_{\alpha-1}, y_{\beta+1}) - f(x_{\alpha+1}, y_{\beta-1}) + f(x_{\alpha-1}, y_{\beta-1})}{(x_{\alpha+1} - x_{\alpha-1})(y_{\beta+1} - y_{\beta-1})},
$$
(5.38)

v "horních" krajních bodech budou

$$
f_x(x_\alpha, y_\beta) = \frac{f(x_\alpha, y_\beta) - f(x_{\alpha-1}, y_\beta)}{x_\alpha - x_{\alpha-1}},
$$
\n(5.39)

$$
f_y(x_{\alpha}, y_{\beta}) = \frac{f(x_{\alpha}, y_{\beta}) - f(x_{\alpha}, y_{\beta - 1})}{y_{\beta} - y_{\beta - 1}},
$$
\n(5.40)

$$
f_{xy}(x_{\alpha}, y_{\beta}) = \frac{f(x_{\alpha}, y_{\beta}) - f(x_{\alpha-1}, y_{\beta}) - f(x_{\alpha}, y_{\beta-1}) + f(x_{\alpha-1}, y_{\beta-1})}{(x_{\alpha} - x_{\alpha-1})(y_{\beta} - y_{\beta-1})}
$$
(5.41)

a v "dolních" krajních bodech budou

$$
f_x(x_\alpha, y_\beta) = \frac{f(x_{\alpha+1}, y_\beta) - f(x_\alpha, y_\beta)}{x_{\alpha+1} - x_\alpha},\tag{5.42}
$$

$$
f_y(x_{\alpha}, y_{\beta}) = \frac{f(x_{\alpha}, y_{\beta+1}) - f(x_{\alpha}, y_{\beta})}{y_{\beta+1} - y_{\beta}},
$$
\n(5.43)

$$
f_{xy}(x_{\alpha}, y_{\beta}) = \frac{f(x_{\alpha+1}, y_{\beta+1} - f(x_{\alpha}, y_{\beta+1}) - f(x_{\alpha+1}, y_{\beta}) + f(x_{\alpha}, y_{\beta})}{(x_{\alpha+1} - x_{\alpha})(y_{\beta+1} - y_{\beta})}.
$$
(5.44)

Obdobným způsobem budou definovány i derivace v interpolovaných bodech. Analogicky k rovnici [\(5.11\)](#page-81-1) bude mít výsledná rovnice pro výpočet interpolantů tvar:

$$
f(x,y) = \mathbf{K} \mathbf{A}^{-1} \mathbf{F}_0. \tag{5.45}
$$

Numerický algoritmus bude v tomto případě výrazně rozsáhlejší, než v odstavci [5.2.2,](#page-80-0) nicméně jej lze sestavit zcela obdobně jako v případě bilineární interpolace. Z toho důvodu zde uvádíme pouze podobu matice A, členu B1 (kdy ostatní členy B budou zcela obdobné, vždy s prvním indexem sčítacím) a výpočtu výsledných interpolantů, ostatní operace budou (až na případnou dimenzi) shodné s odstavcem [5.2.2:](#page-80-0)

```
matice A (N=16):
do i=1,N inicializace nulové matice
  \bf{do} j=1,\bf{N}A(i,j)=0.d0end do
end do
A(1,1)=1. d0 nenulové prvky matice A
A(2,1)=1. d0A(2,2)=dy/dfloat(nj-1)A(2,3)=(dy/dfloat(nj-1))**2.d0A(2,4)=(dy/df|0at(n-1))^{**}3.d0A(3,1)=1. d0A(3,5)=dx/dfloat(ni-1)A(3,9)=(dx/df|0at(ni-1))^{**}2.d0A(3,13)=(dx/df|0at(ni-1))**3.d0A(4,1)=1. d0A(4,2)=dy/dffloat(n-1)A(4,3)=(dy/df|0at(n-1))^{**}2.d0A(4,4)=(dy/df|0at(n-1))^{**}3.d0A(4,5)=dx/dfloat(ni-1)A(4,6)=dx/dfloat(ni-1)*dy/dfloat(nj-1)A(4,7)=dx/df|0at(ni-1)*(dy/df|0at(ni-1))*2.d0A(4,8)=dx/df|0at(ni-1)*(dy/df|0at(ni-1))**3.d0A(4,9)=(dx/df|0at(ni-1))**2.d0A(4,10)=(dx/df|0at(ni-1))**2.d0*dy/df|0at(ni-1)A(4,11)=(dx/df|oat(ni-1))**2.d0*(dy/df|oat(nj-1))**2.d0A(4,12)=(dx/df|oat(ni-1))**2.d0*(dy/df|oat(ni-1))**3.d0A(4,13)=(dx/df|out(ni-1))**3.d0A(4,14)=(dx/dfloat(ni-1))***3.d0*dy/dfloat(nj-1)A(4.15)=(dx/df|0at(ni-1))**3.d0*(dy/df|0at(ni-1))**2.d0A(4,16)=(dx/df|oat(ni-1))**3.d0*(dy/df|oat(ni-1))**3.d0A(5,5)=1. d0A(6,5)=1. d0A(6,6)=dy/dfloat(n-1)A(6,7)=(dy/dfloat(n-1))**2.d0A(6,8)=(dy/dfloat(nj-1))**3.d0
A(7,5)=1. d0A(7,9)=2. d0*dx/dfloat(ni-1)
A(7,13)=3. d0*(dx/df|0at(ni-1))*2. d0A(8,5)=1. d0A(8,6)=dy/dfloat(nj-1)A(8,7)=(dy/df|0at(n-1))^{**}2.d0A(8,8)=(dy/df|0at(n-1))^{**}3.d0A(8,9)=2. d0*dx/dfloat(ni-1)
A(8,10)=2. d0*dx/dfloat(ni-1)*dy/dfloat(nj-1)
A(8,11)=2. d0*dx/dfloat(ni-1)*(dy/dfloat(nj-1))**2.d0
A(8.12)=2. d0*dx/dfloat(ni-1)*(dy/dfloat(ni-1))**3.d0
A(8,13)=3. d0*(dx/df|out(ni-1))*2. d0
```
Kapitola 5. Praktické základy numerických výpočtů

```
A(8,14)=3.d0*(dx/df|oat(ni-1))*2.d0*(dy/df|oat(nj-1))A(8,15)=3. d0*(dx/df|0at(ni-1))*2. d0*(dy/df|0at(nj-1))*2. d0A(8,16)=3. d0*(dx/df|0at(ni-1))*2. d0*(dy/df|0at(ni-1))*3. d0A(9,2)=1. d0A(10,2)=1. d0A(10,3)=2. d0*dy/dfloat(nj-1)
A(10,4)=3. d0*(dy/df|0at(n-1))*2. d0A(11,2)=1. d0A(11,6)=dx/dffloat(ni-1)
A(11,10)=(dx/df|0at(ni-1))**2.d0A(11,14)=(dx/df|oat(ni-1))**3.d0A(12,2)=1. d0A(12,3)=2. d0*dy/dfloat(nj-1)
A(12,4)=3. d0*(dy/df|0at(n-1))*2. d0A(12,6)=dx/dffloat(ni-1)
A(12,7)=dx/dffloat(ni-1)*2.d0*dy/dffloat(ni-1)A(12,8)=dx/dfloat(ni-1)*3.d0*(dy/dfloat(ni-1))**2.d0A(12,10)=(dx/df|0at(ni-1))**2.d0A(12,11)=(dx/df|oat(ni-1))**2.d0*2.d0*dy/df|oat(ni-1)A(12,12)=(dx/df|oat(ni-1))**2.d0*3.d0*(dy/df|oat(ni-1))**2.d0A(12,14)=(dx/df|oat(ni-1))**3.d0A(12,15)=(dx/df|oat(ni-1))**3.d0*2.d0*dy/df|oat(ni-1))A(12,16)=(dx/df|oat(ni-1))**3.d0*3.d0*(dy/df|oat(ni-1))**2.d0A(13,6)=1. d0A(14,6)=1. d0A(14,7)=2. d0*dy/dfloat(nj-1)
A(15,10)=2. d0*dx/dfloat(ni-1)
A(15,14)=3. d0*(dx/df|0at(ni-1))*2. d0A(16,6)=1. d0A(16,7)=2. d0*dy/dfloat(nj-1)
A(16,8)=3. d0*(dy/df|0at(ni-1))*2. d0A(16,10)=2. d0*dx/dfloat(ni-1)
A(16,11)=4. d0*dx/dfloat(ni-1)*dy/dfloat(nj-1)
A(16.12)=6. d0^*dx/dfloat(ni-1)*(dy/dfloat(ni-1))**2.d0
A(16,15)=6. d0*(dx/df|oat(ni-1))*2. d0*dy/df|oat(ni-1))A(16,16)=9. d0*(dx/df|oat(ni-1))*2.d0*(dy/df|oat(nj-1))*2.d0do j=1,nj-1 členy B: fx, fy, fxy jsou příslušné parciální derivace
   do j=1, nj-1B1(i,j) = \&AINV(1,1)^*f(i,j)+AINV(1,2)^*f(i,j+1)+AINV(1,3)^*f(i+1,j)+AINV(1,4)^*f(i+1,j+1)+ \&AINV(1,5)^*fx(i,j)+AINV(1,6)^*fx(i,j+1)+AINV(1,7)^*fx(i+1,j)+AINV(1,8)^*fx(i+1,j+1)+ &
      \text{AINV}(1,9)^\ast \text{fy}(i,j) + \text{AINV}(1,10)^\ast \text{fy}(i,j+1) + \text{AINV}(1,11)^\ast \text{fy}(i+1,j) + \text{AINV}(1,12)^\ast \text{fy}(i+1,j+1) + \&AINV(1,13)<sup>*</sup>fxy(i,j)+AINV(1,14)<sup>*</sup>fxy(i,j+1)+AINV(1,15)<sup>*</sup>fxy(i+1,j)+AINV(1,16)<sup>*</sup>fxy(i+1,j+1)ostatní členy B2 - B16 budou obdobné jako B1, vždy s prvním maticovým indexem sčítacím
   end do
end do
   výpočet interpolantu:
```
do  $i=1, ni-1$ 

```
d\mathbf{o} j=1,nj-1
     do ii=1,nii-1
         \bf{d}o jj=1,njj-1
           ff(i,j,ii,j)=B1(i,j)+yy(ij)*B2(i,j)+yy(ij)**2.d0*B3(i,j)+yy(ij)**3.d0*B4(i,j)+ &
           xx(ii)*B5(i,j)+xx(ii)*yy(ij)*B6(i,j)+&xx(ii)*yy(i)**2.d0*BT(i,j)+xx(ii)*yy(ii)**3.d0*BS(i,j)+ &xx(ii)*2.d0*B9(i,j)+xx(ii)*2.d0*yy(ij)*B10(i,j)+&xx(ii)*2.d0*yy(i)*2.d0*BI1(i,j)+xx(ii)*2.d0*yy(ii)*3.d0*BI2(i,j)+ &xx(ii)**3.d0*B13(i,j)+xx(ii)**3.d0*yy(jj)*B14(i,j)+&xx(ii)**3.d0*yy(ij)**2.d0*B15(i,j)+xx(ii)**3.d0*yy(ij)**3.d0*B16(i,j)end do
     end do
  end do
end do
```
Výsledná podoba bikubické interpolace stejně zadané sítě jako v odstavci [5.2.2,](#page-80-0) popsané rovnicemi [\(5.17\)](#page-85-3) - [\(5.32\)](#page-86-0), je vykreslena na obrázku [5.3.](#page-86-1)

# 5.3 Regrese

Regresí *(regresní analúzou)* nazýváme hledání takové funkce (tzv. *regresní funkce*), která nejlépe vystihuje vztah mezi dvěma skupinami proměnných, např. závislost náhodných veličin (naměřených hodnot) na čase, atd. Předem je dáno, která proměnná je nezávislá (vysvětlující nebo také regresor) a která je závislá (vysvětlovaná nebo také odezva). Jednoduchá regrese popisuje závislost odezvy na jednom regresoru, naproti tomu vícenásobná regrese popisuje situaci, kdy odezva závisí na více regresorech. Podle charakteru a průběhu zkoumané závislosti volíme typ regresního modelu, například lineární regresi (proložení závisle proměnných hodnot přímkou), regresi polynomem n-tého stupně, atd., a také nejvhodnější statistickou metodu, například metodu nejmenších čtverců nebo tzv. robustní regresi, která eliminuje extrémně vychýlené hodnoty, atd. (viz také pojmy a statistické metody, uvedené v [kapitole 12.2 ve skriptu Početní praktikum](https://is.muni.cz/do/rect/el/estud/prif/js17/pocetni_praktikum1/web/ch02_s03.html) nebo například na stránkách <http://physics.muni.cz/~mikulas/zvc.html>.

# <span id="page-90-0"></span>5.3.1 Lineární regrese metodou nejmenších čtverců

Souborem n diskrétních hodnot odezvy (vysvětlované proměnné)  $y_i, i = 1, \ldots, n$ , který je určen výčtem uspořádaných dvojic  $[x_i, y_i]$ , proložíme přímku (polynom 1. stupně)  $f^{\text{I}}(x) = kx + q$ tak, aby součet S druhých mocnin tzv. reziduí, tj. vzdáleností bodů  $y_i$  od funkčních hodnot  $f(x_i)$  v bodech  $x_i$  byl minimální (2. mocniny se zde používají kvůli nezávislosti na znaménku odchylky). Dostáváme tedy rovnici

$$
S = \sum_{i} [y_i - f^{I}(x_i)]^2 = \sum_{i} [y_i - (kx_i + q)]^2 = \min,
$$
\n(5.46)

pro dvě neznámé hodnoty k a q. Minimalizaci této funkce provedeme položením  $\partial S/\partial k = 0$  a zároveň ∂S/∂q = 0, výsledek můžeme zapsat pomocí maticového formalismu jako

<span id="page-90-2"></span><span id="page-90-1"></span>
$$
\begin{pmatrix} \sum_{i} x_{i}^{2} & \sum_{i} x_{i} \\ \sum_{i} x_{i} & n \end{pmatrix} \begin{pmatrix} k \\ q \end{pmatrix} = \begin{pmatrix} \sum_{i} x_{i} y_{i} \\ \sum_{i} y_{i} \end{pmatrix}.
$$
 (5.47)

Snadno tak nalezneme výrazy pro oba hledané parametry v závislosti na uspořádané n-tici  $[x_i, y_i]$  (např. na naměřených hodnotách v závislosti na čase nebo poloze),

<span id="page-91-0"></span>
$$
k = \frac{n\sum_{i} x_i y_i - \sum_{i} x_i \sum_{i} y_i}{n\sum_{i} x_i^2 - (\sum_{i} x_i)^2}, \qquad q = \frac{\sum_{i} x_i^2 \sum_{i} y_i - \sum_{i} x_i \sum_{i} x_i y_i}{n\sum_{i} x_i^2 - (\sum_{i} x_i)^2}.
$$
(5.48)

Metodu navrhl a poprvé použil Karl Friedrich Gauss pro výpočet geodetických chyb.

• Příklad skriptu pro lineární regresi metodou nejmenších čtverců, program fortran 95:

```
program linearni regrese deklarace názvu programu
implicit none
tabulka hodnot [x_i, y_i]:
[1,2], [2,1], [3,4], [4,12], [5,7], [6,8], [7,10], [8,14], [9,19], [10,17]
integer :: i, np deklarace celočíselných proměnných: i =
                                       pořadové číslo dvojice proměnných, np =
                                       celkový počet diskrétních hodnot
parameter (np=10) zadání fixní hodnoty np
double precision, dimension(np) :: x, y deklarace reálných veličin x, y jako pole
                                       (vektoru) o np prvcích
double precision :: f(np), res(np) jiný způsob deklarace reálných veličin f, res
                                       jako pole (vektoru) o np prvcích
double precision :: k, q, sumres deklarace reálných skalárních veličin
x=(/(1. d0^*i, i=1, np)/) vektor hodnot regresoru
y=(/2. d0, 1. d0, 4. d0, 12. d0, 7. d0, 8. d0, 10. d0, 14. d0, 19. d0, 17. d0/vektor hodnot odezvy
```
#### 1. možnost - přímé použití vzorce [\(5.48\)](#page-91-0):

hledané koeficienty lineární funkce:  $k=(np*SUM(x*y)-SUM(x)*SUM(y))/(np*SUM(x**2.d0)-(SUM(x))**2.d0)$  $q=(SUM(x**2.d0)*SUM(y)-SUM(x)*SUM(x*y))/(np*SUM(x**2.d0)-(SUM(x))**2.d0)$ 

# 2. možnost - použití soustavy rovnic [\(5.47\)](#page-90-1) a procedury LAPACK - viz sekce [5.1:](#page-74-0)

v záhlaví programu je nutné navíc deklarovat tyto proměnné: integer :: j, INFO, KL, KU, LDAB, LDB, N, RHS  $parameter(KL=1, KU=1, N=2, KUKL=KL+KU+1, LDAB=2*KL+KU+1, LDB=N, RHS=1)$ integer :: IPIV(N) double precision :: M(N,N),AB(LDAB,N),B(LDB,RHS) double precision :: max  $M(1,1)=SUM(x^{**}2,d0)$  matice levé strany,  $M(N,N)$  $M(1,2)=SUM(x)$ 

```
M(2,1)=SUM(x)M(2,2)=npdo i=1,N výpočetní cyklus procedury LAPACK
  \bf{do} j=1,N
    AB(KUKL+i-j, j)=M(i, j)end do
end do
B(1,1)=SUM(x*y) výpočet pravé strany procedurou LAPACK
B(2,1)=SUM(y)volání podprogramu DGBSV:
call DGBSV(N,KL,KU,1,AB,LDAB,IPIV,B,N,INFO)
if(INFO<b>en</b>.0) write(*,*) "INFO="NFO;"!!"k = B(1,1)q = B(2,1)společné pokračování:
write(1,*)k, q tisk vypočítaných hodnot do souboru "fort.1"
write(1,*) oddělující řádek
\text{do } i = 1, \text{np} výpočetní cyklus
  f(i)=k*x(i)+q výpočet hodnot lineární funkce
  res(i)=(f(i)-y(i))**2.d0 výpočet reziduí
  sumres=SUM(res) výpočet sumy reziduí
end do
do i=1,np zápis cyklu do souboru
  write(1,*) x(i), y(i), f(i), res(i)
end do
write(1,*)write(1,<sup>*</sup>) sumres zápis sumy reziduí do souboru
end program linearni regrese ukončení programu
```
#### <span id="page-92-0"></span>5.3.2 Polynomiální regrese metodou nejmenších čtverců

Postup uvedený v předchozím odstavci [5.3.1](#page-90-0) lze zobecnit pro polynom libovolného (m-tého) stupně, kdy analogii rovnice [\(5.46\)](#page-90-2) můžeme přepsat do tvaru (horní indexy zde vždy znamenají mocniny)

<span id="page-92-1"></span>
$$
S = \sum_{i=1}^{n} \left( y_i - \sum_{j=0}^{m} p_j x_i^j \right)^2 = \min,
$$
\n(5.49)

kde koeficienty  $p_j$  jsou koeficienty j-tého stupně polynomu, u lineární regrese tak platí  $p_0 = q$ ,  $p_1 = k$  (viz rovnice [\(5.47\)](#page-90-1)). Zároveň je jasné, že počet rovnic N v proceduře LAPACK odpovídá  $m + 1$ . Minimum rovnice [\(5.49\)](#page-92-1) nalezneme, položíme-li  $\partial S/\partial p_i = 0$ , získáme tak soustavu

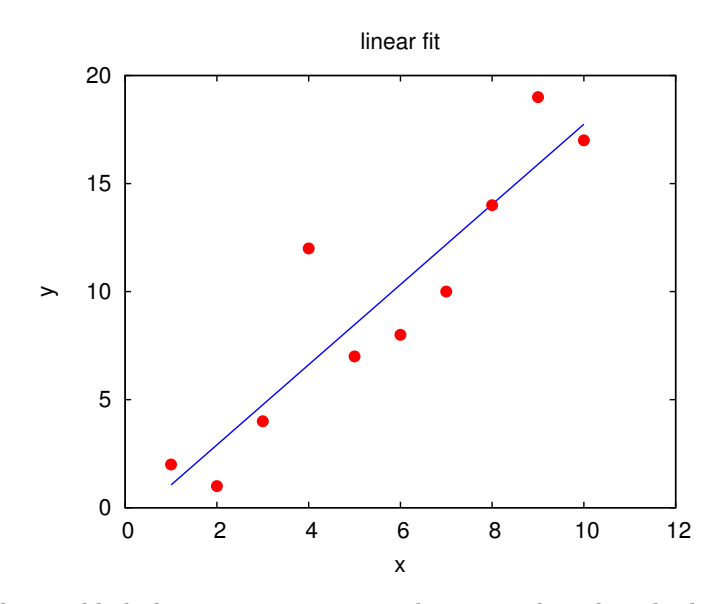

Obrázek 5.4: Vykreslení příkladu lineární regrese, tj. proložení uvedených 10 bodů přímkou s parametry vypočítanými metodou nejmenších čtverců.

 $m+1=N$ lineárních rovnic, které můžeme vyjádřit pomocí maticového zápisu ve tvaru

<span id="page-93-0"></span>
$$
\begin{pmatrix}\n\sum_{i} x_{i}^{2m} & \cdots & \sum_{i} x_{i}^{m+1} & \sum_{i} x_{i}^{m} \\
\vdots & \vdots & \vdots & \vdots \\
\sum_{i} x_{i}^{m+1} & \cdots & \sum_{i} x_{i}^{2} & \sum_{i} x_{i} \\
\sum_{i} x_{i}^{m} & \cdots & \sum_{i} x_{i} & n\n\end{pmatrix}\n\begin{pmatrix}\np_{m} \\
\vdots \\
p_{1} \\
p_{0}\n\end{pmatrix} =\n\begin{pmatrix}\n\sum_{i} x_{i}^{m} y_{i} \\
\vdots \\
\sum_{i} x_{i} y_{i} \\
\sum_{i} y_{i}\n\end{pmatrix}.
$$
\n(5.50)

Výpočetní cyklus procedury LAPACK (viz programový skript v kapitole [5.3.1\)](#page-90-0) můžeme takto zobecnit do následující podoby (fortran 95):

```
\mathbf{do} i=1,N-1 matice levé strany, M(N,N)
  do j=1,NM(i,j) = SUM(x^{**}(2*N-i-j))end do
end do
i=N
do j=1,N-1M(N,i)=SUM(x^{**}(N-i))end do
M(N,N)=npdo i=1,N výpočetní cyklus procedury LAPACK
  do j=1,NAB(KUKL+i-j, j)=M(i, j)end do
end do
do i=1,N výpočet pravé strany procedurou LAPACK
  B(i,1)=SUM(x**(N-i)*y)end do
```
V ostatních bodech zůstává programová procedura popsaná v odstavci [5.3.1](#page-90-0) prakticky nezměněna.

#### <span id="page-94-0"></span>5.3.3 Robustní regrese

V případě, že chceme eliminovat vliv velmi vychýlených ("ustřelených") hodnot, zvolíme tzv. váženou nebo také robustní regresi. Robustních regresních modelů existuje celá řada (viz například [Huber & Ronchetti](#page-126-5) [\(2009\)](#page-126-5)), za všechny zde uvedeme jednoduchou tzv. Tukeyho metodu M-odhadu (Tukey′ s bisquare method), založenou na vážení reziduí pomocí dvojí druhé mocniny. Nejprve spočítáme nevážená rezidua res  $i = y_i - f(x_i)$  (stejně jako např. v odstavcích [5.3.1,](#page-90-0) [5.3.2\)](#page-92-0), potom použijeme následující váhovou funkci:

<span id="page-94-1"></span>
$$
w_i(\text{res}\_\ i) = \left[1 - \left(\frac{\text{res}\_\ i}{6\,\text{med}}\right)^2\right]^2\tag{5.51}
$$

kde med je medián absolutní odchylky reziduí, kterou můžeme zvolit jako samotné reziduum, nebo odchylku každého rezidua od jejich vlastního mediánu. Váha  $w_i = 0$ , pokud absolutní hodnota rezidua  $|res_i| > 6$  med. Extrémně odchýlené hodnoty jsou takto zcela vyřazeny, méně vychýlené hodnoty jsou ponechány, avšak se sníženou váhou.

Naprogramování tohoto robustního (váženého) regresního modelu je snadné, do pravé strany rovnice [\(5.50\)](#page-93-0) vložíme vypočítané váhy:

$$
\begin{pmatrix}\n\Sigma_i x_i^{2m} & \cdots & \Sigma_i x_i^{m+1} & \Sigma_i x_i^{m} \\
\vdots & \ddots & \vdots & \vdots \\
\Sigma_i x_i^{m+1} & \cdots & \Sigma_i x_i^{2} & \Sigma_i x_i \\
\Sigma_i x_i^{m} & \cdots & \Sigma_i x_i & n\n\end{pmatrix}\n\begin{pmatrix}\np_m \\
\vdots \\
p_1 \\
p_0\n\end{pmatrix} =\n\begin{pmatrix}\n\Sigma_i x_i^{m} w_i y_i \\
\vdots \\
\Sigma_i x_i w_i y_i \\
\Sigma_i w_i y_i\n\end{pmatrix}.
$$
\n(5.52)

Pro výpočet mediánu existují v každém programovacím jazyce hotové moduly, jako příklad lze použít následující podprogram, výsledek je zahrnut do rovnice [\(5.51\)](#page-94-1) (fortran 95):

```
subroutine median(i, j, k, np, res, med)
implicit none
integer :: i, j, k, np
double precision :: res(np)
double precision, intent(out) :: med
double precision :: temp
Seřazení čísel ve vzestupném pořadí:
do j=1,np-1
   do k=j+1, npif(res(j)>res(k))then
        temp=res(k)res(k)=res(j)res(j)=tempendif
   end do
end do
Výpočet mediánu v případě sudého nebo lichého počtu čísel:
if(mod(np,2) == 0)then
```
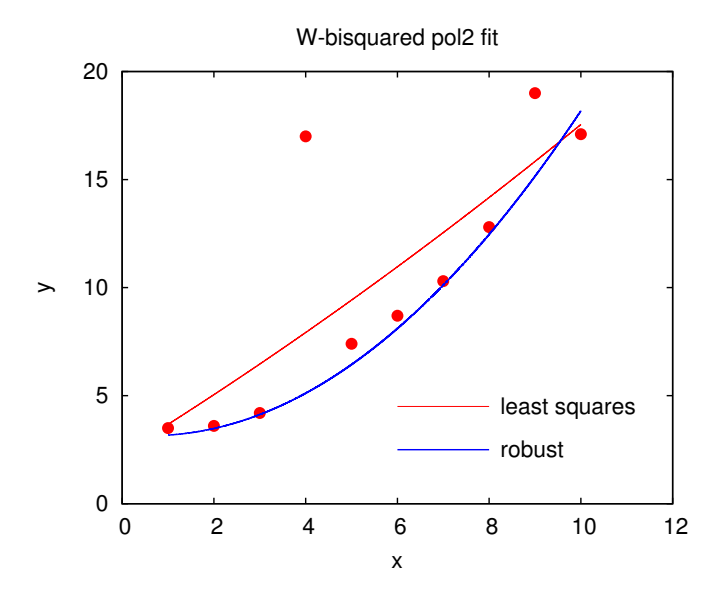

Obrázek 5.5: Porovnání kvadratické regrese, tj. proložení polynomem 2. stupně s parametry vypočítanými metodou nejmenších čtverců podle odstavce [5.3.2](#page-92-0) (červená čára) a robustní Tukeyho metodou podle odstavce [5.3.3](#page-94-0) (modrá čára). Soubor 10 bodů o souřadnicích [1;3,5], [2;3,6], [3;4,2], [4;17], [5;7,4], [6;8,7], [7;10,3], [8;12,8], [9;19], [10;17,1] obsahuje silně odchýlené hodnoty (hrubé chyby), na které robustní křivka reaguje slabě nebo vůbec.

 $med=(res(np/2)+res(np/2+1))/2.d0$ else  $med=res(np/2+1)$ endif end subroutine median Následuje výpočet vah:  $w(y(i)) = (1.00-(y(i)/6.00* \text{med})**2.00)*2.00$ , atd.

#### 5.3.4 Kubický vyhlazovací splajn

Tzv. vyhlazování (smoothing) může být užitečné v případě, že hustě naměřená nebo vypočítaná závislost jeví značný lokální rozptyl, přitom je ale patrný její celkový trend (viz obrázek [5.6\)](#page-96-0), který je ovšem dostatečně nepravidelný či komplikovaný a nepodobá se tak žádné z jednoduchých funkcí (polynomu, exponenciále a podobně). Proložení takové bodové závislosti  $[x_i, y_i]$ kubickým vyhlazovacím splajnem, reprezentovaným funkcí  $S(x)$ , jejíž nejjednodušší tvar nalezneme pomocí minimalizace (srovnej s rovnicí [\(5.46\)](#page-90-2))

<span id="page-95-0"></span>
$$
S = \sum_{i=1}^{n} [y_i - S(x_i)]^2 + \lambda \int S''(x)^2 dx = \min,
$$
\n(5.53)

probíhá de facto ve dvou krocích. V prvním kroku nalezneme nové body  $[x_i,\tilde{Y}_i]$  s menším rozptylem (kdy  $S(x_i) = \tilde{Y}_i$ ), ve druhém kroku pak tyto nové body  $[x_i, \tilde{Y}_i]$  proložíme kubickým interpolačním splajnem podle odstavce [5.2.1.](#page-77-0) Kladné číslo  $\lambda$  v rovnici [\(5.53\)](#page-95-0) je tzv. vyhlazovací parametr, který řídí "hrubost" nebo "jemnost" vyhlazování, kdy větší  $\lambda$  znamená robustnější vyhlazení (viz porovnání křivek s různými parametry  $\lambda$  na obrázku [5.6\)](#page-96-0).

Protože se jedná o kubický splajn, budou jednotlivé segmenty funkce  $S''(x)$  (druhé derivace funkce  $S(x)$ ) lineárními úsečkami, které v bodech  $x_i$  a  $x_{i+1}$  musí nabývat hodnot  $S''(x_i) = M_i$ ,

<span id="page-96-0"></span>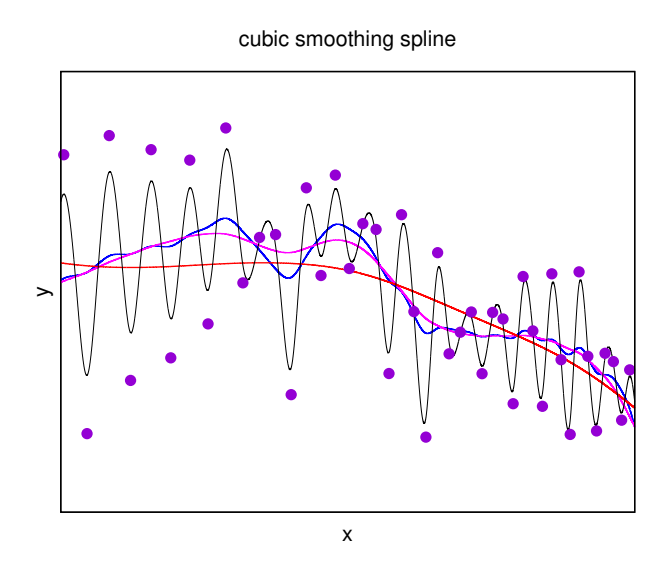

Obrázek 5.6: Proložení soustavy bodů (naměřených nebo vypočítaných hodnot) sérií kubických vyhlazovacích splajnů s různými hodnotami parametru  $\lambda$ ; černá čára s nejnižším  $\lambda$  se nejvíce přimyká k prokládaným bodům, červená čára s nejvyšším λ vyhlazuje celkovou závislost nejvíce. V případě  $\lambda = 0$  získáme kubický interpolační splajn (viz odstavec [5.2.1\)](#page-77-0), přímo procházející zadanými body, zatímco v případě  $\lambda \to \infty$  získáme lineární regresi dané soustavy bodů (viz odstavec [5.3.1\)](#page-90-0).

 $S''(x_{i+1}) = M_{i+1}$  (viz rovnice [\(5.3\)](#page-77-4)). V obecném bodě uvnitř jednotlivých segmentů musí tedy platit

$$
S''(x) = M_i + \frac{M_{i+1} - M_i}{x_{i+1} - x_i}(x - x_i).
$$
\n(5.54)

Integrál v rovnici [\(5.53\)](#page-95-0) bude tedy mít pro každý jednotlivý segment řešení ve tvaru

$$
\int_{x_i}^{x_{i+1}} \left[ M_i + \frac{M_{i+1} - M_i}{x_{i+1} - x_i} (x - x_i) \right]^2 dx = \frac{x_{i+1} - x_i}{3} \left( M_{i+1}^2 + M_{i+1} M_i + M_i^2 \right). \tag{5.55}
$$

Podrobným rozborem rovnice [\(5.6\)](#page-77-3), nyní ovšem na pravé straně s hledanými hodnotami  $\tilde{Y}_i$ , stručně maticově zapsané jako

<span id="page-96-1"></span>
$$
WM = RS, \tag{5.56}
$$

zjistíme, že rovnice [\(5.55\)](#page-96-1) je identicky řešitelná pomocí maticového násobení v následujícím pořadí,

$$
\int S''(x)^2 dx = \mathbf{S}^T \tilde{\mathbf{R}}^T \tilde{\mathbf{W}}^{-1} \tilde{\mathbf{R}} \mathbf{S},
$$
\n(5.57)

kde  $\boldsymbol{S}$  je (sloupcový)  $n$  rozměrný vektor hlednaých hodnot  $\tilde{Y}_i,~\tilde{\boldsymbol{W}}$  je tridiagonální symetrická matice dimenze  $(n-2) \times (n-2)$ , s prvky

$$
W_{i-1,i} = W_{i,i-1} = \frac{x_{i+1} - x_i}{6}, \quad W_{ii} = \frac{x_{i+2} - x_i}{3}
$$
(5.58)

a  $\widetilde{R}$  je matice dimenze  $(n-2) \times n$  s prvky

$$
\tilde{R}_{ii} = \frac{1}{x_{i+1} - x_i}, \quad \tilde{R}_{i,i+1} = -\left(\frac{1}{x_{i+1} - x_i} + \frac{1}{x_{i+2} - x_{i+1}}\right), \quad \tilde{R}_{i,i+2} = \frac{1}{x_{i+2} - x_{i+1}}.
$$
 (5.59)

Přepíšeme-li tímto způsobem minimalizační rovnici [\(5.53\)](#page-95-0), dostáváme její levou stranu ve tvaru

$$
(\mathbf{Y} - \mathbf{S})^{\mathsf{T}} (\mathbf{Y} - \mathbf{S}) + \lambda \mathbf{S}^{\mathsf{T}} \widetilde{\mathbf{R}}^{\mathsf{T}} \widetilde{\mathbf{W}}^{-1} \widetilde{\mathbf{R}} \mathbf{S}.
$$
 (5.60)

Položíme-li její derivací vzhledem k S rovnu nule, dostaneme výsledný výraz pro hledané hodnoty v rámci výše popsaného prvního kroku,

$$
\mathbf{S} = \left( \boldsymbol{E} + \lambda \, \widetilde{\boldsymbol{R}}^{\mathsf{T}} \, \widetilde{\boldsymbol{W}}^{-1} \widetilde{\boldsymbol{R}} \right)^{-1} \mathsf{Y},\tag{5.61}
$$

kde E je jednotková matice.

Výpočet druhého kroku, tedy proložení nalezených bodů $\tilde{Y}_i$ kubickým interpolačním splajnem, již provedeme podle odstavce [5.2.1.](#page-77-0) Pro numerické výpočty maticového násobení, inverzních matic, tridiagonálních matic a podobně, opět použijeme procedury například z balíčku LAPACK, popsané výše v rámci předchozích ukázek.

# 5.4 Numerické metody výpočtů funkcí jedné proměnné

#### 5.4.1 Hledání kořene funkce jedné proměnné - Newtonova metoda

Kořeny obecně nelineární funkce (rovnice)  $f(x) = 0$  často nelze vyjádřit formou explicitního analytického vzorce. k nalezení řešení takové rovnice musíme potom použít některou z numerických (iteračních) metod, kdy pomocí určitého počtu počátečních aproximací hledaného kořene  $x_0$  generujeme posloupnost  $x_1, x_2, x_3, \ldots$ , která ke kořenu  $x_0$  konverguje. V některých případech je třeba zadat interval a, b, který podle předběžného předpokladu obsahuje hledaný kořen, čím lépe se k němu na počátku přiblížíme, tím rychleji daná metoda konverguje. V následujících příkladech předpokládejme reálnou spojitou funkci  $f(x)$  s odpovídajícím počtem spojitých derivací na vymezeném intervalu, s hledaným kořenem  $f(x_0) = 0$ .

Počáteční odhad intervalu (intervalů) kde se kořen (kořeny) mohou nalézat provedeme například grafickou metodou: pomocí vhodného výpočetního programu nebo vypisováním funkčních hodnot do tabulky vykreslíme funkci  $f(x)$  a vyhledáme její přibližné průsečíky s osou x. Například u funkce, dané předpisem

<span id="page-97-0"></span>
$$
f(x) = x^3 - 3x^2 + 2x - 3\tag{5.62}
$$

snadno zjistíme že existuje jeden reálný kořen, který musí s určitostí ležet uvnitř intervalu  $x_0 \in (2, 3)$ .

Existuje celá řada možných numerických postupů (například metoda sečen, atd.), asi nejznámější je tzv. Newtonova metoda neboli metoda tečen. Vyjdeme z počáteční aproximace  $x_0$  a postupně počítáme  $x_1, x_2, x_3, \ldots$  Známe-li určitou aproximaci  $x_k$  a chceme určit lepší aproximaci  $x_{k+1}$ , proložíme bodem  $[x_k, f(x_k)]$  tečnu ke křivce  $y = f(x)$ , průsečík této tečny s osou x považujeme potom za hodnotu  $x_{k+1}$ . Dostáváme tak rovnici popsané tečny ve tvaru

$$
f'(x_k) = \{3x_k^2 - 6x_k + 2\} = \frac{f(x_k)}{x_k - x_{k+1}},
$$
\n(5.63)

z níž odvodíme vztah pro výpočet každého následujícího kroku (iterace),

<span id="page-98-0"></span>
$$
x_{k+1} = x_k - \frac{f(x_k)}{f'(x_k)}.\t(5.64)
$$

Ukončení výpočtu s tím, že hodnota poslední iterace  $x_{k+1}$  je prohlášena za hledaný kořen  $x_0$ s požadovanou přesností, nastane (podle velikosti malého čísla  $\epsilon$  které stanovuje požadovanou přesnost) například v těchto případech:

$$
|x_{k+1} - x_k| \le \epsilon \qquad \text{nebo} \qquad |f(x_{k+1})| \le \epsilon. \tag{5.65}
$$

- Příklad možného způsobu naprogramování rovnice [\(5.62\)](#page-97-0) program fortran 95: program newton deklarace názvu programu implicit none integer :: i deklarace celočíselných proměnných v záhlaví programu: i = pořadové číslo prostorového kroku double precision :: x, dx, f, df deklarace reálných veličin, kde výrazy  $x = x_k$ , dx =  $x_k-x_{k+1}$ , f =  $f(x_k)$ , df =  $f'(x_k)$ , s dvojitou přesností  $x=3. d0$  odhad vstupní hodnoty  $x_k$ do výpočetní cyklus  $i = i+1$  $f = x^{**}3 - 3.00^*x^{**}2 + 2.00^*x - 3.00$  vlastní rovnice [\(5.62\)](#page-97-0)  $df = 3. d0*x**2 - 6. d0*x + 2. d0$  derivace funkce [\(5.62\)](#page-97-0)  $dx = f/df$  rovnice [\(5.64\)](#page-98-0)  $x = x - dx$  nová hodnota  $x_k$ if (dabs(dx).lt.1.d-12) exit stop kritérium:  $|x_k - x_{k+1}| < 10^{-12}$ end do write  $(100,*)$  x zápis kořene funkce f do souboru fort.100 stop zastavení celého procesu end program newton konec programu
- Tabulka výsledků programu výpočtu kořene funkce  $f(x_k)$  pro jednotlivé iterace k:

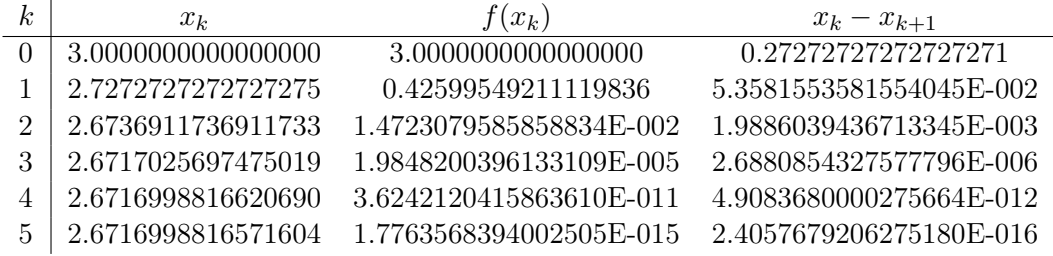

## 5.4.2 Numerické derivování

Nejjednodušší numerická aproximace 1. derivace má podobu tzv. dopředné diference,

$$
f'(x) \approx \frac{f(x+h) - f(x)}{h},\tag{5.66}
$$

kde  $h = \Delta x > 0$ , s chybou aproximace  $\delta f'(x)$  vyjádřenou pomocí Taylorova rozvoje x, tj.  $\delta f'(x) = -(h/2) f''(\xi)$ , kde  $\xi \in (x, x + h)$ . Podobně jednoduchá je i tzv. zpětná diference,

<span id="page-99-0"></span>
$$
f'(x) \approx \frac{f(x) - f(x - h)}{h},\tag{5.67}
$$

s chybou stejného řádu. Aproximací s vyšší přesností je tzv. centrální diference,

<span id="page-99-1"></span>
$$
f'(x) \approx \frac{f(x+h) - f(x-h)}{2h},\tag{5.68}
$$

s chybou aproximace  $\delta f'(x) = -(h^2/6)f'''(\xi)$ , kde  $\xi \in (x-h, x+h)$ , zabírající ovšem dva prostorové kroky (buňky) výpočetní sítě. Analogickým způsobem můžeme odvodit i 2. derivaci ve tvaru

$$
f''(x) \approx \frac{f(x+h) - 2f(x) + f(x-h)}{h^2},
$$
\n(5.69)

s chybou aproximace  $\delta f''(x) = -(h^2/12) f^{(4)}(\xi)$ , kde  $\xi \in (x - h, x + h)$ .

Existují i přesnější a propracovanější diferenční schémata (viz například [van Leer,](#page-127-1) [1977,](#page-127-1) [1982;](#page-127-2) [Vitásek,](#page-127-0) [1987;](#page-127-0) [LeVeque,](#page-126-6) [2002\)](#page-126-6), například jednostranná aproximace 1. derivace, která je 2. řádu přesnosti,

$$
f'(x) \approx \frac{-3f(x) + 4f(x+h) - f(x+2h)}{2h},\tag{5.70}
$$

s chybou aproximace  $\delta f'(x) = (h^2/3) f'''(\xi)$ , kde  $\xi \in (x, x + 2h)$ , nebo aproximace 1. derivace, která je 4. řádu přesnosti, ve tvaru

$$
f'(x) \approx \frac{-f(x+2h) + 8f(x+h) - 8f(x-h) + f(x-2h)}{12h},
$$
\n(5.71)

tedy s chybou, která je řádu  $h^4,$  atd. Jejich nevýhodou ovšem je, že zabírají několik prostorových intervalů (buněk) výpočetní sítě a také při složitých a objemných výpočtech díky nim mohou narůstat nároky na dobu výpočtu. Je proto vždy nutné zvážit výpočetní schéma, adekvátní dané úloze a její požadované přesnosti, odpovídající ale reálným možnostem používaného výpočetního zařízení.

#### 5.4.3 Numerické integrování

je vždy založené na nahrazení složitě ohraničeného geometrického útvaru (plochy pod křivkou dané funkce v případě jedné proměnné) jednodušším útvarem, nebo součtem takových útvarů. Používá se také název numerická kvadratura, ve smyslu konstrukce plošných (tedy dvourozměrných, kvadraturních) útvarů. Ukážeme zde příklady pouze nejběžnějších (většinou ovšem zcela dostačujících) způsobů numerické integrace funkce jedné proměnné pomocí tzv. Newton-Cotesových vzorců, existuje samozřejmě celá řada jiných metod numerické integrace, například Gaussovy kvadraturní vzorce, Rombergova kvadratura, atd. Nebudeme zde uvádět ani přesnosti a způsob stanovení chyb, atd., vše je standardně dostupné v literatuře.

#### • Newton-Cotesovy (kvadraturní) vzorce

Obdélníková metoda: Tato metoda se formálně nepočítá mezi tzv. Newton-Cotesovy vzorce, představuje sice nejjednodušší ale zároveň nejméně přesnou numerickou integrační metodu, kdy se určitý integrál dané funkce (tj. velikost plochy pod křivkou grafu funkčních

hodnot funkce  $f(x)$  v rámci intervalu  $\langle a, b \rangle$  aproximuje obdélníkem. Tuto aproximaci můžeme zpřesnit, rozdělíme-li například interval  $\langle a, b \rangle$  na zvolený počet n dílčích stejných intervalů, vypočítáme obdélníkovou aproximaci pro každý interval zvlášť a výsledky sečteme, tedy

$$
I = \int_{a}^{b} f(x) dx \approx \frac{b-a}{n} \sum_{k=0}^{n-1} f\left(a + k \frac{b-a}{n}\right).
$$
 (5.72)

Lichoběžníková metoda: představuje přesnější numerickou integrační metodu, kdy se určitý integrál dané funkce aproximuje lichoběžníky (body funkce se spojí úsečkami). Rozdělímeli interval  $\langle a, b \rangle$  na zvolený počet n dílčích stejných intervalů, vypočítáme lichoběžníkovou aproximaci opět pro každý interval zvlášť a výsledky sečteme, tedy

<span id="page-100-1"></span><span id="page-100-0"></span>
$$
I = \int_{a}^{b} f(x) dx \approx \frac{b-a}{2n} \sum_{k=0}^{n-1} \left[ f(x_{k+1}) + f(x_k) \right],
$$
 (5.73)

kde  $x_k = a + k(b - a)/n$ .

Simpsonovo pravidlo: založené na kvadratické (parabolické) interpolaci dílčích intervalů integrované funkce. V případě integrace polynomů dává tato metoda velmi přesné výsledky. Složená aproximace Simpsonovým pravidlem, kdy interval  $\langle a, b \rangle$  je rozdělen na sudý počet n dílčích intervalů, má tvar (kdy  $x_k = a + k(b - a)/n$ )

$$
I = \int_{a}^{b} f(x) dx \approx \frac{b-a}{3n} \sum_{k=1}^{n/2} \left[ f(x_{2k-2}) + 4f(x_{2k-1}) + f(x_{2k}) \right]. \tag{5.74}
$$

Simpsonovo 3/8 pravidlo (nebo také druhé Simpsonovo pravidlo): založené na kubické interpolaci dílčích intervalů integrované funkce. Složená aproximace Simpsonovým 3/8 pravidlem, kdy interval ⟨a, b⟩ je rozdělen na n dílčích intervalů, kde n je dělitelné třemi, má tvar (kdy opět  $x_k = a + k(b - a)/n$ )

$$
I = \int_{a}^{b} f(x) dx \approx \frac{3(b-a)}{8n} \sum_{k=1}^{n/3} \left[ f(x_{3k-3}) + 3f(x_{3k-2}) + 3f(x_{3k-1}) + f(x_{3k}) \right]. \tag{5.75}
$$

Obdobným způsobem lze sestrojit Newton-Cotesovy formule libovolně vyšších řádů, vyšší řády než 4 (Booleovo pravidlo) se nicméně používají málo, jejich nevýhodou je velmi rychle (až exponenciálně) narůstající chyba integrace.

#### • Numerická integrace ve vyšších dimenzích

Uvedené metody lze aplikovat různými způsoby i pro vícenásobné integrování, jejich volba závisí například na tvaru integrační oblasti a na konkrétních funkcích, obsažených v integrandu. Zde ukážeme pouze dva základní způsoby.

Lichoběžníková metoda ve 2D: uvažujme dvojný integrál (viz [rovnice 7.3 ve skriptu Početní](https://is.muni.cz/do/rect/el/estud/prif/js17/pocetni_praktikum1/web/ch02_s03.html) [praktikum\)](https://is.muni.cz/do/rect/el/estud/prif/js17/pocetni_praktikum1/web/ch02_s03.html)

$$
I = \iint_{S} f(x, y) dx dy = \int_{a}^{b} \left[ \int_{\phi_{1}(x)}^{\phi_{2}(x)} f(x, y) dy \right] dx.
$$
 (5.76)

<span id="page-101-1"></span>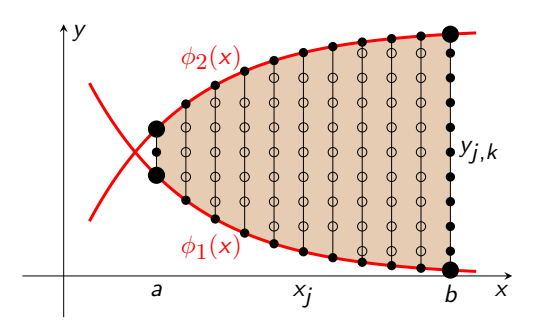

Obrázek 5.7: Schématické znázornění hustoty sítě pro numerickou integraci dvojného integrálu s optimálním rozložením uzlů podle rovnice  $(5.81)$ . Jednotlivým uzlům  $x_i$  ve vodorovném směru  $x$  je přiřazen různý počet uzlů  $y_{i,k}$  ve svislém směru y. Prázdné kroužky odpovídají vnitřním uzlům sítě, kde  $w_{i,k} = 1$ , menší plné kroužky odpovídají uzlům na hranici integrační oblasti (vyznačené hnědou plochou), kde  $w_{j,k} = 1/2$ , velké plné kroužky odpovídají uzlům v rozích integrační oblasti, kde  $w_{j,k} = 1/4$ .

Vnitřní integrál aproximujme jednorozměrnou numerickou kvadraturou, kde x vystupuje jako konstanta. Získané hodnoty potom použijeme k výpočtu vnějšího integrálu, rovněž pomocí jednorozměrného pravidla. Označme dva rozdělené jednoduché integrály následujícím způsobem,

<span id="page-101-2"></span>
$$
F(x) = \int_{\phi_1(x)}^{\phi_2(x)} f(x, y) \, dy, \quad I = \int_a^b F(x) \, dx.
$$
 (5.77)

Výpočet vnitřní kvadratury  $F(x)$  v bodě  $x_j$  provedeme například jako (viz rovnici [\(5.73\)](#page-100-0))

$$
F(x) = h_j \left[ \frac{1}{2} f(x_j, y_{j,0}) + f(x_j, y_{j,1}) + \ldots + f(x_j, y_{j,n_j-1}) + \frac{1}{2} f(x_j, y_{j,n_j}) \right], \quad (5.78)
$$

kde

$$
h_j = \frac{\phi_2(x_j) - \phi_1(x_j)}{n_j}, \qquad y_{j,k} = \phi_1(x_j) + kh_j.
$$
 (5.79)

Četnost a velikost kroku  $n_i$  vyplývá z toho, že obecně počet výpočetních bodů ve směru y může být různý pro různá  $x_i$  (viz obrázek [5.7\)](#page-101-1), v závislosti na tvaru integrační oblasti. Následně aproximujeme integrál I pomocí vnější (složené) jednorozměrné kvadratury,

$$
I = h\left[\frac{1}{2}F(x_0) + F(x_1) + \ldots + F(x_{m-1}) + \frac{1}{2}F(x_m)\right],
$$
\n(5.80)

kde, za předpokladu rovnoměrného kroku m v x-ovém směru,  $h = (b-a)/m$  a  $x_j = a+jh$ . Pokud integrand  $f(x, y)$  je hladká a pomalu rostoucí nebo klesající funkce, volíme četnost bodů  $n_j$  zpravidla tak, aby  $h_j \approx h$  pro všechna j, což minimalizuje výpočetní nároky v rámci požadované přesnosti.

Celkovou kvadraturu můžeme tedy zapsat jako

<span id="page-101-3"></span><span id="page-101-0"></span>
$$
I \approx \sum_{j=0}^{m} \sum_{k=0}^{n_j} w_{j,k} f(x_j, y_{j,k}) h h_j,
$$
\n(5.81)

kde  $w_{j,k} = 1$  v bodech uvnitř integrační oblasti  $(j \neq 0 \land j \neq m \land k \neq 0 \land k \neq n_j)$ ,  $w_{j,k} = 1/2$  na hranici integrační oblasti s výjimkou rohů  $(j = 0 \lor j = m \land k \neq 0 \land k \neq n_j)$  nebo  $j \neq 0 \land j \neq m \land k = 0 \lor k = n_j$ ) a  $w_{i,k} = 1/4$  v rozích integrační oblasti (j =  $0 \vee j = m \wedge k = 0 \vee k = n_j$ . Přesnost uvedené metody je druhého řádu, její chyba  $\delta I = \mathcal{O}(h^2 + \max h_j^2).$ 

Lichoběžníková metoda ve 3D: V případě trojného integrálu (viz [rovnice 7.6 ve skriptu](https://is.muni.cz/do/rect/el/estud/prif/js17/pocetni_praktikum1/web/ch02_s03.html) [Početní praktikum\)](https://is.muni.cz/do/rect/el/estud/prif/js17/pocetni_praktikum1/web/ch02_s03.html)

$$
I = \int_{a}^{b} \left[ \int_{\phi_1(x)}^{\phi_2(x)} \left( \int_{\psi_1(x,y)}^{\psi_2(x,y)} f(x,y,z) \,dz \right) dy \right] dx \tag{5.82}
$$

použijeme obdobnou strategii jako ve 2D případě; výsledná formule (analogie ke vzorci [\(5.81\)](#page-101-0)) bude

$$
I \approx \sum_{j=0}^{m} \sum_{k=0}^{n_j} \sum_{l=0}^{n_{j,k}} w_{j,k,l} f(x_j, y_{j,k}, z_{j,k,l}) h h_j h_{j,k},
$$
\n(5.83)

kde, opět za předpokladu rovnoměrného kroku m v x-ovém směru,  $h = (b - a)/m$ ,  $x_i =$  $a + ih$ , a dále

$$
h_j = \frac{\phi_2(x_j) - \phi_1(x_j)}{n_j}, \qquad y_{j,k} = \phi_1(x_j) + kh_j,
$$
\n(5.84)

$$
h_{j,k} = \frac{\psi_2(x_j, y_k) - \psi_1(x_j, y_k)}{n_{j,k}}, \qquad z_{j,k,l} = \psi_1(x_j, y_k) + lh_{j,k} \qquad (5.85)
$$

a kde  $w_{j,k,l} = 1$  v bodech uvnitř integrační oblasti  $(j \neq 0 \land j \neq m \land k \neq 0 \land k \neq n_j \land l \neq j$  $0 \wedge l \neq n_{j,k}$ ,  $w_{j,k} = 1/2$  uvnitř ploch, tvořících hranici integrační oblasti, s výjimkou hran, kde se stýkají dvě z těchto ploch a s výjimkou rohů, kde se stýkají všechny tři  $(j = 0 \vee j = 1)$  $m \wedge k \neq 0 \wedge k \neq n_j \wedge l \neq 0 \wedge l \neq n_{j,k}$  nebo  $j \neq 0 \wedge j \neq m \wedge k = 0 \vee k = n_j \wedge l \neq 0 \wedge l \neq n_{j,k}$ nebo  $j \neq 0 \land j \neq m \land k \neq 0 \land k \neq n_j \land l = 0 \lor l = n_{j,k}$ ,  $w_{j,k} = 1/4$  na hranách integrační oblasti, s výjimkou rohů  $(j = 0 \lor j = m \land k = 0 \lor k = n_j \land l \neq 0 \land l \neq n_{j,k}$  nebo  $j = 0 \lor j = 0$  $m \wedge k \neq 0 \wedge k \neq n_j \wedge l = 0 \vee l = n_{j,k}$  nebo  $j \neq 0 \wedge j \neq m \wedge k = 0 \vee k = n_j \wedge l = 0 \vee l = n_{j,k}$ a  $w_{j,k} = 1/8$  v rozích integrační oblasti  $(j = 0 \vee j = m \wedge k = 0 \vee k = n_j \wedge l = 0 \vee l = n_{j,k}).$ Přesnost uvedené metody je opět druhého řádu, její chyba  $\delta I = \mathcal{O}(h^2 + \max h_j^2 + \max h_{j,k}^2).$ 

Simpsonovo pravidlo ve 2D: S použitím tohoto pravidla (viz principy a značení, uvedené v rovnici [\(5.74\)](#page-100-1)) budou rovnice [\(5.78\)](#page-101-2) a [\(5.80\)](#page-101-3) postupně vypadat:

$$
F(x) = \frac{h_j}{3n_j} \left[ f(x_j, y_{j,0}) + 2 \sum_{k=1}^{\frac{n_j}{2}-1} f(x_j, y_{j,2k}) + 4 \sum_{k=1}^{\frac{n_j}{2}} f(x_j, y_{j,2k-1}) + f(x_j, y_{j,n_j}) \right],
$$
 (5.86)

$$
I = \frac{h}{3m} \left[ F(x_0) + 2 \sum_{k=1}^{\frac{m}{2}-1} F(x_{2k}) + 4 \sum_{k=1}^{\frac{m}{2}} F(x_{2k-1}) + F(x_m) \right].
$$
 (5.87)

Postupným řetězením stejného principu bychom snadno zkonstruovali také Simpsonovo pravidlo ve 3D.

Obdobným způsobem lze zkonstruovat i vícerozměrné numerické kvadratury, založené metodách vyšších řádů. Vzhledem k uvedeným analogiím k jednorozměrným kvadraturám je zde již dále explicitně neuvádím.

# 5.4.4 Jednoduché numerické metody řešení obyčejných diferenciálních rovnic

Existuje opět celá řada způsobů numerického řešení obyčejných diferenciálních rovnic, například řešení rovnic Eulerovou metodou nebo tzv. Runge-Kuttovou metodou (metodami), atd. (další podrobnosti - viz například [\(Humlíček,](#page-126-1) [2009\)](#page-126-1)).

#### • Eulerova metoda

je nejjednodušší a také ovšem nejméně přesnou metodou, vhodnou pro numerické řešení obyčejných diferenciálních rovnic 1. řádu nebo jejich soustav. Metoda vychází z definice rovnice 1. řádu,  $y' = f(x, y)$ , kde x je nezávisle proměnná a y je závisle proměnná, jejíž přepis do numerického schématu s  $n + 1$  body prostorové sítě a s konstantním krokem  $h = (x_n - x_0)/n$ (například pomocí dopředné diference) bude vypadat následovně:

$$
\frac{y_{i+1} - y_i}{h} = f(x, y) \quad \text{a tedy} \quad y_{i+1} = y_i + hf,
$$
\n(5.88)

kde  $i = 0, \ldots, n$ . Analogicky můžeme tento princip rozšířit i na soustavu více rovnic 1. řádu.

Použití metody si prakticky ukážeme na soustavě dvou (nelineárních, analyticky velmi těžko řešitelných) rovnic 1.řádu, vzniklých rozkladem rovnice 2. řádu ve tvaru  $y''\!-\!5(y'\!-\!1)^2\!+\!6y^2=0,$ s okrajovými podmínkami  $y(0) = 1, y'(0) = 2$ , v intervalu  $x \in (0, 10)$ , tedy

<span id="page-103-0"></span>
$$
y' = z + 1,
$$
  
\n
$$
z' = 5z^2 - 6y^2.
$$
\n(5.89)

Numerický algoritmus soustavy rovnic [\(5.89\)](#page-103-0) lze zapsat například takto (fortran 95):

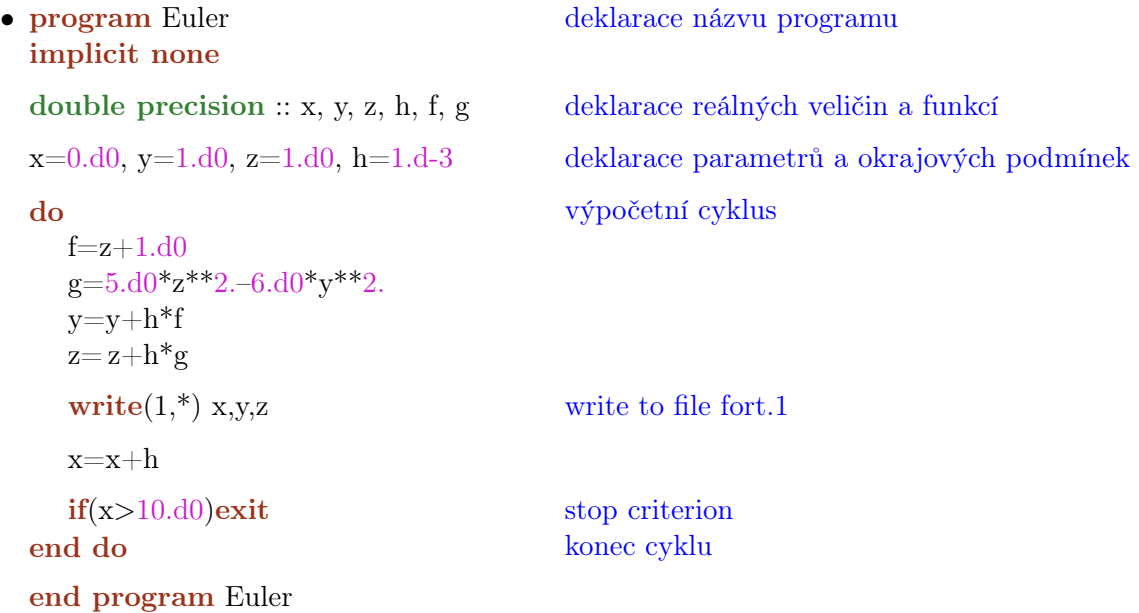

Tímto výpočtem získáme ve skutečnosti diskrétní průběh funkcí  $y$  a  $z = y' - 1$  v daném intervalu ⟨0, 10⟩, s krokem 10−<sup>3</sup> . Hodnoty obou funkcí v konečném bodě intervalu jsou zde  $y(10) = 0.91287365321267411$  a  $z(10) = -1.0000034112031584$ .

#### • Metody Runge-Kutta (RK)

Obecně mohou být tyto metody různých řádů, Eulerova metoda je vlastně Runge-Kuttova metoda 1. řádu. Nejpoužívanější je ale tzv. "RK4" (metoda 4. řádu), "klasická Runge-Kuttova metoda" nebo často nazývaná prostě jen "Runge-Kuttova metoda". Ta je definovaná (použijeme notaci, zavedenou v předchozím odstavci Eulerova metoda) jako

$$
x_{i+1} = x_i + h, \quad y_{i+1} = y_i + \frac{h}{6} (k_1 + 2k_2 + 2k_3 + k_4), \tag{5.90}
$$

kde koeficienty  $k_{\alpha}$  jsou obecně stanoveny tak, aby metoda řádu p odpovídala Taylorovu polynomu funkce  $y(x)$  stejného řádu. V případě "RK4" tedy budou

$$
k_1 = f(x_i, y_i), \t\t(5.91)
$$

$$
k_2 = f\left(x_i + \frac{h}{2}, y_i + \frac{h}{2}k_1\right),
$$
\n(5.92)

$$
k_3 = f\left(x_i + \frac{h}{2}, y_i + \frac{h}{2}k_2\right),
$$
\n(5.93)

$$
k_4 = f(x_i + h, y_i + hk_3).
$$
 (5.94)

Jako příklad zde uvedeme numerický algoritmus stejné soustavy rovnic [\(5.89\)](#page-103-0) jako v předchozí Eulerově metodě (fortran 95):

• program RK deklarace názvu programu implicit none double precision :: x, y, z, h, f, g deklarace reálných veličin a funkcí double precision :: k1y, k2y, k3y, k4y deklarace koeficientů pro proměnnou y double precision :: k1z, k2z, k3z, k4z deklarace koeficientů pro proměnnou z  $x=0.00$ ,  $y=1.00$ ,  $z=1.00$ ,  $h=1.0-3$  deklarace parametrů a okrajových podmínek do výpočetní cyklus  $f=x+1.d0$  $g=5. d0*z**2.-6. d0*y**2.$  $k1y=$ f  $k1z = g$  $k2y=(z+k1z*h/2.d0+1.d0)$  $k2z=(5. d0*(z+k1z*h/2.d0)**2.-6.d0*(y+k1y*h/2.d0)**2.)$  $k3y=(z+k2z*h/2.d0+1.d0)$  $k3z=(5. d0*(z+k2z*h/2.d0)**2.-6.d0*(y+k2y*h/2.d0)**2.)$  $k4y=(z+h*k3z)$  $k4z=(5. d0*(z+h*k3z)**2.-6.d0*(y+h*k3y)**2.)$  $y=y+h*(k1y+2.d0*k2y+2.d0*k3y+k4y)/6.d0$  $z= z+h*(k1z+2.d0*k2z+2.d0*k3z+k4z)/6.d0$ write $(1,*)$  x,y,z write to file fort.1  $x=x+h$  $if(x>10.d0)$ exit stop criterion end do konec cyklu end program RK

Dostáváme obdobný průběh funkcí  $y$  a  $z = y' - 1$  v daném intervalu  $\langle 0, 10 \rangle$ , s krokem  $10^{-3}$ , jako pomocí Eulerovy metody. Hodnoty obou funkcí v konečném bodě intervalu jsou zde  $y(10)$  = 0.91287365717860480 a  $z(10) = -1.0000034161695313$ , číselné hodnoty se tedy pro obě metody liší nejdříve v řádu 10−<sup>9</sup> .

#### • Odhad chyby metodou polovičního kroku

Oblíbenou jednoduchou metodou odhadu chyb je tzv. metoda polovičního kroku, která v celé řadě praktických aplikací dává spolehlivé výsledky (podrobný popis a teoretický rozbor existuje prakticky v každé učebnici numerické matematiky). Jejím principem je, že výpočet provedeme znovu, se stejnými okrajovými podmínkami, ovšem s polovičním krokem h/2, takže pro stanovení chyby (odchylky od přesného řešení)  $\delta y$  funkce y se v rámci jednoho kroku h tento proces opakuje dvakrát. Výsledný odhad odchylky je pak stanoven jako

<span id="page-105-0"></span>
$$
\delta y = \frac{y(x, \frac{h}{2}) - y(x, h)}{2^p - 1},
$$
\n(5.95)

kde p je řád numerické metody (například v případě uvedené Eulerovy metody bude jmenovatel rovnice [\(5.95\)](#page-105-0) roven 1, v případě metody "RK4" bude roven 15). Pro porovnání, takto provedený odhad chyb výpočtů soustav diferenciálních rovnic 1. řádu z tohoto odstavce (kde  $h = 10^{-3}$ ) bude  $\delta y(10) \approx 3.973 \times 10^{-9}$  a  $\delta z(10) \approx -4.976 \times 10^{-9}$  pro Eulerovu metodu a  $\delta y(10) \approx$  $4,441 \times 10^{-17}$  a  $\delta z(10) \approx -1,480 \times 10^{-17}$  pro metodu "RK4".

#### • Dormand-Princova metoda (DOPRI)

Tato metoda je de facto součástí (rozšířením) metod Runge-Kutta, odpovídá ovšem Taylorovu polynomu 6., resp. 7. řádu. Touto metodou dostáváme řešení 4. a 5. řádu RK přesnosti [\(Dor](#page-126-7)[mand & Prince,](#page-126-7) [1980\)](#page-126-7). Rozdíl přesností v řešení 4. a 5. řádu RK bereme potom jako chybu přesnosti řešení RK 4. řádu. Na základě této chyby potom implementujeme algoritmus adaptivního iteračního kroku h pro udržení požadované přesnosti (viz níže).

Uvedená metoda je nezastupitelná v případech obyčejných diferenciálních rovnic s tzv. silným tlumením neboli "tuhých" (anglicky *stiff equations*), kde se jednodušší metody rychle stávají nestabilní a dávají nepřesná řešení. Příkladem takové "tuhé" rovnice může být například  $y' = 3\frac{y}{x} + x^3 + x$ ,  $y(1) = 3$ , která je navíc analyticky řešitelná  $(y = 3x^3 + x^4 - x^2)$  takže si výsledky dané různými metodami můžeme porovnat.

Rešení 4. řádu v bodě  $x_{i+1}$  získáme pomocí

$$
y_{i+1} = y_i + h\left(\frac{35}{384}k_1 + \frac{500}{1113}k_3 + \frac{125}{192}k_4 - \frac{2187}{6784}k_5 + \frac{11}{84}k_6\right). \tag{5.96}
$$

Řešení pátého řádu v bodě  $x_{i+1}$  získáme pomocí

$$
Y_{i+1} = y_i + h\left(\frac{5179}{57600}k_1 + \frac{7571}{16695}k_3 + \frac{393}{640}k_4 - \frac{92097}{339200}k_5 + \frac{187}{2100}k_6 + \frac{1}{40}k_7\right). \tag{5.97}
$$

kde koeficienty  $k_{\alpha}$  budou (viz tzv. [Butcher](#page-126-8)ova tabulka, Butcher [\(2008\)](#page-126-8))

$$
k_1 = f(x_i, y_i)
$$
  
\n
$$
k_2 = f\left(x_i + \frac{1}{5}h, y_i + \frac{1}{5}k_1\right)
$$
  
\n
$$
k_3 = f\left(x_i + \frac{3}{10}h, y_i + \frac{3}{40}k_1 + \frac{9}{40}k_2\right)
$$
  
\n
$$
k_4 = f\left(x_i + \frac{4}{5}h, y_i + \frac{44}{45}k_1 - \frac{56}{15}k_2 + \frac{32}{9}k_3\right)
$$
  
\n
$$
k_5 = f\left(x_i + \frac{8}{9}h, y_i + \frac{19372}{6561}k_1 - \frac{25360}{2187}k_2 + \frac{64448}{6561}k_3 - \frac{212}{729}k_4\right)
$$
  
\n
$$
k_6 = f\left(x_i + h, y_i + \frac{9017}{3168}k_1 - \frac{355}{33}k_2 - \frac{46732}{5247}k_3 + \frac{49}{176}k_4 - \frac{5103}{18656}k_5\right)
$$
  
\n
$$
k_7 = f\left(x_i + h, y_i + \frac{35}{384}k_1 + \frac{500}{1113}k_3 + \frac{125}{192}k_4 - \frac{2187}{6784}k_5 + \frac{11}{84}k_6\right).
$$
 (5.98)

Rozdíl řešení 4. a 5. řádu definuje chybu řešení 4. řádu,

$$
\delta y_{i+1} = |Y_{i+1} - y_{i+1}|.\tag{5.99}
$$

Pokud chyba přesáhne horní zvolenou mez přesnosti  $\delta_{\text{max}}$ , algoritmus sníží velikost iteračního kroku h (typicky na polovinu) a výpočet opakuje. Iterační krok h je snižován tak dlouho, dokud nedosáhne požadované přesnosti. Naopak, pokud chyba klesne pod spodní zvolenou mez přesnosti  $\delta_{\min}$ , zvýší se velikost iteračního kroku h (typicky na dvojnásobek) a výpočet se opakuje, dokud nedosáhne požadované přesnosti. Podstatnou výhodou je, že se výpočet neopakuje v oblastech již stabilního řešení, šetří se tak výpočetní čas.

Dále zde ukážeme příklad řešení obyčejné diferenciální rovnice 2. řádu často používanou jednoduchou tzv. metodu střelby a také pomocí tridiagonální matice (viz odstavec [5.2.1\)](#page-77-0):

#### • Metoda střelby

je jednoduchá metoda řešení obyčejných diferenciálních rovnic 2. řádu, kdy potřebujeme dvě okrajové podmínky - polohu při "výstřelu" a při "dopadu" (Dirichletovy podmínky) nebo směr "výstřelu" a "dopadu" (Neumannovy podmínky), případně smíšené (například polohu a směr "výstřelu"), založená na "vystřelení" dané funkce v závislosti na okrajových podmínkách. Hledáme potom takové koeficienty funkce, které zajistí "dopadnutí" funkce požadovaným způsobem do požadovaného bodu. Metodu si ukážeme na příkladu řešení tzv. Lane-Emdenovy rovnice, což je obyčejná diferenciální rovnice 2. řádu, obvykle zapsaná v implicitním tvaru

<span id="page-106-0"></span>
$$
\frac{1}{x^2}\frac{d}{dx}\left(x^2\frac{dy}{dx}\right) + y^n = 0 \qquad \text{a tedy} \qquad y'' + \frac{2}{x}y' + y^n = 0,\tag{5.100}
$$

kde x je nezávisle proměnná, y je závisle proměnná a n je konstanta. Tato rovnice je řešitelná analyticky pouze pro  $n = 0, 1, 5$ , pro všechna ostatní n musí být řešena numericky. Pro  $n = 0$ získáme řešení přímou integrací se zahrnutím uvedených okrajových podmínek, pro  $n = 1$  řešíme sférickou Besselovu diferenciální rovnici (viz rovnice  $(4.115)$ ), Pro  $n = 5$  dostáváme řešení prostřednictvím tzv. Emdenovy transformace, kde  $y = Ar^{\omega}s$ , kde r, s jsou nové proměnné a  $\omega = 2/(n - 1).$ 

Budeme počítat rovnici [\(5.100\)](#page-106-0) pro  $n = 1.5$  a se smíšenými okrajovými podmínkami  $y(0) =$ 1,  $y'(0) = 0$ . Algoritmus je tedy "vystřelen" z bodu [0,1] vodorovně, nová hodnota y je v každém prostorovém kroku vypočítána jako  $y = y + (\Delta y / \Delta x) \Delta x$ . Druhá derivace  $y''$  je rozepsána jako  $(y')'$ , tedy  $\Delta(\Delta y/\Delta x)/\Delta x$  a každá nová hodnota  $y''$  je v každém prostorovém kroku počítána jako  $(\Delta y/\Delta x)/\Delta x = (\Delta y/\Delta x)/\Delta x - [(2/x)(\Delta y/\Delta x) + y^n]$ , což můžeme po vynásobení celé rovnice  $\Delta x$  přepsat jako ( $\Delta y/\Delta x$ ) = ( $\Delta y/\Delta x$ )– $[(2/x)(\Delta y/\Delta x)+y^n]\Delta x$ . Numerický algoritmus rovnice [\(5.100\)](#page-106-0) lze tedy zapsat například takto (fortran 95):

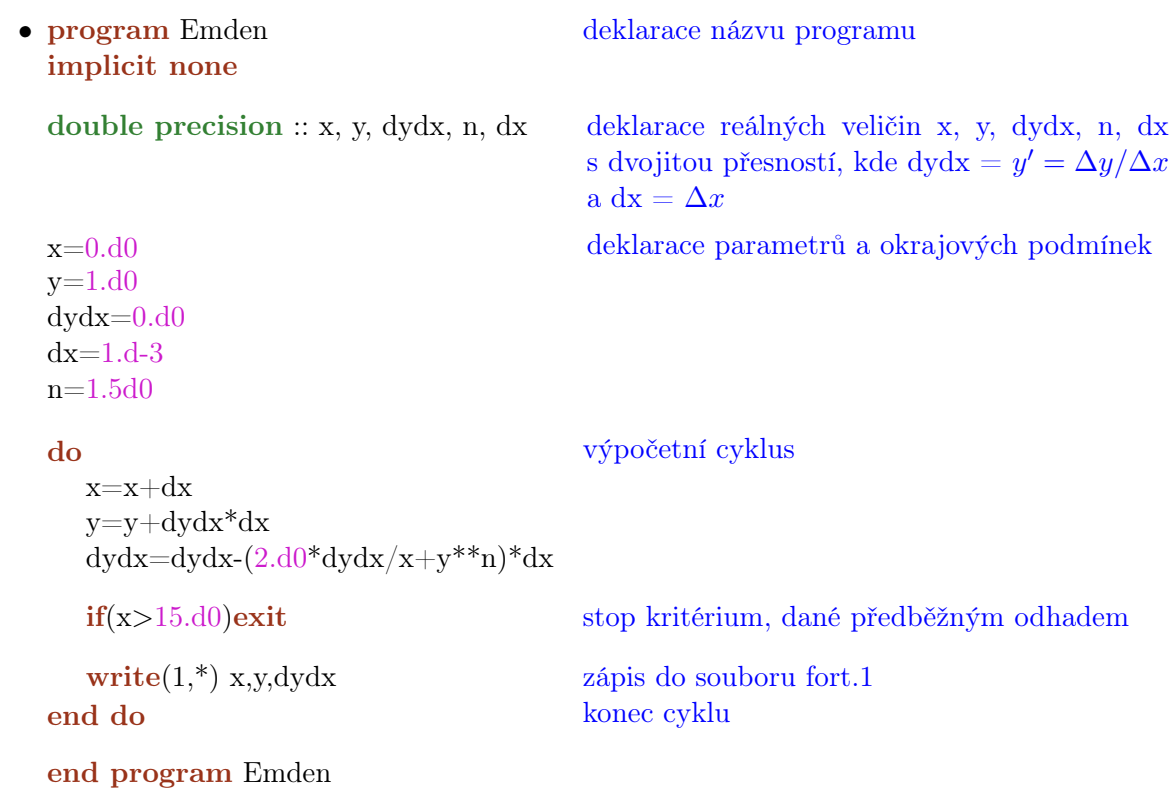

#### • Příklad řešení obyčejné diferenciální rovnice 2. řádu pomocí tridiagonální matice

Řešení okrajové úlohy obyčejné diferenciální rovnice 2. řádu  $p(x)y''(x) + q(x)y'(x) + r(x)y(x) = 0$  $f(x)$ , na intervalu  $a, b$ , s Dirichletovými okrajovými podmínkami  $y(a) = A$ ,  $y(b) = B$ , lze snadno řešit pomocí tridiagonální matice (viz odstavec [5.2.1\)](#page-77-0). Jako příklad řešení uvedeme jednoduchou rovnici s konstantními koeficienty  $y'' + 3y' + 2y = (20x+29) e^{3x}$  (snadno řešitelnou i analyticky), na intervalu  $\langle 0, 1 \rangle$ , s Dirichletovými okrajovými podmínkami  $y(0) = 0$ ,  $y(1) = 1$ .

Po přepsání dané rovnice do diferenčního schématu s  $n + 2$  body prostorové sítě, kdy jednotlivé derivace levé strany rozepíšeme podle rovnic [\(5.68\)](#page-99-0) a [\(5.69\)](#page-99-1), dostáváme rovnici ve tvaru

<span id="page-107-0"></span>
$$
\left(p - \frac{h}{2}q\right)y_{i-1} + \left(h^2r - 2p\right)y_i + \left(p + \frac{h}{2}q\right)y_{i+1} = h^2f_i,\tag{5.101}
$$

kde  $i = 0, 1, \ldots, n, n + 1$ , s koeficienty  $p = 1, q = 3, r = 2$  a s konstantním prostorovým krokem  $h = (x_{n+1} - x_0)/(n+1) = [x(1) - x(0)]/(n+1)$ , při  $n = 99$  tak bude  $h = 0,01$ . Označíme-li jednotlivé závorky na levé straně rovnice [\(5.101\)](#page-107-0) postupně P, Q, R, dostáváme
rovnici s tridiagonální maticí na levé straně ve tvaru

$$
\begin{pmatrix}\nQ & R & & & \\
P & Q & R & & & \\
& \ddots & \ddots & \ddots & \\
& & P & Q & R \\
& & & & P & Q\n\end{pmatrix}\n\begin{pmatrix}\ny_1 \\
y_2 \\
\vdots \\
y_{n-1} \\
y_n\n\end{pmatrix} =\n\begin{pmatrix}\nh^2 f_1 - Py_0 \\
h^2 f_2 \\
\vdots \\
h^2 f_{n-1} \\
h^2 f_n - R y_{n+1}\n\end{pmatrix}.
$$
\n(5.102)

Numerický algoritmus zapíšeme následujícím způsobem (fortran 95):

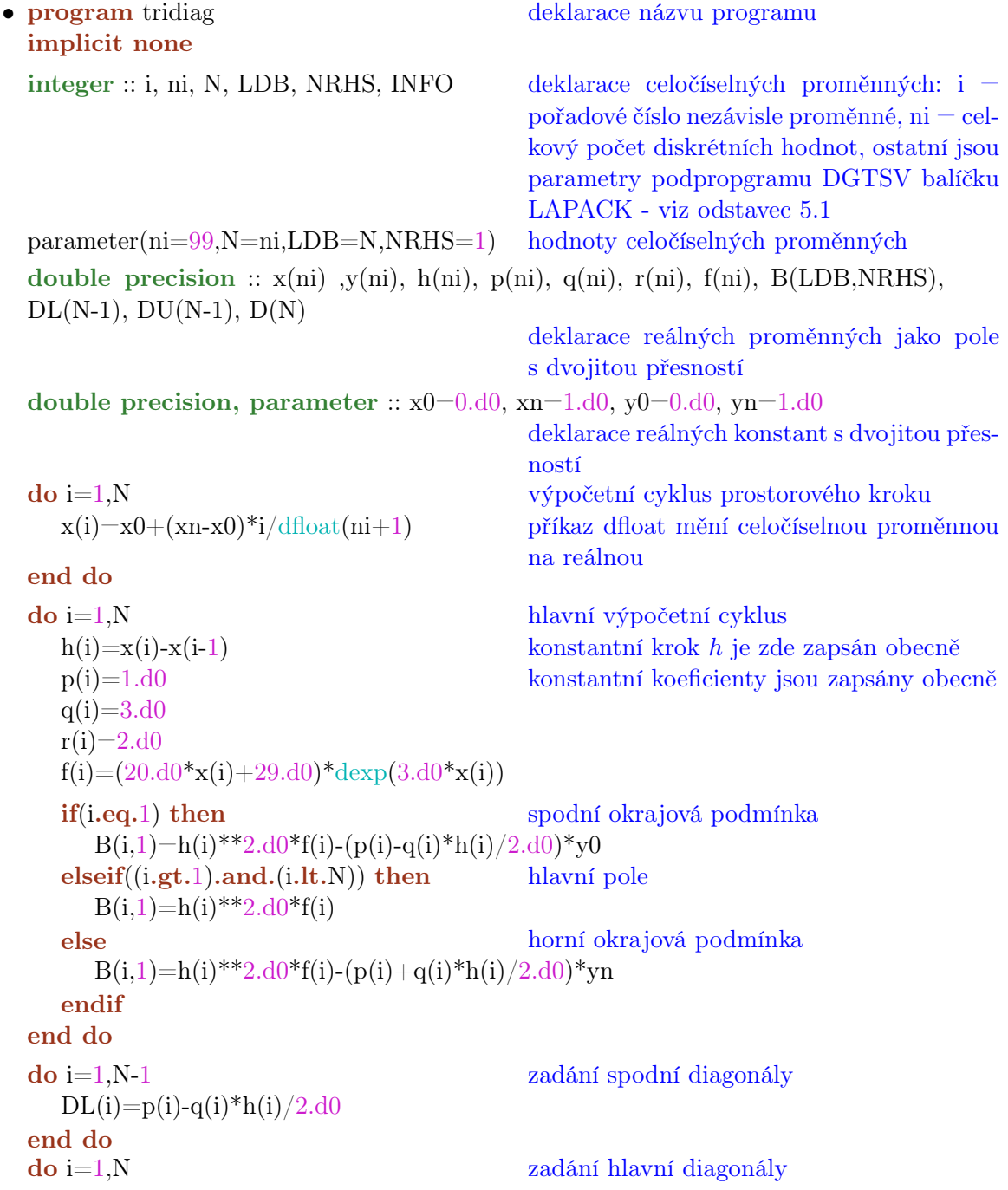

```
D(i)=r(i)*h(i)**2.d0-2.d0*pi(i)end do
do i=2,N zadání horní diagonály
  DU(i)=p(i)+q(i)*h(i)/2.d0end do
volání podprogramu DGTSV balíčku LAPACK (viz oddíl 5.1):
call DGTSV(N, NRHS, DL, D, DU, B, LDB, INFO)
if(INFO<b>e</b>.0) write(*,*) "INFO="NFO",'!!"write(1,*) x0, y0
do i=1,Ny(i)=B(i,1)write(1,*) x(i), y(i) \qquad \qquad !zápis do souboru fort.1
end do
write(1,*) xn, yn
end program tridiag
```
## 5.5 Numerické metody výpočtů funkcí více proměnných - řešení parciálních diferenciálních rovnic

### 5.5.1 Hledání kořenů soustavy funkcí více proměnných Newtonova-Raphsonova metoda

Newtonova (Newtonova-Raphsonova) metoda představuje velmi účinný nástroj také pro řešení obecné soustavy (nelineárních) rovnic. Soustavu P, obsahující n rovnic můžeme obecně zapsat jako

<span id="page-109-1"></span><span id="page-109-0"></span>
$$
P_i\left(\vec{x}\right) = 0,\tag{5.103}
$$

kde  $i = 1, \ldots, n$  a kde  $\vec{x}$  je vektor proměnných  $x_i$ . Pomocí Taylorova rozvoje rovnice [\(5.103\)](#page-109-0) do prvního řádu dostáváme obecný výraz pro k-tou iteraci (k-tý iterativní krok) řešení systému rovnic $\mathcal{P}_i,$ který můžeme zapsat kompaktní formou

$$
J^{k} \Delta \vec{x}^{k} = -\vec{P}^{k-1} (\vec{x}^{k-1}), \qquad (5.104)
$$

kde vektor  $\Delta \vec{x}$  představuje korekci řešení pro každou proměnnou  $x_i$  vzhledem k předchozímu iterativnímu kroku. Explicitní zápis vektoru  $\Delta \vec{x}^k$  bude mít tvar

$$
\Delta \vec{x}^{k} = (x_1^{k} - x_1^{k-1}, \dots, x_n^{k} - x_n^{k-1})^{T}.
$$
\n(5.105)

Výraz $\vec{P}^{\,k}$ v rovnici [\(5.104\)](#page-109-1) představuje vektor  $k$ -té iterace všech systémových rovnic $\boldsymbol{P}^{\,k}_{i},$ zatímco výraz  $J^{\,k}$  značí odpovídající Jacobiho matici, jejíž každý prvek  $J^{\,k}_{\,ij}$  můžeme snadno analyticky vyjádřit ze systému rovnic $\boldsymbol{P}_i^{\,k},$ položíme-li

<span id="page-109-2"></span>
$$
J_{ij}^k = \frac{\partial P_i^k}{\partial x_j^k}.\tag{5.106}
$$

Řešíme-li například (jako jednoduchý modelový příklad) soustavu rovnic:

$$
x^{4} + 6y^{2} - 12z = 16,
$$
  
\n
$$
5x^{3} - 3y + z^{2} = 9,
$$
  
\n
$$
x^{3} + 7y^{2} - z = 0,
$$
\n(5.107)

můžeme explicitní podobu rovnice [\(5.104\)](#page-109-1) zapsat jako

$$
\begin{pmatrix} 4x_0^3 & 12y_0 & -12 \ 15x_0^2 & -3 & 2z_0 \ 3x_0^2 & 14y_0 & -1 \ \end{pmatrix} \begin{pmatrix} x - x_0 \ y - y_0 \ z - z_0 \ \end{pmatrix} = - \begin{pmatrix} x_0^4 + 6y_0^2 - 12z_0 - 16 \ 5x_0^3 - 3y_0 + z_0^2 - 9 \ x_0^3 + 7y_0^2 - z_0 \end{pmatrix},
$$
(5.108)

kterou dále řešíme iterativně například pomocí balíčku LAPACK (viz odstavec [5.1\)](#page-74-0) jako soustavu tří lineárních rovnic pro tři neznámé  $\Delta x = x - x_0$ ,  $\Delta y = y - y_0$  a  $\Delta z = z - z_0$ , z nichž potom v každém kroku získáme nové hodnoty x, y a z jako  $x = \Delta x + x_0$ ,  $y = \Delta y + y_0$ ,  $z = \Delta z + z_0$ .

• Příklad možného způsobu naprogramování soustavy rovnic [\(5.107\)](#page-109-2) - program fortran 95:

implicit none

program eqsystem deklarace názvu programu

deklarace celočíselných proměnných v záhlaví programu, viz odstavec [5.1:](#page-74-0) integer :: i,j,K,INFO,KL,KU,LDAB,LDB,N,NRHS  $parameter(N=3,KL=2,KU=2,K=KU+KL+1, LDAB=2*KL+KU+1, LDB=N, NRHS=1)$  $integer :: IPIV(N)$ 

```
deklarace reálných veličin s dvojitou přesností:
double precision :: AB(\text{LDAB,N}), B(\text{LDB,NRHS}), \text{DER(N,N)}, C(N), x0, y0, z0přesměrování konečného zápisu výsledku do souboru "solve.dat":
open(10,file="solve.dat",status="unknown")
```

```
x0 = -4.0d0 odhad vstupní hodnoty x_ky0 = -3.0d0 odhad vstupní hodnoty y_kz0=14.0d0 odhad vstupní hodnotyz_kdo výpočetní cyklus
  matice derivací levých stran:
  DER(1,1)=4. d0*x0**3.d0DER(1,2)=12. d0*y0
  DER(1,3)=-12. d0DER(2,1)=15. d0*x0**2.d0DER(2,2)=-3.0DER(2,3)=2. d0*z0DER(3,1)=3. d0*x0**2.d0DER(3,2)=14. d0*y0
  DER(3,3)=-1. d0transformovaná pásová matice AB podle schematu LAPACK, viz odstavec 5.1:
  do i=1.N\bf{do} i=max(1,j-KU), min(N,j+KL)AB(K+i-j,j)=DER(i,j)end do
  end do
  matice pravých stran:
  B(1,1)=-(x0^{**}4.00+6.00*y0^{**}2.00-12.00*z0-16.00)
```
 $B(2,1) = (5.00 * x0 * * 3.00 - 3.00 * y0 + z0 * * 2.00 - 9.00)$  $B(3,1)=-(x0^{**}3.d0+7.d0^{*}y0^{**}2.d0-z0)$ vlastní výpočet pomocí podprogramu DGBSV, viz odstavec [5.1:](#page-74-0): call DGBSV(N,KL,KU,1,AB,LDAB,IPIV,B,N,INFO) if (INFO.ne.0) write $(*,*)$  "INFO=",INFO,"!!!"  $C=(/(\text{dabs}(B(i,1)),i=1,N)/)$ if (maxval(C).lt.1.d-15) exit stop kritérium: max $|\Delta x, \Delta y, \Delta z|$  < 10<sup>-15</sup>  $x0 = B(1,1) + x0$  $y0 = B(2,1) + y0$  $z0 = B(3,1) + z0$ zápis výsledných hodnot  $x, y, z, \Delta x, \Delta y, \Delta z$  z jednotlivých iterací do souboru: write $(10, * )x0,y0,z0,(B(i,1),i=1,N)$ end do

stop zastavení celého procesu end program eqsystem konec programu

• Tabulka vypočtených hodnot  $x_k, y_k, z_k, \Delta x_k, \Delta y_k, \Delta z_k$  ze všech provedených iterací :

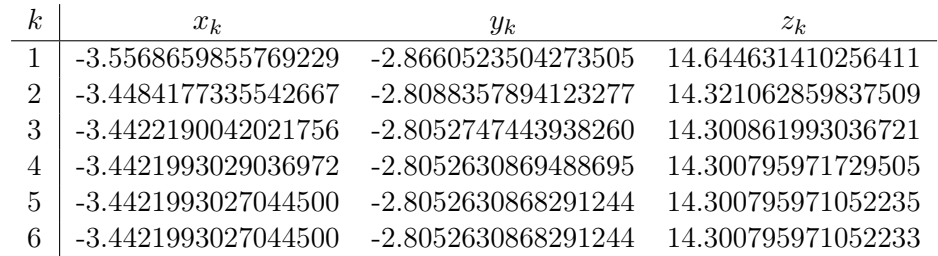

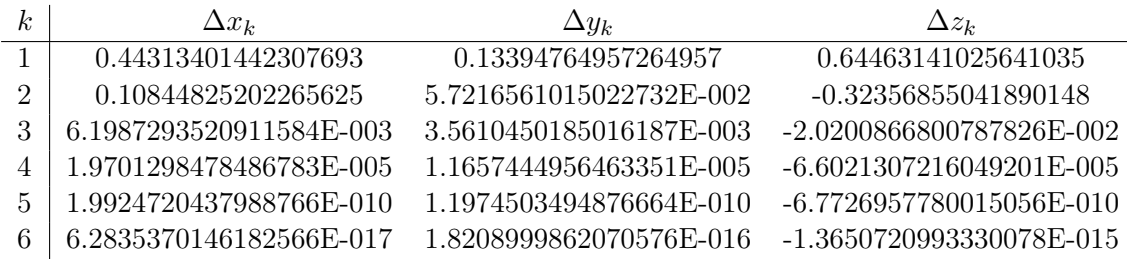

Počáteční odhad (pokud neznáme, jako v případě standardních fyzikálních dějů, nějaké "předem očekávané" hodnoty) může být poměrně obtížný - na našem příkladě můžete vyzkoušet, že pokud zvolíme např. všechny počáteční hodnoty rovny 1, výpočet zkonverguje rovněž, ovšem bude zapotřebí 24 325 iterací (namísto 6 iterací pro uvedené blízké celočíselné počáteční odhady).

#### 5.5.2 Principy konečných diferencí

Jednoduchý příklad - jednorozměrná rovnice se dvěma proměnnými: t-čas, x-délka - Burgersova (transportní) parciální diferenciální rovnice

<span id="page-112-0"></span>
$$
\frac{\partial f(t,x)}{\partial t} + u \frac{\partial f(t,x)}{\partial x} = 0, \tag{5.109}
$$

kde u je konstanta (rychlost). Numerický tvar funkce  $f(t, x)$  je reprezentován na jednorozměrné síti, tvořené M prostorovými body,

 $x_0, x_1, \ldots, x_M \quad (x_0 < x_1 < x_2 < \ldots < x_M).$ (5.110)

Výpočet proběhne opakovaně během N časových kroků,

$$
t_1 = t_0 + \Delta t, t_2 = t_1 + \Delta t = t_0 + 2\Delta t, ..., t_N = t_0 + N\Delta t.
$$
 (5.111)

Numerické řešení veličiny  $f(t, x)$  v obecném j-tém prostorovém a n-tém časovém  $(x = x_i,$  $t = t_n$ ) kroku označíme $f_j^n$ . Taylorův rozvoj funkce  $f(t, x)$ má tvar

$$
f(x+h,t) = f(x,t) + h\frac{\partial f(x,t)}{\partial x} + \frac{h^2}{2!} \frac{\partial^2 f(x,t)}{\partial x^2} + \mathcal{O}(h^3) + \dots
$$
 (5.112)

$$
f(x - h, t) = f(x, t) - h \frac{\partial f(x, t)}{\partial x} + \frac{h^2}{2!} \frac{\partial^2 f(x, t)}{\partial x^2} - \mathcal{O}(h^3) + \dots,
$$
 (5.113)

kde  $h = \Delta x$  je přírůstek prostorové proměnné x (viz [rovnice 1.1 ve skriptu Početní praktikum\)](https://is.muni.cz/do/rect/el/estud/prif/js17/pocetni_praktikum1/web/ch02_s03.html) a symbol O značí zanedbatelný, dále nezapočítávaný příspěvek členů vyšších řádů. V numerické matematice jsou derivace nahrazeny tzv. diferencemi (viz odstavec [5.4.2\)](#page-98-0):

$$
\frac{\partial f(x,t)}{\partial x} \approx \frac{f(x+h,t) - f(x,t)}{h} = \frac{f_{j+1}^n - f_j^n}{\Delta x}, \quad \text{apod.} \tag{5.114}
$$

Typy diferencí pro aproximace derivací 1. řádu:

$$
\frac{\partial f}{\partial x}\Big|_{j}^{n} \approx \left(f_{j+1}^{n} - f_{j}^{n}\right) / \Delta x
$$
\ndopředné diference,  
\n
$$
\frac{\partial f}{\partial x}\Big|_{j}^{n} \approx \left(f_{j}^{n} - f_{j-1}^{n}\right) / \Delta x
$$
\nzpětné diference,  
\n
$$
\frac{\partial f}{\partial x}\Big|_{j}^{n} \approx \left(f_{j+1}^{n} - f_{j-1}^{n}\right) / (2\Delta x)
$$
\ncentrální diference. (5.115)

Příklad numerického diferenčního schématu pro aproximace derivací 2. řádu:

$$
\left. \frac{\partial^2 f}{\partial x^2} \right|_j^n \approx \left( f_{j+1}^n - 2f_j^n + f_{j-1}^n \right) / (\Delta x)^2. \tag{5.116}
$$

Numerické diferenční schéma uvedené transportní (advekční) rovnice [\(5.109\)](#page-112-0) má tvar

<span id="page-112-1"></span>
$$
\frac{\left(f_j^{n+1} - f_j^n\right)}{\Delta t} = -u \frac{\left(f_{j+1}^n - f_{j-1}^n\right)}{2\Delta x},\tag{5.117}
$$

kde časový krok je počítán jako dopředná diference a prostorový krok je počítán jako centrální diference. Po jednoduché úpravě dostáváme diferenční rovnici [\(5.117\)](#page-112-1) v programovatelném tvaru:

<span id="page-112-2"></span>
$$
f_j^{n+1} = f_j^n - \frac{u\Delta t}{2\Delta x} \left( f_{j+1}^n - f_{j-1}^n \right). \tag{5.118}
$$

<span id="page-113-0"></span>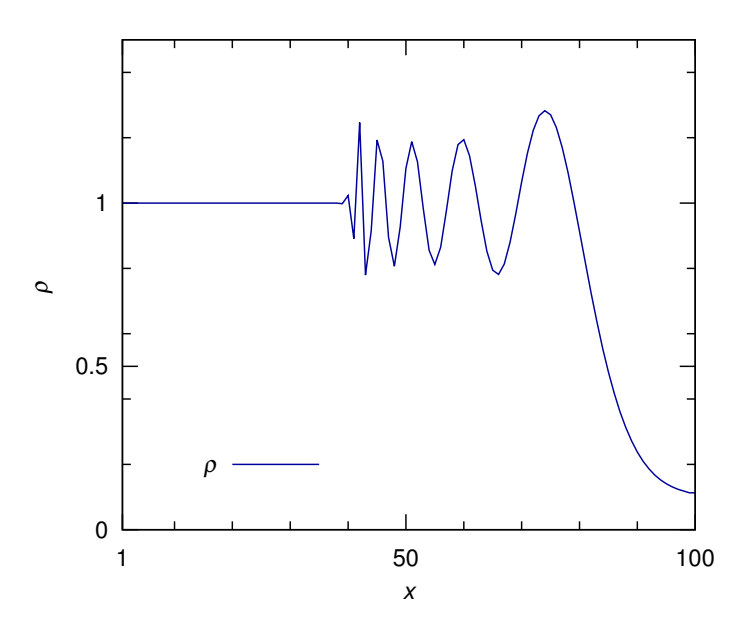

Obrázek 5.8: Graf (časový snímek) postupné hustotní vlny, popsané Burgersovou rovnicí [\(5.109\)](#page-112-0), modelované metodou explicitního Eulerova schématu na principu konečných diferencí (rovnice [\(5.118\)](#page-112-2), viz také programový skript, uvedený v tomto odstavci). V grafu je zřetelná nestabilní vlnová poruha, jejíž oblast i amplituda neustále narůstá (viz sekce [5.5.3\)](#page-114-0).

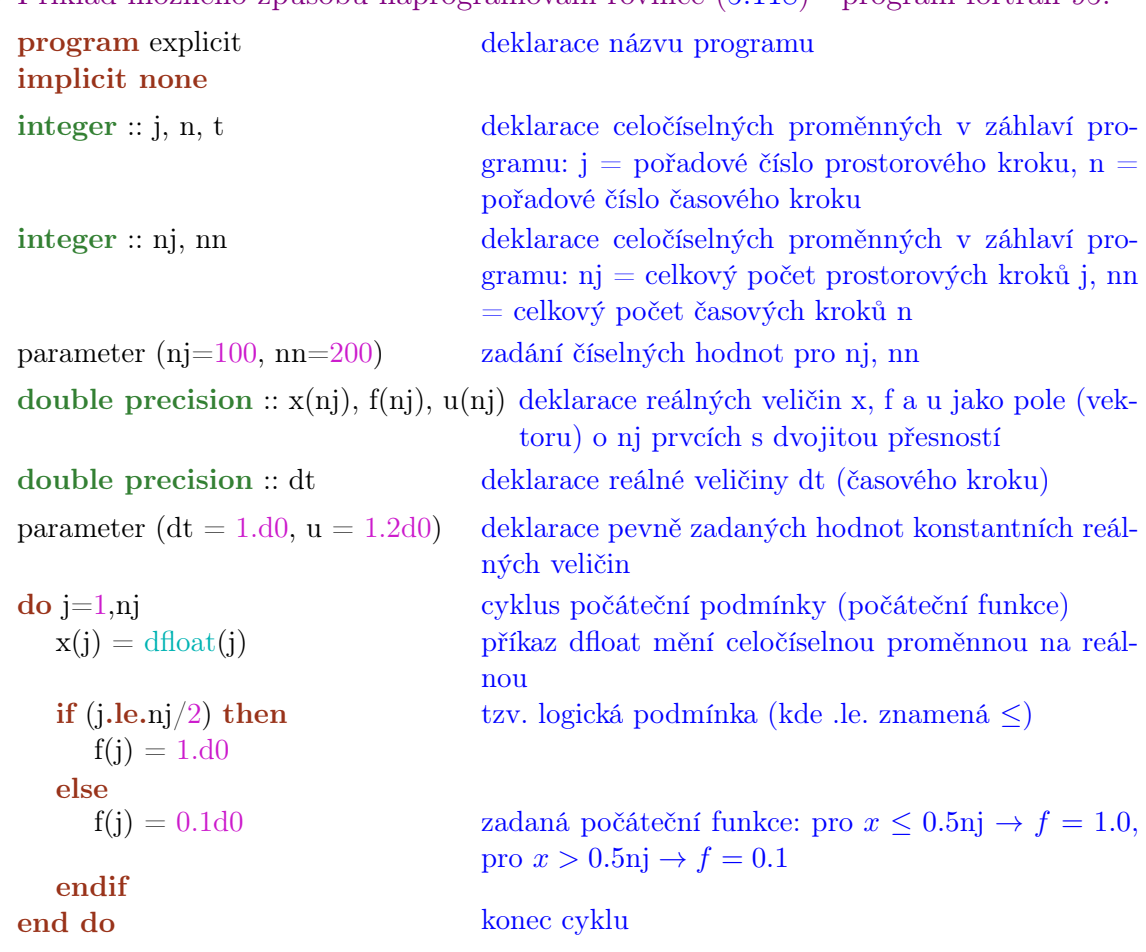

## • Příklad možného způsobu naprogramování rovnice [\(5.118\)](#page-112-2) - program fortran 95:

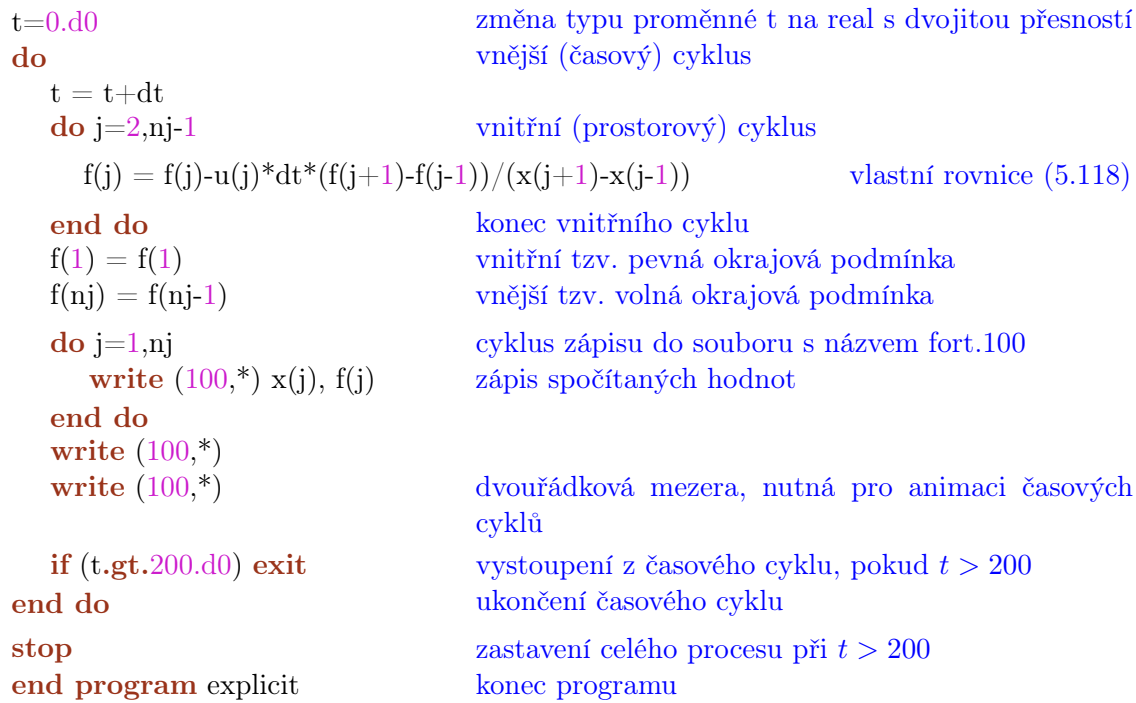

Toto tzv. explicitní Eulerovo numerické schéma je sice jednoduché, přehledné a názorné, je ale  $v\check{z}dy$  numericky nestabilní (viz obrázek [5.8](#page-113-0) a odstavec [5.5.3\)](#page-114-0):

#### <span id="page-114-0"></span>5.5.3 von Neumannova analýza stability

Jednoduchá analytická metoda, založená na předpokladu periodické numerické poruchy, tedy na Fourierovské dekompozici (rozkladu) numerické chyby. Metoda byla publikována v roce 1947 matematiky Johnem Crankem a Phyllis Nicolsonovou, za spoluautorství významného matematika, fyzika a průkopníka digitálních počítačů Johna von Neumanna.

Předpokládejme obecné poruchy stability (periodické perturbace, vibrace) vlnového charakteru ve tvaru

$$
\xi^n e^{ikj\Delta x},\tag{5.119}
$$

kde  $\xi(k)$  je amplituda vlny, k je vlnové číslo libovolné hodnoty. Pokud  $|\xi| > 1$ , pro  $n \to \infty$  bude

$$
|\xi|^n \to \infty,\tag{5.120}
$$

porucha se neustále zvětšuje, numerické schéma je nestabilní. Pokud

<span id="page-114-2"></span><span id="page-114-1"></span>
$$
|\xi| < 1,\tag{5.121}
$$

numerické schéma je stabilní. Po dosazení poruchové vlnové funkce do explicitního řešení [\(5.118\)](#page-112-2) dostáváme

$$
\left(\xi^{n+1} - \xi^n\right)e^{ikj\Delta x} = -\frac{u\Delta t}{2\Delta x}\xi^n \left[e^{ik(j+1)\Delta x} - e^{ik(j-1)\Delta x}\right]
$$
\n(5.122)

a po vydělení celé rovnice [\(5.122\)](#page-114-1) výrazem  $\xi^n e^{ikj\Delta x}$  dostáváme

$$
\xi = 1 - \frac{u\Delta t}{2\Delta x} \left( e^{ik\Delta x} - e^{-ik\Delta x} \right) = 1 - i \frac{u\Delta t}{\Delta x} \sin(k\Delta x). \tag{5.123}
$$

<span id="page-115-1"></span>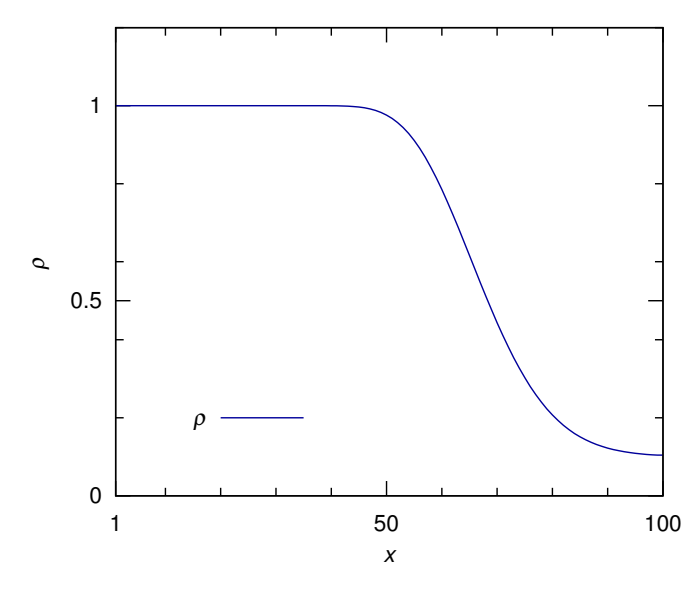

Obrázek 5.9: Časový snímek postupné hustotní vlny, popsané Burgersovou rovnicí [\(5.109\)](#page-112-0), modelované Laxovou metodou (rovnice [\(5.125\)](#page-115-0)). Křivka hustoty je na rozdíl od explicitního schématu stabilní, je zde však příliš velká tzv. numerická difúzivita, projevující se značným rozmytím (rozostřením) původní vlny ostře schodovitého tvaru (srovnej s grafem [5.13](#page-120-0) v odstavci [5.5.8\)](#page-117-0), způsobená přidáním výrazu, odpovídajícímu druhé derivaci advekčního členu, tj. kdy výraz $\left(f_{j+1} + f_{j-1}\right)/2$ v rovnici [\(5.125\)](#page-115-0) můžeme chápat jako  $f_j + (f_{j+1} - 2f_j + f_{j-1})/2$ .

Protože  $|a + ib|$  = √  $\overline{a^2+b^2}$ , bude druhá mocnina rovnice  $(5.123)$  rovna výrazu

$$
|\xi|^2 = 1 + \left(\frac{u\Delta t}{\Delta x}\right)^2 \sin^2(k\Delta x),\tag{5.124}
$$

kde pravá strana zjevně bude téměř vždy větší než 1 (výjimečně se bude rovnat 1). Je tedy zřejmé, že v případě explicitního numerického schématu musí vždy platit, že  $|\xi| \geq 1$ , toto schéma je tedy vždy nestabilní.

#### <span id="page-115-2"></span>5.5.4 Laxova metoda

Numerická varianta explicitního schématu, které podstatně stabilizuje, je pojmenovaná podle matematika Petera Davida Laxe. Základem je jednoduchá změna ve struktuře časového členu. Člen $f_j^n$ v explicitním řešení je zde nahrazen aritmetickým průměrem sousedních hodnot,

<span id="page-115-0"></span>
$$
f_j^{n+1} = \frac{1}{2} \left( f_{j+1}^n + f_{j-1}^n \right) - \frac{u \Delta t}{2 \Delta x} \left( f_{j+1}^n - f_{j-1}^n \right), \tag{5.125}
$$

von Neumannova analýza stability v tomto případě dává

$$
\xi = \cos(k\Delta x) - i\frac{u\Delta t}{\Delta x}\sin(k\Delta x), \quad \text{a tedy} \quad |\xi|^2 = \cos^2(k\Delta x) + \left(\frac{u\Delta t}{\Delta x}\right)^2 \sin^2(k\Delta x). \tag{5.126}
$$

Schéma je zjevně stabilní, pokud pro tzv. Courant-Friedrichs-Lewyho číslo u∆t/∆x (zkráceně Courantovo číslo, cfl) platí

$$
\frac{u\Delta t}{\Delta x} \le 1 \qquad \text{Country teorém stability.} \tag{5.127}
$$

Stejná rovnice [\(5.109\)](#page-112-0), modelovaná Laxovou metodou [\(5.125\)](#page-115-0) je zobrazena v grafu [5.9.](#page-115-1)

<span id="page-116-0"></span>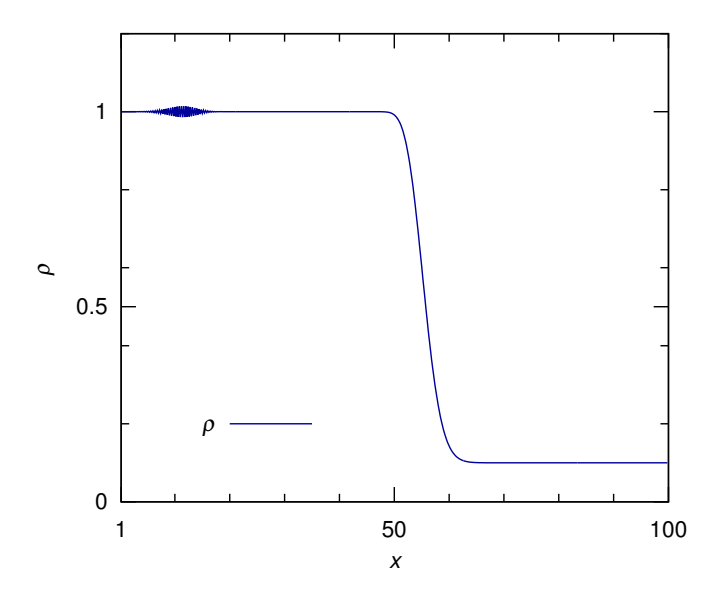

Obrázek 5.10: Časový snímek postupné hustotní vlny [\(5.109\)](#page-112-0), modelované metodou implicitního schématu (rovnice [\(5.134\)](#page-117-1)). Křivka hustoty je stabilní a na rozdíl od Laxova schématu není zdaleka tak rozšířená. Amplituda postupného klubka vlnové poruchy v levé části grafu se v čase snižuje, jeho rozsah se nemění.

#### 5.5.5 Metoda zpětného kroku (Upwind method)

Metoda zpětného kroku používá v prostorovém (advekčním) členu zpětnou diferenci,

$$
f_j^{n+1} = f_j^n - \frac{u\Delta t}{\Delta x}(f_j^n - f_{j-1}^n),\tag{5.128}
$$

von Neumannova analýza stability v tomto případě dává  $(c\mathbf{f} = \alpha)$ :

$$
\xi = 1 - \alpha + \alpha \cos(k\Delta x) - i\alpha \sin(k\Delta x), \quad \text{a tedy,}
$$
  

$$
|\xi|^2 = [1 - \alpha + \alpha \cos(k\Delta x)]^2 + \alpha^2 \sin^2(k\Delta x).
$$
 (5.129)

Z požadavku  $|\xi|^2 < 1$  vyplývá nerovnost

$$
2\alpha(1-\alpha)[1-\cos(k\Delta x)] > 0.
$$
 (5.130)

Protože pokud  $\alpha > 0$  potom  $\cos(k\Delta x) < 1$ , schéma bude stabilní, pokud obdobně jako v od-stavci [5.5.4](#page-115-2) Courantovo číslo $\alpha < 1$ .

#### 5.5.6 Laxova-Wendroffova metoda

Dvoukroková metoda, pojmenovaná podle již zmíněného Petera Laxe (viz odstavec [5.5.4\)](#page-115-2) a dalšího matematika Burta Wendroffa, kombinuje výhody Laxova a explicitního schématu následujícím způsobem:

1. krok (Laxův) a 2. krok (explicitní):

$$
f_{j+\frac{1}{2}}^{n+\frac{1}{2}} = \frac{1}{2} \left( f_{j+1}^n + f_j^n \right) - \frac{1}{2} \frac{u \Delta t}{\Delta x} \left( f_{j+1}^n - f_j^n \right), \qquad f_j^{n+1} = f_j^n - \frac{u \Delta t}{\Delta x} \left( f_{j+\frac{1}{2}}^{n+\frac{1}{2}} - f_{j-\frac{1}{2}}^{n+\frac{1}{2}} \right).
$$
\n(5.131)

von Neumannova analýza stability v tomto případě dává  $(c\mathbf{f} = \alpha)$ :

$$
\xi = 1 - 2\alpha \sin\left(\frac{k\Delta x}{2}\right) \left[\alpha \sin\left(\frac{k\Delta x}{2}\right) + i \cos\left(\frac{k\Delta x}{2}\right)\right], \text{ a tedy,} \tag{5.132}
$$

$$
|\xi|^2 = 1 - 4\alpha^2 \sin^2\left(\frac{k\Delta x}{2}\right) \left[1 - \alpha^2 \sin^2\left(\frac{k\Delta x}{2}\right) - \cos^2\left(\frac{k\Delta x}{2}\right)\right].
$$
 (5.133)

Z požadavku  $|\xi|^2 < 1$  opět vyplývá podmínka stability  $\alpha < 1$ .

#### 5.5.7 Implicitní schéma

Princip tzv. implicitního schématu je založen na tom, že hodnoty veličiny f v prostorovém (advekčním) členu na pravé straně rovnice  $(5.118)$  jsou zadány v čase  $t^{n+1}$ , tedy de facto v budoucnu, tj. po provedení aktuálního výpočtu,

<span id="page-117-2"></span><span id="page-117-1"></span>
$$
f_j^{n+1} = f_j^n - \frac{u\Delta t}{2\Delta x} \left( f_{j+1}^{n+1} - f_{j-1}^{n+1} \right). \tag{5.134}
$$

von Neumannova analýza stability v tomto případě dává  $(c\mathbf{f} = \alpha)$ :

$$
\xi = \frac{1}{1 + i\alpha \sin(k\Delta x)} = \frac{1 - i\alpha \sin(k\Delta x)}{1 + \alpha^2 \sin^2(k\Delta x)}, \quad \text{a tedy} \quad |\xi|^2 = \frac{1}{1 + \alpha^2 \sin^2(k\Delta x)}.
$$
 (5.135)

Z rovnice [\(5.135\)](#page-117-2) je tedy zcela zřejmé, že implicitní schéma musí splňovat podmínku stability  $|\xi|\leq 1,$  je tedy  $v\check{z}dy$ numericky stabilní. Nevýhodou je komplikovanost výpočtu $f^{n+1}_j$ v každém časovém kroku, kdy tuto předem neznámou hodnotu počítáme pomocí tzv. tridiagonální matice (viz odstavce [5.1,](#page-74-0) [5.2.1.](#page-77-0))

<span id="page-117-3"></span>
$$
\frac{\alpha}{2}f_{j-1}^{n+1} - f_j^{n+1} - \frac{\alpha}{2}f_{j+1}^{n+1} = -f_j^n \tag{5.136}
$$

některou z metod nebo knihoven numerické lineární algebry (viz odstavec [5.1\)](#page-74-0). Stejná rovnice [\(5.109\)](#page-112-0), modelovaná implicitní metodou [\(5.134\)](#page-117-1)-[\(5.136\)](#page-117-3) je zobrazena v grafu [5.10.](#page-116-0)

#### <span id="page-117-0"></span>5.5.8 Příklad pokročilejšího numerického schématu

- V současnosti existuje celá řada modernějších, přesnějších a stabilnějších numerických metod (viz např. [Thompson,](#page-127-0) [2006\)](#page-127-0):
- Použití tzv. oddělených sítí (staggered mesh), umožňující oddělení toků různých veličin (flux splitting), například vektorových a skalárních polí, atd.
- Postupné přidávání jednotlivých členů pravých stran fyzikálních rovnic, reprezentujících různá silová pole (operator splitting):

$$
(f1 - f0)/\Delta t = L1(f0)
$$
  
\n
$$
(f2 - f1)/\Delta t = L2(f1)
$$
  
\n:  
\n
$$
(fm - fm-1)/\Delta t = Lm(fm-1),
$$
\n(5.137)

kde  $L_i$  představuje jednotlivé aproximace členů pravé strany rovnice pomocí principu konečných diferencí, m je celkový počet členů na pravé straně rovnice a horní indexy udávají pořadové číslo dílčího časového kroku.

<span id="page-118-0"></span>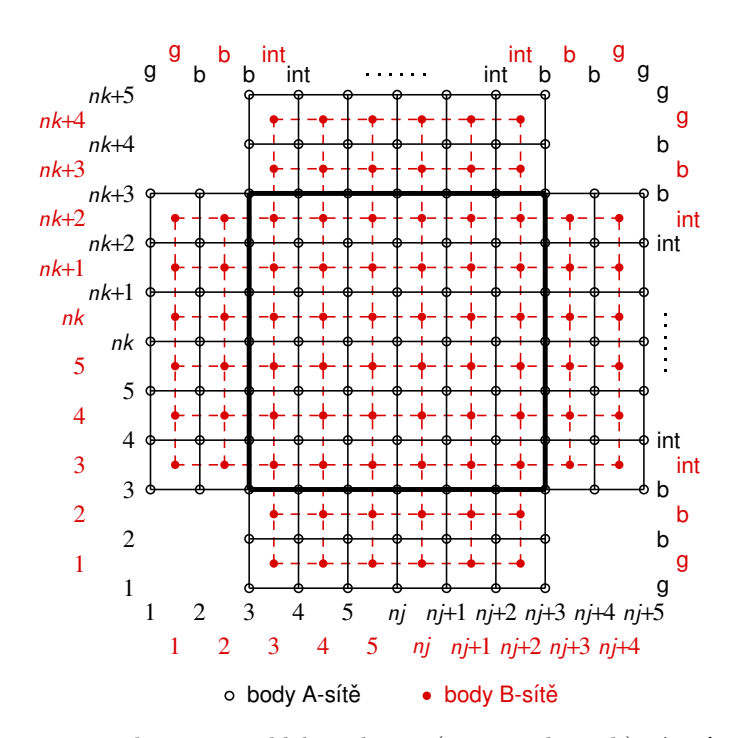

Obrázek 5.11: Schéma uspořádání tzv. oddělených sítí (staggered mesh). A-síť, určená pro počítání vektorů, je zobrazena černě, B-síť, určená pro počítání skalárních veličin, je zobrazena červeně. Tlustou čárou je ohraničena vnitřní výpočetní doména ('int'), symbolem 'b' je označena zóna pro počítání okrajových podmínek, symbolem 'g' je označena tzv. ghost zone, což je další přidaná zóna pro okrajové podmínky, nutná pro počítání diferenciálních rovnic 2. řádu nebo v případě symetrických podmínek, například vůči ose sítě (periodické okrajové podmínky), středu sítě, atd. Přesné uspořádání zón pro okrajové podmínky se může v detailech lišit právě podle typu okrajových podmínek (pevné, reflexní, periodické, atd.).

- Princip *oddělených* sítí (staggered mesh): na A-síti "sedí" vektorové veličiny, na B-síti "sedí" skalární veličiny (viz obrázek [\(5.11\)](#page-118-0).
- Příklad dvoukrokové metody (tj. kdy výpočet následujícího časového kroku je rozdělen na dva mezikroky: explicitně vypočítaný tzv. prediktorový krok, následovaný implicitním tzv. korektorovým krokem) pro výpočet transportní rovnice [\(5.109\)](#page-112-0) skalární veličiny f:

<span id="page-118-1"></span>
$$
\Delta_{-}^{\mathbf{A}} = \frac{f_j^{\mathbf{B}} - f_{j-1}^{\mathbf{B}}}{x_j^{\mathbf{B}} - x_{j-1}^{\mathbf{B}}}, \quad \Delta_{+}^{\mathbf{A}} = \frac{f_{j+1}^{\mathbf{B}} - f_j^{\mathbf{B}}}{x_{j+1}^{\mathbf{B}} - x_j^{\mathbf{B}}},
$$
\n(5.138)

kde ∆−, ∆<sup>+</sup> jsou symboly pro zpětnou a dopřednou diferenci. Pro výpočet prediktorového kroku použijeme například tzv. van Leerovu derivaci [\(van Leer,](#page-127-1) [1982\)](#page-127-1), definovanou jako:

$$
d_{vL}^{B} = \begin{cases} \langle \Delta_{-} \Delta_{+} \rangle = \frac{2\Delta_{-} \Delta_{+}}{\Delta_{-} + \Delta_{+}}, & \text{if } \Delta_{-} \Delta_{+} > 0\\ 0, & \text{if } \Delta_{-} \Delta_{+} < 0. \end{cases}
$$
(5.139)

van Leerova derivace je tedy nenulová, pokud je funkce f monotónní a je nulová v těch polích prostorové sítě, kde funkce f prochází extrémy. Důležitou vlastností van Leerovy derivace je, že zachovává monotónnost derivací a zabraňuje vzniku lokálních extrémů: z rovnice [\(5.139\)](#page-118-1) vyplývá, že pokud  $\Delta_-\approx\Delta_+\approx\Delta$ , potom  $\langle\Delta_-\Delta_+\rangle\approx\Delta$  a pokud

<span id="page-119-0"></span>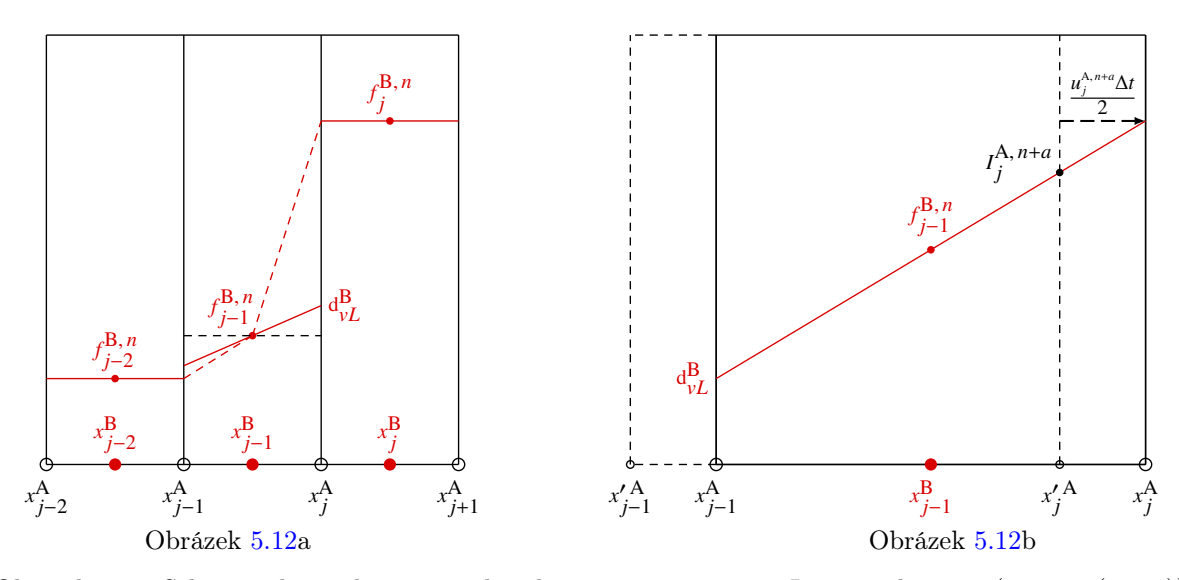

Obrázek 5.12: Schématické vyobrazení podmínky monotónnosti van Leerovy derivace (rovnice [\(5.139\)](#page-118-1)) je na obrázku [5.12a](#page-119-0): sklon lineární distribuce veličiny f v prostřední výpočetní buňce (čárkovaná čára) je díky van Leerově derivaci (plná čára označená jako  $\text{d}^\text{B}_{vL}$ ) redukován, takže hodnoty lineárně interpolované, advektované skalární veličiny  $f$  na rozhraní buňky musí po celé šířce této buňky "padnout" mezi hodnoty této veličiny, zprůměrované přes objemy sousedních výpočetních buněk. Obrázek [5.12b](#page-119-0) znázorňuje prediktorový krok advekce skalární veličiny f (rovnice [\(5.140\)](#page-119-1)). Veličina je lineárně interpolována (plná červená čára, označená  $\mathbf{d}_{vL}^\mathrm{B}$ , znázorňuje sklon van Leerovy derivace) a advektována na rozhraní buňky v polovičním časovém kroku  $t + \Delta t/2$ . Hranice buňky, vyznačené plnou čarou, symbolizují objem látky, advektovaný v čase, zatímco "čárkovaná" buňka je pevně fixována v prostoru. Poloha lineárního interpolantu  $I$  je označena  $I_j^{\text{A},\,n+a}$ . Následující korektorový krok (rovnice  $(5.141))$  $(5.141))$  advektuje veličinu na střed B-sítě v čase  $t + \Delta t$ .

 $\Delta_-\ll \Delta_+$  nebo  $\Delta_-\gg \Delta_+$ , potom  $\langle \Delta_-\Delta_+\rangle \approx \min(\Delta_-, \Delta_+)$ . To zaručuje, že hodnoty derivované funkce f na hranicích výpočetní buňky lokálně "nepřestřelí" střední hodnoty funkce f v sousedních buňkách (viz obrázek [5.12\)](#page-119-0).

• Výsledkem prediktorového kroku bude veličina I (nazveme ji například interpolant), která je během prediktorového kroku advektována na rozhraní druhé sítě, tj. z původní B-sítě na A-síť a naopak. Prediktorový krok bude mít v tomto případě tvar

<span id="page-119-2"></span><span id="page-119-1"></span>
$$
I_j^{\mathbf{A}, n+a} = f_{j-1}^{\mathbf{B}, n} + \mathbf{d}_{vL}^{\mathbf{B}} \left( x_j^{\mathbf{A}} - x_{j-1}^{\mathbf{B}} - \frac{u_j^{\mathbf{A}, n+a} \Delta t}{2} \right), \tag{5.140}
$$

kde u je advekční rychlost (srovnej rovnici  $(5.118)$ ) a horní index  $n + a$  označuje dílčí posun v rámci časového kroku n.

• Následující korektorový krok bude dán rovnicí ve tvaru

$$
f_j^{\mathcal{B}, n+1} = f_j^{\mathcal{B}, n} - \frac{\Delta t}{x_{j+1}^{\mathcal{A}} - x_j^{\mathcal{A}}} \left( I_{j+1}^{\mathcal{A}, n+a} u_{j+1}^{\mathcal{A}, n+a} - I_j^{\mathcal{A}, n+a} u_j^{\mathcal{A}, n+a} \right).
$$
 (5.141)

Po provedení korektorového kroku se tedy skalární veličina f opět vrací na B-síť, tj. uprostřed mezi polohy  $A(j+1), A(j)$ . Rovnice [\(5.141\)](#page-119-2) je zároveň numerickou formou jednorozměrné divergence. Obdobné schéma ve dvoj a trojrozměrné verzi se nazývá metoda

<span id="page-120-0"></span>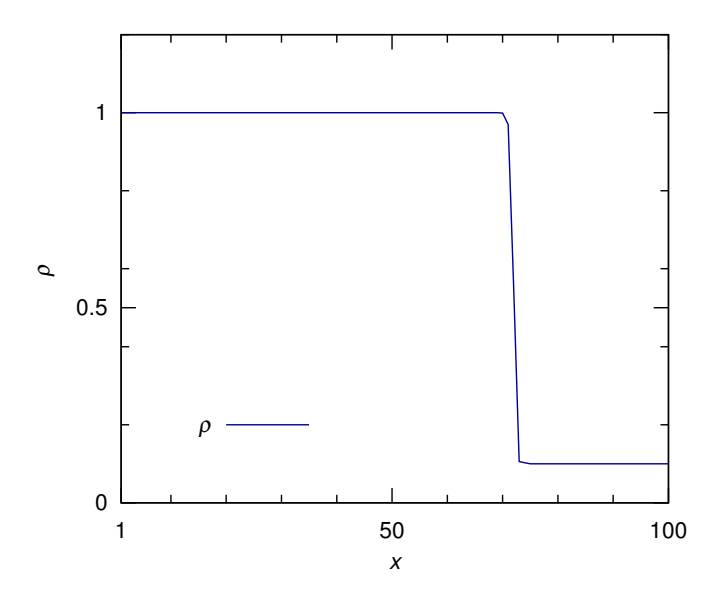

Obrázek 5.13: Časový snímek postupné hustotní vlny, popsané Burgersovou rovnicí [\(5.109\)](#page-112-0), modelované metodou prediktor-korektor (pomocí rovnic [\(5.140\)](#page-119-1) a [\(5.141\)](#page-119-2)). Křivka hustoty je na rozdíl od předchozích schématů stabilní a ostrá, malý sklon čela vlny je dán hustotou výpočetní sítě (vzdáleností sousedních prostorových bodů). Tvar vlny lze korigovat přidáním střihové tzv. Navier-Stokesovy viskozity nebo objemové, tj. v praktických výpočtech používané tzv. numerické viskozity (viz například, [LeVeque,](#page-126-0) [2002,](#page-126-0) a další).

konečných objemů (finite volume method - viz např. [LeVeque](#page-126-0) [\(2002\)](#page-126-0)). Vícerozměrná podoba rovnice [\(5.141\)](#page-119-2) (počítaná v souřadnicovém směru j, index k zde symbolizuje všechny ostatní souřadnicové směry, v závislosti na dimenzi výpočetní sítě) by tedy vypadala:

$$
f_{j,k}^{\mathbf{B},n+1} = f_{j,k}^{\mathbf{B},n} - \frac{\Delta t}{V_{j,k}^{\mathbf{B}}} \left( I_{j+1,k}^{\mathbf{A},n+a} u_{j+1,k}^{\mathbf{A},n+a} S_{j+1,k}^{\mathbf{A}} - I_{j,k}^{\mathbf{A},n+a} u_{j,k}^{\mathbf{A},n+a} S_{j,k}^{\mathbf{A}} \right), \tag{5.142}
$$

kde veličina  $V_{j,k}^{\rm B}$  znamená objem jedné tzv. buňky výpočetní sítě (grid cell), středovaný na síti B, veličina $S_{j,k}^{\text{A}}$ znamená potom plochu této buňky (nacházející se na síti A), přes niž prochází tok veličiny f ve směru j (viz odstavce [3.1.2,](#page-29-0) [3.2.2,](#page-33-0) [3.3.2,](#page-38-0) [3.7.2,](#page-49-0) popisující vztahy mezi těmito veličinami v různých souřadnicových soustavách - viz také obrázek [5.12\)](#page-119-0). Pokud bychom modelovali transportní rovnici [\(5.109\)](#page-112-0) pro vektorovou veličinu, bude postup zcela obdobný, pouze namísto ze sítě B budeme vycházet ze sítě A, prediktorový krok transportuje tuto veličinu na síť B a následný korektorový krok opět na síť A.

- Stejná rovnice  $(5.118)$ , modelovaná uvedenou metodou prediktor-korektor je uvedená na obrázku [5.13.](#page-120-0) Courantovo číslo cfl = 0.5.
- Mimořádnou pozornost je třeba věnovat volbě a zápisu *okrajových podmínek* (viz příslušné zóny výpočetní sítě na obrázku [5.11\)](#page-118-0). Mezi jejich základní typy patří:
	- $-$  fixní (vtokové) okrajové podmínky, kdy hodnoty v b a g zónách jsou zadány v počátečních podmínkách (počáteční funkci) a dále se nemění.
	- volné (výtokové) okrajové podmínky, kdy hodnoty v b a g zónách se v každém časovém kroku rovnají hodnotě v první nejbližší výpočetní zóně (zde je vhodné nějakým způsobem pojistit, aby skalární stavové veličiny zde byly vždy nezáporné, případně nenulové).
- $-$  periodické okrajové podmínky, kdy hodnoty v zóně 1 se v každém časovém kroku rovnají hodnotám v zóně  $nj+1$ , hodnoty v zóně 2 hodnotám v zóně  $nj+2$ , hodnoty v zóně 3 (na červené síti) hodnotám v zóně  $nj+3$  a naopak, hodnoty v zóně  $nj+4$ hodnotám v zóně 4 a hodnoty v zóně  $nj + 5$  hodnotám v zóně 5. Hodnoty v zónách  $3$  a  $nj+3$  na černé síti se počítají zvlášť z hydrodynamických rovnic (totéž platí pro další směry).
- $-$  reflexní (pevná zeď) okrajové podmínky, kdy skalární veličiny q a složky vektorových veličin, které jsou paralelní s daným okrajem, jsou počítány jako  $q(1) = q(4)$ ,  $q(2) =$  $q(3), q(nj+3) = q(nj+2)$  a  $q(nj+4) = q(nj+1)$ . Složky vektorových veličin, které jsou kolmé k danému okraji jsou zde počítány jako  $q(1) = -q(5)$ ,  $q(2) = -q(4)$ ,  $q(3) = 0, q(nj+3) = 0, q(nj+4) = -q(nj+2), q(nj+5) = -q(nj+1)$ . Totéž platí pro další směry.
- Numerické schéma, uvedené v tomto odstavci, není zdaleka jediné možné, představuje pouze ukázku tzv. po částech lineární metody (Piecewise Linear Method), kdy numerické diference jsou prokládány úsečkami. Je možné použít i přesnější tzv. po částech parabolickou metodu (Piecewise Parabolic Method - PPM, viz např. [Colella & Woodward](#page-126-1) [\(1984\)](#page-126-1)), nevýhodou je ovšem zcela zákonitě vyšší výpočetní náročnost, tj. nároky na výkon počítačů, atd. Kromě toho existuje celá řada jiných metod, založená na jiných principech numerického derivování, jiných typech prostorových sítí (například tzv. adaptivní sítě, které se v průběhu času samy mění), nebo k výpočtům vůbec prostorové sítě nevyužívají - např. tzv. SPH metoda (Smooth Particle Hydrodynamics), atd.

#### 5.5.9 Příklady modelování reálných fyzikálních procesů

#### <span id="page-121-0"></span>Riemannova-Sodova rázová trubice:

Základní testovací úloha pro většinu numerických kódů se snadno ověřitelnými výsledky. Jedná se o uzavřenou trubici, respektive box, rozdělený na dvě části pevnou přepážkou, nazývanou též diafragma ( latinský název pro bránici), kde obě oddělení jsou naplněné plynem s rozdílnými hustotami a tlaky. Náhle přepážka zmizí což vyvolá pohyb plynu předcházený rázovou vlnou šířící se kolmo k rovině původní přepážky ve směru řidšího plynu. Obrázek [5.14](#page-122-0) ukazuje snímek průběhu hustoty, kdy počáteční stav plynu (kde index L označuje levou stranu trubice s vyšší počáteční hustotou a tlakem ,index R označuje pravou stranu trubice s nižší počáteční hustotou a tlakem) je zvolen následovně:  $\rho_L$  = 1.0,  $\rho_R$  = 0.125,  $P_L$  = 1.0,  $P_R$  = 0.1,  $\gamma$  = 5/3 kde  $\rho$  je hustota, P je tlak a  $\gamma$  je adiabatická konstanta. Obrázek [5.15](#page-122-1) ukazuje obdobnou testovací úlohu s počátečními průběhy veličin proměnnými v obou směrech  $x, y$ , s následujícími parametry:  $\rho_L$  =  ${\rm e}^{-y^2}, \, \rho_R = 0.125 \, {\rm e}^{-y^2}, \, P_L = {\rm e}^{-y^2}, \, P_R = 0.1 \, {\rm e}^{-y^2}, \, \gamma = 5/3.$  Profily hustoty a tlaku v příčném směru  $y$ jsou tedy "Gaussovské". V tomto modelu je ještě přidána "porucha", způsobená malou počáteční složkou rychlosti $V_y = 0.05$ .

#### <span id="page-121-1"></span>Kelvinova-Helmholtzova nestabilita

Dalším oblíbeným testovacím problémem je modelování Kelvinovy-Helmholtzovy nestability (viz např. [Chandrasekhar,](#page-126-2) [1961,](#page-126-2) viz také obrázek [5.16\)](#page-123-0). Pravoúhlá oblast (box) je naplněná plynem se dvěma opačně směřujícími toky, oddělenými lineární pomyslnou diskontinuitou. Okrajové podmínky jsou periodické na čelních okrajích toků, tj. v obrázku [5.16](#page-123-0) na stranách se souřadnicemi  $x = 0$  a  $x = 1$ , zatímco na zbývajících dvou stranách jsou zvoleny opět jako "pevné stěny". Počáteční podmínky k úloze jsou převzaty z parametrů, uvedených v instruk-

<span id="page-122-0"></span>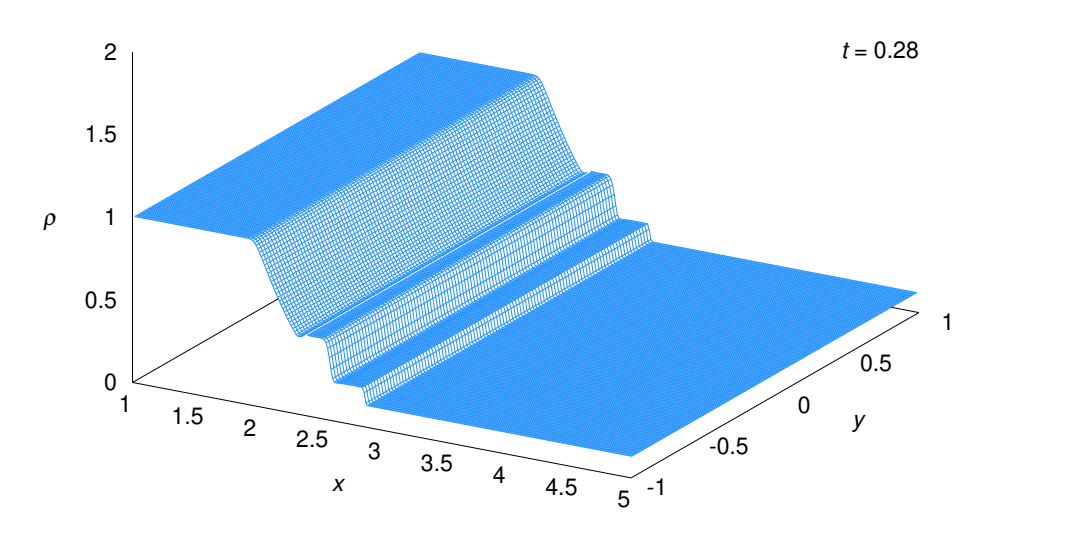

Obrázek 5.14: Výsledek simulace hustoty  $\rho$  v Riemannově-Sodově rázové trubici v případě neviskózního toku v čase  $t = 0.28$  (v jednotkách odpovídajících popisu v odstavci [5.5.9\)](#page-121-0). Počáteční stav plynu je statický a je fixován pevnou přepážkou (nazývanou také diafragma), situovanou v 1/3 délky trubice. Hodnoty hustoty  $\rho$  a tlaku P na levé straně přepážky jsou  $\rho_L = 1.0$ ,  $P_L = 1.0$ , hodnoty na pravé straně přepážky jsou  $\rho_R = 0.125$ ,  $P_R = 0.1$ . Celková délka × šířka trubice (boxu) je 4.0 × 2.0 v libovolných jednotkách a je zde použita výpočetní síť s počtem 300×100 zón, okrajové podmínky jsou "pevné stěny". Tři charakteristické "schody" v hustotě jsou (zprava doleva) vlastní rázová vlna (jejíž rychlost šíření může až čtyřikrát převyšovat skutečnou rychlost pohybujícího se plynu), dále tzv. kontaktní nespojitost, což je místo původní přepážky, šířící se vlastní rychlostí pohybujícího se plynu a konečně tzv. zřeďující vlna, šířící se opačným směrem (viz grafy stejné testovací úlohy například v [Stone & Norman,](#page-127-2) [1992\)](#page-127-2).

<span id="page-122-1"></span>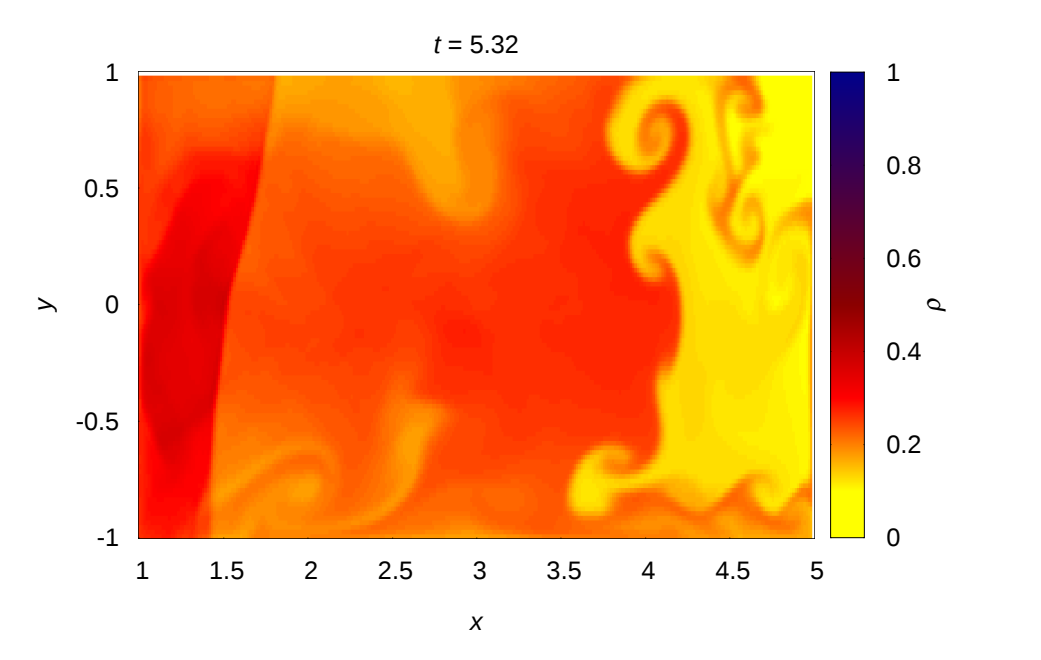

Obrázek 5.15: Barevný graf průběhu hustoty ve stejné Riemannově-Sodově rázové trubici v čase  $t = 5.32$ , s přidanou malou počáteční y-ovou složkou rychlosti,  $V_y = 0.05$ . Tato "porucha" způsobí určitou příčnou deformaci toku kde jsou rovněž viditelné Kelvinovy-Helmholtzovy a Rayleigh-Taylorovy nestability.

cích ke kódu ATHENA [\(Stone et al.,](#page-127-3) [2008;](#page-127-3) [Springel,](#page-127-4) [2013\)](#page-127-4): pro  $y > 0.5$  je podélná rychlost toku  $V_{x,1} = 0.3$  a hustota plynu  $\rho_1 = 1$ , pro  $y \le 0.5$  je podélná rychlost toku  $V_{x,2} = -0.3$ 

<span id="page-123-0"></span>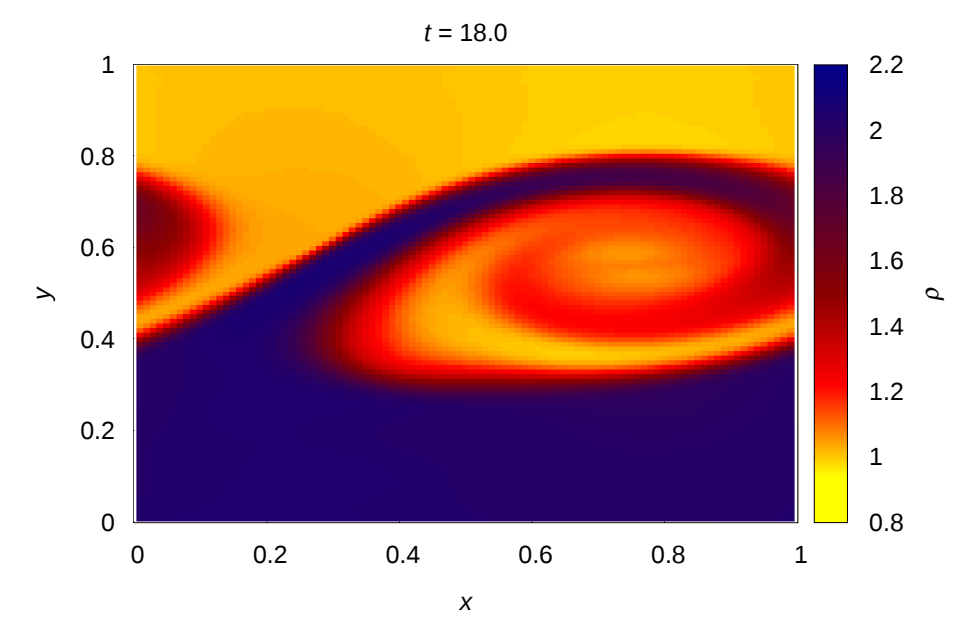

Obrázek 5.16: Barevný graf průběhu hustoty v Kelvinově-Helmholtzově nestabilitě (viz odstavec [5.5.9\)](#page-121-1). Snímek ukazuje tok v pokročilém čase, kdy je nestabilita již zcela nelineární, tj. s plně rozvinutými turbulencemi.

a hustota plynu  $\rho_2 = 2$ . Počáteční tlak  $P = 1.0$  v celé výpočetní oblasti a adiabatický exponent  $\gamma = 5/3$ . Abychom se vyhnuli naprosto ostrému rozhraní mezi oběma toky, definujeme přechodovou oblast která propojí oba toky, popsanou rovnicemi [\(Springel,](#page-127-4) [2013\)](#page-127-4):

$$
\rho(x,y) = \rho_1 + (\rho_2 - \rho_1) \left( 1 + e^{\frac{y - 0.5}{\sigma}} \right)^{-1},
$$
\n(5.143)

která charakterizuje počáteční poruchu hustoty ve směru y, podobně

$$
V_x(x,y) = V_{x,1} + (V_{x,2} - V_{x,1}) \left(1 + e^{\frac{y - 0.5}{\sigma}}\right)^{-1},
$$
\n(5.144)

která charakterizuje počáteční poruchu x-ové složky rychlostního pole ve směru y, kde střední kvadratická odchylka rychlosti  $\sigma = 0.01$ . Do těchto počátečních podmínek vložíme periodickou poruchu y-ové složky rychlosti ve tvaru

$$
V_y(x, y) = A\cos(kx) e^{-k|y-0.5|},\tag{5.145}
$$

s vlnovým číslem  $k = 2 \times (2\pi/L)$  a amplitudou poruchy  $A = 0.05$ . Význam tohoto testu spočívá také ve snadném ověření linearity nárůstu poruchy v rané fázi průběhu úlohy, zatímco později je průběh vývoje poruchy zjevně nelineární, což vylučuje provedení analytických kvantitativních výpočtů. Navíc, "ostrost" rozhraní mezi oběma protisměrnými toky může sloužit jako indikátor tzv. numerické difúzivity (tj. stabilizace algoritmu advekčního schématu pomocí druhých derivací toku) výpočetního schématu [\(Stone et al.,](#page-127-3) [2008\)](#page-127-3).

## 5.6 Paralelizace výpočetních algoritmů

Pro urychlení a často dokonce i pro samotné umožnění výpočtu velmi rozsáhlých (jednorozměrných nebo vícerozměrných) algoritmů (kódů) je nezbytné tyto algoritmy paralelizovat, tj.

rozdělit je na více oddílů (procesů) souběžně (paralelně) počítatelných na odpovídajícím počtu strojových procesorů. Principem paralelizace je tedy rozdělit celkovou prostorovou výpočetní oblast (viz například obrázek [5.11\)](#page-118-0) na množství separátních výpočetních oblastí, ranků (ranks). Tyto ranky lze, v závislosti na povaze problému, počítat buď zcela samostatně, nebo, pokud je nutná vzájemná "komunikace" na styku těchto ranků (například při hydrodynamických výpočtech, kde je nutná návaznost na okrajové podmínky na hranicích celé výpočetní oblasti, jsou na hranicích ranků předávány informace o hodnotách výpočtů v sousedním ranku). Tato "meziranková komunikace" přitom nepůsobí žádné zásadní zpomalení výpočtu.

Existuje řada specializovaných knihoven pro tvorbu paralelních algoritmů, asi nejrozšířenější z nich je knihovna MPI (Message-Passing Interface), včetně několika podtypů, vytvořená skupinou výzkumných a vývojových pracovníků z akademické a průmyslové sféry pro široké využití na paralelně řazených počítačích. Oficiální zdroj knihovny včetně programovacích manuálů je na webové stránce <http://www.mpi-forum.org/>, pro úvodní seznámení se s knihovnou i s technikami paralelního programování doporučuji skripta [Lísal](#page-126-3) [\(2007\)](#page-126-3), pro podrobnější studium manuál [Pacheco](#page-126-4) [\(1998\)](#page-126-4). Knihovna je naprogramována pro přesun dat z jednoho procesu do jiného procesu pomocí kooperativních operací v každém procesu (tzv. point-to-point komunikace mezi dvěma procesy). Hlavním smyslem používání metod paralelního programování je významné urychlení výpočtů jak v případě zcela samostatně pracujících ranků, tak v případech, kdy je nutná vzájemná hraniční "send and receive" komunikace. Často je výpočet na jednom procesoru dokonce neproveditelný, v případě, že binární soubor indikuje neúměrně rozsáhlý výpočetní proces, nelze zdrojový soubor vůbec zkompilovat. Knihovna MPI je vyvinutá pro různé programovací jazyky, jako jsou Fortran, C, C++, Python a Java, mohou zde být ovšem velké dílčí rozdíly v organizaci výpočtu (například rozdílné pořadí zahrnování prostorových buněk při dvourozměrném paralelním výpočtu v případě jazyka Fortran, kdy výpočet "běží" v rámci každého ranku nejprve ve "vertikálním" směru, zatímco v případě jazyka C výpočet "běží" vždy nejprve "horizontálně"). Protože se v současnosti jedná již o velmi rozsáhlou a specializovanou disciplínu, nebudeme zde detailněji popisovat techniky paralelního programování.

V rámci počítačových volně vázaných seskupení (počítačových clusterů), pracujících v České republice, lze standardně docílit současné zapojení až několik stovek procesů. Dostupnými a výkonnými počítačovými clustery například jsou:

• METACENTRUM, což je virtuální organizace, která řídí a distribuuje výpočetní infrastrukturu spolupracujících akademických a univerzitních center. Výpočetní a paměťová zařízení jsou spravována v rámci projektu "Czech National Grid Infrastructure", který je součástí projektu "Projects of Large Infrastructure for Research, Development, and Innovations" (LM2010005). Součástí počítačového clusteru METACENTRUM jsou: výpočetní centrum Masarykovy univerzity v Brně (centrum CERIT-SC, Loschmidt Laboratories - pracoviště Ústavu experimentální biologie PřF MU a NCBR - Národní centrum pro výzkum biomolekul, PřF MU), výpočetní centrum Západočeské univerzity v Plzni (KIV - Katedra informatiky a výpočetní techniky FAV ZČU, KMA a KKY - Katedra matematiky a Katedra kybernetiky FAV ZČU), výpočetní centrum Jihočeské univerzity v Českých Budějovicích (Přírodovědecká fakulta JU), výpočetní centrum Akademie věd ČR, výpočetní centrum Katedry telekomunikační techniky FEL ČVUT v Praze, atd., zastřešující organizací je e-infrastruktura pro vědu, výzkum a vzdělávání CESNET z.s.p.o. Celkové parametry a výkon clusteru převyšují 10 000 CPU počítačových jader (desítky TB operační paměti RAM) a s paměťovou kapacitou cca 1 PB (1 063 TB) pro operační data a cca 19 PB (19 000 TB) prostoru pro ukládání dat. Oficiální webovou stránkou je <http://metavo.metacentrum.cz/>.

- Počítačový cluster ANSELM (národní superpočítačové centrum, VŠB Technická univerzita Ostrava), který sestává z celkem 3 344 počítačových jader CPU (15 TB operační paměti RAM). Oficiální webovou stránkou je <http://www.it4i.cz/>
- V současnosti je již k dispozici uživatelům nový počítačový cluster SALOMON (národní superpočítačové centrum, VŠB - Technická univerzita Ostrava), který je dle žebříčku TOP 500 oficiálně 40. nejvýkonnějším superpočítačem na světě! Současné parametry: 24 192 jader CPU Intel Xeon (Haswell-EP), 129 TB operační paměti RAM, 52 704 jader akceleračních koprocesorů Intel Xeon Phi s 13,8 TB RAM, 2 PFLOP/s maximální výpočetní výkon, 2 PB diskové kapacity a 3 PB zálohovací páskové kapacity. Oficiální webovou stránkou je <http://www.it4i.cz/>.

# Reference

- Abramowitz, M., & Stegun, I. A. 1972, Handbook of Mathematical Functions
- Anderson, E., Bai, Z., Bischof, C., et al. 1999, LAPACK Users' Guide, 3rd edn. (Philadelphia, PA: Society for Industrial and Applied Mathematics)
- Arfken, G. B., & Weber, H. J. 2005, Mathematical methods for physicists 6th ed.
- Arsenin, V. J. 1977, Matematická fyzika, <https://vufind.lib.cas.cz/Record/000065882>
- Bracewell, R. N. 2000, The Fourier transform and its applications
- Butcher, J. C. 2008, Numerical Methods for Ordinary Differential Equations
- Čermák, L., & Hlavička, R. 2006, Numerické metody
- <span id="page-126-2"></span>Chandrasekhar, S. 1961, Hydrodynamic and hydromagnetic stability
- <span id="page-126-1"></span>Colella, P., & Woodward, P. R. 1984, Journal of Computational Physics, 54, 174
- Dormand, J. R., & Prince, P. J. 1980, Elsevier: Journal of Computational and Applied Mathematics, 6, 19
- Franců, J. 2011, Parciální diferenciální rovnice, skriptum, FSI VUT Brno
- Huber, P. J., & Ronchetti, E. M. 2009, Robust Statistics, 2nd ed., [http://eu.wiley.com/](http://eu.wiley.com/WileyCDA/WileyTitle/productCd-0470129905.html) [WileyCDA/WileyTitle/productCd-0470129905.html](http://eu.wiley.com/WileyCDA/WileyTitle/productCd-0470129905.html)
- Humlíček, J. 2009, Základní metody numerické matematiky, skriptum, MU Brno
- Kvasnica, J. 2004, Matematický aparát fyziky, Academia, AV ČR, Praha, 2nd edn.
- <span id="page-126-3"></span>Lísal, M. 2007, Paralelní programování s aplikacemi, skriptum, UJEP Ústí nad Labem, [http:](http://physics.ujep.cz/~mlisal/par_progrm/pprg_esf-web.pdf) [//physics.ujep.cz/~mlisal/par\\_progrm/pprg\\_esf-web.pdf](http://physics.ujep.cz/~mlisal/par_progrm/pprg_esf-web.pdf)
- Lenc, M. 2001, Poznámky k přednášce Elektrodynamika a teorie relativity, skriptum MU Brno
- <span id="page-126-0"></span>LeVeque, R. J. 2002, Finite Volume Methods for Hyperbolic Problems, 1st edn.
- <span id="page-126-4"></span>Pacheco, P. S. 1998, A User's Guide to MPI, [http://www.sdsc.edu/~allans/cs260/docs/](http://www.sdsc.edu/~allans/cs260/docs/MPIusersguide.pdf) [MPIusersguide.pdf](http://www.sdsc.edu/~allans/cs260/docs/MPIusersguide.pdf)
- Pospíšíl, Z. 2006, Rovnice matematické fyziky, skriptum, MU Brno
- Přikryl, P. 1985, Numerické metody matematické analýzy
- <span id="page-127-4"></span>Springel, V. 2013, Lectures on high-performance computing and numerical modeling, http://obswww.unige.ch/lastro/conferences/sf2013/hands-on-2.pdf
- <span id="page-127-3"></span>Stone, J. M., Gardiner, T. A., Teuben, P., Hawley, J. F., & Simon, J. B. 2008, ApJS, 178, 137
- <span id="page-127-2"></span>Stone, J. M., & Norman, M. L. 1992, ApJS, 80, 753
- <span id="page-127-0"></span>Thompson, M. J. 2006, An introduction to astrophysical fluid dynamics
- van Leer, B. 1977, Journal of Computational Physics, 23, 276
- <span id="page-127-1"></span>van Leer, B. 1982, in Lecture Notes in Physics, Berlin Springer Verlag, Vol. 170, Numerical Methods in Fluid Dynamics, ed. E. Krause, 507–512
- Vitásek, E. 1987, Numerické metody
- Young, E. C. 1993, Vector and tensor analysis, 2nd ed., [http://searchworks.stanford.edu/](http://searchworks.stanford.edu/view/2470130) [view/2470130](http://searchworks.stanford.edu/view/2470130)

<http://physics.muni.cz/~czudkova/PRIKLADYZ.pdf>

<http://physics.muni.cz/~chm/priklady.pdf>

<http://physics.muni.cz/~mikulas/zvc.html>

<http://www.sagemath.org/>

<http://www.salford.ac.uk/>

<http://www.wolframalpha.com/>